# **{ ملخص منهج الحاسب اآللي لجميع المراحل الدراسية }**

**إعداد مجموعه من خريجي الحاسب اآللي بهدف نشر الفائدة وتيسير عملية التعلم لدارسي هذه المناهج )و التنسونا من خالص الدعاء(**

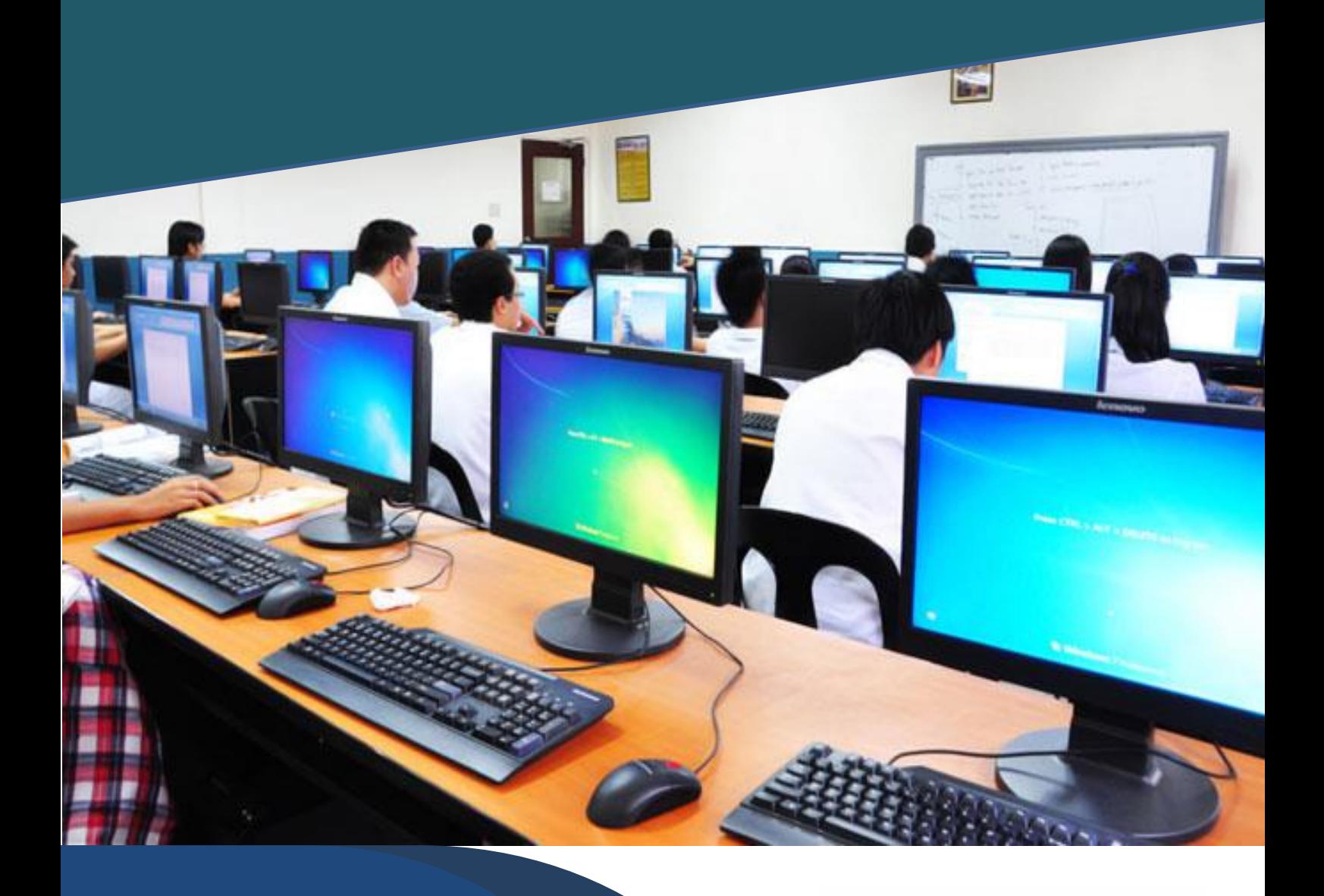

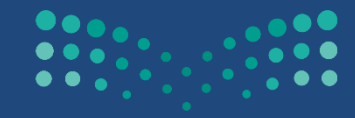

**Ministry of Education** 

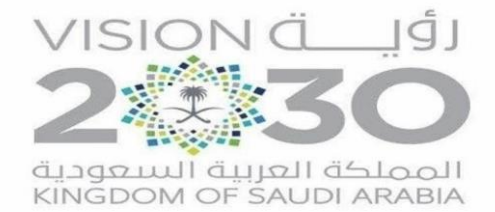

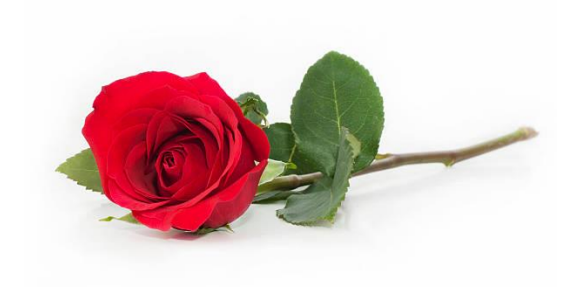

'شهادة شكر وتقدير'

لكل من ساهم في هذا العمل كانت مجردفكرة عابرة ًحتى أصبحت ملفا موجزاً أمامنا ها هنا هذا الملخص فائدته تعم طلاب المرحلة المتوسطة والثانوية بالاضافة لمتخصصي الحاسب الالي في الجامعات كمقدمة أساسية للتخصص من معلومات جميلة جدا ومهمة

وأخيرا لا ننسى خريجي الحاسب الآلي طالبي الوظائف التعليمية كمرجع لاختبار كافايات المعلمين (وفقنا الله وإياكم)

**ال لعملا ھینقتو بساح و تام طسوتم يناثلا فصلا – لصفلا ا يساردل لولأا**

**یناثلا ةدحولا ة** أصمم عروض*ى* **( ارشلا دادعأ ةیمیدقتلا ضورعلا و حئ )**

#### **1-2 ةمدقم**

سعى الانسان منذ القدم للتعبير عن أفكاره بطرق مختلفة، وكانت اللغة من وسائل التعبير ، وسعى لإيجاد طرق أخري كالنار ،الطبول والابواق، وفي عصرنا الحاضر برع الانسان في استخدام البرمجيات التطبيقية الحديثة مثل بر امج العر وض في تقديم أفكار ة

#### **2-2 ةیمیدقتلا ضورعلا**

برامج العروض التقديمية : برامج تسمح للمستخدم بإضافة النصوص والاصوات والفيديو والصور في نماذج خاصنة (شرائح) مع توفير أدوات لإضافة مؤثرات على العرض والتحكم فيه

#### **3-2 است دخ ا ةیمیدقتلا ضورعلا تام**

تستخدم العروض التقديمية في كثير من المجالات من أهمها : التعليم ، التدريب ، الدعاية و الإعلان (التسويق) ، المؤتمرات و الندوات و المحاضرات ، المناسبات و الاحتفالات .

#### **4-2 ةیمیدقتلا ضورعلا جمارب ایازم** 1 – وجود واجهه بسيطه للبرنامج تمكن المستخدم من الاستفادة من ادواته وامكاناته بسهوله 2 – سهوله إضافة المحتوى النصبي و تحرير ه و تنسيقه 3 – أمكانية إضافة الصور و الأصوات و المقاطع المرئية للشرائح 4 – إمكانية إضافة مؤثرات صوتية وحركية على الشرائح و محتوياتها من معرض البرنامج 5 – أمكانية التحكم في طريقة العرض وتوقيت زمن العرض لكل شريحة

#### **5-2 تافصاوم یدقتلا ضورعلا ةیم** 1 – الاعداد الجيد للمادة العلمية وعرضها بتسلسل منطقي 2 – استخدام قالب او تصمیم و احد لجمیع شر ائح العر ض 3 – استخدام حجم خط مناسب بمكن قرائته بوضوح والابتعاد عن الخطوط المزخرفة 4 – اعتماد قاعدة 5 في 5 عند كتابة النص في الشريحة بحيث لا يزيد عدد الكلمات في السطر الواحد عن خمس كلمات ولا بزید عدد الاسطر عن خمس اسطر 5 – الحرص على التباين بين لون الخط و لون الخلفية 6 – إضافة الصور و الرسوم التوضيحية الجذابة والمقاطع الصوتية والمرئية التي تخدم موضوع العرض وتوصل الرسالة بسر عة أكبر 7 – إضافة التأثيرات الصونية والحركية على النصوص والصور لجذب الانتباه مع عدم المبالغة في كلذ 8 – ان تتسم شرائح العرض بالبساطة والوضوح 9 – التأكد من مناسبة المحتوى و التأثيرات للزمن المخصص للعرض

#### **6-2 ةیمیدقتلا ضورعلا جمارب رھشأ**

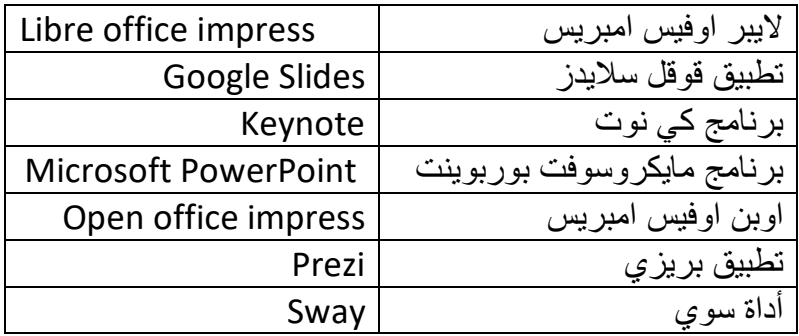

#### **ةدحولا ةطراخ**

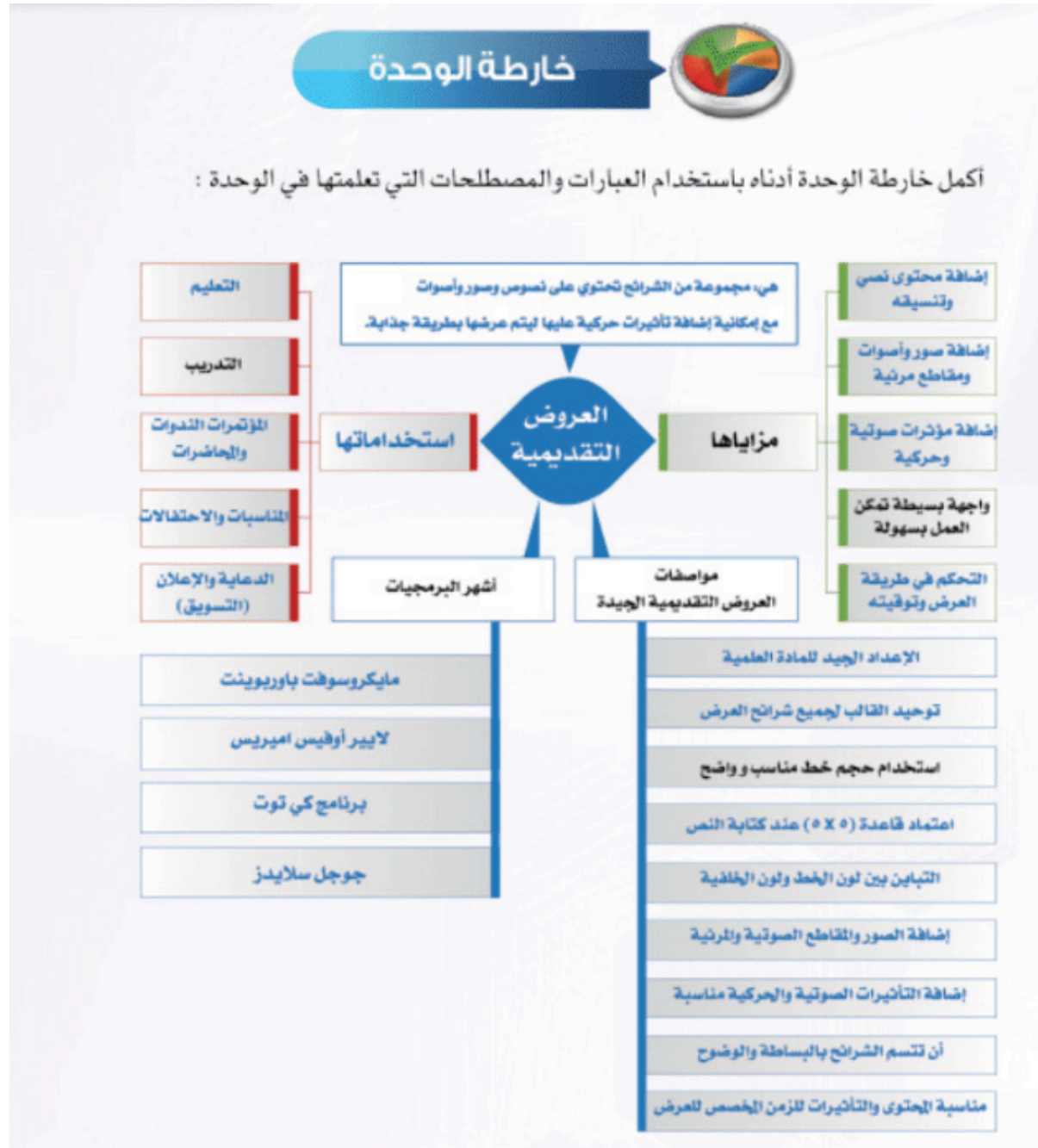

#### **تانیرمت**

أكمل الفراغات في العبارات التالية <u>:</u> 1 **– برامج العروض التقديمية هي ....بر امج تسمح للمستخدم بضبافة النصبوص و الاصبو ات و الفيديو و** الصور في نماذج خاصة (شرائح) مع توفير أدوات لإضافة مؤثرات على العرض و التحكم فيه. 2 – تستخدم العروض التقديمية في مجال التعليم لتوضيح المفاهيم و المعلومات للطلاب، و لأثارة **.مھھابتنا بذج و مھتیعفاد**

**مصت دنع كلیمز اھب حصنت نأ نكمی يتلا حئاصنلا مھأ ام ضرعل ةمی ؟ يمیدقتلا ھ** 1 – الاعداد الجيد للمادة العلمية وعرضها بتسلسل منطقي 2 – استخدام قالب او تصمیم واحد لجمیع شرائح العرض 3 – استخدام حجم خط مناسب بمكن قرائته بوضوح والابتعاد عن الخطوط المزخرفة 4 – اعتماد قاعدة 5 في 5 عند كتابة النص في الشريحة بحيث لا يزيد عدد الكلمات في السطر الواحد عن خمس كلمات ولا بزید عدد الاسطر عن خمس اسطر 5 – الحرص على التباين بين لون الخط و لون الخلفية 6 – إضافة الصور و الرسوم التوضيحية الجذابة والمقاطع الصوتية والمرئية التي تخدم موضوع العرض وتوصل الرسالة بسرعة أكبر 7 – إضافة التأثيرات الصوتية والحركية على النصوص والصور لجذب الانتباه مع عدم المبالغة في كلذ 8 – ان نتسم شر ائح العرض بالبساطة والوضوح 9 – التأكد من مناسبة المحتوى و التأثير ات للز من المخصص للعر ض

أكتب أسم برنـامج الـعروض التقديمية المنـاسب لكل ممـا يل*ي*: **1 – جمانرب مصتل يناجم ضورعلا می ( ةیمیدقتلا Impress office Libre(** 2 – برنامج لتصميم العروض التقديمية الحيه ويمكن التشارك في الع*مل* عليه مع الأخرين ( Google **(Slides 3 – جمانرب یمیدقتلا ضورعلا ملا ة كیام ةمزح نمض دوجو ( سیفوأ تفوسور PowerPoint(**

#### **رابتخا**

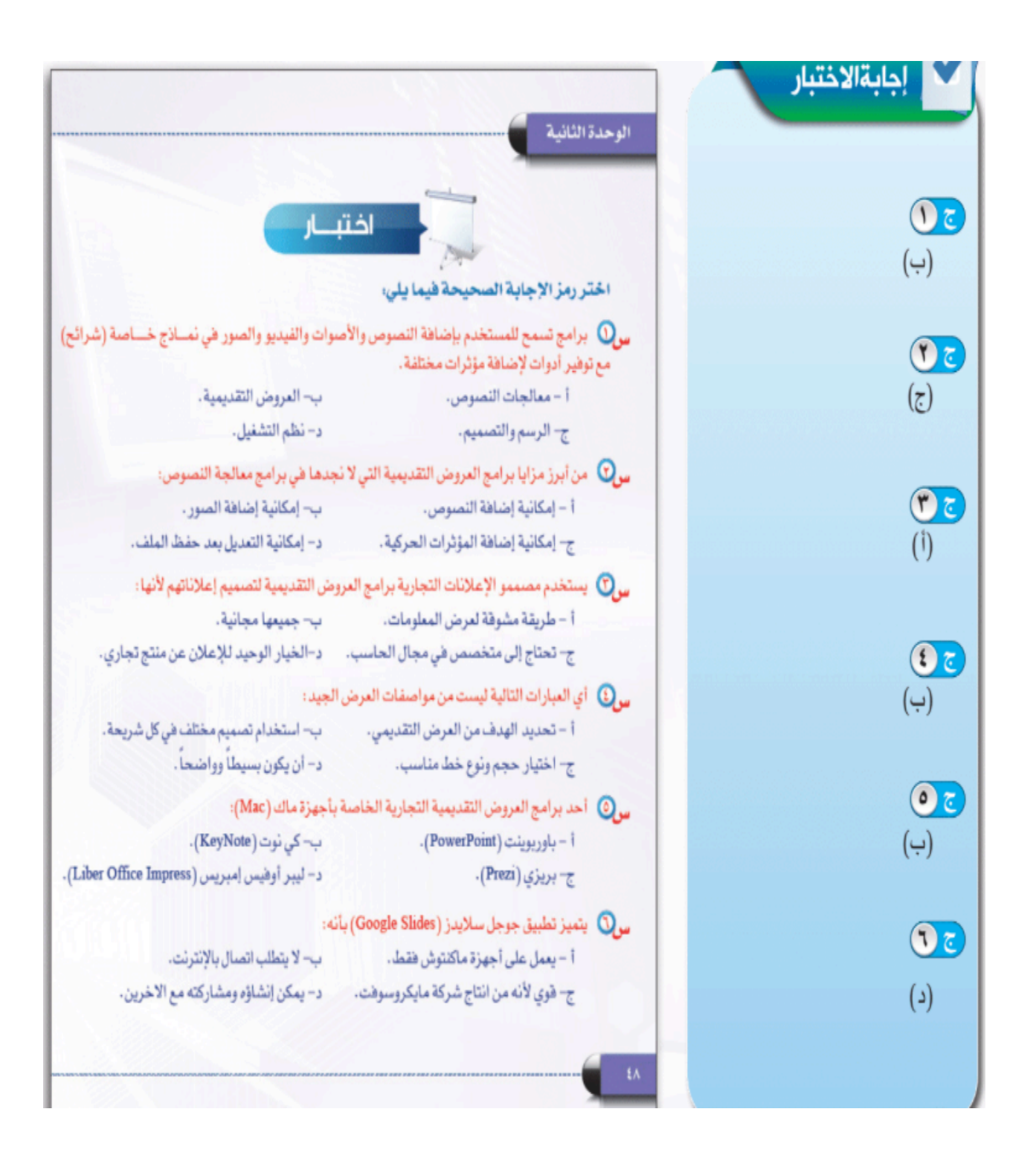

## **الصف األول متوسط الفصل االول**

**الوحدة الثالثة: أنظمة تشغيل الحاسب واألجهزة الذكية**

#### **أنظمة تشغيل الحاسب واألجهزة الذكية**

**نظام التشغيل:** البرامج التي تقوم بإدارة جهاز الحاسب وتتحكم في عمل المكونات المادية والبرمجية

**مهام نظام التشغيل:** الوسيط بين <mark>(المستخدم والبرامج التطبيقية ومكونات جهاز الحاسب).</mark>

- **.1 تشغيل وإيقاف جهاز الحاسب.**
	- **.2 تشغيل البرامج.**
- **.3 استقبال األوامر من المستخدم وتنفيذها.**
- **.4 اكتشاف األعطال وتنبيه المستخدم لها.**

#### **أنواع نظم التشغيل:**

➢ **نظام التجاري:** )ويندوز– ماك(

نظام مغلق من إنتاج شركة تتولى تسويقه وتطويره وتقديم الدعم الفني له وال تسمح للمستخدم باالطالع على شفرة المصدر له.

➢ **نظام مفتوح المصدر: )يونكس - لينكس(**

نظام من تطوير جهات أو أفراد ويمكن للمستخدم الحصول على شفرة المصدر له والتعديل عليه حسب الحاجة.

#### **أنظمة تشغيل الحاسب:**

**نظام دوس )Dos):**

- **يعتمد على الواجهة النصية والتي تتطلب من المستخدم معرفة جميع األوامر المتعلقة بالنظام.**
- **ويتميز بقدرته الكبيرة على إدارة ملفات الحاسب من دون أن يكون للتفاصيل التقنية أي تأثير واليمكن تشغيل اكثر من برنامج في نفس الوقت.**

#### **نظام ويندوز )Windows):**

- **نظام تجاري طورته شركة مايكروسوفت بديل للدوس )DOS)**
- **يعد أكثر أنظمة التشغيل استخداما وإصداراته 10 – 9 – 8 – 7 VISTA – XP**
- **يمكن تشغيل أكثر من برنامج في الوقت نفسه ويمكن استخدامه على الكثير من األجهزة التي تصنعها الكثير من الشركات.**

#### **نظام يونكس )Unix):**

- **نظام مفتوح المصدر طورته شركة )T&AT )يستخدم في تشغيل الحاسبات الخادمة تم تطويره ليعمل على جميع أنواع الحاسبات باختالف أحجامها وأنواعها.**
	- **من إصداراته نظام تشغيل لينكس وهو مفتوح المصدر وله واجهه رسومية**

#### **أبل ماكنتوش )OS Mac):**

- **انتجته شركة أبل وهو أول نظام بدأ بالواجهة الرسومية بالنسبة للحاسبات الشخصية** 
	- **ال يعمل إال على أجهزة شركة أبل.**

#### أ**نظمة تشغيل الأجهزة الذكية:**

هي الأنظمة المصممة لتشغيل الأجهز ة الذكية الهو اتف و الساعات.

- ➢ **نظام التشغيل التجاري: )مثل نظام تشغيل ويندوز فون – نظام تشغيل iOS)**
	- ➢ **نظام التشغيل مفتوح المصدر: )مثل نظام تشغيل أندرويد(**

**نظام IOS : من شركة ابل الجهزتها الخاصة نظام ِAndroid: من شركة قوقل لعديد االجهزة نظام Windows: مقدمة من شركة مايكروسوفت** **اختبار**

**اختر اإلجابة الصحيحة فيما يللي:**

.3 نظام تشغيل مفتوح المصدر:

١. نظام التشغيل الذي يعمل على معظم الأجهزة الذكية التي تنتجها الشركات المصنعة:  $\mathbf{M}$ indows  $\rightarrow$  **android**  $\rightarrow$  iOS  $\cdot$ <sup>1</sup> phone .2 أول شركة بدأت بالواجهات الرسومية: أ. شركة مايكروسوفت **ب. شركة أبل** جـ . شركة )IBM)

أ. النوافذ ويندوز ب. أبل ماكنتوش **جـ . لينكس**

**.1 هو من البرامج التي تقوم بإدارة جهاز الحاسب وتتحكم في كافة البرامج والتطبيقات:** أ. البرنامج **ب. نظام التشغيل** جـ . برنامج الوورد د. البرمجيات والمكونات المادية **.2 هو نظام تشغيل من تطوير شركة مايكروسوفت:**

- أ. أبل ماكنتوش ب. لينكس **جـ . ويندوز** د. يونيكس .3 **يعتبر من أكثر أنظمة التشغيل األكثر انتشارا في العلم العربي** أ. أبل ماكنتوش ب. لينكس **جـ . ويندوز** د. يونيكس **.4 أحد إصدارات أنظمة تشغيل الحاسب**  أ. iOS ب. أندرويد **جـ . ويندوز 10** د. ويندوز فون .5 **يطلق على المتجر الخاص بنظام تشغيل أندرويد أ. جوجل بالي** ب. أندرويد جـ . ويندوز 8 د. ويندوز فون **.6 نظام تشغيل مفتوح المصدر**
	- **أ. يونكس** ب. أبل ماكنتوش جـ . ويندوز د. ويندوز فون **.7 نظام تشغيل للهواتف الذكية شبيه بنظام تشغيل النوافذ 8** أ. يونكس ب. iOS **جـ . ويندوز فون** د. أندرويد
- **.8 نظام تشغيل قامت شركة جوجل بإدارته وتطويره:**
- أ. iOS **ب. أندرويد** جـ . ويندوز 10 د. ويندوز فون
	- **.9 من أنظمة تشغيل الهواتف الذكية التي تعمل على أجهزة محددة:**
	- أ. ويندوز فون ب. ويندوز 7 جـ . أندرويد **د. iOS**

ملخص اول متوسط الفصل االول

\*\*\* الوحدة الثانية/ مكونات الحاسب المادية وملحقاتة\*\*\*

مكونات الحاسب /يتكون الحاسب من قسمين رئيسين هما :

/1المكونات البرمجية )software\* )/2المكونات المادية ) )Hardware

وفيما يلي ايضاح لهذه المكونات :

اوال:المكونات البرمجية:وهي مجموعه من التعليمات واالوامر التي تعطى للحاسب للقيام بمهام محددة.

فال يمكن ان تعمل المكونات المادية كالشاشة والطابعة اال بوجود برامج تقوم باعطاء االوامر لهذة القطع

ثانيا:المكونات المادية:هي كل مايمكن لمسة او رؤيتة من قطع داخل صندوق الحاسب او خارجة

سنتكلم في هذة الوحدة عن مكونات الحاسب الشخصي بنوعية المكتبي والمحمول .

\*المكونات المادية للحاسب الشخصي /

تنقسم الى قسمين /1:اللوحة الحاضنة /2,ملحقات الحاسب

اللوحة الحاضنة /سميت بهذا االسم النها تحتضن اهم القطع االلكترونية االساسية لعمل الجهاز ,كما تسمى باللوحة االم او لوحة النظام ) System Board).وهي عبارة عن لوحة داخل الصندوق مثبت عليها مجموعة كبيرة من القطع االلكترونية ويتصل بها جميع اجزاء الحاسب.

وتتكون اللوحة الحاضنة من 3 وحدات رئيسية /

الذاكرة المعالج المواجهة

اوال/ وحدة المعالجة )Unit Processing):

المعالج اهم مكونات الحاسب فهو عقل الحاسب لكونة مركز عملة بواسطته يتم تحليل البيانات وتنفيذ التعليمات

وتقاس سرعته بعدد العمليات في الثانية بوحدة الجيجاهرتز)GHZ ) ويساوي مليار عملية في الثانية ومن اشهر المعالجات انتل

ثانيا/وحدة الذاكرة (Memory Unit):

تعد الذاكرة من االجزاء الرئيسية في جهاز الحاسب,حيث تخزن فيها البيانات والتعليمات والبرامج المراد تنفيذها من قبل المعالج واهم انواعها :

/1ذاكرة القراءة فقط) (ROM(Memory Only Read):تستخدم لحفظ تعليمات الشركة المصنعة وال يمكن مسحها او تغييرها وتحتفظ بالمعلومات حتى بعد فصل التيار الكهربائي

/2ذاكرة القراءة العشوائية )(RAM(Memory Access Random):ويتم تخزين البيانات والتعليمات تخزينا مؤقتا ويمكن تغييرها واالضافة اليها,وتفقد محتوياتها عند فصل التيار الكهربائي ,وكلما زاد حجم الذاكرة زادت سرعة الحاسب

> ثالثا/وحدة المواجهة ) Unit Interface) :هي الوسيط بين اللوحة الحاضنة وبقية اجزاء الحاسب وتشمل المكونات التالية :

/1معبر نقل البيانات) Bus Data):يقوم بنقل البيانات بين اجزاء الحاسب داخل اللوحة الحاضنة وخارجها

/2ثقوب التوسعة) Slots Expansion):هي فتحات مستطيلة لتثبيت بطاقات التوسعة عليها ,مثل بطاقة الشبكة) card Network)

/3المنافذ)ports):وهي فتحات تسمح بتوصيل ملحقات الحاسب الخارجية باللوحة الحاضنة،ومن اهم المنافذ:الناقل التسلسلي )USB)حيث يتم من خالله توصيل عدد كبير من ملحقات الحاسب من خالله كلوحة المفاتيح والطابعه ،،

وايضا منفذ)HDMI)حيث يتم من خالله نقل الصورة والصوت من جهاز الحاسب الى شاشة الحاسب والتلفاز بجودة عالية.

**ملحقات الحاسب:**

**جميع القطع المرتبطة بالحاسب وتنقسم الى 3 وحدات رئيسية /**

**اوال / وحدات االدخال ) Units Input):وهي التي تستخدم الدخال البيانات او توجية االوامر الى جهاز الحاسب مثل:**

**:1لوحة المفاتيح ) board Key):وهي اكثر وحدات االدخال استخداما,ويمكن من خاللها ادخال البيانات النصية**

**الى الحاسب**

**/2الفأرة) Mouse):يمكن من خاللها التحكم في المؤشر الذي يظهر ع الشاشة العطاء االوامر والتعليمات**

**/3الماسح الضوئي)Scanner) :يشبة الة التصوير حيث يمر ضوء ع النص او الصورة لنقل نسخة منها الى داخل الحاسب**

**/4الكاميرا الرقمية)Camera Digital):تستخدم اللتقاط الصور ويمكن تخزين الصور او المقاطع المرئية بداخلها او ارسالها الى الحاسب** 

**او الطابعة مباشرة** 

**/5شاشة اللمس)Screen Touch): يمكن اعطاء االوامر للحاسب او كتابة النصوص من خالل لمس الشاشة ،وفي االجهزة الذكية تعد شاشة اللمس** 

**وحدة ادخال واخراج في آن واحد النها تعرض البيانات النصية والصور والفيديو** 

**/6الالقط/ جهاز يستخدم الدخال الصوت الى الحاسب**

**ثانيا/ وحدة االخراج:هي الوحدات التي يتم عن طريقها اخراج البيانات والمعلومات من جهاز الحاسب للمستخدم,ومن امثلتها:**

**/1 الشاشة )Monitor): من اكثر وحدات االخراج استخداما ويمكن من خاللها عرض البيانات النصية ,والصور,والمقاطع المرئية**

**ويقاس طول قطرها بوحدة) Inch)**

**/2الطابعة ) Printer):الخراج البيانات والمعلومات ورقيا وتقاس سرعتها بعدد االوراق التي تطبع في الدقيقة**

**/3السماعات )Speakers):تستخدم الخراج البيانات الصوتية من جهاز الحاسب**

**ثالثا/ وحدات التخزين :تستخدم لحفظ البيانات بصورة دائمة ,حتى يتم الرجوع اليها عند الحاجة مع امكانية تعديل البيانات كالحذف واالضافة**

**وتقاس سعة التخزين بوحدات قياس البيانات :البايت ،الكيلو بايت،الميجابايت ...الخ ومن امثلة وحدات التخزين:**

**/1القرص الصلب )Disk Hard):يمكن ان يثبت داخل الحاسب ويسمى بالقرص الصلب الداخلي)Disk Hard Internal)وقد يكون منفصال بحيث يتم توصيلة من خالل**

**احد المنافذ ويسمى بالقرص الصلب الخارجي)Disk Hard External)ويتميز القرص الصلب بامكانية تخزين كمية كبيرة جدا من البيانات** 

**/2القرص المدمج)(CD (Disk Compact):له انواع متعددة**

**/3قرص الفيديو الرقمي )(DVD (Disc Video Digital):يشبة القرص المدمج لكنه يتفوق علية في سعته التخزينية ،ويستخدم لحفظ الملفات الكبيرة كملفات الفيديو وااللعاب** 

**/4ذاكرة الفالش)Memory Flash):من وحدات التخزين المفضلة لمستخدمي الحاسب لصغر حجمها وسعتها التخزينية الكبيرة حيث بلغت سعة التخزين في بعض اشكالها** 

**الى تيرابايت،يتم توصيلها بمنفذ USB**

**\*\*اسئلة الوحدة مع الحل /1يتكون الحاسب الشخصي من قسمين رئيسين هما :: المكونات البرمجية والمكونات المادية . /2مايمكن لمسة او رؤيتة من قطع داخل صندوق الحاسب او خارجة يسمى : المكونات المادية /3الوحدة التي يمكن ان نطلق عليها )عقل الحاسب(هي وحدة : المعالجة /4مجموعة التعليمات واالوامر التي تعطى للحاسب للقيام بمهام محددة تسمى: المكونات البرمجية /5عند ايقاف تشغيل الحاسب يتم مسح البيانات المخزنة في : ذاكرة القراءة العشوائية /6تعد ثقوب التوسعة احد مكونات وحدة : المواجهة /7يمكن ادخال البيانات النصية الى الحاسب من خالل : لوحة المفاتيح /8من االمثلة التي تعد وحدة ادخال ووحدة اخراج : شاشة اللمس /9يعد الماسح الضوئي من امثلة وحدات : االدخال /11من امثلة وحدات التخزين : القرص الصلب** 

## الصف الأول متوسط الوحدة الأولى

**الوحدة األولى: أفهم حاسوبي - أساسيات التقنية الرقمية** 

**تمثيل البيانات في األجهزة الرقمية** 

تعتمد الأجهز ة الرقمية على الكهرباء في عملها حيث تقوم الأجهز ة الرقمية بتحويل كافة البيانات إلى إشارات كهربائية.

االشارات الكهربائية لها حالتين فقط :

- **تشغيل "ON( "1 )الدائرة الكهربائية مغلقة وموصلة لبعضها أي يمر التيار الكهربائي** 
	- **إيقاف "OFF( "0 )الدائرة الكهربائية مفتوحة أي ال يمر التيار الكهربائي**
		- •

يتم تمثيل البيانات داخل الكمبيوتر بأرقام مكونة من 0 و1 ويطلق عليها أرقام ثنائية. يقاس كل رقم بوحدة قياس تسمى = **الـــــبــــــــت** وهي أصغر وحدة تخزين في الحاسوب وهي تمثل اإلشارة الكهربائية ONأو OFF

يتم تمثيل كل ( رقم أو حرف أو رمز ) بسلسة من الأرقام الثنائية والمكونة من ٨ أرقام ثنائية وتسمى بالبايت. ) يعني كل حرف فيها 8 ارقام ثنائية = بايت(

#### **وحدات قياس كمية البيانات هي :**

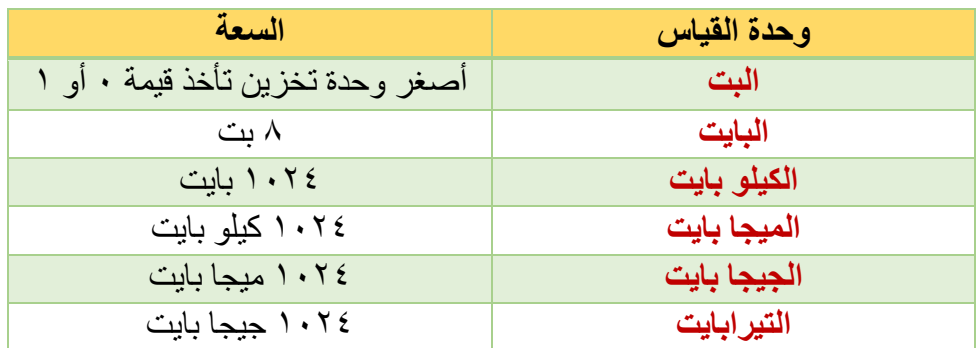

**بطاقة ذاكرة سعتها كيلو بايت كم حرف يمكن أن يخزن في هذه الذاكرة؟** يمكن تخزين ١٠٢٤ حر فأ **كم بت يوجد في 4 بايت؟ 8\*4= 32 bit**

**البيانات:** هي المادة الخام كاألرقام والنصوص والصور المجردة وبدون معالجتها

**المعلومات:** البيانات عند معالجتها

تنتقل المعلومات والبيانات في الجهاز من خالل سلسلط رقمية 0و1 تسمى )اشارة رقمية(

**التقنية الرقمية:** هي التقنية التي تبنى على المنطق الرقمي 0و 1

**اإلشارة الرقمية:** تيار سلسلة من األرقام الثنائية

**تقنية المعلومات:** استخدام التقنية لمعالجة المعلومات والبيانات

**الجهاز الرقمي:** هو جهاز يعتمد على المنطق الرقمي

**جهاز الحاسب:** هو جهاز رقمي يمكن برمجته بإدخال البيانات ومعالجتها وتخزينها وإخراجها

#### **جهاز الحاسب يؤدي الوظائف التالية :**

- **.1 إدخال البيانات**
- **.2 معالجة البيانات المدخلة**
	- **.3 إخراج البيانات**
	- **.4 تخزين البيانات**

يمكننا القول أن كل حاسب هو جهاز رقمي بينما العكس غير صحيح

#### **أنواع الحاسب:**

الحاسب المركزي + الحاسب الخادم + محطة العمل الحاسب الشخصي + حاسب التحكم

**الحاسب المركزي** يستخدم من قبل المؤسسات الضخمة الشركات الكبيرة والحكومات وذلك النه يتميزبقدرة العالية على تخزين ومعالجة كمية هائلة من البيانات وبالتالي فهو ذو تكلفة عالية

#### **الحاسب الخادم**

يستخدم عادة في المؤسسات والهيئات المتوسطة الحجم يسمح بتعدد المستخدمين للجهاز في الوقت نفسه وله قدرات متوسطة من حيث المعالجة والتخزين

> **محطة العمل** مثل الحاسب الشخصي = مستخدم واحد لكن قدرته كبيرة للمعالجة والتخزين

#### **الحاسب الشخصي**

مستخدم واحد او مؤسسه صغيرة جدا له قدرة بسيطة للمعالجة والتخزين امثلة عليه الكمبيوتر المحمول + الإلعاب الإلكترونية + الكمبيوتر المساعد

**حاسب التحكم )الضمني(** يستخدم هذا الحاسب لمهام خاصة ويأتي مضمنا داخل االجهزة الرقمية مثل أجهزة عمليات التحكم والمراقبة الطائرات والسيارات والسنتراالت وأجهزة الترفيه

#### **حل تمارين الوحدة األولى**

**اذكر المصطلح المناسب لكل مما يلي**

- تمثل حرف او رقما او رمزا واحدا وهو يساوي 8 بت **)البايت(**
- تقنية تبنى على المنطق الرقمي )0،1( سواء أن كانت أجهزة أو برمجيات **)التقنية الرقمية(**
	- وحدة قياس البيانات في الحاسب وتساوي 1024 بايت **)الكيلو بايت(**
	- معاني يدركها اإلنسان تم الحصول عليها من معالجة البيانات **)المعلومات(**
		- وحدة التخزين األساسية للحاسب0 أو 1 **)بت(**

**كم عدد البتات )bits )الالزمة لتمثيل كلمة ؟** عدد أحرف الكلمة 7 وعدد البت الالزمة لتمثيل كل حرف 8 اذن 7\*8=56 bit

#### **حدد نوع الحاسب المناسب لكل مما يلي:**

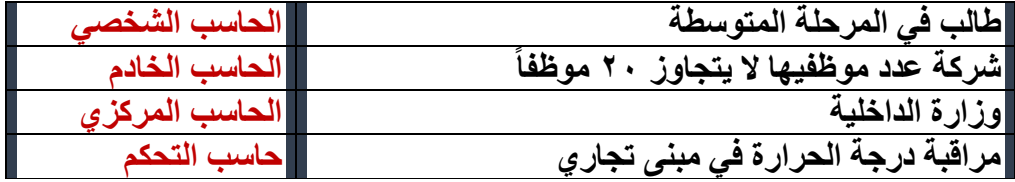

**اختر اإلجابة الصحيحة فيما يلي:**

- .1 **الوحدة االساسية لتمثيل البيانات الرقمية هي:** أ.البايت **ب. البت** جـ .الميجا بايت د. الكيلو بايت **.2 الكيلو بايت يساوي:** أ. 1000 بايت ب. 2040 بايت **جـ . 1024 بايت** د. 1014 بايت .3 64 بت تساوي: **أ. 8 بايت** ب. 4 بايت جـ7. بايت د. 2 بايت **.**3 **تمثل معلومة:** أ. 50 درجة ب. أرنب جـ. أليف **د. األسد حيوان مفترس .4 جميع ما يلي يعد من خصائص الحاسب ماعدا:** أ.معالجة البيانات ب. تخزين البيانات جـ. إدخال البيانات و إخراجها **د.السرعة .5 يعد الحاسب المحمول شكال من أشكال الحاسب:** أ. الحاسب المركزي **ب. الحاسب الشخصي** جـ. محطة العمل د. الحاسب الخادم **.**6 **من األمثلة على حاسب التحكم:** أ. جهاز البالي ستيشن سوني **ب. الطيار اآللي الموجود في الطائرات** ج. الهاتف الجوال د. الحاسب المكتبي .7 **الترتيب التصاعدي الصحيح ألنواع الحاسبات التالية حسب قدرتها على المعالجة والتخزين هو:** أ. حاسب شخصي حاسب التحكم حاسب خادم حاسب مركزي ب. **حاسب تحكم حاسب شخصي حاسب خادم حاسب مركزي** جـ. حاسب تحكم حاسب شخصي حاسب مركزي حاسب خادم
	- د. حاسب خادم حاسب شخصي حاسب حاسب مركزي

### **الوحده الرابعه :صدیقي الحاسب**

**أنواع البیانات:**

- .1 **النصوص(Texts(**: وتشمل الحروف الهجائیة، والأرقام، والرموز.
	- .2 **الأصوات(Sounds(.**
- .3 **الصور(Pictures(:** وتشمل الصور الفوتوغرافیة، والرسومات الیدویة والبیانیة.
- .4 **المقاطع المرئیة(Videos(:** تتضمن النصوص والأصوات والصور لكي تجذب المشاهد.

**آلیة التعامل مع البیانات: إدخال البیانات:** یتم إدخال النصوص بواسطة لوحة المفاتیح، والأصوات بواسطة اللاقط، و الصور بواسطة الماسح الضوئي، و المقطع المرئي بواسطة الكامیرا الرقمیة.

**تخزین البیانات:** یتم تخزین جمیع أنواع البیانات في الحاسب على هیئة ملفات في وحدات التخزین المختلفة. ولكل مل ٍ ف اسم خاص به یمیزه عن غیره، ویتكون اسم الملف من جزأین یفصل بینهما نقطة بحیث یمثل الجزء الأول الاسم الذي یختاره المستخدم، بینما یمثل الجزء الثاني نوع الملف..

**إخراج البیانات:** یتم إخراج النصوص والصور بواسطة الشاشة والطابعة، والأصوات بواسطة السماعات، والصور والمقاطع المرئیة بواسطة الشاشة.

**الطباعة باللمس:** هي: الكتابة السریعة على لوحة المفاتیح باستخدام جمیع أصابع الیدین دون النظر إلى لوحة المفاتیح. مزایا الطباعة باللمس هي .1 السرعة، .2 وقلة الإجهاد، .3 والدقة. .4 **متطلبات الطباعة باللمس هي:** تهیئة المكان، والجلسة السلیمة، و مكان لوحة المفاتیح والشاشة، واتجاه النظر، حركة الأصابع.

لوحة المفاتیح: تعد **لوحة المفاتیح** أهم وسائل إدخال النصوص إلى الحاسب، ویمكن تقسیم المفاتیح الموجودة على لوحة المفاتیح إلى عدة مجموعات بحسب وظیفتها كالتالي: مفاتیح الحروف والأرقام، ومفاتیح العملیات الخاصة، ومفاتیح الأسهم والتنقل، ومفاتیح الأرقام، ومفاتیح التحكم.

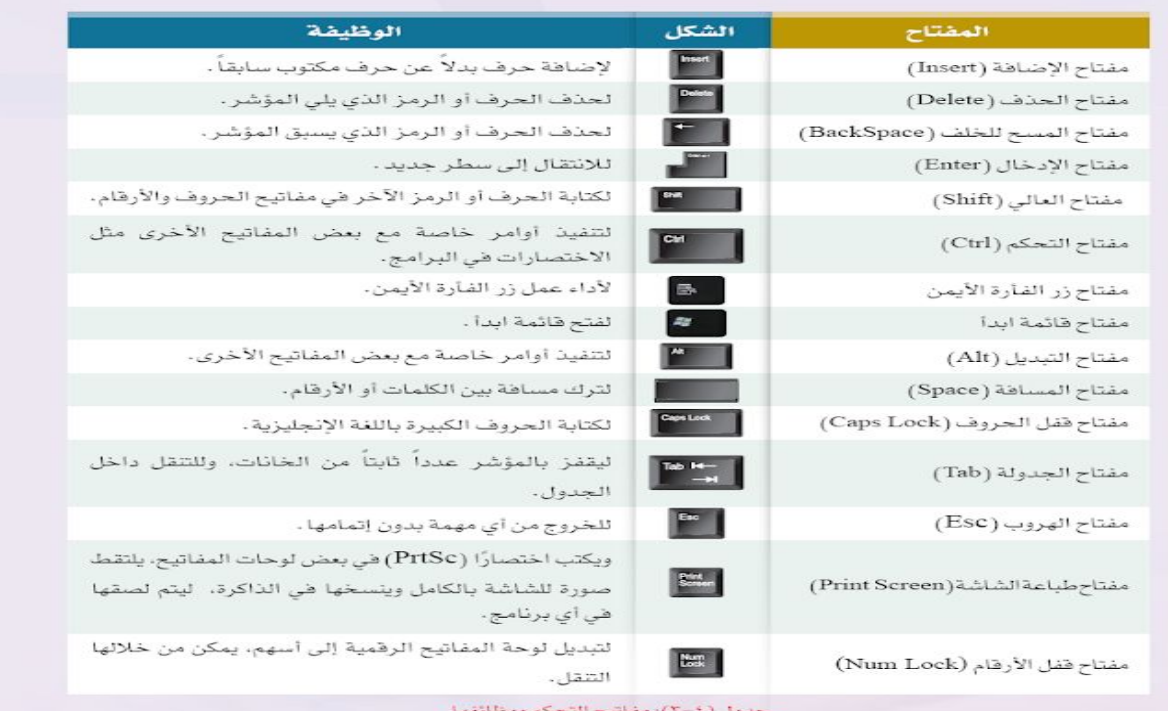

**(اسئلة الوحده)**

-1 تعد الرسوم البیانیة من: أ- النصوص. ب- الأصوات. ج- الصور. د- المقاطع المرئیة. -2 مفتاح البدایة ( Home ( ، من مفاتیح: أ- التحكم. ب- الوظائف. ج- الأرقام. د- الأسهم والتنقل.

-3المفتاح الذي یحذف الحرف أو الرمز الذي یلي المؤشر هو: أ- مفتاح الحذف ( Delete ( ب- مفتاح المسح للخلف ( (BackSpace ج- مفتاح العالي ( Shift ) د- مفتاح التحكم ( (Ctrl).

-4البیانات التي یمكن إدخالها بالماسح الضوئي هي : أ- النصوص. ب- الأصوات. ج- الصور. د- المقاطع المرئیة. -5من مزایا الطباعة باللمس: أ- تهیئة المكان. ب- اتجاه النظر. ج- الجلسة السلیمة. د- قلة الإجهاد. -6 عند الطباعة باللمس یكون اتجاه النظر إلى: أ - لوحة المفاتیح. ب- أصابع الیدین. ج- الأوراق التي أكتب منها. د- بین لوحة المفاتیح والشاشة. -7 المكان الصحیح للإبهامین في لوحة المفاتیح هو: أ - صف الارتكاز. ب- مفتاح المسافة . ج- الصف العلوي. د- الصف السفلي.

الوحده الخامسه (معالجة النصوص) **برامج معالجة النصوص:** هي برامج لكتابة وتحریر وتنسیق النصوص مع إمكانیة حفظها للرجوع إلیها. **مزایا برامج معالجة النصوص:** .1 توفیر الوقت والجهد. .2 إمكانیة تنسیق النصوص مثل تغییر نوع الخط ولونه وحجمه. .3 إمكانیة تخزین المستندات. .4 كانیة إجراء عملیات مختلفة على النصوص المكتوبة مثل التدقیق الإملائي والنحوي والبحث عن كلمة واستبدالها بكلمة أخرى. .5 طباعة المستند. **برامج معالجة نصوص غیر المجانیة:** هي برامج معالجة النصوص التي لا یمكن الحصول علیها إلا بمقابل مادي مثل : 1. برنامج مایكروسوفت وورد : (Microsoft Word) .2 برنامج وورد بیرفكت : (WordPerfect( **برامج معالجة النصوص المجانیة:** هي برامج معالجة النصوص التي یمكن تثبیتها والعمل علیها بدون مقابل مادي مثل: 1. أوبن أوفيس رايتر : (OpenOffice Writer) 2. أوبن أوفيس رايتر : (OpenOffice Writer) .3 برنامج الدفتر -وورد باد : (WordPad( **تطبیقات معالجة النصوص الحیة:** تقدم بعض المواقع خدمات حیة عبر الإنترنت تتضمن تطبیقات لمعالجة النصوص، حیث تسمح بإنشاء وتعدیل المستندات عبر الإنترنت مع إمكانیة مشاركة الآخرین.

ومن امثلة المواقع:

.1 جوجل دوكس : (Docs Google(

2. وورد اون لاین : (Word OnLine)

اسئلة الوحدة

برامج معالجة النصوص تستخدم في: أ - تصمیم البرامج. ب- الرسم والتصمیم . ج- العملیات الحسابیة. د- كتابة وتنسیق المستندات.

٢ جمیع ما یلي یعد من مزایا معالجات النصوص ماعدا: أ - إمكانیة حفظ المستندات . ب- توفیر الوقت والجهد. ج- إمكانیة إضافة مقطع فیدیو. د- إمكانیة إضافة تنسیقات متنوعة. ٣ وورد بیرفكت برنامج معالجة نصوص: أ- مجاني الاستخدام. ب- یسمح بالتشارك مع الآخرین في نفس الوقت. ج- غیر مجاني من إنتاج شركة مایكروسوفت. د- غیر مجاني ومنافس لبرنامج مایكروسوفت وورد.

٤ أوبن أوفیس رایتر برنامج معالجة نصوص: أ- مجاني الاستخدام. ب- یسمح بالتشارك مع الآخرین في نفس الوقت. ج- غیر مجاني من إنتاج شركة مایكروسوفت. د- غیر مجاني ومنافس لبرنامج مایكروسوفت وورد. ٥ التطبیقات الحیة: أ- تسمح بمستخدم واحد فقط. ب- لا تتطلب إنشاء حساب على الموقع. ج- تتطلب إنشاء حساب على الموقع. د- لا تسمح بالعمل على المستند في نفس الوقت.

٦ برنامج معالجة نصوص یسمح بمشاركة الآخرین في العمل على المستند وفي الوقت نفسه: أ - مایكروسوفت و ورد. ب- وورد بیرفكت . ج-أوبن أوفیس رایتر. د- جوجل دوكس.

٧ من العناصر التي تشترك فیها برامج معالجة النصوص: أ- لها واجهة متشابهة. ب- مجانیة الاستخدام. ج- تتطلب اتصال بالإنترنت . د- تسمح بمشاركة العمل على المستند في نفس الوقت.

# ملخص الصف الثالث متوسط الفصل الدراسي االول

# **الوحدة االولى )اتحكم بحاسوبي: البرمجة والتحكم بالحاسب(** مفهوم البرمجة والبرنامج البرمجة:اعطاء االوامر والتعليمات للحاسب بلغة يفهمها وذلك ألداء مهمة معينة

المبرمج: وهو شخص يتقن احدى لغات البرمجة لكي يتخاطب بها مع الحاسب لينتج ما يسمى بالبرنامج.

البرنامج: عبارة عن سلسلة من االوامر المكتوبة بأحد لغات البرمجة والتي يتم تخزينها في ملف قابل للتنفيذ من قبل الحاسب.

### مستويات لغات البرمجة

**-1اللغات منخفضة المستوى) languages level Low):**

على مستوى القطع االلكترونية ال يفهم جهاز الحاسب سوئ لغة واحدة تحمل قيمتين اثنتين فقط هما الصفر والواحد )1,0(تسمى لغة االلة .وبالرغم من ان المبرمجين كانوا يستخدمون لغة االلة لبرمجة الحاسب اال انها كانت صعبة الفهم على البشر وهذا االمر ادى لظهور الحاجة الى انشاء لغة يمكن فهمها بسهولة مع امكانية تحويلها الى لغة االلة لكي يتولى الحاسب تنفيذ اوامرها وبالفعل انتجت لغة وسيطة سميت بلغة التجميع والتي تكتب اوامرها باللغة االنجليزية وتختوي على مترجم خاص يتولى عملية التحويل من لغة التجميع الى لغة االلة .

#### **-2 اللغات عالية المستوى) languages level High):**

شهدت لغات البرمجة تطورا متسرعا ادى لظهور لغات ارقى من اللغات السابقة بحيث اصبح من الممكن تجاهل التفاصيل الدقيقة للتعامل مع المكونات المادية للحاسب كالذاكرة والمعالج واالكتفاء باستخدام دوال جاهزة .واللغات عالية المستوى تنقسم الى قسمين :

**أ-لغات البرمجة االجرائية )languages procedural):**

وفيها نقوم بكتابة التعليمات البرمجية التي تودي وظيفة واحدة تحت اسم يدل عليها يطلق عليه مسمى اجراء (procedure)ومن اشهر اللغات الاجرائية (c,BASIC,Pascal,GO).

**ب- لغات البرمجة بالكائنات)languages oriented object**

ساعد هذا النمط في ازدهار البرامج ذات الوجهات الرسومية ويكمن االختالف بينها وبين اللغات االجرائية في كونها تغلف البيانات مع العمليات الخاصة بها بداخل كائن يدل عليها . وكل طائن له خصائص(سمات)و(افعال)خاصة به . وتمتاز هذه اللغات بالبساطة وسهولة اكتشاف االخطاء وامكانية استخدام الكائنات في برامج اخرى ومن اشهر لغات البرمجة )C++,C#, JAVA, Python, PHP, Visual Basic( بالكائنات

**لغات البرمجة السائدة:** 

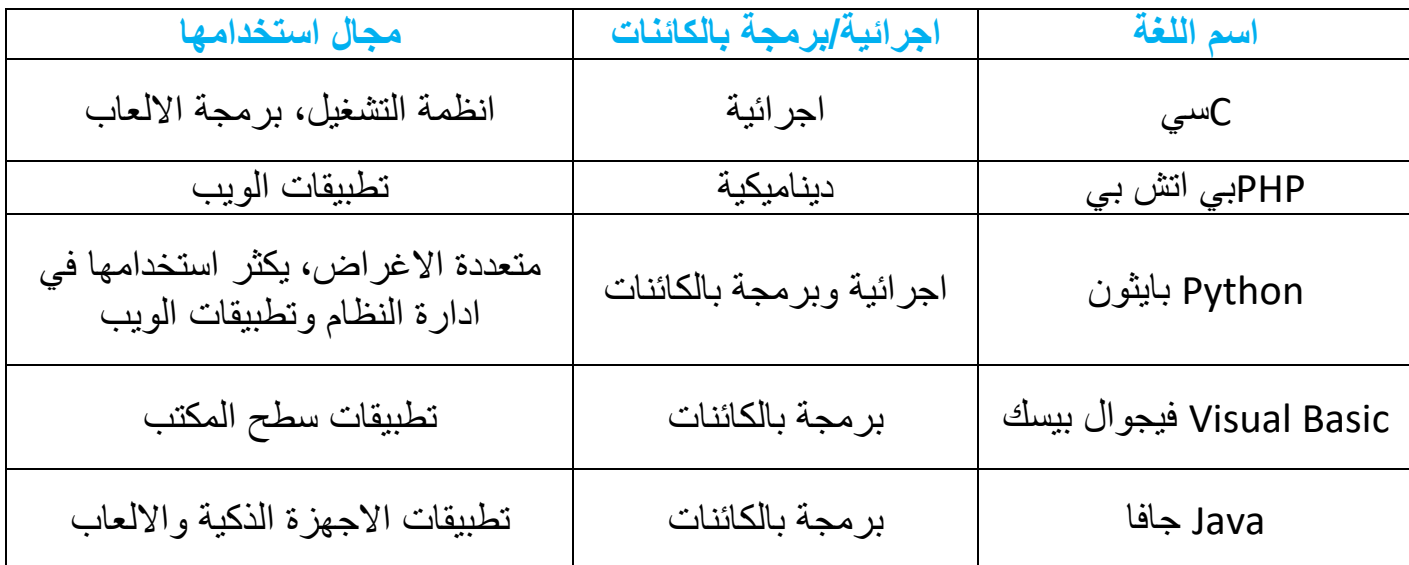

**لغة سكراتش :**

هي لغة برمجة رسومية تسهل انشاء القصص التفاعلية وااللعاب والرسوم المتحركة. باالضافة الى امكانية مشاركة هذه المشاريع مع االخرين على الويب. وتتألف مشاريع سكراتش من اغراض متحركة قابلة للبرمجة تسمى (كائنات).

#### **المقطع البرمجي:**

هو عبارة عن مجموعة من اللبنات المتصلة ببعضها لجعل الكائن يؤدي عمال معينا.

# قواعد البرمجة: \_<del>@</del>\_

**التتابع)sequence)**

ويقصد به ترتيب التعليمات البرمجية تعليمه تلو االخرى.

**االختيار)selection)**

وهو عبارة عن تنفيذ تعليمه وفقا لحالة البرنامج ويتم ذلك باستخدام صيغة الشرط مثل )اذا كان, اذا كان, واال(.

التكرار)repetition)

وهو تنفيذ تعليمه او اكثر مرات عديدة حتى يصل البرنامج الى حالة محددة ,ويتم التعبير بعبارات مشابهة (كرر حتى، كرر باستمرار، كرر بعد.. مرات).

السؤال االول /ضع عالمة صح او خطا فيما يلي : ا -جهاز الحاسب بلا برامج لا فائدة منه اطلاقا (صح) ٢-يستطيع جهاز الحاسب فهم لغة البشر (<mark>خطأ)</mark> -3تعتبر لغة االلة سهلة الفهم بالنسبة للمبرمجين )خطأ( ٤-تحتوي لغة الالة على مترجم يتولى عملية التحويل من لغة الالة الى لغة التجميع )خطأ( -5تعتبر اللغات عالية المستوى اسهل من اللغات منخفضة المستوى من حيث الفهم )صح( -6تعد لغات البرمجة االجرائية احد انواع اللغات منخفضة المستوى )خطأ( السؤال الثاني /اكتب المصطلح المناسب لكل التعريفات التالية: -1 البرمجة اعطاء االوامر والتعليمات للحاسب بلغة يفهمها و ذلك ألداء مهمة معينة -2البرامج عبارة عن سلسلة من االوامر المكتوبة بأحد لغات البرمجة والتي يتم تخزينها في ملف قابل للتنفيذ من قبل الحاسب . -3التتابع وبقصد به ترتيب تنفيذ التعليمات البرمجية تعليمه تلو االخرى.

| التعر يف                          | إجابة        | العمود الاول             | رقم |
|-----------------------------------|--------------|--------------------------|-----|
| برمجة تطبيقات سطح المكتب          |              | Visual basic فيجوال بيسك |     |
| تطبيقات الاجهز ة الذكية و الالعاب | ٢            | لغة اجر ائية             |     |
| تنفيذ تعليمة او اكثر وفقا لحالة   | ٣            | Javaلغة جافا             |     |
| البرنامج                          |              |                          |     |
| تنفيذ تعليمة او اكثر مرات عديدة   | ٤            | لغة سكر اتش              |     |
| حتى يصل البرنامج الى حالة         |              |                          | ۵   |
| محددة                             |              |                          |     |
| لغة برمجة رسومية مناسبة           | $\circ$      | التكر ار                 |     |
| للمبتدئين                         |              |                          |     |
| لغة سيE                           |              | الاختبار                 |     |
| لغة التجميع اسمبلي                | $\checkmark$ |                          |     |

**السؤال الثالث: اختر للعمود االول ما يناسبه من العمود الثاني:**

### **اختر رمز االجابة الصحيحة فيما يلي :**

-1اعطاء االوامر والتعليمات للحاسب بلغة يفهمها وذلك ألداء مهمة معينة:

أ-<mark>البرمجة.</mark> ب-البرنامج. ج-المبرمج. د-المعالج. -2أي مما يلي يعد لغة منخفضة المستوى:

أ-لغة التجميع ب-لغة البيسك ج-لغة سي++ د-لغة جافا

-3يكثر استخدام لغة برمجة ....... لتطبيقات الويب:

أ-لغة سي ب<mark>-لغة بي اتش بي</mark> ج-لغة جافا د-لغة فيجوال بيسك

..............-4يقصد به ترتيب تنفيذ التعليمات البرمجية تعليمه تلو االخرى:

أ-االختيار ب- التكرار ج-التتابع د-البرمجة

..........-5تغلف البيانات مع العمليات الخاصة بها بداخل كائن يدل عليها :

**أ-لغات البرمجة بالكائنات ب-لغات البرمجة االجرائية ج-لغة التجميع د- لغة االلة** -6لغات تمتاز بسرعة تنفيذها:

**أ-اللغات منخفضة المستوى ب-اللغات عالية المستوى ج-لغات البرمجة بالكائنات د-اللغات االجرائية**  -7أي من اللغات التالية ليس لغة اجرائية :

#### **لغة سكراتش**

-8 لغة يتم تحويلها الى لغة االلة بصورة مباشرة:

#### **لغة االسيمبلي**

# **حاسب ثالث متوسط ) الفصل األول ( الوحدة الثانية : ابحث عن معلوماتي**

**تعريف مصادر المعلومات االلكترونية:** هي جميع الوثائق التي لها شكل الكتروني و يتم الوصول لها عن طريق الحاسب و تقنياته.

**نصل الى مصادر المعلومات االلكترونية عن طريق:**

-١الوسائط المتعددة كاقراص الليزر)DVD )أو األقراص الصلبة. -٢عن بعد باستخدام شبكة األنترنت العالمية.

**مميزات شبكة االنترنت:** تتميز بتقديم كم هائل من المعلومات و الخدمات و المواد في كافة مجاالت العلم التي قد تعجز عن تقديمها اكبر المكتبات في العالم.

**أهم مصادر المعلومات على شبكة األنترنت: -١محركات البحث)engines search):** تعتبر من أبرز الأدوات الرّنيسة في تسهيل الوصول إلى المعلومات حو هي عبارة عن قاعدة بيانات مفهرسة من المواقع و صفحات الأنترنت، و التي يتم تجميعها أوتوماتيكيا عن طريق ما يسمى العنكبوت) Spider ) **هو برنامج حاسوبي يجوب األنترنت باحثا و مجمعا للصفحات و المواقع بداللة كلمات مختلفة** اشهر محركي بحث ) YAHOO + GOOGLE)

**-٢المكتبة الرقمية Library Digital:** هي مجموعة من المواد (نصوص و صور و فيديوهات و غيرها) مخزنة بصيغة رقمية باستخدام برامج الحاسب، ويمكن الوصول إليها عبر شبكة الأنترنت

**-مميزاتها:** -١وسيلة سريعة و سهلة للوصول للكتب و المحفوظات و الصور. -٢نحصل على الكتاب في أي وقت **www.uqu.edu.sa/lib:الرقمية المكتبات على مثال**

**-٣قواعد المعلومات (Databases Information (:** هي مجموعة من البيانات الرقمية التي تم ترتيبها لتسهل على المستفيد الحصول على المعلومات بأستخدام الوسائل التقنية، و تتعدد مجاالت قواعد العلومات بحسب التخصص وتتطلب الكثير من قواعد المعلومات على شبكة اإلنترنت التسجيل فيها ثم الدخول باستخدام كلمة المرور.مثل قاعدة معلومات  $(www.srdb.org.sa)$  (قبس)

**-٤الموسوعات اإللكترونية (Encyclopedias Electronic (:** تعد الموسوعات اإللكترونية أحد مصادر المعلومات المهمة للباحث، وهي عبارة عن كتاب أو مجموعة كتب تم تخزينها واسترجاع المعلومات فيها باستخدام الحاسب و تقنية المعلومات

**و يوجد نوعان من الموسوعات اإللكترونية هي:**

-١الموسوعات المقيدة: موسوعات تسمح للمستخدم بالاطلاع على محتوياتها دون تعديلها أو الإضافة عليها، مثل:الموسوعة العربية.

-٢الموسوعات الحرة: وهي التي تسمح للمستخدم باالطالع على محتوياتها و تعديلها واإلضافة عليها، مثل:ويكيبيديا الموسوعة الحرة

> **-٥القواميس اإللكترونية (Dictionaries Electronic (:** للترجمة وبحث عن معنى الكلمة وكيفية نطقها وجمل متعددة لها.

**و تتميز القواميس اإللكترونية على شبكة اإلنترنت:** سرعة التحديث + سهوله الحصول على المعلومة + تطور اللغه للطالب اشهر القواميس االلكترونية هو ) ويكاموس (

**-٦الشبكات االجتماعية (Network Social (:** تعتبر مصدر المعلومة السريعه والعاجلة في الوقت الحالي .. المدونات (Blogs (، الفيس بوك (Facebook (، التويتر (Twitter (،إنستقرام (Instagram (.
**آليات البحث الجيد في شبكة اإلنترنت:**  تعتبر سرعة الحصول على المعلومات من أهم مميزات البحث في شبكة الإنترنت، إلا أن الكثير من الناس قد تستهلك منهم عملية البحث الكثير من الوقت و الجهد ، وأحياناً قد ال يصلون إلى المعلومة التي يريدونها، لذلك كان من المهم أن نتعرف على أهم آليات البحث الجيد على شبكة اإلنترنت وهي مايلي:

- **حدد ماتريد البحث عنه بشكل دقيق:**
	- **حدد مكان البحث ) محرك البحث (**
		- **البحث المتقدم ) بحث مخصص(**
			- **استخدام أكثر من محرك بحث**
- **استخدام عالمات التنصيص " " للحصول على البحث نصا**
	- **استخدام عالمة الطرح)-( الستبعا كلمة** 
		- ▪

**االختبار**

**اختر رمز اإلجابة الصحيحة فيما يلي: )اإلجابات الصحيحة المظللة(**

-١يحتاج سامي إلى البحث عن معلومات في شبكة اإلنترنت أي الطرق التالية يستطيع استخدامها: أ-برنامج معالجة النصوص. ب-الموسوعات اإللكترونية. ج-األقراص الصلبة. د-سطح المكتب.

-٢استخدام عالمة التنصيص في البحث عن عبارة مثل "حاسب تعليمي": أ-يعطي نتائج أكثر في المعلومات. ب-من أصعب الطرق لتضييق نتائج البحث. ج- يعطي دقة أكثر في المعلومات. د-ال يمكن استخدام عالمة التنصيص في كل محركات البحث في شبكة اإلنترنت.

-٣كثرة األلوان الصارخة و الزخارف في تصميم موقع ما على شبكة اإلنترنت دليل على : أ-موثوقية الموقع. ب-حداثة الموقع. ج-عدم االعتماد على المعلومات الواردة فيه. د-دقة المعلومات الواردة فيه.

٤-استخدام العلامة( - ) قبل إحدى الكلمات عند البحث في شبكة الإنترنت تساعد على: أ-تضيق نتائج البحث. ب-توسع نتائج البحث. ج-ال فائدة من كتابتها. د-البحث في اللغة العربية.

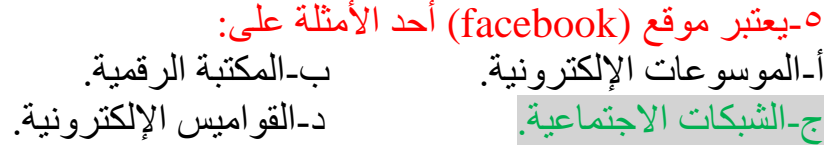

-٦تتميز المكتبات الرقمية عن المكتبات التقليدية: أ-بإمكانية استعارة الكتب. ب-بإمكانية االطالع على الكتب. ج-بسرعة البحث عن الكتب و العناوين. د-بإمكانيه شراء الكتب.

-٧عند البحث عن الرسائل الجامعية التي تُعنى بموضوع التعليم في المرحلة المتوسطة فإنه يفضل البحث في: أ-الموسوعات اإللكترونية. ب-المكتبة الرقمية. ج-قواعد المعلومات. د-محركات البحث.

## **الوحدة الخامسة )واجهتي للعالم( – خدمات االنترنت وبناء المواقع**

خدمات االنترنت أسهمت في تيسير احتياجات الناس مثل: سرعة التواصل مع اآلخرين في أي مكان في العالم والبحث عن المعلومات وبأسهل الطرق وأقل تكلفة.

**أوال:ً التواصل عبر االنترنت:** ويكون بعدة صور المرئية والمسموعة والمكتوبة ويكون االتصال بسرعة وسهولة ومن أهم خدمات التواصل عبر االنترنت ما يلي..

- -1 البريد اإللكتروني.
- -2 الشبكات االجتماعية
- -3 المحادثات والمؤتمرات المرئية

**ثانيا:ً تبادل المعلومات واالشتراك في الموارد:**

- يستفاد من تبادل المعلومات في عدة مجاالت مثل المراسالت والتسويق والبحث.
	- ويساعد االنترنت في تبادل المعلومات بين المستخدمين.

**- أهم خدمات تبادل المعلومات واالشتراك في المصادر:**

- **1( المواقع العنكبوتية:**
- وهي صفحات مخزنة في أجهزة حاسب تسمى الخادم server وتحتوي هذه الصفحات على معلومات نصية أو وسائط متعددة ويتم الوصول إليها بكتابة عنوان الصفحة في برامج خاصة تسمى برامج التصفح **browser.**
- يمكن االنتقال بسهولة بين المواقع العنكبوتية التي ترتبط فيما بينها ترابط يشبه بيت العنكبوت، لذا سميت بالمواقع العنكبوتية مثل**: [www.moe.gov.com](http://www.moe.gov.com/)**
	- **اختصارات: العالمية العنكبوتية الشبكة www < Wide World Web التعليم وزارة Moe < Ministry of Education حكومي gov < Govemment**

 **Arabia Saudi < sa المملكة العربية السعودية** 

**2( محركات البحث:**

في االنترنت ماليين الصفحات التي تحتوي معلومات ضخمة جدا، وللوصول إلى المعلومة بسهولة تستخدم مواقع متخصصة بالبحث تسمى محركات البحث، ويمكن تخصيص البحث في مجال محدد كالصور أو المقاطع المرئية أو الكتب أهم محركات البحث محرك [www.google.com](http://www.google.com/) )google) البحث

#### **3( مشاركة الملفات**

• ويسمى بالتخزين السحابي )storage cloud )حيث يتم تخزين الملفات في أحد المواقع بمشاركة الملفات ليسهل الوصول إليها من أي جهاز وفي أي مكان.

• كما يمكن مشاركة اآلخرين واألذن لهم باالطالع على الملف أو تعديله من أهم المواقع التي يتم تخزين ملفات المشاركة فيها مثل SkyDrive،dropbox ، [www.drive.google.com](http://www.drive.google.com/)

**ثالثا:ً التعامالت اإللكترونية**

من مؤشرات تقدم الدول استخدام التعاملات الالكترونية في المجالات المتنوعة لها أثر كبير في تيسير الحياة الاجتماعية. **أهم التعامالت االلكترونية:**

- **1( الخدمات التعليمية والترفيهية:**
- العديد من الخدمات التعليمية التي تقدم لمستخدمي االنترنت مثل: الجامعات االلكترونية التي تسمح بالدراسة عن بعد، مثل: الجامعة السعودية االلكترونية.
	- . الدروس التفاعلية بين المعلم وطالبه والشروحات التعليمية باستخدام الوسائط المتعددة لموضوعات متعددة يمكن التعلم منها ذاتياً
- **من خدمات االنترنت في التعامالت االلكترونية )الحكومة االلكترونية – Govemment-E):** وتعني قدرة الجهات الحكومية المختلفة على توفير الخدمات للمواطنين باستخدام االنترنت مما يوفر الوقت والجهد وتخفيض التكاليف المادية. من أمثلة الحكومة االلكترونية:
	- التسجيل االلكتروني في الجامعات، اصدار جواز السفر عبر موقع الجوزات ويمكن توصيل الجواز إلى المنزل عبر البريد. **2( التجارة االلكترونية:**

باستخدام الانترنت في البيع والشراء وتسويق المنتجات والتواصل مع العملاء الكترونياً، وتفيد التجارة الالكترونية في تخفيض مصاريف الشركات فليس هناك حاجة إلى مكاتب الموظفين أو مراكز لعرض المنتجات واستقبال الزبائن.

- **اختبار 1( حدد نوع الخدمة التي يستفاد منها في األمثلة التالية:** -1 شراء حاسب محمول من موقع أمازون )التجارة اإللكترونية( -2 مشاهدة مقطع مرئي يشرح برنامج لتميم المواقع )الخدمات التعليمية( -3 إرسال الواجب إلى المعلم )البريد اإللكتروني( -4 كتابة تغريدة في التويتر )الشبكات االجتماعية( -5 إعداد تقرير عن الحكومة اإللكترونية )محرك البحث( -6 ملف مشترك لكتابة مقترحات الطلبة حول معمل الحاسب ) مشاركة الملفات(
- **2( أختار اإلجابة الصحيحة:** -1 الرمز الذي يستخدم في البريد االلكتروني للربط بين اسم صاحب العنوان والجهة التي تقدم الخدمة هو  $(a) - sa - www - 7)$ -2 تعد المدونات من أمثلة: (الشيكات الاجتماعية – مشاركة الملفات – البريد الالكتروني – المؤتمرات) -3 يستخدم برنامج سكايب في: (تصفح المواقع الألكتر ونية – مشاركة الملفات – البحث عن المعلومات – المحادثة الصوتية والمرئية) -4 يمكن عقد اجتماعات لمجموعة من الموظفين في أماكن مختلفة عن طريق: )التجارة اإللكترونية – مشاركة الملفات – المؤتمرات المرئية – البريد اإللكتروني( -5 صفحات المواقع العنكبوتية تخزن في أجهزة الحاسب تسمى الحاسب: )المكتبي – المساعد – الخادم – المحمول( -6 من المواقع التي يمكن تخزين الملفات المشاركة فيها: [www.alexa.com](http://www.alexa.com/) – [www.moe.gov.sa](http://www.moe.gov.sa/) – [www.drive.google.com](http://www.drive.google.com/) – [\)www.google.com.sa](http://www.google.com.sa/) ) -7 تقديم الدروس التفاعلية بين المعلم وطالبه مثال على: (الشبكات الاجتماعية – مشاركة الملفات – الخدمات التعليمية – التجارة الإلكترونية) -8 استخدام االنترنت في البيع والشراء وتسويق المنتجات يسمى

(الشبكات الاجتماعية - التجارة الإلكترونية – الحكومة الإلكترونية – مشاركة الملفات)

**تعريف شبكة الحاسب :**بأنها اتصال جهاز الحاسب أو أكثر ,لتبادل البيانات , واالشتراك في المصادر المرتبطة بها.

## **أنواع شبكات الحاسب:**

**:)**Personal Area Network(PAN)**( الشخصية الحاسب شبكة(**1

وهي شبكة مخصصة لمساحة مكانية صغيرة ال تتعدى مساحة الغرفة،وتهدف إلى ربط الأجهزة الشخصية وتدار هذه الشبكة من الفرد.

**:)**Local Area Network(LAN)**(المحلية الحاسب شبكة(2**

وتتميز بأنها مخصصة لمساحة مكانية محدودة,مثل الشبكة التي تربط أجهزة الحاسب في معمل المدرسة أو مبنى شركة ويكون عدد الأجهزة فيها محدودا.ً

### **3(شبكة الحاسب المدنية)** Area Metropolitan

**:)**Network(MAN)

وهي شبكة تمد في حدود مدينة ,حيث تربط مجموعة من شبكات الحاسب المحلية في منطقة واحدة ,مثل شبكة المصارف داخل المدينة, وتدار هذه الشبكة من جهة حكومية أو شركة كبرى.

## **:)**Wide Area Network (WAN)**( الموسعة الحاسب شبكة(4**

وهي شبكة تمتد لمنطقة كبيرة لترتبط بين أجهزة الحاسب في المدن والدول المختلفة ،مثل الشبكة العالمية (الانترنت).

شبكة الحاسب الموسعة .: هي مجموعة من الشبكات الحاسب المدنية وشبكة الحاسب المدنية هي مجموعة من شبكات الحاسب المحلية .

## **وسائل االتصال في شبكات الحاسب:**

## **أوال-ً وسائل سلكية:**

تعتمد في الربط بين الأجهزة والشبكات على أسلاك محسوسة.

## **أنواع الوسائل السلكية:**

1(األسالك الثنائية المجدولة. 2(األسالك المحورية. ٣)أسلاك الألياف البصرية.

## **ثانيا-ً وسائل السلكية:**

تعتمد على الإرسال بالإشارات ولا تستخدم الأسلاك المحسوسة.

### **أنواع الوسائل الالسلكية:**

1(األشعة تحت الحمراء. 2(إشارات الراديو.

## **أجهزة توصيل شبكات الحاسب:**

**1(جهاز المودم )**Modem**):**يربط أجهزة الحاسب بخطوط الهاتف ويعدل اإلشارات الرقمية الصادرة عن الحاسب بما يتناسب مع البيئة الهاتفية.

**2(جهاز المبدل)**Switch**):**يربط بين عدد من أجهزة الحاسب ويستقبل اإلشارة من الحاسب المتصل به, ثم يتعرف من خاللها على عنوان الجهاز المرسل إليه فيرسل المحتوى إليه.

**تعريف االنترنت:**بأنها شبكة ترتبط بين شبكات وأجهزة الحاسب في العالم .

كل حاسب متصل باالنترنت له عنوان له يسمى )IP)وهو يحدد موقع الجهاز على االنترنت لمبدالت الشبكة.

### **مزايا الشبكات واالنترنت:**

-انخفاض تكلفة استخدام الشبكة.

 - زيادة االعتمادية. - االشتراك في المصادر عبر الشبكة. - سهولة التواصل مع اآلخرين. - سهولة وصول المعلومة. - تعدد اللغات المستخدمة في الشبكة. - تعدد االستخدامات في جميع المجاالت.

## **أضرار استخدام االنترنت:**

-وجود المواقع السيئة. - ضعف امن المعلومات. - ضعف الدقة في المعلومات. - تلف الأجهزة والبرمجيات. - إدمان االنترنت.

### **تعريف امن المعلومات :**

بأنه الحفاظ على سرية المعلومات وسالمتها وعدم تعرضها للسرقة والضياع.

**وسائل االعتداءات المعلوماتية:**

**:)**Falsifying User Identity**( الشخصية انتحال**

استخدام هوية احد مستخدمي االنترنت للحصول على معلومات سرية او مبالغ نقدية ....الخ.

**التنصت )** Eavesdropping**):**

هو يتم الحصول على المعلومات عن طريق التنصت على حزم البيانات أثناء تنقلها عبر شبكات الحاسب .

## **االختراق )**Penetration**):**

هو محاولة الوصول الى أجهزة وأنظمة األفراد أو الشركات باستخدام برامج خاصة عن طريق ثغرات في نظام الحماية بهدف الوصول على المعلومات أو تخريب تلك الأنظمة و إلحاق الضرر بها.

## **البرامج الضارة)**Malware**):**

هي البرامج التي تهدف الى إلحاق الضرر باألجهزة أو البرامج أو الحصول على المعلومات السرية ومن أمثلتها الفيروسات بأنواعها المختلفة.

## **آليات أمن المعلومات**

## **تشفير المعلومات)**information Encrypt**):**

تحويل المعلومات عند نقلها على الشبكة الى معلومات لا يفهمها إلا المرسل والمستقبل فقط.

## **جدار الحماية)**Firewall**):**

هو برنامج يتحكم في عملية االتصال بين الحاسب والشبكة,ويمنع البرامج الضارة والمتسللين وبذلك يقوم بمراجعة المعلومات ثم السماح لها بالوصول أو منعها.

### **النسخ االحتياطي)**Backup**):**

فمن المهم االحتفاظ بنسخة احتياطية للملفات المهمة للرجوع إليها عند فقدانها لأي سبب من الأسباب.

## **التحديث التلقائي)**update Automatic**):**

يتم اكتشاف ثغرات أمنية باستمرار في البرامج و أنظمة التشغيل ويجب إغالق تلك الثغرات قبل أن تستغل من المتعدين وطريقة إغالقها تتم من خالل التحديث لهذه البرامج.

## **التمرينات**

## **س:1حدد نوع الشبكة في األمثلة التالية )شخصية ,محلية , مدينة ,موسعة(:**

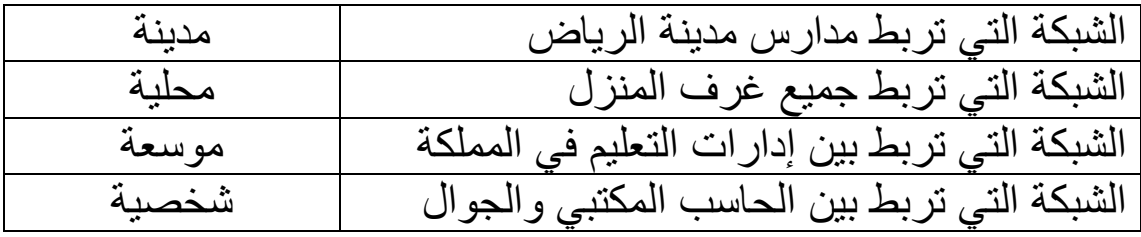

## **س2 :ضع عالمة )**√**(أمام العبارة الصحيحة وعالمة ) ×(أمام العبارة**

## **الخطأ فيما يلي:**

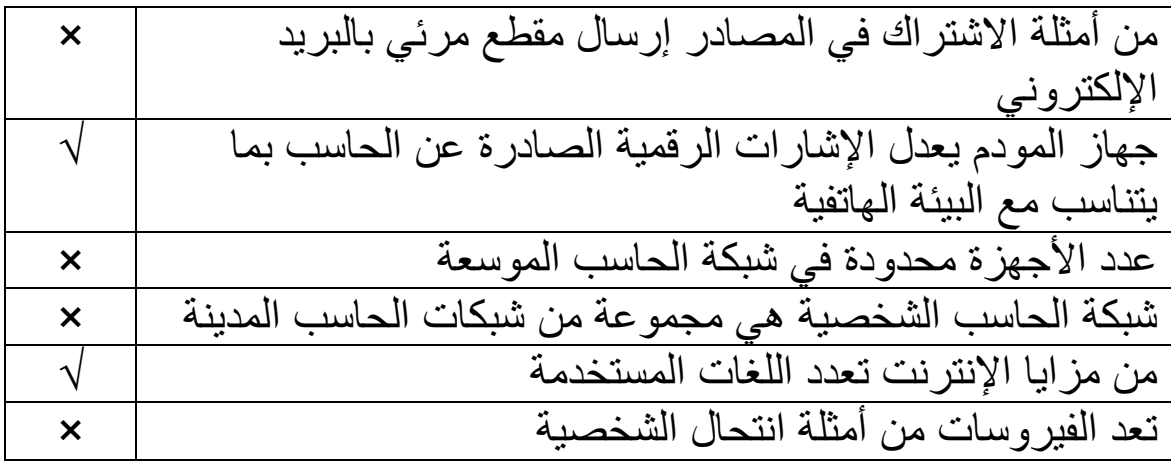

## **س 3 :اكتب المصطلح أمام المعنى الذي يناسبه )االنترنت,عنوان**

## **)**IP**),أمن المعلومات ,تشفير المعلومات(:**

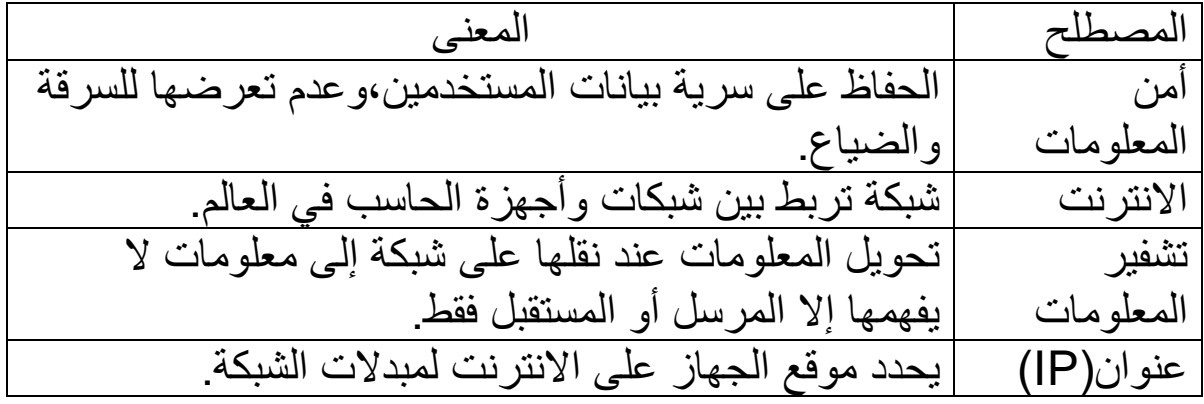

### **اختبار**

## **اختر رمز اإلجابة الصحيحة فيما يلي:**

**س:1اتصال جهازي حاسب أو أكثر ,لتبادل البيانات ,واالشتراك في المصادر هو:**

> أ- جهاز المودم. ب- جهاز المبدل . ج-شبكة الحاسب د-الهاتف.

**س:2استخدام عدد من أجهزة الحاسب لطابعة واحدة من أمثلة :**

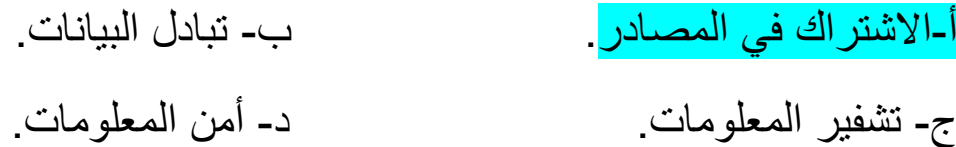

## **س:3الجهاز يستقبل اإلشارة من الحاسب ويتعرف على عنوان الجهاز المرسل إليه هو:**

أ- الهاتف. ب- المبدل. ج-الألياف البصرية. د- جدار الحماية.

## **س:4من مزايا الشبكات واالنترنت:**

أ- النسخ الاحتياطية. ب- انتقال الفيروسات. ج- تعدد االستخدامات. د- جدار الحماية. **س:5المقصود باستخدام اإلنترنت في وقت طويل وبدون فائدة هو:**

أ- ضعف أمن المعلومات. ب- ضعف الدقة في المعلومات. ج- انتحال الشخصية. د- إدمان االنترنت.

> **س:6المقصود بالوصول إلى أجهزة وأنظمة األفراد أو الشركات باستخدام برامج خاصة عن طريق ثغرات في نظام الحماية هو:**

> > أ- الفيروسات. ب- االختراق. ج- انتحال الشخصية. د- التنصت.

**س:7الذي يتحكم في عملية االتصال بين الحاسب والشبكة ويمنع البرامج الضارة هو :** 

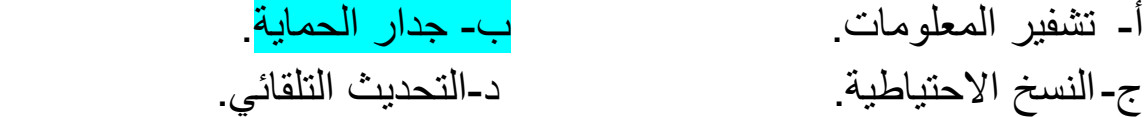

**س:8يتم إغالق الثغرات األمنية في البرامج من خالل:**

أ- تشفير المعلومات. ب- جدار الحماية. ج- النسخ االحتياطية. د- التحديث التلقائي. ( الحاسب و تقنية المعلومات )

 $\left\langle \right\rangle$ 

للصف الثاني المتوسط

الفصل الدراسي الثاني

 $\overline{\mathcal{E}}$ 

## الوحدة الرابعة

ارسم و ألعب مع حاسوبي (التطبيقات الرسومية و الألعاب)

### موضوعات الوحدة :

لعل من أكثر المجالات التي اعتمدت على تقنيات الرسم بالحاسب مجال الألعاب الإلكترونية حيث ساهمت الرسوم الصممة بالحاسب في جعلها تتميز بالجودة و الإثارة (الرسم بالحاسب و أهم المجالات التي خدمها وهو ألعاب الحاسب ) .

#### <u>مفهوم الرسم و التصميم بالحاسب :</u>

الرسم و التصميم بالحاسب هو تكوين الرسومات و الصور باستخدام الحاسب.

ر عندما نقول الرسم و التصميم بالحاسب فهذا يعني اننا نستخدم برامج خاصة لإنتاج الرسوم بالحاسب و التعامل معها و هذه البرامج توفر أدوات فعالة تساعد المستخدمين على انشاء الرسومات و تعديل الصور و معالجتها باحترافية و من هذه البرامج ما هو عام و منها ما هو متخصص في أحد المجالات كالمجالات الهندسية و الطبية و الفلك و غيرها ) .

### <u>أهمية الرسم و التصميم بالحاسب :</u>

- 1– قلة التكلفة المادية ( الاستغناء عن كافة أدوات الرسم باهظة الثمن —اعادة الرسم و تعديله لا يقابله أي خسائر مادية ).
	- -2 توفير الوقت و الجهد (توفر برامج الرسم و التصميم بالحاسب العديد من الأدوات وD الخيارات التي تجعل من الرسم و تعديله امرا سهلا).
	- +– إضافة التأثيرات الأساسية و الجمالية على الرسم ( كالتكبير و التصغير و القلب و الإمالة و الانعكاس إضافة إلى تغيير الألوان في أي وقت ).
- ٤– المساهمة في تطور الكثير من مجالات الحياة (تسهم برامج الرسم و التصميم بالحاسب في نشر العلم بأساليب مميزة و جاذبة و في تطور الألعاب و الاعلانات التلفزيونية ، كما تسهم في زيادة جودة المنتجات(كصناعة الملابس) و جودة المنشآت ( كالمنازل و الآلات) التي تعتمد على الرسومات ).

ه– تقليل الخاطرة في الأعمال التي تتطلب التدريب و التجريب (تستخدم الرسومات في برمجيات المحاكاة التي تحاكي الواقع و تحاول تقريبه لمساعدة العاملين في المجالات التي تتطلب التمكن من العمل قبل القيام به فعليا وذلك لخطورته او لصعوبة تنفيذه كبرامج التدريب على الطيران او قيادة السيارة او التجارب الكيميائية ).

## <u>أنواع برامج الرسم و التصميم بالحاسب :</u>

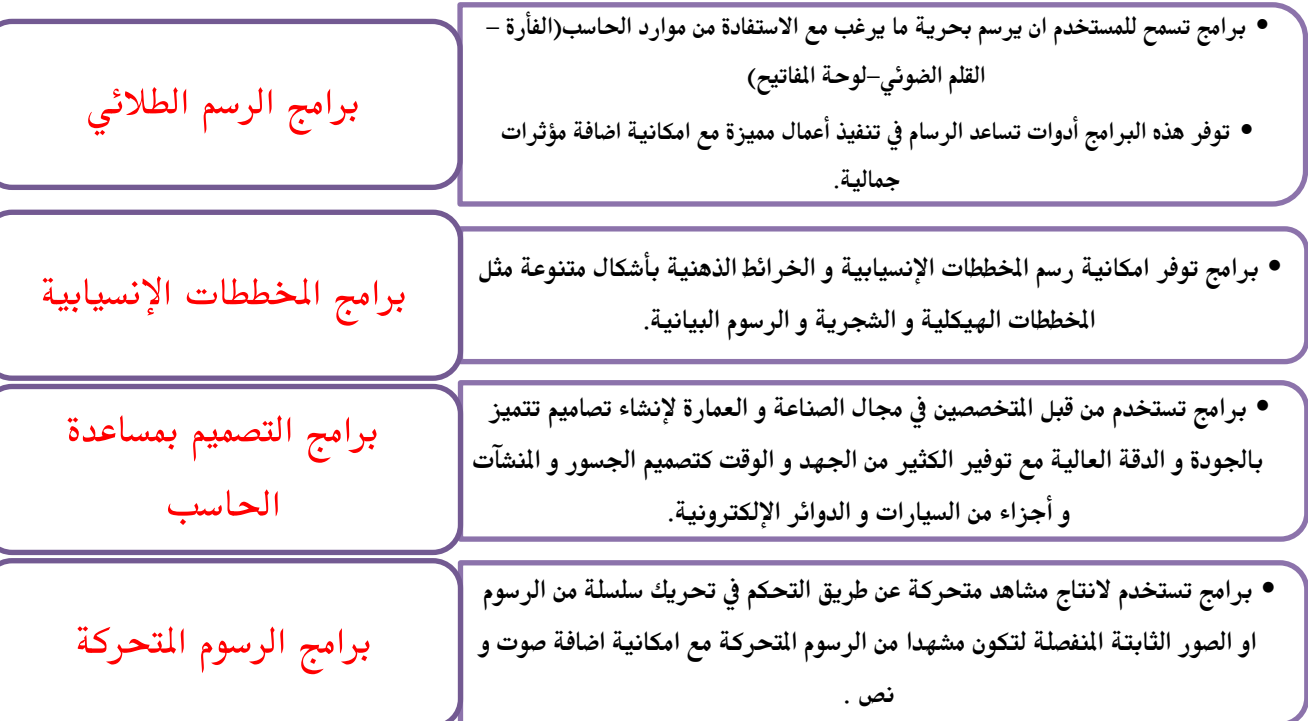

<u>أمثلة لبرمجيات الرسم و التصميم بالحاسب و الأجهزة الذكية :</u>

### برنامج الفوتوشوب Photoshop Adope

● يمكن اعتباره البرنامج الأول في العالم من حيث القوة و كثرة المستخدمين و هو برنامج غير مجاني لإنتاج الصور الرقمية ،يتوفر منه تطبيق photoshop ios ,Android خاص للأجهزة الذكية Android,

### برنامج الجمب GIMP

<u>بر</u>نامج لتحرير الصور و معالجتها و يعد منافسا قويا لبرنامج الفوتوشوب و بديلا مجانيا عنه و يتوفر منه العديد من الاصدارات

## برنامج Inkscape

• مجانبي يتميز بسهولته للمبتدئين كما يناسب المحترفين لعمل التصميات و الرسومات المتجهة و تعديلها ،صمم ليعمل بشكل رئيس على نظم لينكس و يمكن تشغيله على نظام ماكنتوش و مايكروسوفت ويندوز

## Adope Ideas تطبيق

• من أشهر تطبيقات الرسم على الأجهزة الذكية المجانية التي تعمل بنظام iOS android,لتصميم رسومات يمكن التعديل عليها و مشاركتها مع الآخرين و هو من انتاج شركة أدوبى منتجة الفوتوشوب.

## art rage تطبيق

• تطبيق غير مجاني للأجهزة الذكية التي تعما بنظام iOS , android و iosيقدم العديد من الفرش و الادوات الميزة للرسم الحر مثل فرشة زيت و أنبوبة رسم و أقلام رصاص و ممحاة للرسم على صفحة كالقماش.

## الرسم الحي على موقع Drawing My Rate

• موقع مجاني لإنشاء الرسوم و التصاميم الحية عبر الانترنت و يحتوى على معرض غني بالرسومات و مكتبة دروس في مختلف فنون الرسم يتطلب التسجيل و تحديد مستوى الرسم مبتديء أو متقدم كما يسمح بالتعليق على رسومات الاعضاء الاخرين و يمنح ميزات للأعضاء الفاعلين مثل الشاركة في تقديم الدروس على الموقع.

اللعب هو نشاط بدني أو ذهني يمارسه الفرد في جميع مراحل حياته لتحقيق المتعة و الترفيه و قد ساهم التقدم في عجلة التقنية و تطور برامج الرسم و التصميم على ظهور الألعاب الإلكترونية التي جذبت الكثير وتنافست الشركات لتطويرها .

<u>العاب الحاسب</u> هي برامج حاسوبيه يمارس فيها اللاعب اللعب في بيئة تفاعليه جذابه على جهاز الحاسب او الاجهزة الذكية باستخدام اللمس او لوحة المفاتيح او الفارة او عصا التحكم .

<u>أنواع ألعاب الحاسب :</u>

.

- ١– ألعاب تعليمية : نوع من الالعاب تعتمد على اسلوب التعلم من خلال اللعب و تهدف الى تعليم مادة او تطوير مهارات او غرس قيم بطريقة مشوقة و ممتعة و تستخدم استراتيجيات تمكنهم للانتقال من مرحلة لأخرى بناء على المهارات التي تمكنوا منهما و اتقنوها من امثلتها : العاب تعليم القراءة و الحساب و البلدان .
	- ٢– ألعاب المحاكاة : تتيح للاعب أن يعيش في بيئة خيالية تبدو كالواقع مثل ألعاب التحكم بقيادة الطائرات و السيارات .

٣- ألعاب ترفيهية : في هذا النوع من الألعاب يقوم الاعب بتقمص دور شخصية تحاول الوصول الى هدف محدد بأدوات معينة في جو من المتعة و الترفيه و من أمثلتها : ألعاب الرياضات المختلفة و المغامرات

الآثار الإيجابية و السلبية المترتبة على استخدام ألعاب الحاسب : ١ - تعمل بعض الألعاب على الترويج لأفكار تخالف العقيدة و التعاليم و الأخلاق النبيلة. + - تكسب بعض الألعاب العنف و الألفاظ الغير لائقة. +- تسبب أضرارا صحية متعددة مثل السمنة. ٤ - تسبب أضرار اجتماعية كبيرة مثل العزلة عن المجتمع و الأسرة ل. ه- تتسبب في آثار عامة كالإدمان على الألعاب و التشتت و عدم التركيز. الآثار السلبية لبعض األظعاب ١ - اكتساب المعارف و التحفيز على المعرفة . + - التسلية و الترويح عن النفس في وقت الفراغ . +- تنمية المهارات الذهنية مثل المهارات الإبداعية. ٤ - تنمية قوة الملاحظة البصرية . ه - اكتساب معرفة أكثر بالحاسب . الآثار الايجابية التي بكتسبها اللاعب

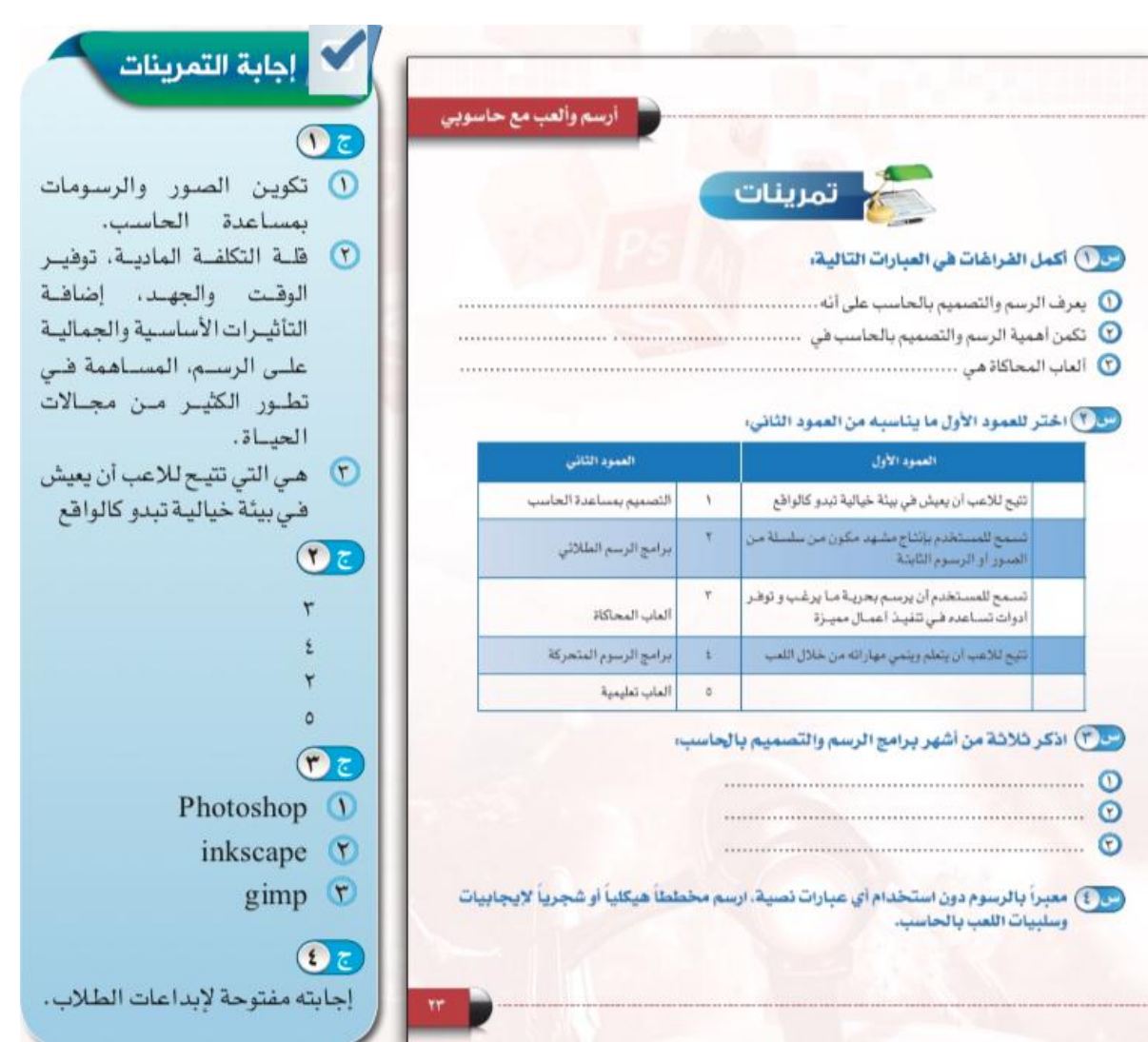

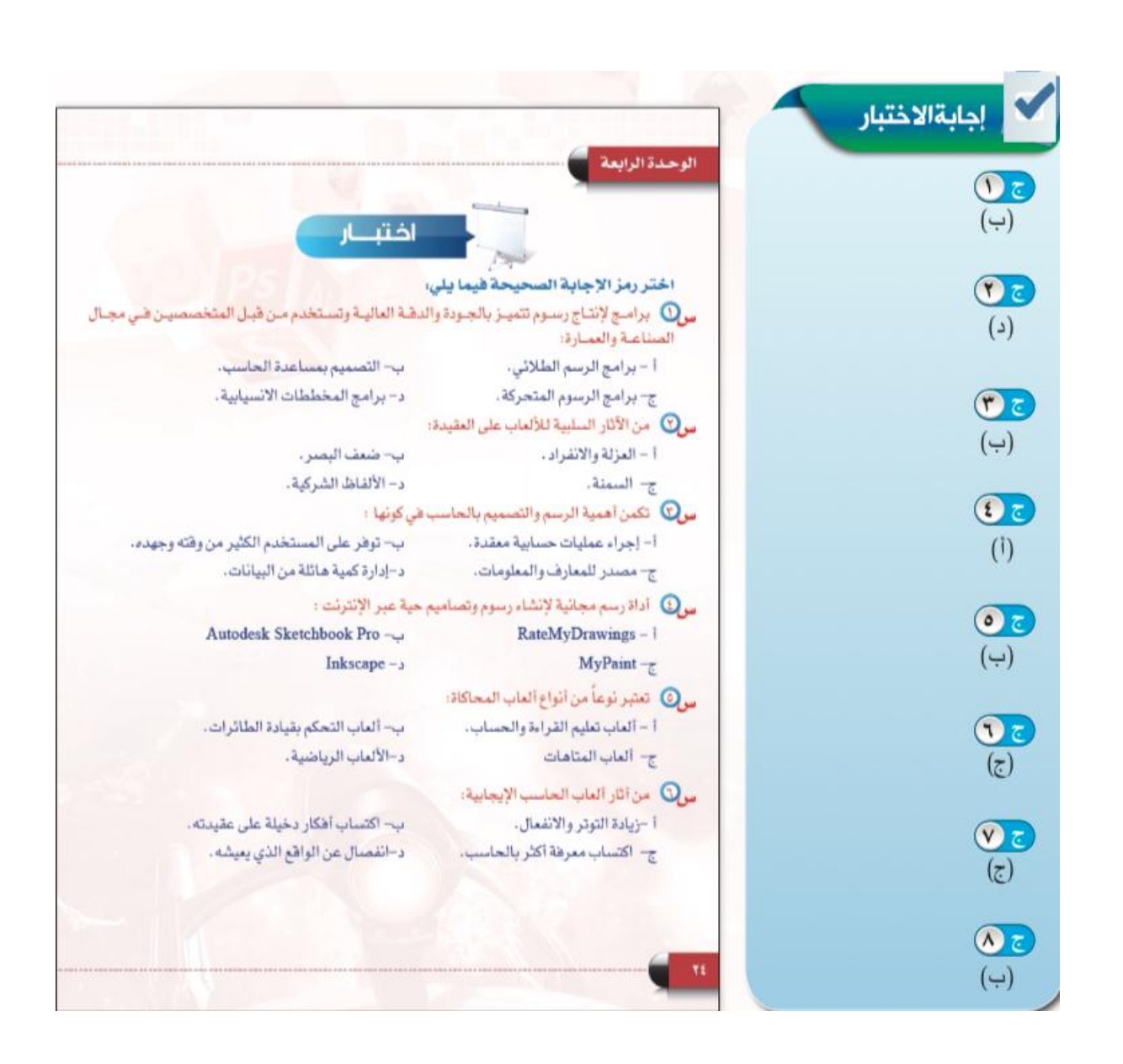

 $\mathcal{E}$ 

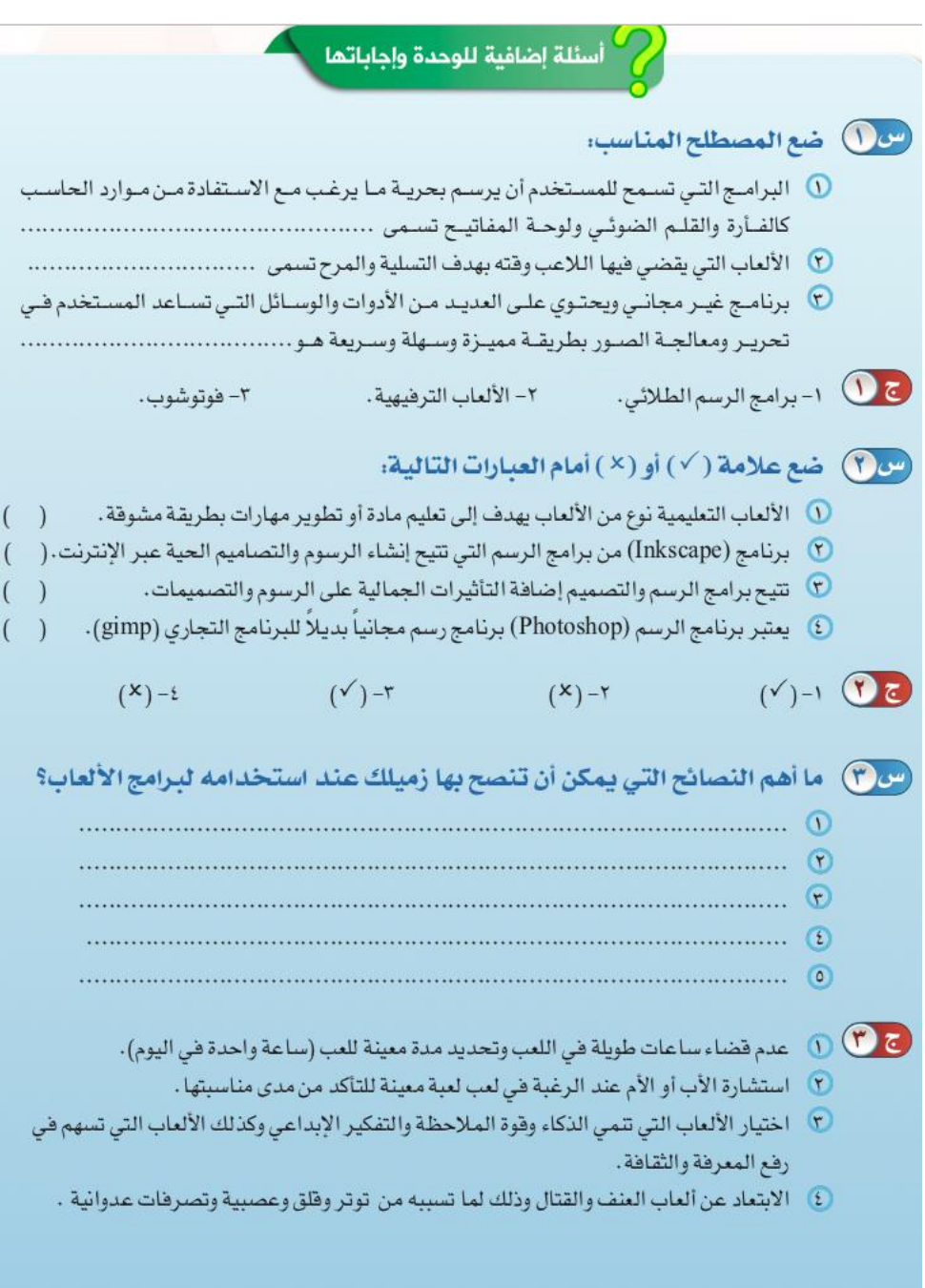

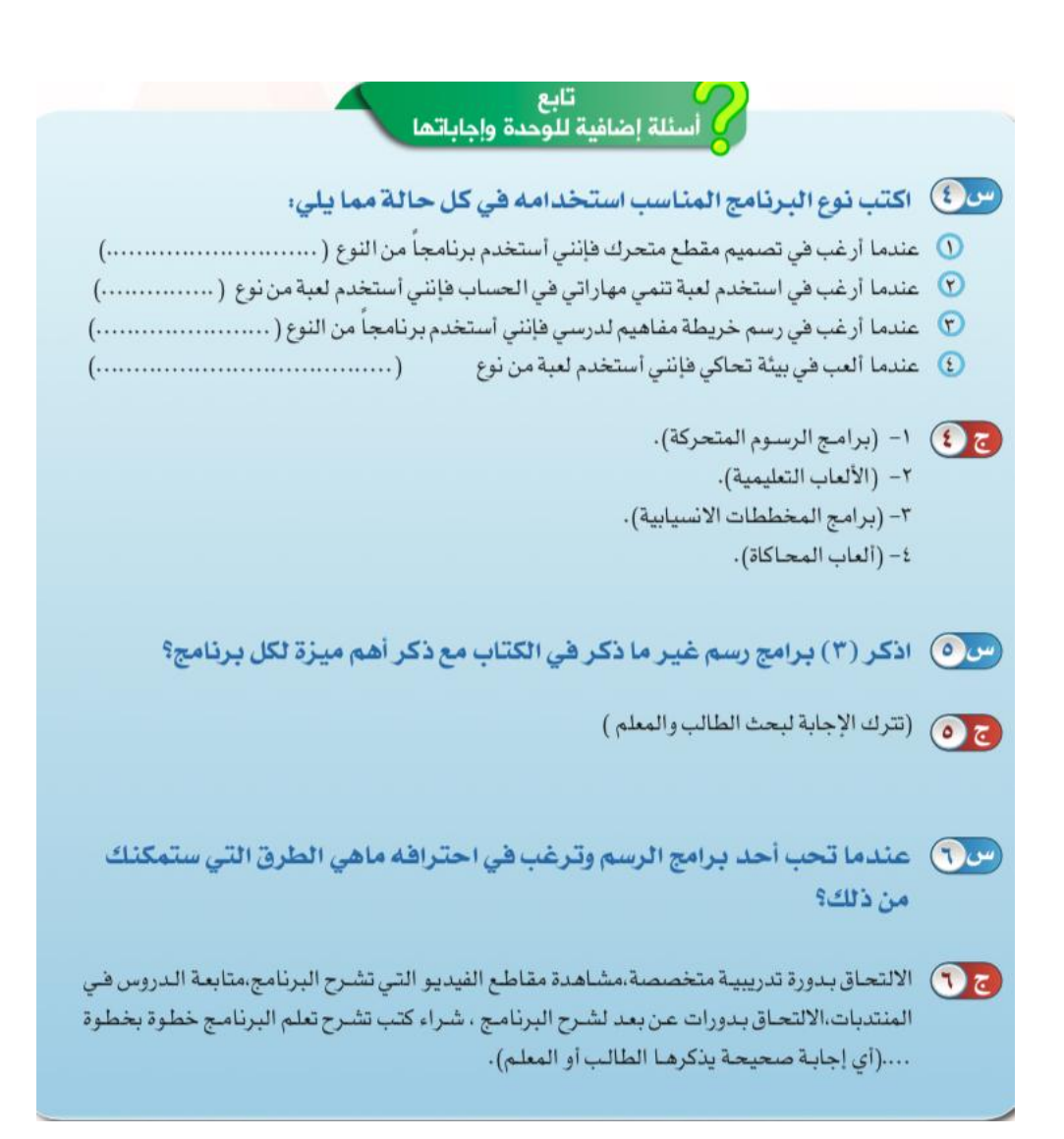

أجري حساباتي

(الجداول الحسابية)

موضوعات الوحدة:

١– مفهوم برامج الجداول الحسابية. ٢– استخدامات الجداول الحسابية. ٣– أهمية الجداول الحسابية . ٤– مكونات برامج الجداول الحسابية. ه– مكونات ورقة العمل في الجداول الحسابية. ٦– أنواع البيانات التي يمكن إدخالها إلى ورقة العمل . -7 اظصقغموماظدوال. -8 أغقاعماظردقمماظؾقاغقةميفماجلداولماحللابقة. 4– أهمية الرسوم البيانية في الجداول الحسابية.

كان الناس في الماضي يجرون العمليات الحسابية المقدة باستعمال القلم و الورقة و كانت تستغرق منهم الجهد و الوقت الكثير ، و مع التطور الكبير في صناعة تقنية الملومات و استخدامات الحاسب في مختلف مجالات الحياة ظهرت برامج سهلت من إجراء العمليات الحسابية من خلال جداول إلكترونية (جداول حسابية).

الجداول الحسابية (الجداول الإلكترونية):

برامج تمكن المستخدم من إدخال البيانات النصية و العددية في جداول مكونة من صفوف و اعمدة ، و إجراء العمليات الحسابية المختلفة و تنسيقها و عرضها بواسطة الرسوم البيانية.

استخدامات الجداول الحسابية: – حساب ميزانية عائلتي ومصروفاتها الشهرية – معرفة مجموع درجاتي في المواد الدراسية - مساعدة المعلّم في حساب تقديرات الطلاب – حساب قيمة المبيعات و الأرباح للمشتريات في مقصف مدرستي. – حساب تكاليف و مصروفات رحلة سياحية مع عائلتي – بديلا أفضل عن الآلة الحاسبة

### <u>مكونات برامج الجداول الحسابية :</u>

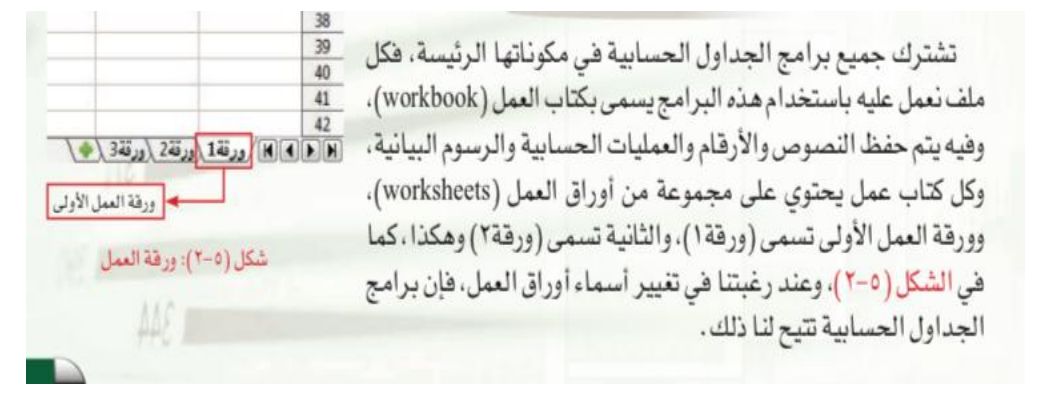

#### ورقة العمل

هي المنطقة التي يتم فيها إدخال البيانات النصية والرقمية، وتشبه ورقة العمل شكل الجدول، فهي تتكون من مجموعة من الأعمدة (columns) والصفوف (rows)، ونسمى المربع الذي ينشأ من تقاطع الأعمدة والصفوف بالخلية (cell)، كما في الشكل (٥-٢).

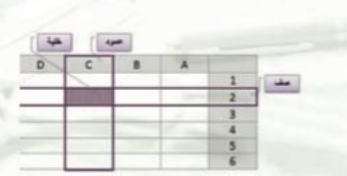

شكل (٥-٣): مكونات ورفة العمل

وفيما يلي تعريف لبعض محتويات ورقة العمل:

الأعمدة: هي مجموعة من الخلايا المتراصة في وضع عمودي. ولكل عمود اسم فريد يتألف من الأحرف الإنجليزية الكبيرة، فمثلا العمود الأول يسمى (A)، والثاني يسمى (B) وهكذا ... .

الصفوف: هي مجموعة من الخلايا المتراصة في وضع أفقي. ولكل صف اسم فريد يتألف من الأرقام، فمثلا الصف الأول يسمى (1)، والثاني يسمى (2) وهكذا … .

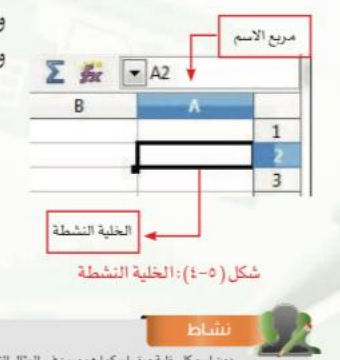

الخلية: هي المربعات الصغيرة التي يتم فيه إدخال البيانات، وتنشأ من تقاطع الصفوف والأعمدة .

ولكل خلية اسم فريد يتألف من (حرف العمود متبوعا برقم الصف)، فمثلا اسم الخلية المظللة باللون الغامق في الشكل (٢-٥) هو (C2)، لأنها موجودة عند تقاطع العمود (C) مع الصف (2).

الخلية النشطة ( Active Cell ): هي الخلية التي تكون جاهزة لادخال البيانات، وتحاط بحدود سميكة لتمييزها عن الخلايا الأخرى، ويظهر اسم الخلية النشطة في مربع الاسم كما في الشكل (٥-٤).

### <u>انواع البيانات التي يمكن ادخالها إلى ورقة العمل:</u>

لنفترض أننا بحاجة إلى حساب المصاريف الشهرية لأحد الطلاب في الشهر، فإننا ندخل البيانات إلى الخلايا من خلال أحد برامج الجداول الحسابية، كما في الشكل (٥–٥)، وبالنظر إلى البيانات المدخلة نجد أنها تنقسم إلى أربعة أنواع هي :

## <sup>﴾</sup> إثارة التفكير

هل يمكن للجداول التى لخدمتها سابقا فلى برنامج معالجة النصوص، أن تقوم بنفس عمل الجداول الحسابية؟ ولماذا؟

#### $(Label)$  العنوان (Label):

وهو عبارة عن نص أو رموز لأجل تعريف البيانات المندرجة تحته، وهو يساعد على وضوح العمل

وترتيبه، فمثلا عند النظر في جدول البيانات كما فى الشكل (٥-٥)، نجد مجموعة من العناوين مثل الأسبوع الأول، الأسبوع الثاني، ملابس، هدايا.

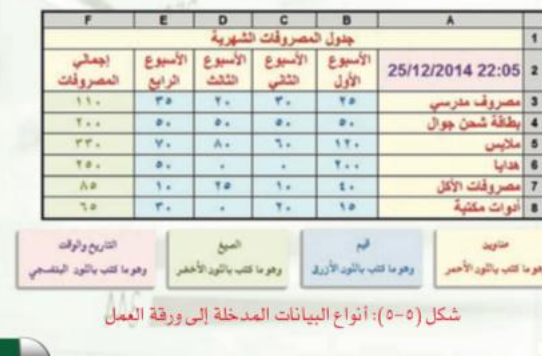

وهي عبارة عن بيانات عددية وحرفية، يتعامل معها برنامج الجداول الحسابية في إجراء العمليات الحسابية، فمثلا عند النظر في جدول البيانات كما في الشكل (٥-٥)، فإن الأرقام (٢٥، ٥٠، ١٢٠، ٢٠٠، ٤٠، ١٥) هي بيانات عددية تمثل فيمة المصاريف في الأسبوع الأول.

#### ( Formula ) الصيغة ( Formula ):

وهي عبارة عن عمليات حسابية تجري على القيم للحصول على النتائج المطلوبة، فمثلا الرقم (٢٣٠) المعروض في الخلية (F5) في جدول البيانات كما في الشكل (٥-٥) هو نتيجة عملية الجمع للقيم (١٢٠- ٢٠+ ١٠٨٠).

#### ٤ ) التاريخ والوقت (Date - Time):

وهي عبارة عن بيانات خاصة بالوقت أو التاريخ، وتستخدم عندما نريد أن ندخل المواعيد، أو لحساب ساعات العمل، فمثلاً القيمة ( 22:05 25/12/2014) المعروضة في الخلية (A2) في جدول البيانات كما في الشكل (٥-٥) هي بيانات خاصة بالوقت والتاريخ.

### <u>الصيغ و الدوال :</u>

تتميز برامج الجداول الحسابية بقدرتها على تنفيذ آلاف العمليات الحسابية بدقة و سرعة عالية من خلال استخدام الصيغ و الدوال دون تدخل المستخدم و لا يتطلب استخدام الصيغ و الدوال سوى الإلمام بالعمليات الحسابية البسيطة مع الرغبة و الحماس للتعلم.

• <u>الصيغة :</u> عبارة عن عمليات حسابية تجرى على القيم للحصول على النتائج المطلوبة مثل عمليات الجمع و الطرح و حساب المتوسط الحسابي و تبدأ الصيغ دائما بعلامة المساواة حتى يتم تمييزها على انها معادلة رياضية.

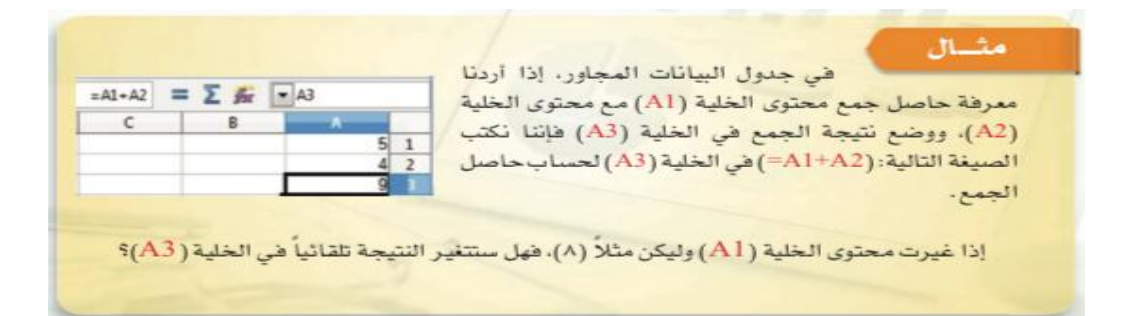

هي الجدول التالي توضيح لأشهر العمليات الحسابية التي يمكن لنا استخدامها في برامج الجداول الحسابية، وكيف يتم التعبير عنها .

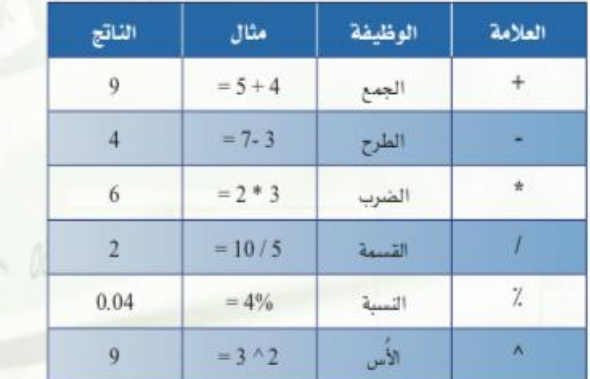

لاحظ في الجدول السابق أن العمليات الحسابية في برامج الجداول الحسابية تبدأ من اليسار إلى اليمين، وهذه إحدى أهم القواعد التي يجب اتباعها عند كتابة وحساب المعادلات الرياضية.

#### أولويات العمليات الحسابية في برامج الجداول الحسابية:

تختلف أولويات تنفيذ العمليات الحسابية عما هو معتاد، فمثلاً إذا كان لدينا العملية الحسابية التالية : (٢+٣\*٥) قد يرى البعض أن الإجابة الصحيحة هي: ٥ × ٥ = ٢٥، وبالقطع فإنها إجابة غير

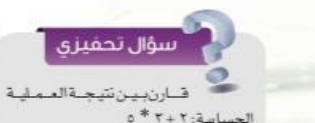

إذا كان لدينا القيم التالية :  $C=1$   $D=3$   $B=4$   $A=2$ .<br>ب ناتج العمليتين التاليتين، ثم

قارن بينها، مع ذكر ال

مع نتيجة العملية الحسابية : ( ۲+۲) \* ه .<br>ماذا تلاحظ؟ هل اختلف النتيجتان؟ ما السبب في ذلك؟

 $\overline{A} + B + C \cdot D$  $2A + (B+C)*D$ 

الجمع، فيجب أولاً تنفيذ الضرب قبل الجمع، حتى لو كتب الجمع قبل الضرب، ولذا سوف يكون ناتج العملية الحسابية هو: ٢+١٥ =  $\sim 1V$ 

صحيحة، لأن برامج الجداول الحسابية تجري عملية الضرب قبل

إذاً من القواعد المهمة عند استخدام العمليات الحسابية مراعاة الأولوية في التنفيذ، وهي كما يلي:

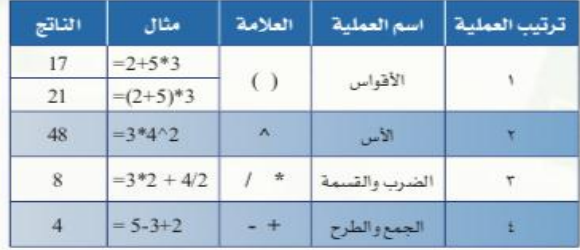

#### مثــال على ترتيب العمليات الحسابية:

إذا كان لدينا القيم التالية : B=4 C=2 B=4 لاحظ نتيجة العمليتين التاليتين

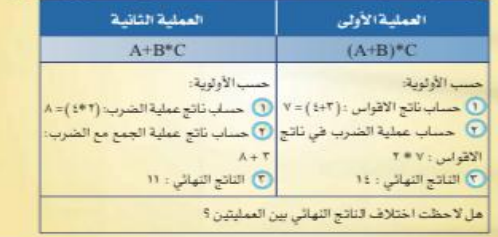

<u>الدوال :</u> هي صيغ مصممة مسبقا داخل برنامج الجداول الحسابية لأداء بعض العمليات الحسابية البسيطة و المعقدة و تساعدنا هذه الدوال على توفير الوقت و الجهد عند كتابة العمليات الحسابية و تبدأ الدوال دائما  $=$  بعلامة المساواة =

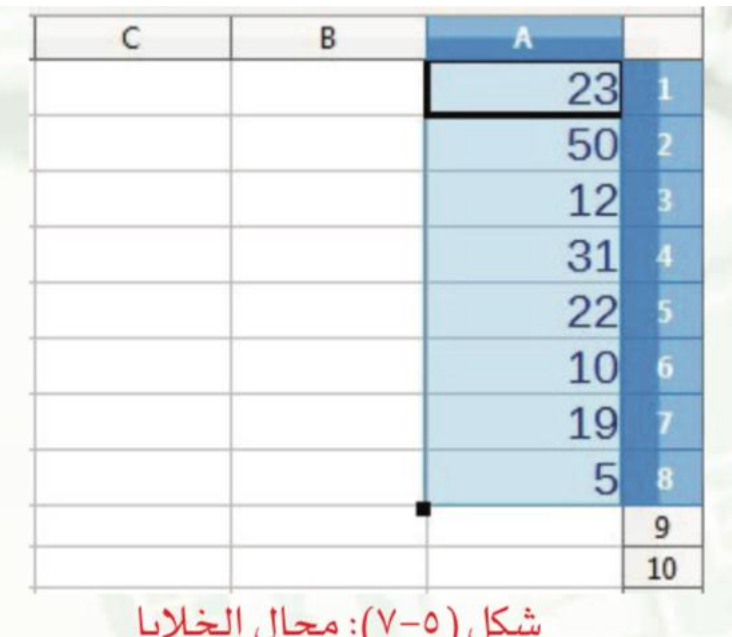

المجال (نطاق الخلايا) (Cell Range) :

هو مجموعة من الخلايا المتجاورة في ورقة العمل، ويساعدنا استخدام مجال الخلايا في تبسيط العمليات الحسابية، أو نسخ ■ البيانات، أو طباعتها ، كما في الشكل (٥-٧). ويتكون اسم المجال من ثلاثة أجزاء هي : 1 اسم الخلية الموجودة في أول المجال. <sup>0</sup> علامة التنقيط (:). <sup>1</sup> اسم الخلية الموجودة في آخر المجال. ففي الشكل السابق (٥-٧) مجال الخلايا هو: (A1:A8). فإذا أردنا مثلاً حساب حاصل الجمع لمحتويات الخلايا من (A1) حتى (A8)، فإنه بدلاً من كتابة العبارة الرياضية (A1+A3+A4+A5+A6+A7+A8)، فإننا نكتبها بشكل مختصر باستخدام مجال الخلايا كما يلي: (A1:A8). و فيما يلي استعراض لأهم وأشهر الدوال الأكثر استخداماً في برامج الجداول الحسابية، ووظائفها، مع ذكر أمثلة عليها، لنفترض أن لدينا الجدول الحسابي التالي:

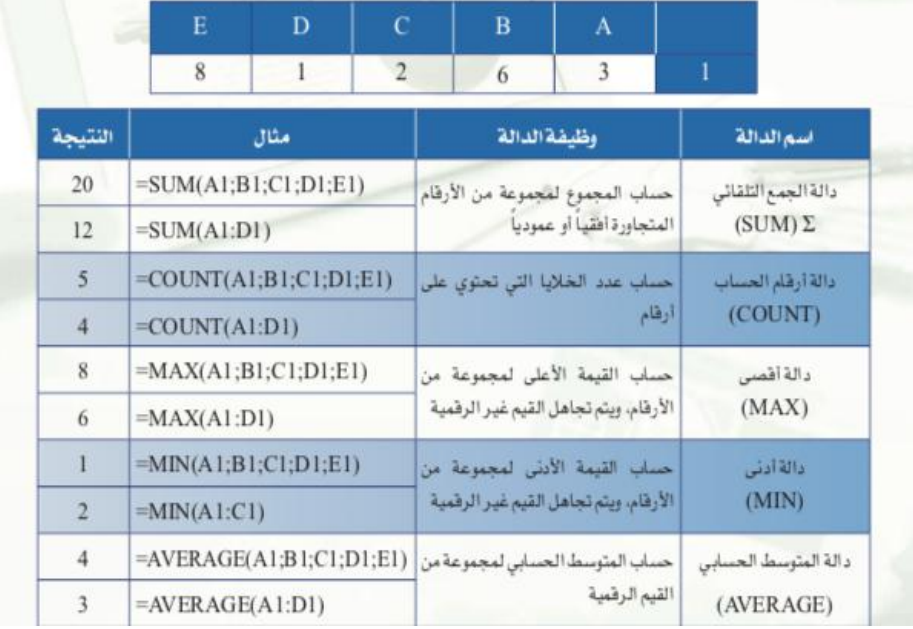

### الرسوم البيانية في الجداول الحسابية

إن عرض الجداول الحسابية كما هي على الآخرين ، قد لا تكون هي الطريقة المثلي لعرض البيانات الموجودة داخل الجدول، فالصفحة المليئة بالأرقام، مهما كانت درجة تنسيقها، قد تكون مملة أو صعبة

الفهم، لذا هَإِن إمكانية برامج الجداول الحسابية لا <mark>تطوراًعداد الطلاب بمدارس الملحّة ظل عمس سنوات</mark><br>(**التعليم العام)** تقتصر - فقط- على تقديم البيانات على هيئة أعمدة وصفوف، بل تتيح تمثيل البيانات على شكل رسوم بيانية جذابة، كما في الشكل (٥–٨)، وتعرف الرسوم البيانية بأنها عرض رسومي يظهر بيانات الجدول على شكل رسوم بيانية جذابة يسهل فهمها وقراءتها وإجراء المقارنات فيما بينها.

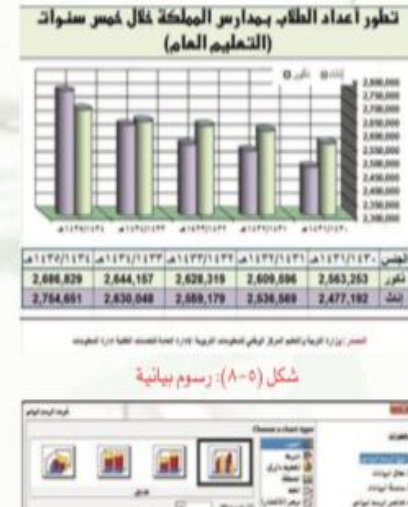

وتوفر برامج الجداول الحسابية الكثير من الرسوم البيانية، فهناك المخططات العمودية والدائرية، ومنها المخططات السهمية والشريطية، وتختلف مسميات الرسوم البيانية وأعدادها من برنامج لآخر، ويبين الشكل (٥–٩) بعضا من أنواع الرسوم البيانية.

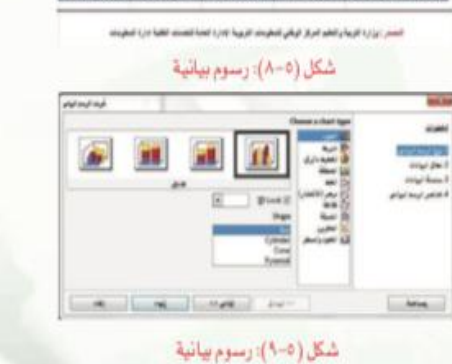

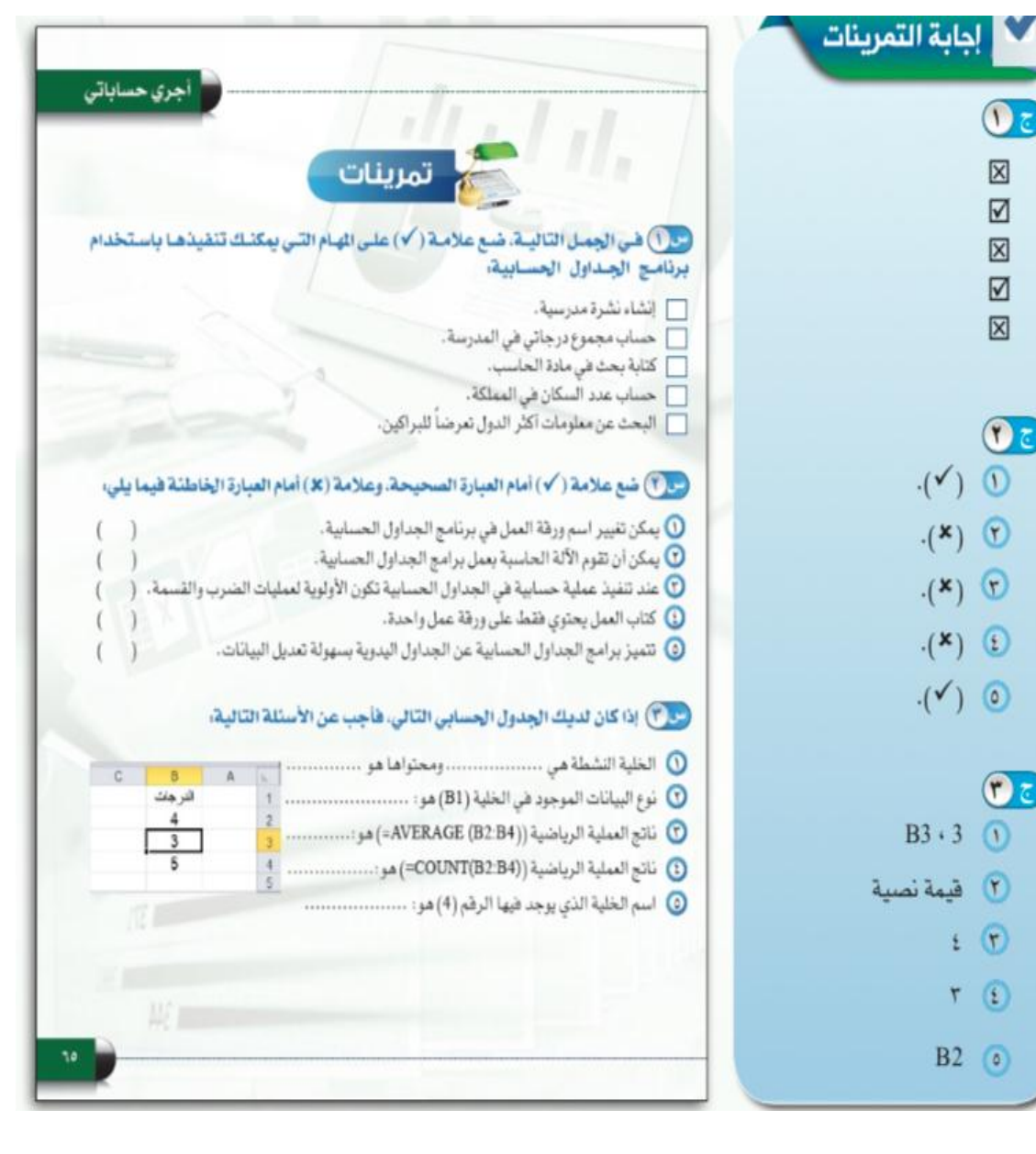

الوحدة الخامس  $\frac{1}{2}$ اذتبار اختر رمز الإجابة الصحيحة فيما يلى: س Q برامج الجداول الحسابية تستخدم في:  $\frac{1}{\sqrt{2}}$ ب- الرسم والتصميم. أ- كتابة البرامج. ج- العمليات الحسابية. د-كتابة وتنسيق المستندات. س<sup>2</sup>0 نعني بمصنطلح المجال: أ- مجموعة من الخلايا المتراصة في وضع عمودي فقط. ب- الخلايا التي تكون جاهزة لإدخال البيانات. ج- مجموعة من الخلايا المتراصة في وضع أفقي فقط. د- مجموعة من الخلايا المتجاورة في ورقة العمل.  $\sigma$ س (MAX(4;3;5) العملية الحسابية ((4;3;5) هو :  $(\mathfrak{h})$  $r - z$  $0 - 1$  $11 - 1$  $t - 1$ س (D) نستخدم الصيغ في الجداول الحسابية عندما نريد: أ - تتسيق ورفة العمل. ب- تحديد مجموعة من الخلايا المتجاورة.  $\Omega$ ج- حساب المتوسط لمجموع من الأرقام. د- تمثيل البيانات على شكل رسوم بيانية.  $\overline{z}$ س @ هي الجداول الحسابية يكون ناتج العملية الحسابية (3\*2-10=) هو:  $A - \epsilon$  $Yt - 1$  $T - 1$  $2 - 3$ س<sup>4</sup> تستخدم الرسوم البيانية –فقط- :  $\odot \epsilon$ أ - لجعل البيانات أكثر جاذبية، \_\_\_\_\_ بتسهيل فهم البيانات، ج- لإجراء المقارنات، \_ د- كل ما سبق.  $(\rightarrow)$ س W أي من الدوال تم استخدامها في الخلية (B4):  $MAX COUNT -<sub>3</sub>$ ب- AVERAGE  $SUM - 1$ س @ لحساب أدني فيمة للخلايا (A1,A2,A3,A4) نكتب الدالة بالشكل التالي: =MIN(A1-A2-A3-A4) - $=MIN(A1, A2, A3, A4) - 1$  $\mathbf{O}\epsilon$ =MIN(A1:A4) $-\frac{1}{C}$  $=MAX(A1; A2; A3; A4) \overline{(\cdot)}$ 

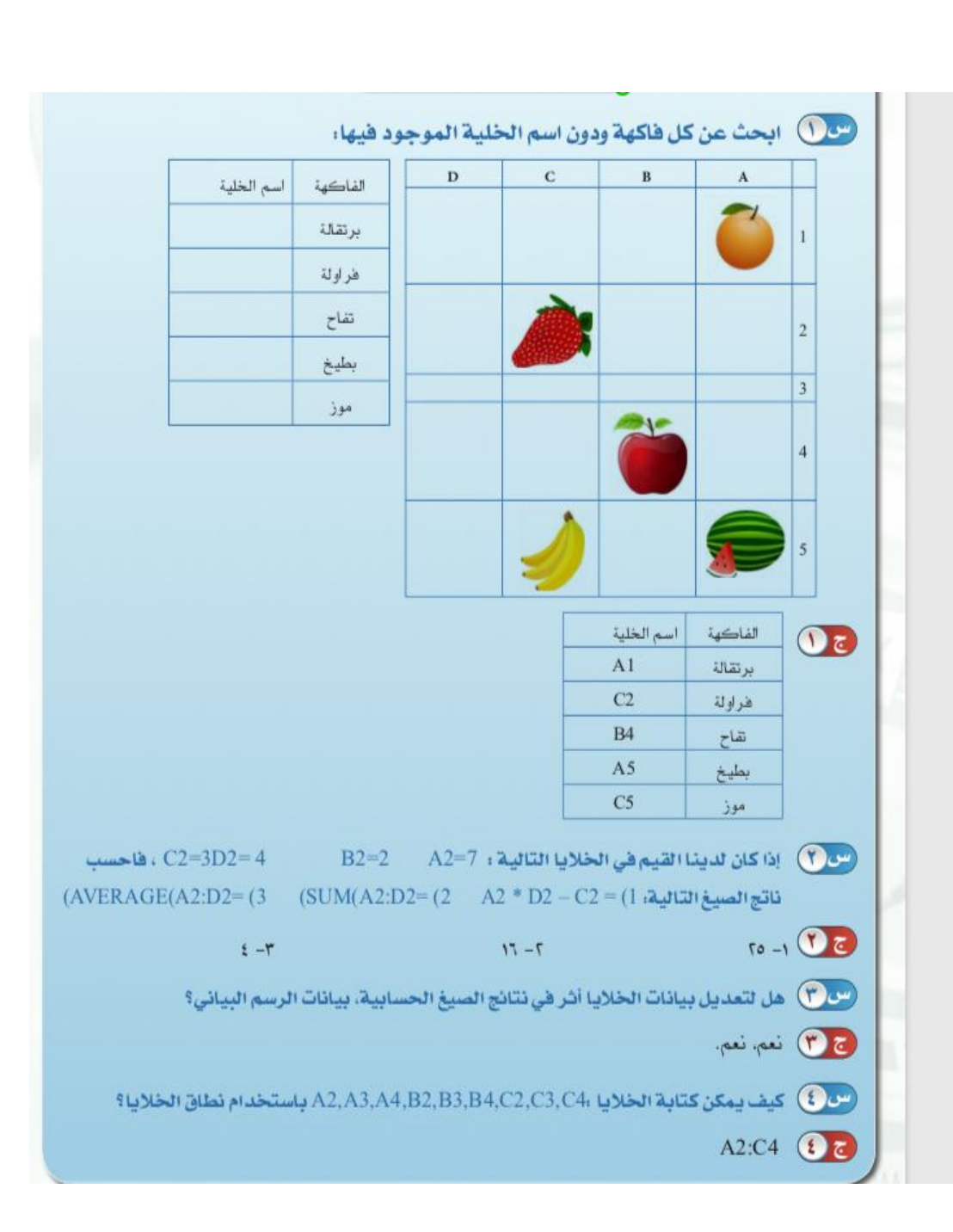

シファンシングラファン ファンシングラファン ファンシングラファン ファンシングラファン ファンシングラファン ファンシングラファン ファンシングラファン ファンシングラファン ファンシングラファン プランジングラファン アンシングラファン アンシングラファン アンシングラファン アンシングラファン アンシングラファン アンシングラファン アンシングラファン

 $\geq$ 

<br><br><br><br><br><br><br><br><br><br><br><br><br><br><br><br><br>

# ملخص الصف الثالث متوسط **الوحدة الثالثة: أتعلم من التقنية**
**االجهزة التعليمية )Device Educational):**

هي المكونات المادية)hardware )التي يمكن لمسها باليد وتستخدم لعرض محتوى المواد والبرامج التعليمية. حيث ان كل جهاز تعليمي له مواد تعليمية مناسبة له وبدون هذه المواد تصبح االجهزة ال قيمة لها.

)ومن هذه االجهزة ماهو قائم بذاته كأجهزة تسجيل المقاطع المرئية والتلفزيون والحاسب ومنها ما هو معتمد على الحاسب الالي: (data show) والسبورة الذكية

-1جهاز الحاسب

-2السبورة الذكية

أ-كتابة المالحظات عليها

ب-امكانية تسجيل الدروس

ج-امكانية ربطها بالأنترنت والتصفح من خلالها مما يحقق الاثارة والمتعة للطلاب

د-امكانية استخدام بعض االنواع منها في التعلم عن بعد .

-3الكاميرا الوثائقية)Presenter Visual)

-4المستشعرات الرقمي)sensors Digital)

أ-المستشعر)Sensor )وهو الجزء الحساس للمؤثرات البيئية .

ب-قارئ المستشعر)Interface )وهو الجزء الذي من خالله يتم التحكم بالمستشعر وبرمجته وتخزين البيانات الناتجة منه.

 $(Tablet)$ جهزة اللوحية)

### **اهم خصائص وسمات التعلم من خالل االجهزة اللوحية:**

-1امكانية التعلم داخل اسوار الفصول الدراسية او خارجها.

٢-امكانية تبادل الملفات و الكتب الالكتر و نية بين المتعلمين عن طر يق تقنية البلو تو ث او االشعة تحت الحمراء.

-3توفر الكثير من الخدمات والتطبيقات التي تسهل التواصل بين الطالب انفسهم او بينهم وبين معلمهم .

-4تتيح للمعلم والمتعلم الدخول السريع لشبكة االنترنت .

-5انخفاض التكلفة نسبيا مقارنة باالجهزة االخرى كالحاسبات المحمولة

-6صغر حجم االجهزة اللوحية وخفة وزنها مما يسهل نقلها.

**البرامج التعليمية)Programs Educational):** 

برامج حاسوبية تستخدم من قبل الطالب او المعلمين لدعم عملية التعلم والتعليم ومضاعفة قدراتهم بطرق فعاله. ومن انواع البرامج التعليمية :

أ-برامج التدريس الخصوصي

ب-برامج التدريب والممارسة

ج-برامج المحاكاة

د-برامج االلعاب التعليمية

**ادوات التعليم المفتوحة عبر االنترنت**

من االمثلة على ادوات التعليم المفتوحة :

-1انظمة ادارة التعلم: يوجد العديد من انظمة ادارة التعليم الشامل )LMS )التي تشتمل كافة الخدمات التي تحتاجها المؤسسات التعليمية مثل نظام مودل )modle)ونظام اكادوكس )acaDOX )ونظام تدارس.

-2نظام التعاون االفتراضي: وهي ادوات يستخدمها المعلم مع طالبه سوا داخل الفصل او خارجه. ومن امثلتها :

أ-ادمودو)Edmodo )

ب- دابلبورد )Dabbleboard)

-3 منصات الدروس الجماعية االلكترونية mOOC

ادوات متنوعة:

-1 تطبيقات قوقل المجانية مثل تطبيق )Google) -2 ادوات انجاز المجالت والجرائد الرقمية المدرسية مثل اداة )Fode )و )li.Paper) -3 ادوات للتعامل مع ملفات الفيديو مثل موقع )animoto )وموقع )video We).

# اختبار

### **اختر اإلجابة الصحيحة فيما يلي:**

-1إمكانية استخدامها في تسجيل الدروس بالصوت و إعادة عرضها في فصول أخرى،مما يساهم في حل مشكلة تغيب أو نقص المعلمين.

أ-المستشعر ات الرقمية. ب- ب-الأجهز ة اللوحية

ج-الكاميرا الوثائقية. د-السبورة الذكية

-2جهاز صغير يرسل منه الطالب إجاباتهم الى برنامج السبورة الذكية و يقوم بتحليلها و إظهار نتائجها:

أ-أقلام إلتكرونية. ب-لوح نشط مع قلم إلكتروني

ج-جهاز التصويت النشط. ج-كاميرا رقمية

-3تستخدم الكاميرا الوثائقية لعرض و تكبير مواد متنوعة مما يتيح رؤيتها بوضوح مثل :

أ-الأصوات والصور الفوتوغرافية والشفافيات ب-الأصوات ومقاطع الفيديو ج-مقاطع الفيديو و الشرائح المجهرية. د-الشفافيات والشرائح المجهرية

-4نوع من الحواسيب المحمولة صغيرة الحجم يستخدمها المعلمون و الطالب في الأنشطة التعليمية داخل الفصل و خارجه:

أ-الحاسب الشخصي. ب-حاسب التحكم.

ج-األجهزة اللوحية. د-المستشعرات الرقمية.

-5يهدف هذا النوع من البرامج الى تقديم سلسلة من األمثلة و التطبيقات و التمارين لتدريب المتعلم بطريقة مشوقة على مهارات سبق تعلمها:

> أ-برامج التدريب و الممارسة. ب-برامج التدريس الخصوصي. ج-برامج المحاكاة. د-برامج األلعاب التعليمي.

-6تستخدمه المؤسسات التعليمية كالمدارس والجامعات ومراكز التدريب لتقديم مقرراتها و إدارتها عبر اإلنترنت:

أ-منصة إدمودو. ب-منصة نفهم.

ج-منصة تدارس. ج-أكاديمية التحرير.

-٧يمكن من خاللها عقد اجتماعات افتراضية على اإلنترنت مما يسهل العمل التعاوني و مناقشة المشاريع:

أ-أداة fode ب-دردشة الفيديو الجماعية من google

ج-إدمودو. د-دابلبورد.

-٨مشروع يقدم العلم و المعرفة في شكل جذاب وغير تقليدي،و يشتمل على أكبر مكتبة للمقاطع المرئية:

أ-دابلبورد. ب-الباحث العلمي من قوقل.

ج-برامج المعلم الخصوص. د-أكاديمية التحرير.

٩ ـتعتبر إدمودو: ( تم وضع الإجابة الصحيحة فقط)

منصة اجتماعية مجانية توفر بيئة يمتلك فيها المعلم كامل اإلدارة و التنظيم للطالب و الفصول المنظمين لها.

# حاسب ٣: البيئة والدوائر الرقمية

موضوعات الوحدة : مقدمة البيئة والدوائر الرقمية. تعامل الحاسب مع البيانات. النظم العددية. أنظمة الترميز (Coding). التصميم المنطقي (Logic Design). الجبر البولياني (Booleian Algebra). المعالج الدقيق (الميكروبرسسر).

الفرق بين المعلومات والبيانات واإلشارات :

بشكل عام فإن : المعلومات /هي المعاني المفاهيم الحقائق والمعارف الذي يدركها اإلنسان البيانات/هي الشكل الظاهري التي تمثل به تلك المعاني والمفاهيم ... الخ

نأتي الآن وعلاقة البيانات والمعلومات بالحاسب لنفهم الإشارات : الحاسب آلة الكترونية تستخدم الطاقة الكهربائية في تشغيلها والتراسل بينها فصعب عليها تتعامل مع البيانات بصورتها األصلية كصوت أو صورة أو حرف هجائي لذا يتم تحويلها إلى موجات كهربائي هاو كهرومغناطيسية أو ضوئية داخل الحاسب كي يتم معالجتها وتبادلها وإرسال بفاعلية إلى مسافات شاسعة عبر قنو ات الإر سال هذه المو جات تسمى "إشار ات ".

إذا الإشارة / هي موجات كهربائية تمثل البيانات التي يتم تبادلها بين الأجهزة سواء حاسب أو أجهزة إلكترونية أخرى.

أنواع البيانات :

-1 بيانات تماثلية )Data Analogue) : هي القيمة التي تأخذ قيمة متواصلة دون انقطاع خالل فترة زمنية.

مثل /شدة الموجات الصوتية و درجة الحرارة و الضغط. -2 بيانات رقمية (Data Digital) : هي التي تأخذ قيمة محددة وال تخرج عنها. مثل/عمال المصنع عددهم عشرين ما يكون فيه عدد كسري يعني بعد الفاصلة.

> أنواع اإلشارات: -1 إشارات تماثلية: هي التي تتغير باستمرار مع الوقت وتأخذ قيمة متصلة

مثل /إشارة التيار الكهربائي في المنزل

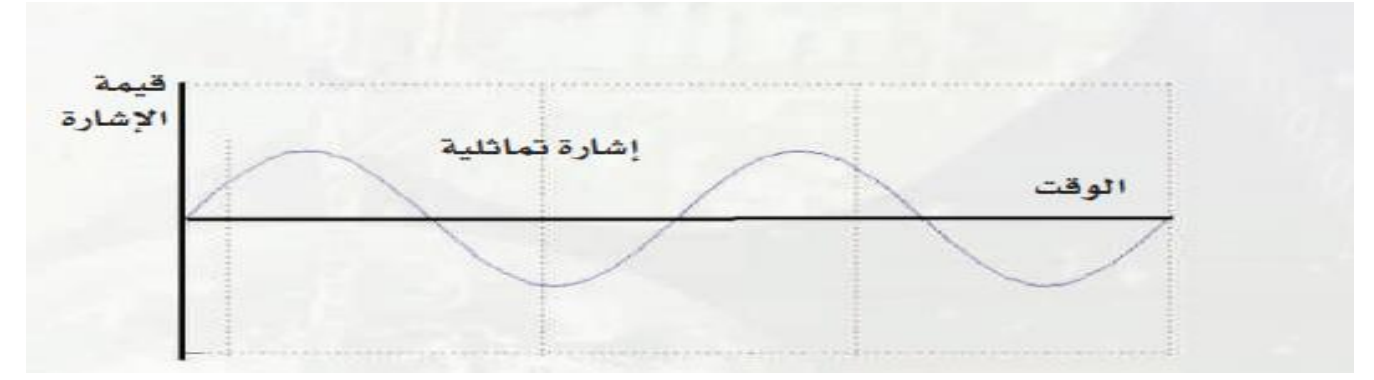

-2 إشارات رقمية : هي التي تأخذ قيما منفصلة محددة عند تغيرها مع الوقت مثل /إشارات الكهربائية في الحاسب

الشرح:تكون قيمة اإلشارة قيمتين فقط صفر فولت و5+ فولت يتم تمثيلها بالبيانات الثنائية الرقمية بحيث إذا كانت قيمة اإلشارة أكبر من حد معين مثال 2 فولت يرمز لها ب 1 وإذا كانت أقل من حد معين يرمز لها ب 0 بذالك تمثل ب قيمتين ثنائية هي 0 و 1 .ويمكن لدوائر الحاسب اإللكترونية إجراء كافة العمليات الحسابية والمنطقية وتخزين واسترجاع هذه البيانات الثنائية

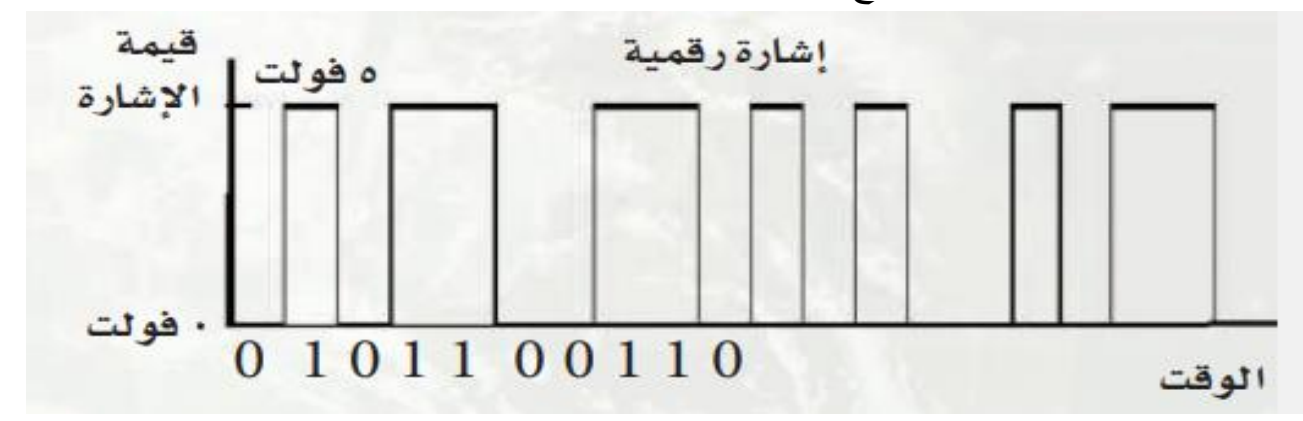

### تعامل الحاسب مع البيانات:

يطلق على الرقم الثنائي bit اللي هو 0 أو 1 . يعتبر bit أصغر وحده للمعلومة عن حالتي اإلشارة حيث 0 يمثل عدم وجود اإلشارة أو أقل من الحد المطلوب و1 يمثل وجود إشارة وأعلى من الحد . مهما اختلفت البيانات من صورة أو صوت أو فيلم مرئي أو رسوم فيتم تمثيلها داخل الحاسب بهذين الرقمين الثنائيين 0 و .1 -1 تعامل الحاسب مع البيانات النصوص: إذا دخلنا البيانات في الحاسب ما رح يعرف يتعامل معها مثل البشر كالحروف واألرقام لذالك يتم استخدام بيانات رقمية اللي يتعامل معها الحاسب وهي األرقام الثنائية.

مثل /أ يمثل ب 8 رموز ثنائية أو خانات هي (11000110) راح تفهمونها بعدين . ويطلق على عملية تمثيل البيانات النصية داخل الحاسب بأرقام ثنائية باسم عملية ترميز البيانات النصية. -2 تعامل الحاسب مع الصور والرسوم واألشكال: الصور اللي نشوفها في الحاسب هي نقاط ضوئية ملونة منفصلة وقريبة من بعضها لبعض كل نقطه تسمى )بيكسل pixel)تستخدم لقياس دقة العرض على الشاشة كلما كانت عدد النقاط أكبر وتقاربت كان العرض أفضل والصورة اقرب لطبيعة . في الحاسب تعرض الصورة بمقاسات مختلفة لعدد النقاط عموديا وأفقيا على الشاشة يطلق عليها" دقة الشاشة Resolution " . حيث ضرب عدد النقاط أفقيا بعدد النقاط عموديا هو عدد اإلجمالي لنقاط في الشاشة. إذا زادت عدد البكسالت في الشاشة كانت الصورة أوضح فظهرت تقنية ال (HD Definition High) وهي عرض الصورة عالية الوضوح وتكبير الشاشة بالاحتفاظ بجودة الصورة . يحفظ الحاسب المعلومات الخاصة بموقع ولون كل هذه النقاط الضوئية في ملف. لذا نحتاج لتخزين الصورة في الحاسب لمعرفة معلومتين مهمتين أساسيتين:

● لون النقطة من الألوان الماحة وباستخدام بايت واحد أي ٨ بت يمكن تحديد 2<sup>8</sup> 2=256 لونًا مختلفًا لكل نقطة، أما إذا استخدم إثنان أي 16 بت يمكن تحديد <sup>16</sup> 2 = 64000 لونًا مختلفًا. @ إحداثيات النقطة أي موقع النقطة في الصورة المروضة على شاشة الجهاز .

-3تعامل الحاسب مع البيانات الصوتية والفيديو: عملية إدخال الصوت و الفيلم المرئي في الحاسب سهله . نحول الأصوات والفيلم المرئي إلى إشارات كهربائية ثم إلى ملفات بيانات رقمية أي أرقام ثنائية يستطيع الحاسب التعامل معها لمعالجتها وتخزينها.

#### ـدات قيــاس البـيـانـات والـمـعـلـومـات :

ولقياس كمية البيانات التي يتعامل بها الحاسب أو تلك التي ترسل عبر الشبكة جرى استخدام المسيات التالية لوحدات قياس سلاسل ومجموعات الأرقام الثنائية المبينة بالجدول :

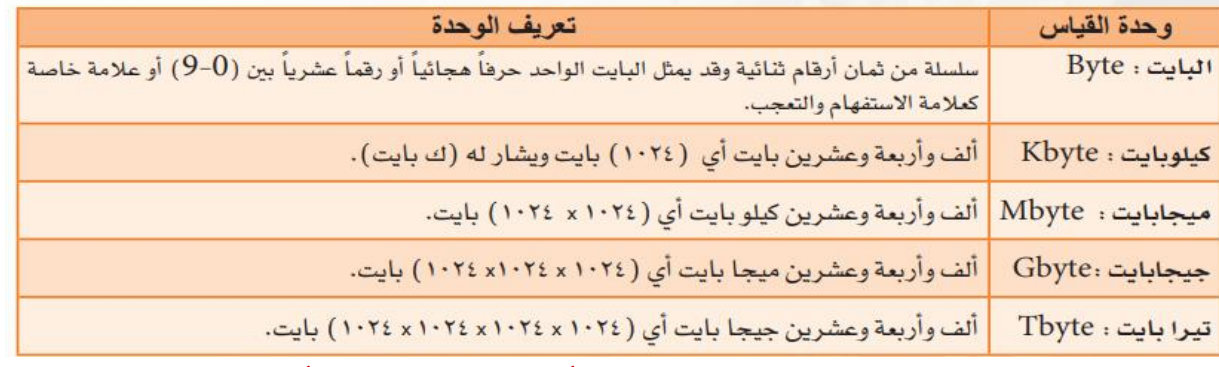

الأنظمة العددية : هي أربعة

النظام العشري (System Decimal ) له عشرة رموز من 0 إلى 9 النظام الثنائي (Binary System) له رمزين ( 1و0) النظام الثماني (System Octal )له 8 رموز من 0 إلى 7 النظام الست عشري (System Hexadecimal )له 16 رمز من 0إلى 9 و F E D C B Aكما أسلفنا يمكن احتساب فيمة أي عدد بمعرفة شيئيين أساسيين هما : (١) - أساس النظام العددى.

# (٢) - رموز هذا النظام.

: نظام العدد العشري ( Decimal System ) :

أنت تعرف أن رقم (98) هو عبارة عن (8 + 10 × 9) حيث أن رمز (8) يقع في خانة الآحاد بينما تقع (9) في خانة العشرات، ورقم (357) هو حاصل (7 × 10º × 3+ 10º × 3+ 10º × 5+ 10º) أي باستخدام خانة الآحاد لرمز (7)، وخانة العشرات لرمز (5) وخانة النَّات لرمز (3)، وهكذا كلما تقدمنا خانة في موقع الرمز كلما ازدادت فيمتها بضربها بأحد مضاعفات رقم (10). وفي هذه الأمثلة يطلق على هذا النظام العددي النظام العشري ويطلق على رقم (10) المستخدم في احتساب قيمة الأعداد مسمى أساس النظام العددي العشري وعادة يكتب الأساس تحت العدد كما يلي <sub>10 (</sub> (357) ، لكن نظراً لعموم استخدام النظام العشري أو التعارف عليه يتم إسقاط فيمة الأساس لكونها بديهية. وعموماً يمكن تمثيل أي عدد بالنظام العشري باستخدام الرموز السابقة واحتساب فيمة الخانة التي يقع بها الرمز والتي تعد من مضاعفات الأساس (10).

#### -٢-٣) نظام العدد الثنائي (Binary System ) :

يتعامل جهاز الحاسب برمزين ثنائيين فقط كما سبق بيانه هما (1,0)، وبالتالي يمكن التعبير عن أي عدد باستخدام الأساس (2) بنفس الأسلوب السابق للنظام العشري حيث تحسب فيمة العدد من معرفة الرمز (0 أو 1) وموقع الخانة التي يقع بها الرمز، والتي تتحدد فيمتها من مضاعفات الأساس (2) وعلى سبيل المثال يعتبر العدد 1101)

مساوياً 
$$
\begin{aligned}\n &\text{oule}_1 \text{ } \text{oule}_2 \text{ } \text{& 10}\n \end{aligned}
$$
\n
$$
\begin{aligned}\n &\text{oule}_2 \text{ } \text{oule}_3 \text{ } \text{L}_2 \text{ } & 2 \times 1 + 2^2 \times 1 + 2^2 \times 1 + 2
$$

z

 $(\mathbf{r} - \mathbf{r})$ نظام العدد الثمانى ( Octal System ) :

يحتوى هذا النظام على ثمان رموز هي (0.1.2.3.4.5.6.7) وأساسه الرقم ثمانية.

كم فيمة العدد الثماني و(4071) في النظام العشرى؟ مثال : قيمة العدد عشرياً تحسب كما يلئ: الجواب :  $512 \times 4 + 0 + 56 + 1 = 8^3 \times 4 + 8^2 \times 0 + 8^1 \times 7 + 8^0 \times 1 =$  $(2105)_{10} =$ 

#### **( -۳-٤) النظام السادس عشري (** Hexadecimal System ) :

يحوي هذا النظام ستة عشر رمزاً هي الرموز العشرية المروفة (9−1− ) بالإضافة إلى رموز A ،B ،C ،D ،E ،F ويبنى على الأساس (16) وتحتسب الرموز على أساس ( A=E ، 13=D ، 12= C ، 11= B ، 10=A ) بالنظام العشرى.

# -٢-٥) مقارنة الأنظمة العددية :

كما سبق أن علمت أن الحاسب لا يتعامل بداخله إلا مع النظام الشائي فما فائدة النظام الثماني والنظام السادس عشري بالنسبة له؟ لكي تعرف إجابة السؤال انظر إلى الجدول (١-١) والذي يبين مقارنة الأعداد بالأنظمة العددية المختلفة.

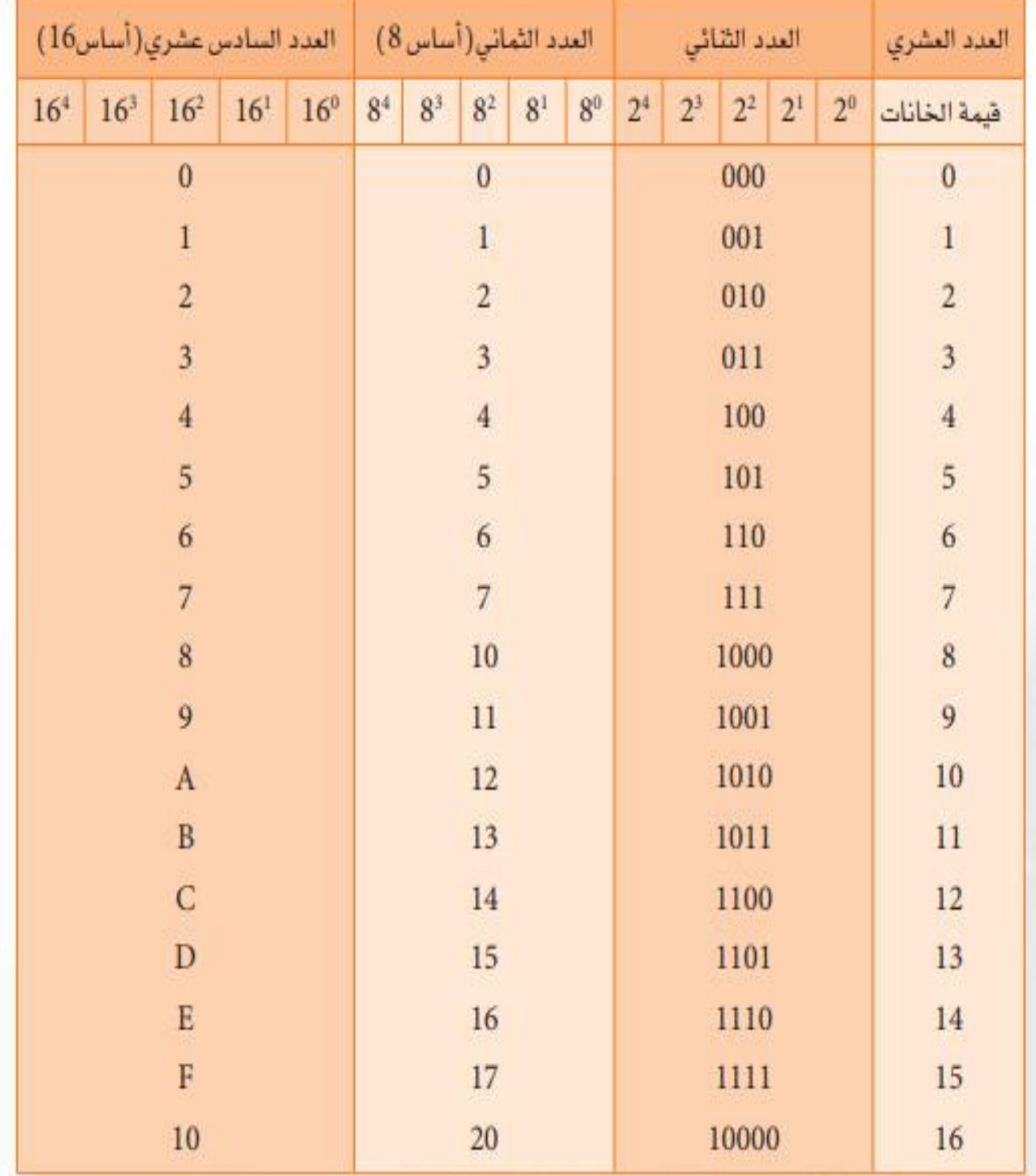

ومن الجدول تتضح لنا الإجابة على السؤال السابق حيث أننا نلاحظ أنه كلما فل الأساس كلما احتجنا إلى عدد أكبر من الخانات لتمثيل العدد، لذا يصعب التعامل باستخدام النظام الشائي للأعداد الكبيرة ومن هنا تظهر فائدة النظامين الثماني والسادس عشر حيث توجد علاقة بسيطة بينهما مع النظام الشائي، تتمثل في اعتبار أن كل ثلاثة خانات في النظام الثنائي تمثل خانة رمز واحد بالنظام الثماني، وأن كل أربع خانات في النظام الثنائي تمثل خانة رمز واحد بالنظام السادس عشر.

يلئ

مثال (۲) : حول الأعداد التالية من التظام السادس عشري إلى التظام التللي.  
\n
$$
(411)_{16} \cdot (DC4)_{16} \cdot (3A1)_{16}
$$
\n
$$
(0011 1010 0001)_{2} = (3A1)_{16} \quad /
$$
\n
$$
(1101 1100 0100)_{2} = (DC4)_{16}
$$
\n
$$
(0100 0001 0001)_{2} = (411)_{16}
$$

ومما سبق ندرك أن استخدام النظام الثماني أو السادس عشري يسهل التعامل مع الأعداد الكبيرة التي يصعب تمثيلها بالنظام الثنائي من قبل مستخدمي الحاسب والمبرمجين مع ملاحظة أن جهاز الحاسب لا يدرك داخليا سوى النظام النِّنائي العددي المَكونَ من رمزين هي (1,0) كما سبق إيضاحه.

لتحويل العدد العشري 13 إلى ثنائي و ثماني :

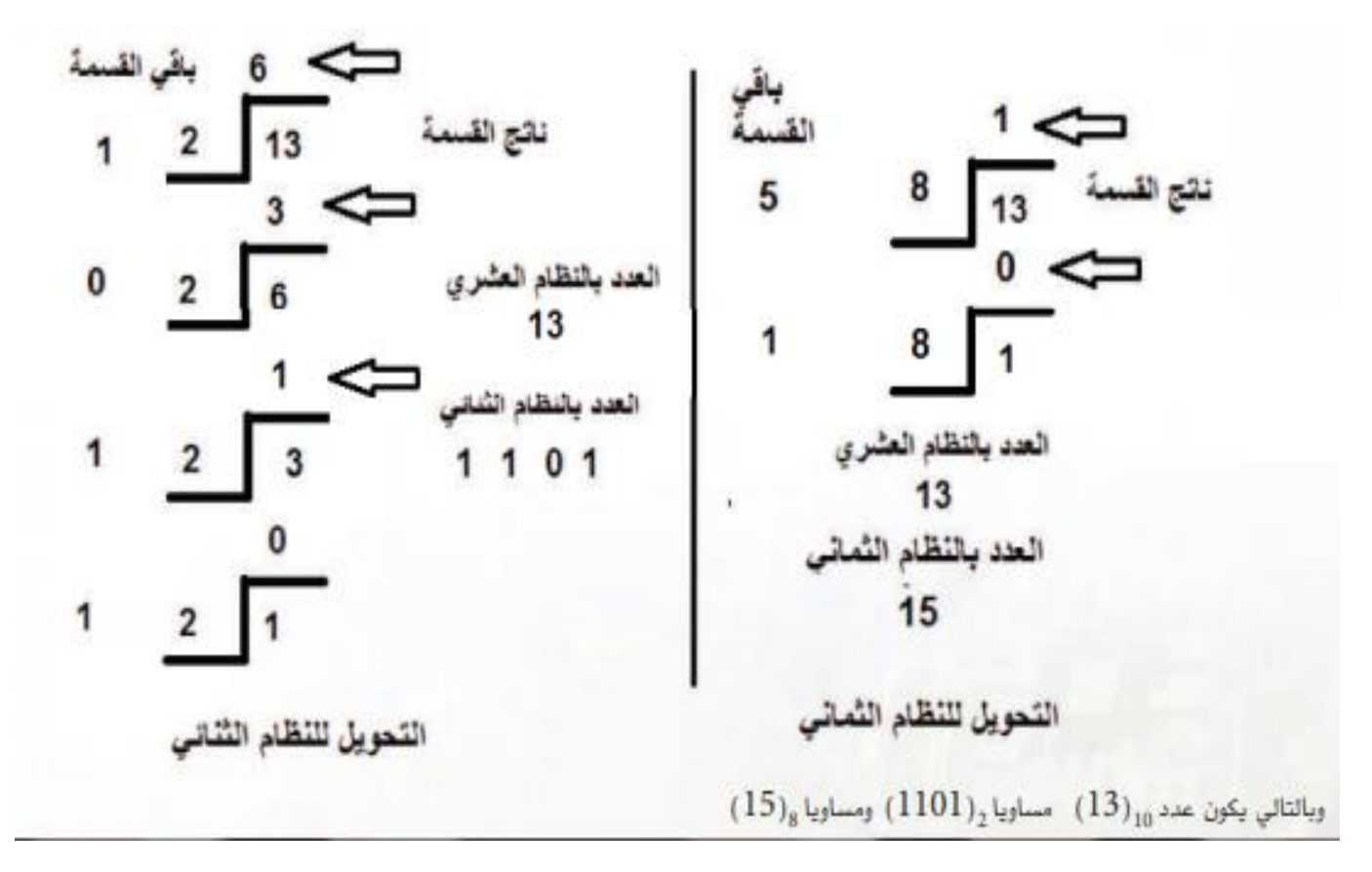

اختبروا قدرتكم على فهم التحويالت وهذا نشاط :

أجيبوا عليها وتأكدوا منها .

#### **أنظمة الترميز**

جهاز الحاسب لا يعرف لغة بني البشر ولكن ب إمكانه التعرف على الأرقام الثنائية . -1 نظام لتميز اآلسكي ) ASCII): ASCII=interchange information of committee standard American يشمل حروف الهجاء اإلنجليزية بالشكل الكبير والصغير واألرقام من 0 إلى 9 يمثل ب 7 خانات ويشمل العديد من العلامات الحسابية والأقواس وعلامات الوقف و الاستفهام وعالمات خاصة تعد أوامر للحاسب . -2 أنظمة ترميز للحروف العربية : ال يوجد نظام موحد للغة العربية يتفق عليه الجميع .. فظهر أكثر من نظام وهم : نظام تابع للجامعة العربية (ASMO) نظام لشركة IBM نظام لشركة آبل الصانعة لأجهز ة الماكنتوش نظام لشركة صخر العربية. -3 نظام لترميز يونيكود )Unicode): يعتبر نظام شامل يشمل جميع اللغات في العالم واألشكال أيضا

### **التصميم المنطقي :**

عند إجراء عمليات حسابية على الأرقام الثنائية في الحاسب باستخدام دوائر إلكترونيه المنطقية داخله يطلق على كل تجمع ب دائرة منطقيه(logic circuit) ويتكون كل مجمع من وحدات يطلق على كل واحده منها بوابة منطقية (Gate logic )كأنها معمارية منزل . ويطلق على التصميم المنطقي بأنه هو تصميم تنظيمات البوابات التي يتكون منها الحاسب الرقمي .

البو ابات المنطقية الأساسية :

أن البوابات المنطقية وإن تعددت وتعقدت مهامها ومحتوياتها يمكن أن تبنى من ثلاثة بوابات أساسية هي : (OR) - بوابة (أو) (OR) والتي تنجز عملية مقارنة بين عددين ثنائيين وتخرج ناتجًا عند وجود أي منهما بمدخلي البوابة. (٢) - بوابة (و)(AND) والتي تنجز عملية مقارنة بين عددين شائيين عند مدخلي البوابة وتخرج ناتجًا عند وجود كل منهما. بوابة (عكس) (NOT) والتي تنجز عملية عكس لقيمة العدد الشائي عند مدخل البوابـة وتخـرج نـاتجا يمـثل العكس  $-(r)$ له عند مخرجها، ويطلق على هذه البوابة أحيانًا مسمى العاكس (Inverter) .

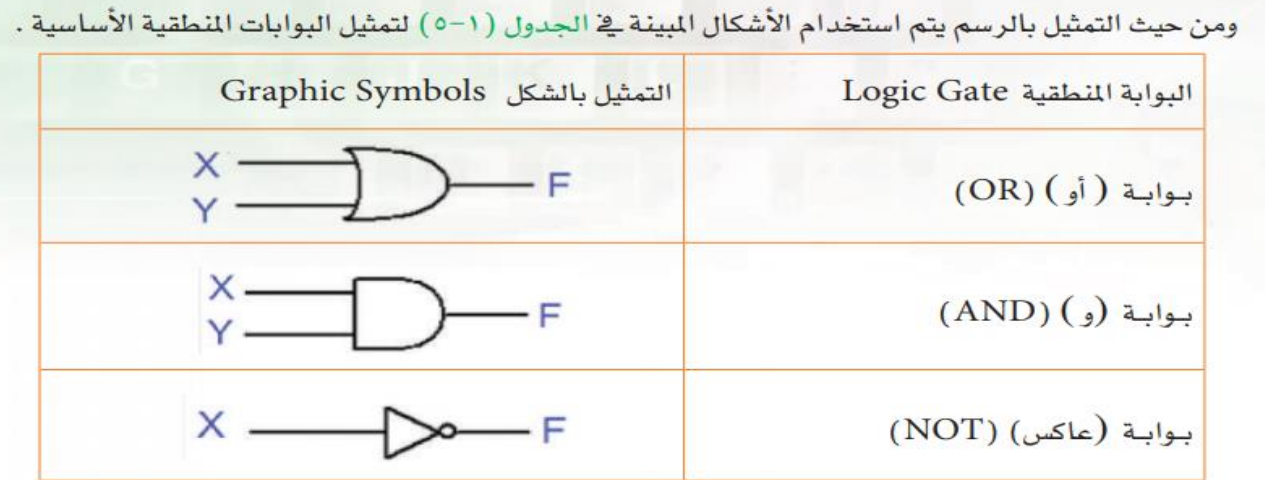

جدول (١-٥) البوابات المنطقية الأساسية

ومن هذه البوابات الأساسية يمكن إنشاء وبناء بوابات أكثر تعقيدًا لإنجاز دوال كبرى كما سيتم بيانه فيما بعد.

#### جدول الحقيقة للدوائر المنطقية :

للتعبير عن عمل ومهمة كل من هذه البوابات يستخدم جدول يوصف علاقة المخرج من البوابة بمدخلات البوابة بشكل عدد ثنائي (1) أو (0) ويطلق عليه مسمى جدول الحقيقة ويبين جدول (١-٦) جداول الحقيقة (Table Truth) للبوابات الثلاث السابقة :

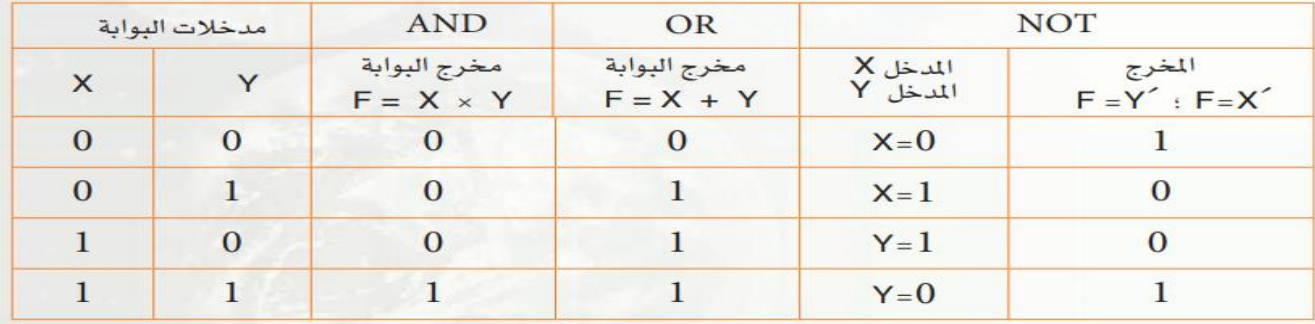

جدول (١-٦) جدول الحقيقة للدوائر المنطقية الأساسية

#### 1-٥-٢) التعثيل الرياضي لوظائف الدائرة العنطقية :

للتعبير عن علاقة مخرج الدائرة المطقية بمدخلاتها وعملية المالجة التي تقوم بها الدائرة المطقية يتم استخدام تعبير رياضي لذلك حيث يطلق على العملية التي تقوم بها البوابة تعبير (دالة Function) البوابة والتي يمكن كتابتها بشكل تعبير رياضي وفق التالي :

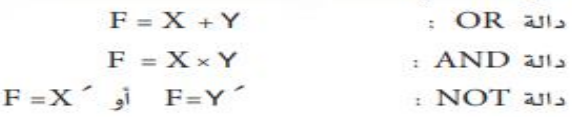

حيث المتغيرات X و Y تمثل المدخلات للبوابة، والمتغير F يمثل مخرج البوابة، أما المتغير ً X والمتغير ً Y فيدل كل منها على عكس فيمة المتفير الداخل عند مخرج البوابة ولاحظ أن علامة + لا تدل على الجمع كما في الحساب الشائي وإنما تدل على إنجاز عملية (أو) في المنطق الثنائي وعلامة × لا تدل على الضرب وإنما يقصد بها إنجاز دالة (AND) في المنطق الثنائي.

وباستخدام هذه البوابات الأساسية يمكن تصميم دائرة منطقية كتنظيم لعدد من البوابات المنطقية والتي تمثل إما بجدول الحقيقة لها أو بالشكل الرسومي والذي يقوم بإنجاز مهام دالة منطقية أكثر تعقيدًا.

> $F{=}X\times Y$  مثال (١) صمم تنظيم للبوابات المنطقية التي تنفذ الدالة المنطقية التالية:  $Z'$  +  $Y\times Y'$  +  $F$ وحدَّد جدول الحقيقة لها.

> > الحل : التصميم بالشكل الرسومي كما في الشكل (١-٤).

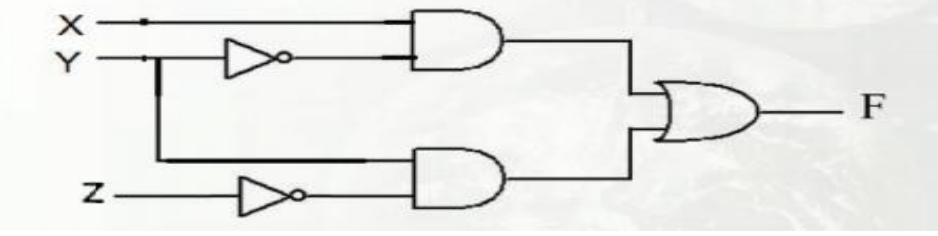

وبالتالي يكون جدول الحقيقة للدائرة والذي وصف علاقة المخرج من البوابة بمدخلات البوابة X ، Y ، Z كما يلي:

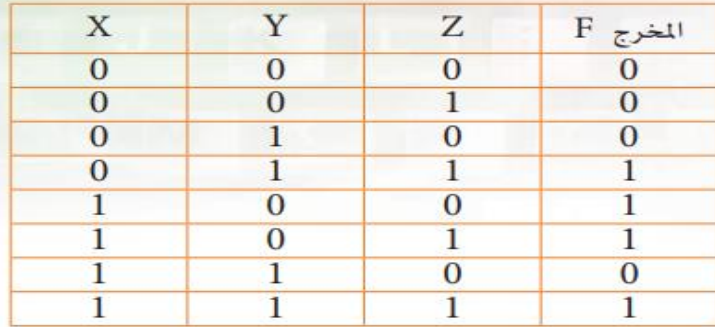

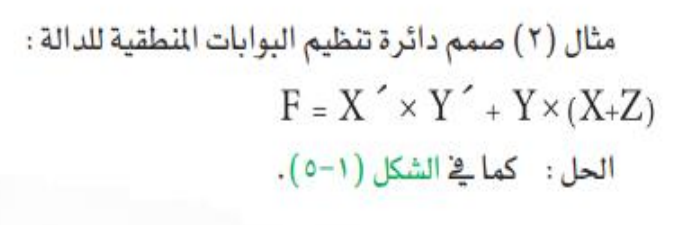

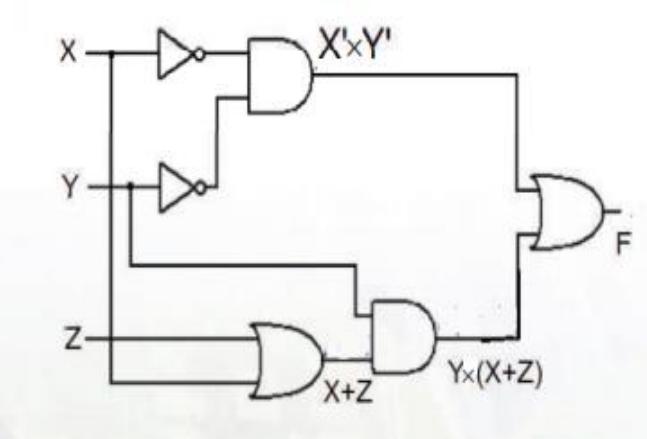

جدول الحقيقة لدائرة ب مدخالت البوابة Z Y X هو :

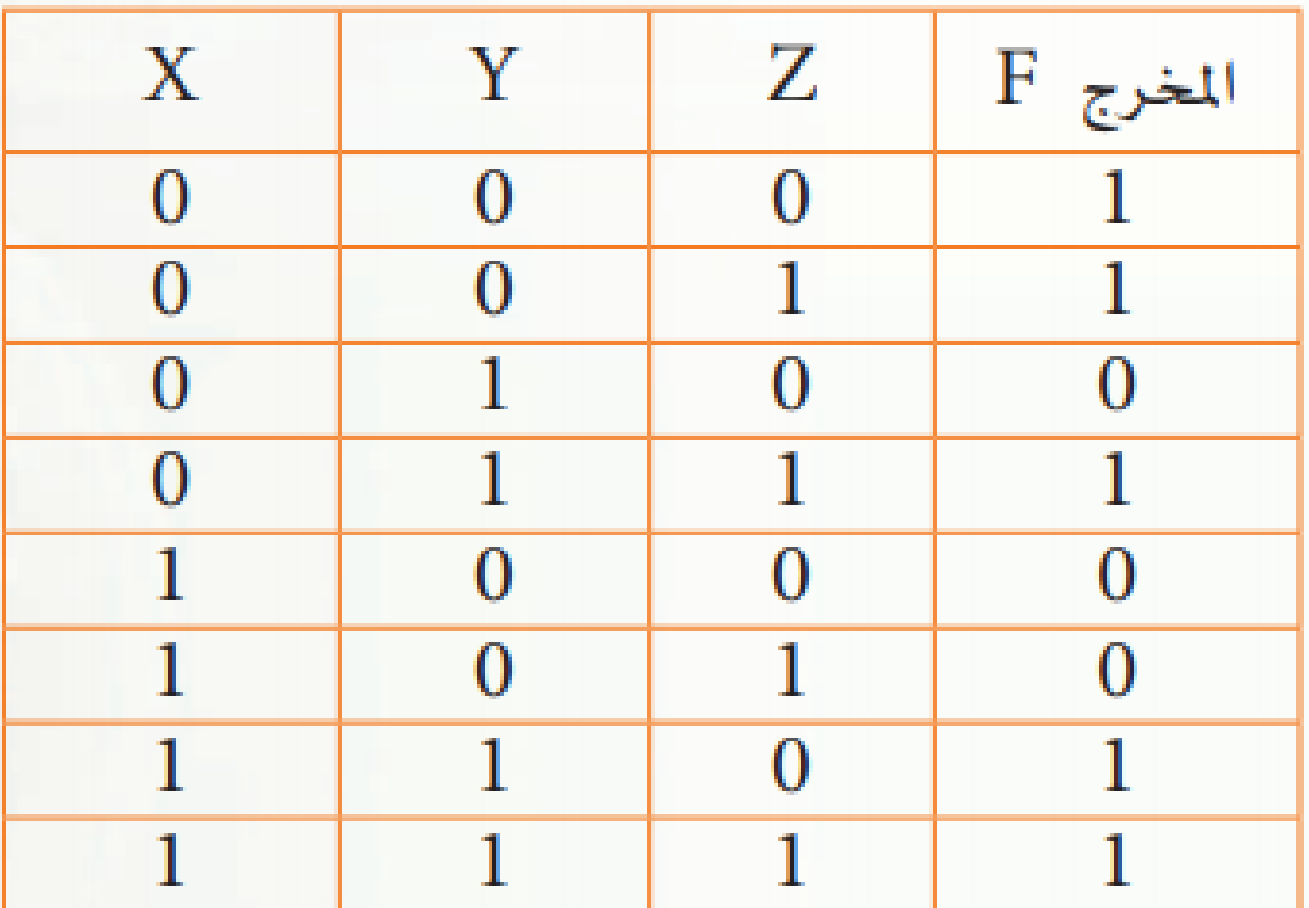

قواعيد الجبير البوليانس :

بالإضافة إلى العمليات الثلاثة الأساسية السابقة (أو)(OR)، (و)(AND)، (عكس)(NOT) يتم القيام بعمليات الجبر البولياني باستخدام مجموعة من قواعد العمليات للجبر البولياني تبنى بشكل متطابقة منطقية (Identitylogic) تشمل قواعد المتطابقات التالية في جدول (١-٧). وباستخدام هذه القواعد يمكن تبسيط الدوال المنطقية المقدة وبالتالي إمكانية بنائها بعدد أقل من الدوائر المنطقية داخل الحاسب .

 $F = x'y + x'y'$  مثال ١: صمم دائرة تنظيم البوابات المنطقية للدالة: 15 × 7

سيكون تصميم الدائرة وفق الشكل التالي كما في الشكل (١-٦)

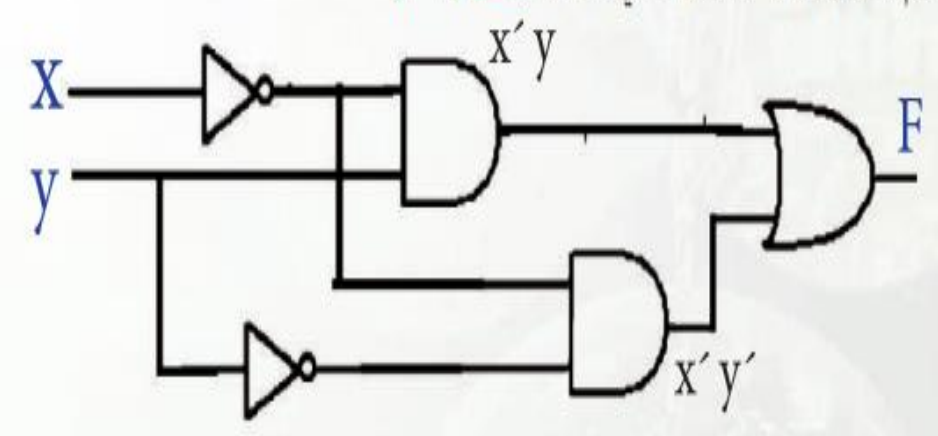

 $F = x'y + xy'$ : شكل (1-1) دائرة تنظيم البوابات المنطقية للدالة

ولكن يمكن تبسيط الدالة بقواعد الجبر البولياني رقم ٥ ورقم ١٦ ورقم ٧ كما يلي:  $F = x' \times y + x' \times y' = x' \times (y + y') = x' \times 1 = x'$ 

وبالتالي دائرة لبناء الدالة باستخدام بوابة عاكس فقط بدلا من خمس بوابات منطقية كما في الشكل أدناه

$$
X \longrightarrow \longrightarrow F
$$

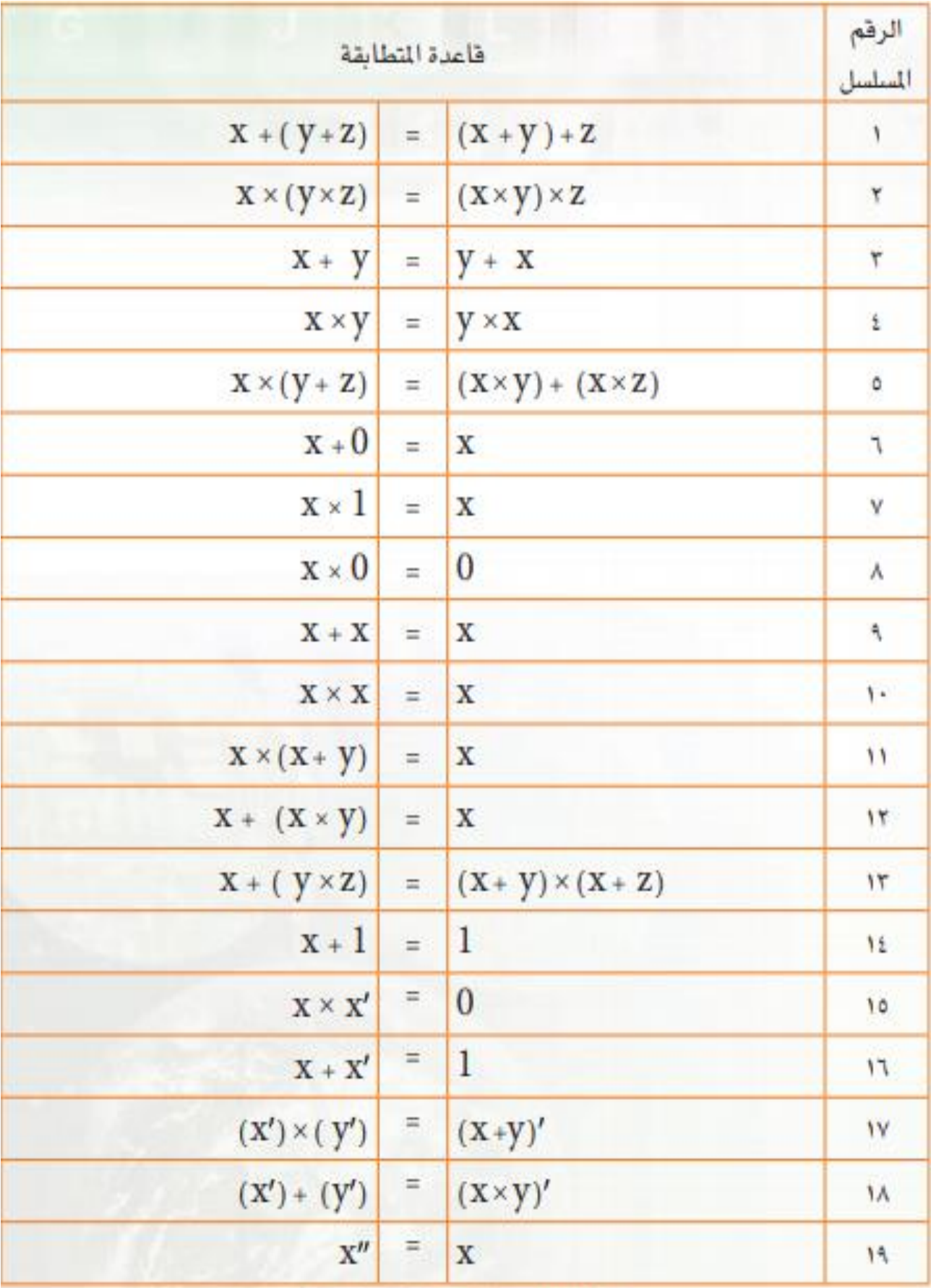

جدول ( ٧-١) جدول قواعد عمليات الجبر البولياني

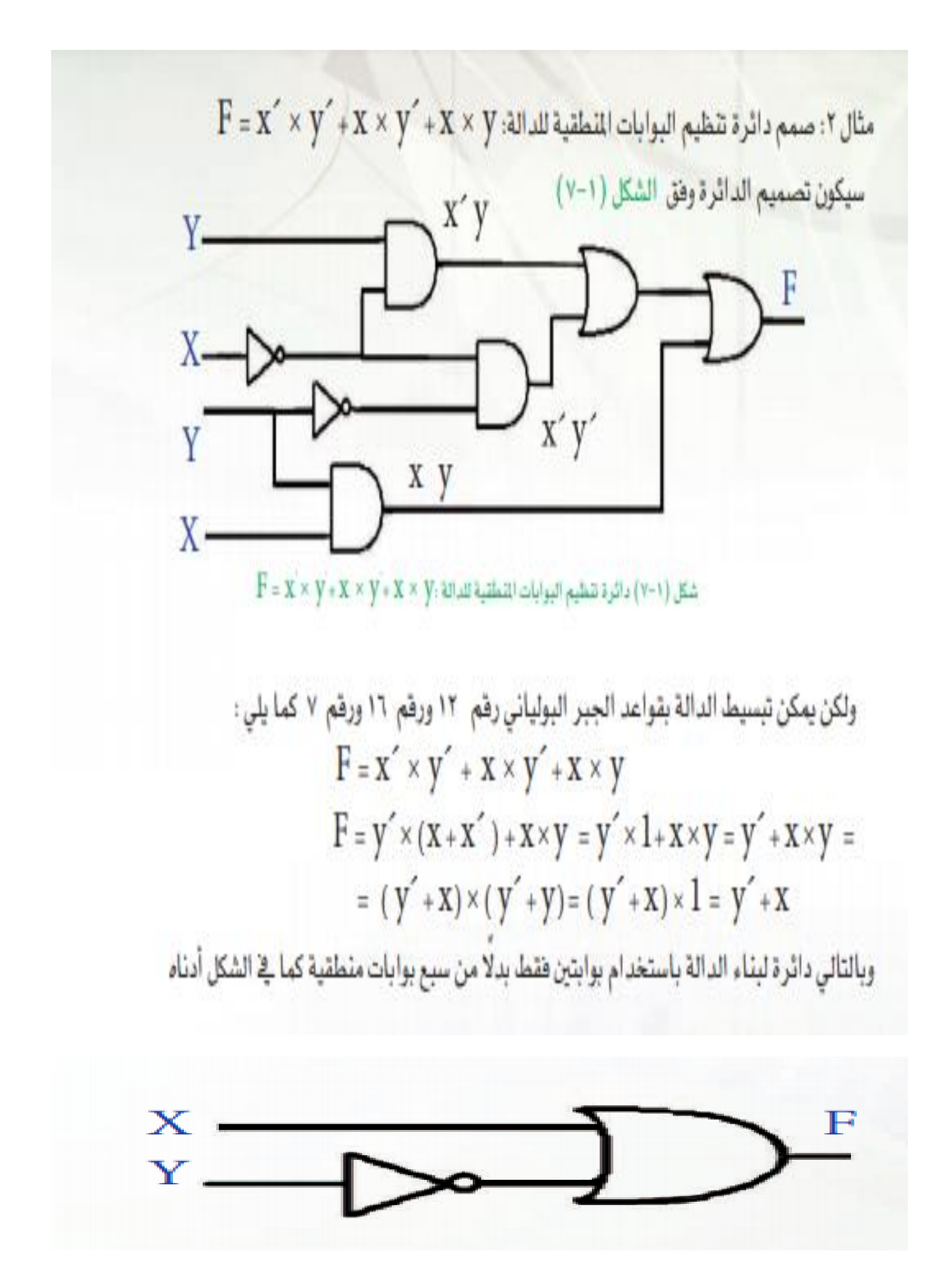

**المعالج الدقيق )الميكروبرسسر MICROPROCESSOR)** لإلطالع أكثر عن مكونات الحاسب زوروا الصفحة رقم 40من المنهج . يعد المعالج الدقيق قلب جهاز الحاسب كمثابة العقل لإلنسان . تعريف المعالج الدقيق )الميكروبرسسر MICROPROCESSOR): دائر متكاملة تجمع في داخلها ماليين الدوائر اإللكترونية ومنطقية تقوم بإجراء عمليات التحكم والعمليات الحسابية المنطقية للبيانات في الحاسب . ويتم بناء هذه الدوائر في نفس الوقت وعلى شريحة واحد من السليكون مثال/ معالج 4004 أنتج عام 1971 يبلغ عدد الترانزستورات الموجودة في الدوائر الداخلية لهذا 2300 ترانزستور.

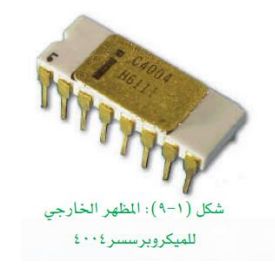

مع تطور التقنية تم دمج ماليين الدوائر االلكترونية داخل الميكروبرسسير معالج 7corei من شركة إنتل والذي بدأ عام 2010ميزته له مسار مكون من 64 بت أي إرسال 64 نبضة تمثل كلمنها بت بالتوازي في آن واحد بين مكونات الميكروبرسسير .

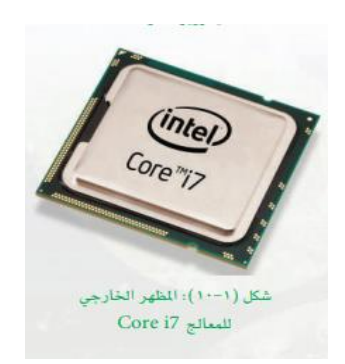

- يبلغ عدد الترانزستورات التي تشكل منها الدوائر المنطقية وااللكترونية الداخلية في الميكروبرسسير إلى 731مليون ترانزستور.
- **- مالحظة/ توجد تمارين لها حلول في كتاب دليل المعلم لحاسب 3 لمعرفة أكثر أطلعوا عليها ألنها غير واضحة في تصوير الشاشة .**

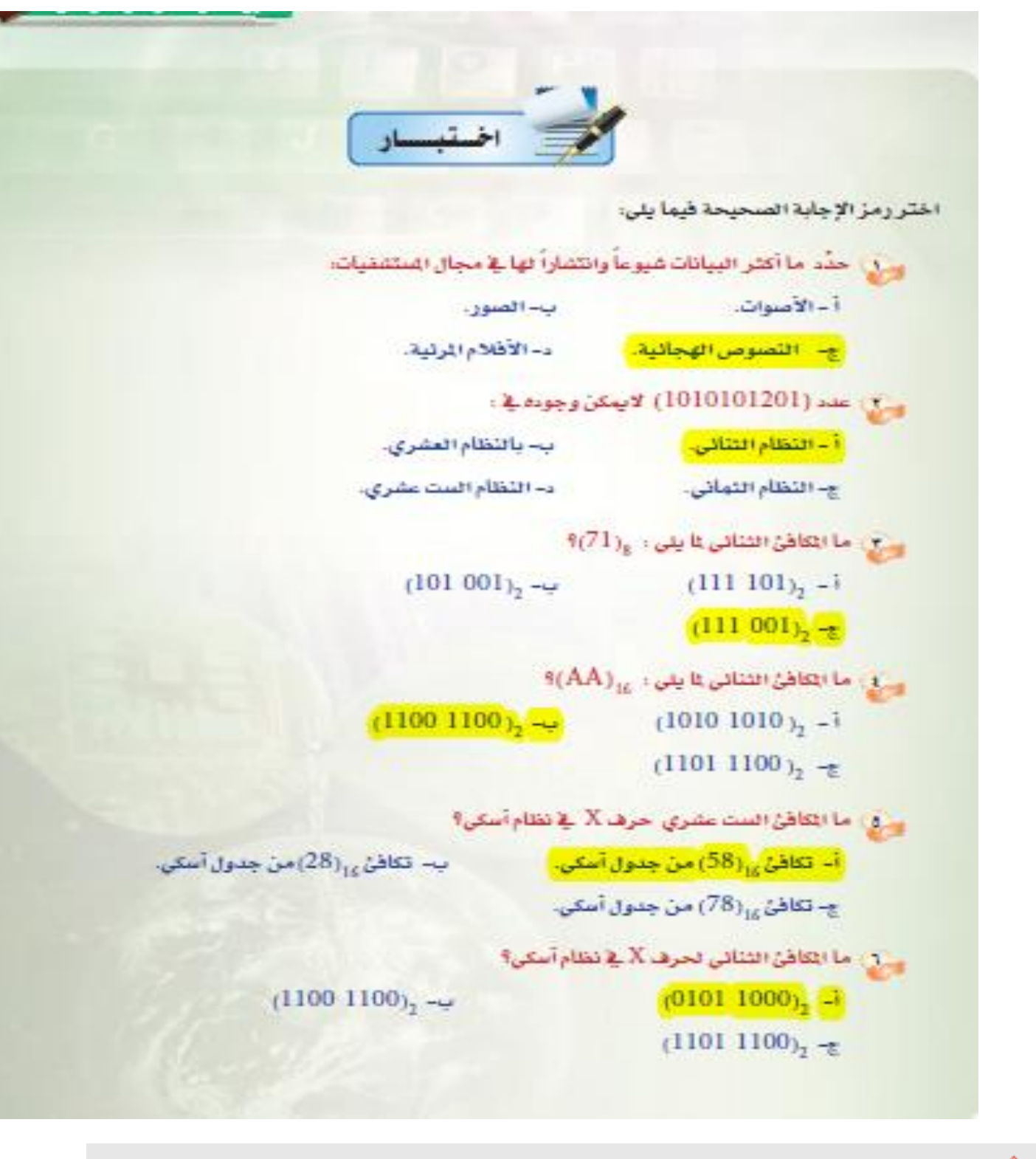

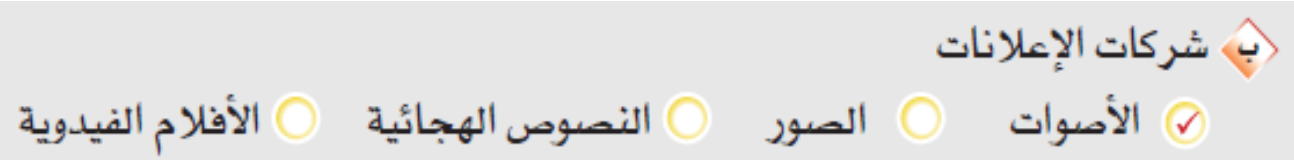

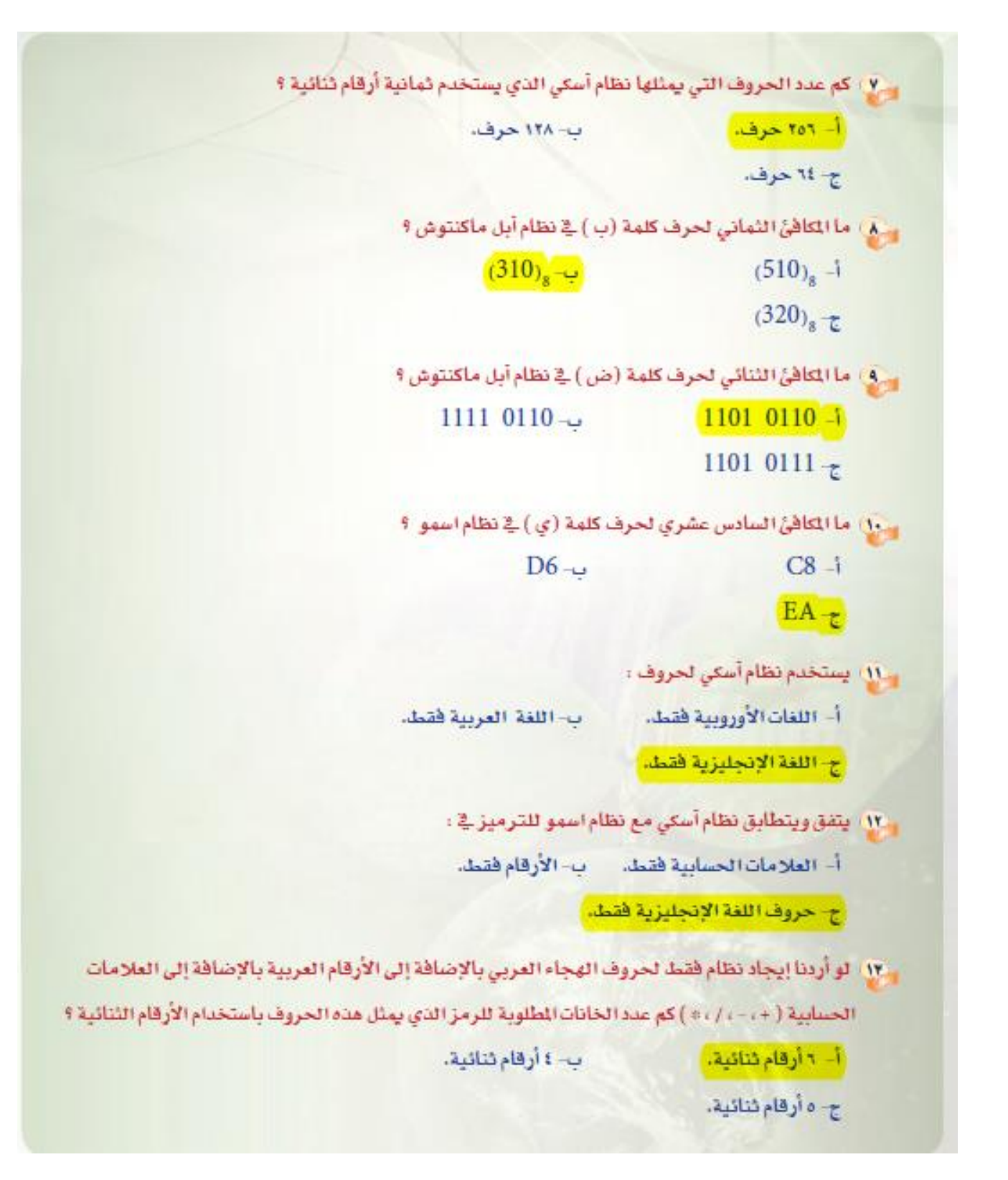

### شرح جواب سؤال 13

حيث إن حروف اللغة العربية ٢٨ حرفًا والأرقام ١٠ والعلامات ٤ يكن مجموع الرموز ٢ <sup>٤</sup> ولذا نحتاج الى ٦ ارقام لان ٢ <sup>٦</sup> ح<sup>7</sup> حيث لو استخدمنا رمزًا لخمس أرقام شائية لامكن تمثيل ٢٢ حرفًا (٢ °) وذلك لا يكفى لذا نحتاج على الأقل إلى ست أرقام شائية للرمز لتمثيل كافة الحروف حيث أن (٢ <sup>٦</sup> ) = ٢٤ < 1٤ .

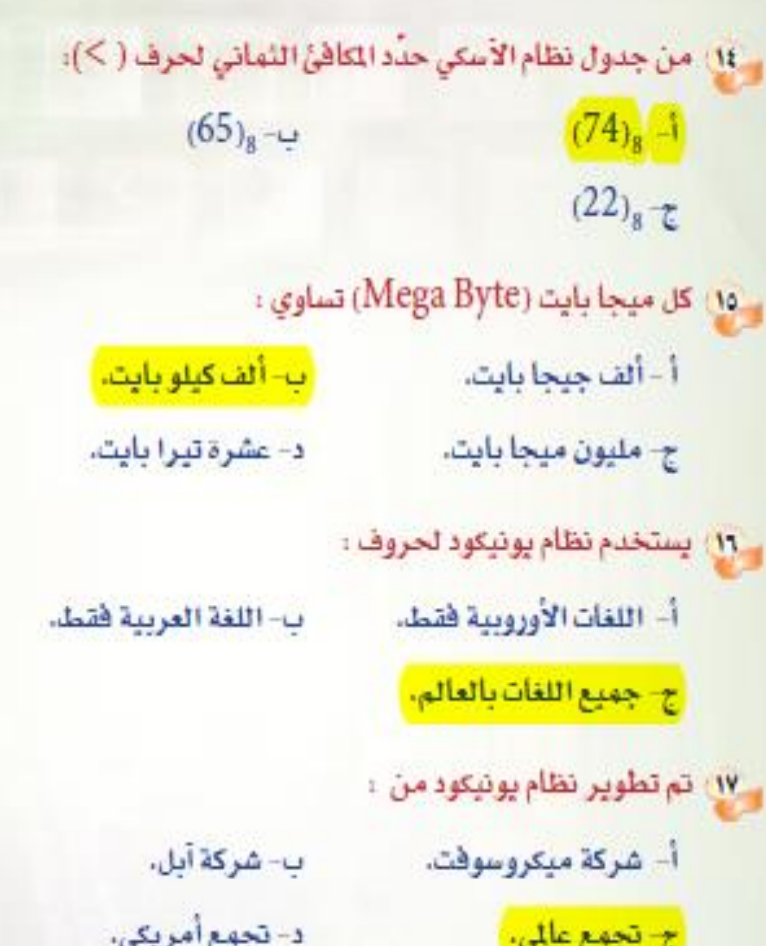

ي بتبسيط الدائرة التطقية التالية F= X × y × Z + X × y × Z + X × Y × Z + X × Y × Z يكن التاتج هو $\overline{\mathbf{F}}$ 

 $F - x \times y + x' \times z$  -i  $F - x \times y + x \times z' \rightarrow$  $F - x \times y' + x' \times z \xrightarrow{\sim}$  $F - x' \times y + x' \times z \longrightarrow$ 

 $F - X \times Y + X' \times Z$  ، والمسلم المعلم المعالم البوابات المتطقية للدائة: .  $X \times Y + X' \times Z$ سيكون تصميم الدائرة وفق أي شكل مما يلي :

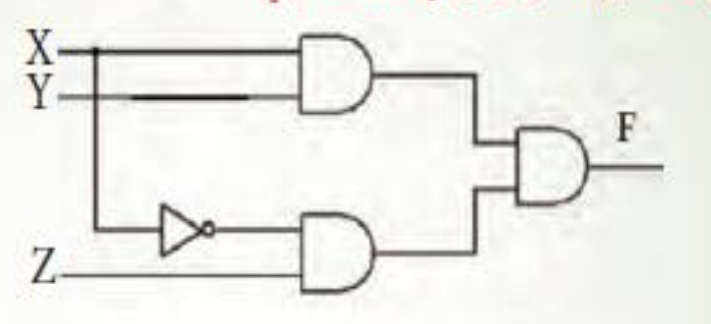

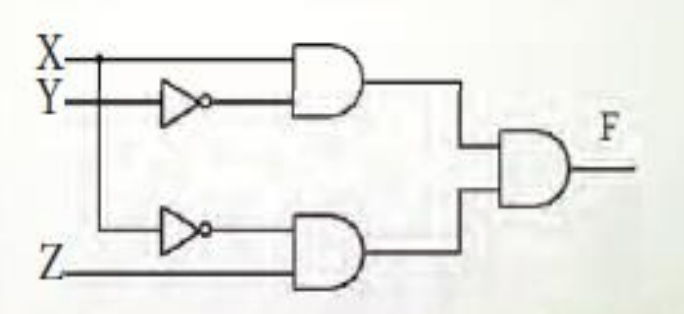

 $F = A \times B \times C + A \times B \times C + A \times B \times C + A \times B \times C + A' \times B \times C$  بتبسيط الدائرة التطقية التالية XC + A

يكون التأنج هو:

 $\frac{1}{2}$ 

- $F A + B \times C$   $\rightarrow$
- $F A + B' \times C$
- $F A + B \times C$
- $F A + B \times C$

### **الوحدة الثانية : الحوسبة السحابية وتطبيقاتها**

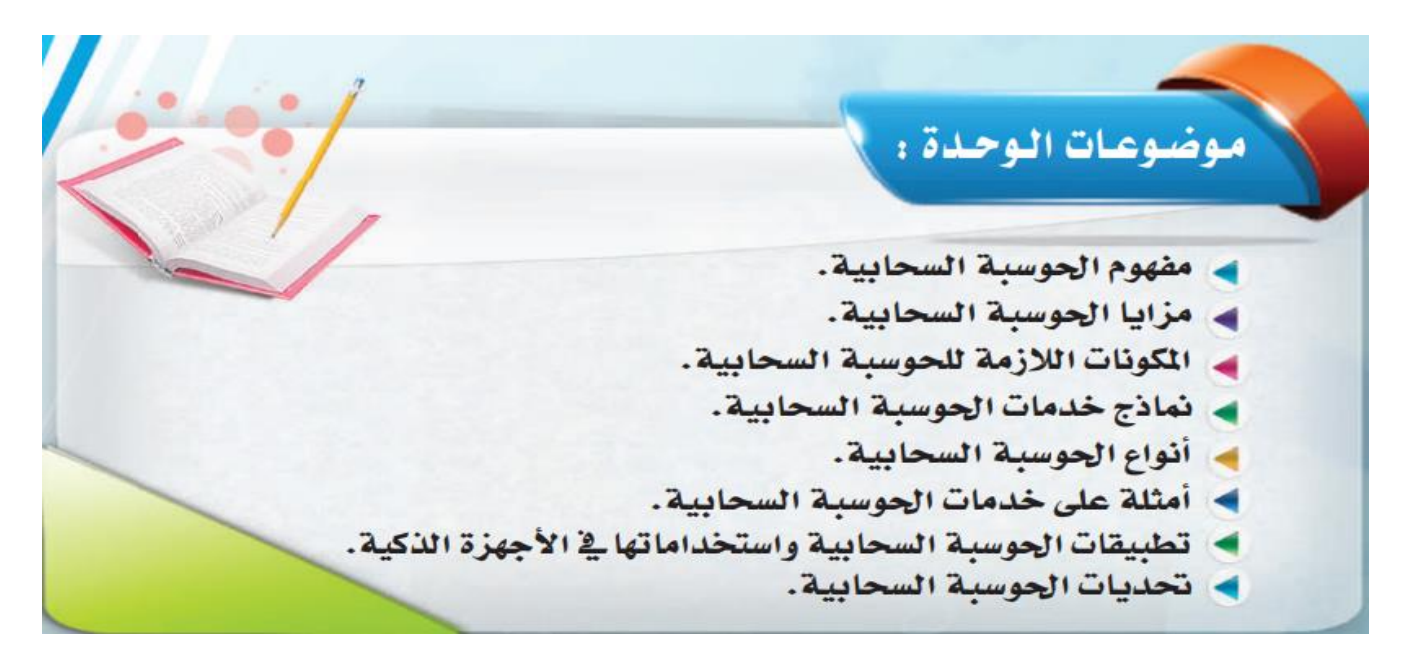

#### خالصة:

بما أن معدالت استخدام اإلنترنت في تزايد فسعت الشركات إلى البحث ألفضل السبل للحصول على معدات وخدمات معلوماتية بأقل تكلفة وسهولة الوصول إليها من ابرز هذه السبل هي الحوسبة السحابية التي تقدم تطبيقات ومساحات تخزين عن بعد للمستفيدين وتوفر الوسائل التقنية من عتاد وبرمجيات عبر اإلنترنت خالل مقدمي الخدمة لها عن بعد .

#### مقدمة

مثال /محمد يدرس في مرحلة الثانوية يحتاج لبرنامج معالج نصوص إلنجاز أحد المشاريع له فتعطل البرنامج في حاسوبه المنزلي وبحث عن حل واكتشف معالج نصوص عبر اإلنترنت فأنشأ مستند في drive google والمستند يعتبر معالج نصوص وهي خدمة تقدمها google على اإلنترنت وأكمل مشروعه ويمكنه االستفادة من مشروعه في أي مكان.فيعتبر driv google مثال للحوسبة السحابية.

#### مفهوم الحوسبة السحابية computing cloud:

هي تقنية تقوم بتحويل الموارد الحاسوبية من عتاد وبرمجيات إلى خدمات على شبكة اإلنترنت وذلك عن طريق تقنية تعتمد على استبدال المعالجة ومساحة التخزين بالحاسب إلى ما يسمى بالسحابة.

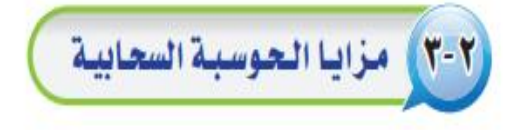

توجد العديد من الأسباب التي تجعل الحوسبة السحابية ضرورية للمؤسسات وللأهر اد والتي تعتبر بدورها مز ايا للحوسبة السحابية وهي:

- (١) انخفاض التكاليف وسهولة الحصول عليها .
	- (٢) السرعة الفائقة في معالجة البيانات.
- (٣) مرونة الوصول من أي مكان و زمان إلى مكان الخدمة أو المالجة .
	- (٤) مرونة الاختيار و الانتقال من خدمة مزود إلى خدمة مزود آخر.
- (٥) توفر البرمجيات والأجهزة اللازمة مقابل كلفة بسيطة ودون الحاجة إلى صيانة النظام والبرامج.
	- (٦) الطاقة التخزينية غير المحدودة كلما زادت حاجتك للتخزين.
	- (V) ضمان الدعم الفني والصيانة، للتأكد من عمل الخدمة بشكل دائم .
	- (٨) التطوير والتحديث التقني المستمر للخدمة بواسطة مزود الخدمة.
		- (٩) القدرة على تبادل الملومات ونشرها على الفور.

#### ٤-٢ ) المكونات اللازمة للحوسبة السحابية

تعد المكونات التالية أهم الاحتياجات اللازمة لتكوين الحوسبة السحابية وهي :

(١)- العميل (المستخدم) :

وهو الستفيد من الخدمات عن طريق أي جهاز تقني ذو إمكانيات متوسطة أو تحت التوسطة يكفي فقط للا تصال بشبكة الإنترنت.

#### (٢) - نظام تشغيل :

نظام يمكنه السماح بالاتصال بالإنترنت وهذه الخاصية متاحة تقريبًا ـ2 كل أنظمة التشغيل الموجودة حاليًا.

(٣)- البرنامج (التطبيق):

برنامج ليحقق الخدمات المقدمة من الحوسبة السحابية وأشهرها متصفح الإنترنت.

#### (٤) - توفر اتصال بشبكة الإنترنت :

من أهم الأدوات التي يجب توفرها للربط بين العميل وبين كل بياناته وكل البر امج التي يستخدمها.

#### (٥) - مزود خدمة الحوسبة السحابية :

وهومشابه لزود خدمة استضافة المواقع ولكن بخدمات وخصائص مميزة لكى يسمح لكل من الملورين والمستخدمين من استخدام الموارد المتاحة في الخوادم بكفاءة أفضل حيث أن بقاء كل من المستخدمين ومطوري التطبيقات سيكون أطول على خوادم مزودي خدمات الحوسبة السحابية.

#### نماذج خدمات الحوسبة السحابية :

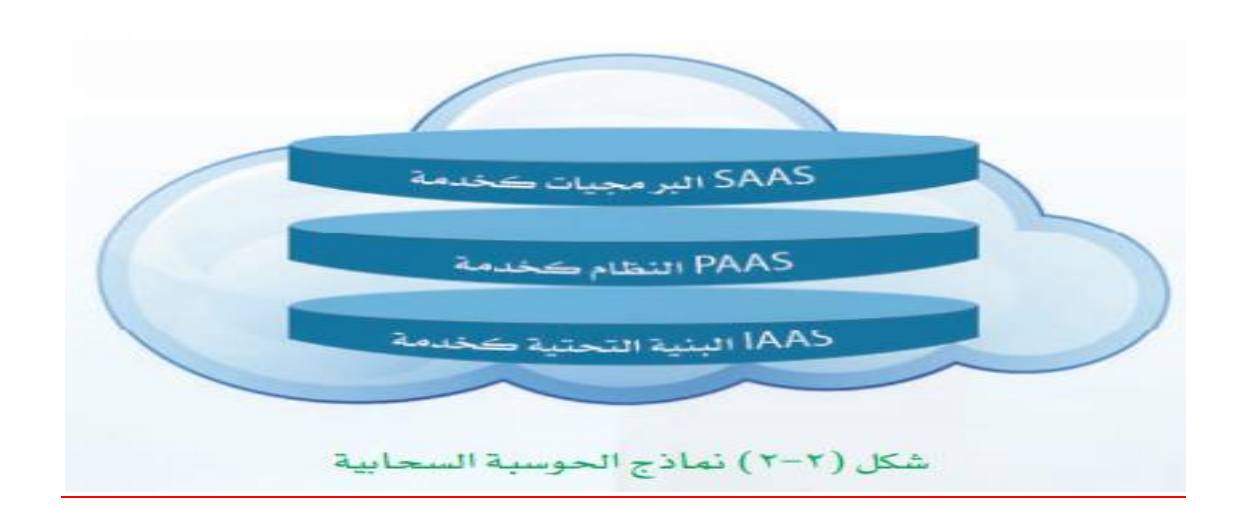

# . البرمجيات كخدمة ( Software As A Service (SAAS ):

وهي السماح للمستخدمين بتشفيل التطبيقات والاستفــادة منها عن بعد من خلال الخدمات السحابيــة، كاستخدام برنامج (Photoshop Express) بواسطة متصفح الإنترنت والاستفادة من خدمات البرنامج وهو على موقع الإنترنت بدون تثبيته، ومن الأمثلة على هذا النموذج تطبيقات جوجل (Google Apps) .

## و النصة كخدمة (Platform As A Service (PAAS)):

وتتضمن أنظمة التشفيل والخدمات المطلوبة لتطبيق معين. وهذه المصمة توفر جميع التسهيلات اللازمة لبناء ودعم تطبيقات الويب والخدمات السحابية عبر الإنترنت. مثل : النظام الأساسي في جوجل للتطوير والاستضافة (Google App Engine) . . (Infrastructure As A Service. (IAAS)) البنية التحتية كخدمة (

توفير البنية التحتية للتقنية والتي عادة تكون بيئة افتراضية عتادية مثل :معدات الشبكة والتخزين، وكذلك تشمل على الحواسب الظاهرية ذات مواصفات عالية ومعدل نقل البيانات المحجوزة للتخزين ودخول الإنترنت. حيث يمكن العميل من الاستفادة من هذه المصادر والخدمات مثل : خدمة التخزين السحابي في جوجل (google cloud storage) .

# 1-7) أنسواع السعوسية السعابيسة

يمكن تقسيم الحوسبة السحابية من حيث تقديم الخدمة السحابية إلى أربعة أنواع رئيسة وهي :

(1) - الحوسبة السحابية الخاصة (Private Cloud Storage) :

هي حوسبة سحابية من حيث المفهوم التقني ولكنها ليست مفتوحه للعامة وإنما مغلقة لعدد محدد من العملاء مثل: حوسبة سحابية لبنك أو لجامعة أو لحكومة.

: الحوسية السحابية العامة (Public Cloud Storage) :

هي حوسبة سحابية متاحة لجميع من يريد الخدمة المقدمة على شبكة الإنترنت وهي المنتشرة في وقتنا الحالي مثل: خدمات (Google).

(٢) - الحوسبة السحابية الشتركة (Community Cloud Storage) :

هي حوسبة سحابية تكون الخدمات مقتصرة على مؤسسات أو شركات لها نفس الهدف من الخدمة، حيث تكون هناك مؤسستين أو أكثر لها نفس الهدف وتسعى لتحقيقه من خلال الحوسبة السحابية. وتشترك هذه الشركات يخ النفقات والمصروفات مقابل توفير أمن الملومات بشكل كبير، مثل : الخدمات السحابية التي تقدمها شركات الاتصالات للمؤسسات والشركات.

: الحوسبة السحابية الهجينة (Hybrid Cloud Storage) :

وهي حوسبة سحابية تكون فيها الخدمات مقدمة من مزودي الخدمة وهي بين خصائص السحب العامة والخاصة، بحيث يستفيد العميل من خدمات سحابة الخاصة وهي ضمن سحابة عامة ، كمواقع التسوق الضخمة مثل سوق أمازون الإلكتروني.

أمثلة على خدمات الحوسبة السحابية : -1 خدمات البريد اإللكتروني : يعتبر من أهم خدمات الحوسبة السحابية من األمثلة عليها الخدمات التالية: (Gmail. Yahoo .Hotmail) ٢- خدمات التخزين السحابي (cloud storage): تعريفه: أنه تقنية تستطيع من خاللها أن تحفظ ملفاتك على السيرفر مزود الخدمة عبر اإلنترنت يدويا أو إلكترونيا بمزامنتها لتستطيع الوصول إليها في كل زمان ومكان . فوائد التخزين السحابي : -1حفظ الملفات من الضياع . -2المرونة في الوصول للملفات -3المزامنة يدوية وآلية المقصود بالمزامنة اآللية هي نقل الملفات بواسطة برنامج مساعد مزود من الخدمة في حال توفر اتصال يتم النقل تلقائيا. -4مشاركة الملفات وإمكانية إرسالها عبر البريد اإللكتروني من أشهر الأمثلة على التخزين السحابي هي )Google Drive. Dropbox. Box. Sky Drive) -3خدمات الصوتيات السحابية (cloud sound(: تعريفها :هي خدمة تتيح لك حفظ ورفع مكتبتك الصوتية إلى خوادم خاصة بمزود الخدمة ويمكنك االستماع إليها في كل زمان ومكان. )Amazon Cloud Soundcloud . I Tunes/icloud . Soundcloud) : أمثلته -4التطبيقات السحابية (Apps cloud(: تتمثل في التطبيقات السحابية المتوفرة على الشبكة والتي تقل نسبة مخاطر األعطال فيها وتتميز بالتطوير المستمر وذالك لوجودها على اإلنترنت من األمثلة عليها )Google Docs . photoshop Express ) [www.photoshop.com/tool](http://www.photoshop.com/tool) الرابط خالل من اليه للوصول photoshop Express -5أنظمة التشغيل السحابية system operating cloud: مفهو مه :لو مللت من نظام التشغيل لديك أو تعطل لا قدر الله يمكنك الانتقال إلى نظام تشغيل أخر إذا توفر لديك انترنت وهو نظام التشغيل السحابي .

تعريفه : هو نظام تشغيل يمكنك االستفادة من جميع الخدمات والتطبيقات النظام على االنترنت )jolicloud . Google chrom OS) : أمثلته

# A-Y ) تطبيقات الحوسبة السحابية واستخداماتها في الأجهزة الذكية |

مع التطورات التي تشهدها التقنية وشبكات الاتصالات، والتي بدورها أدت لتطور الهواتف الذكية وتحولها إلى مركز وسائط متعددة لا يمكن الاستغناء عنها، فالمستخدم الحالي أصبح لديه كميات هائلة من البيانات ويحتاج إلى حفظها ونقلها وكذلك حاجته لبعض التطبيقات التي يصعب توفرها إلا من خلال التطبيقات السحابية، والتي سارعت الشركات المقدمة لخدمات الحوسبة السحابية بتوهير تطبيقاتها، والتي من مز اياها :

(@ واجهات يسهل التعامل معها. . وقرها على أنظمة التشغيل المختلفة مثل : .(Windows Phone . Android . iOS) @ موائمتها لأنظمة وتطبيقات الأجهزة الذكية. @ المزامنة الفورية لخدماتها. @ سهولة مشاركة الملفات. @ النسخ الاحتياطي للمعلومات والبيانات الخاصة. ومن الأمثلة عليها ما يلي : .(OneDrive . Box . Dropbox . Google Drive)

(٩-٢) تحديات الحوسبة السحابية

هناك صعوبات مازال السعي جارياً لحلها من قبل المطورين والمتخصصين ولعل أبرز التحديات : (@ الحاجة إلى اتصال دائم بالإنترنت :

فكما هو معروف إننا نحتاج عند استخدام خدمات الحوسبة السحابية إلى الإنترنت، إلا أنه عند انقطاع الاتصال تنعدم الفائدة من خدماتها، إلا في البرمجيات التي تتيح خدمة المزامنة. @ الخاوف الأمنية :

يخ طبيعة الحال يتم حفظ الملفات على خادم مزود الخدمة، لذا فعند اختراق هذا الخادم قد يحصل المخترق على الملفات، وهذا يؤدي إلى زرع المخاوف بين المستخدمين.

(0) بعض التطبيقات السحابية لم تصل لستوى التطبيقات الفعلية :

فعلى سبيل الثال عند استخدام معالج النصوص على الإنترنت لايضاهي مزايا معالج النصوص على الحاسب الشخصي.

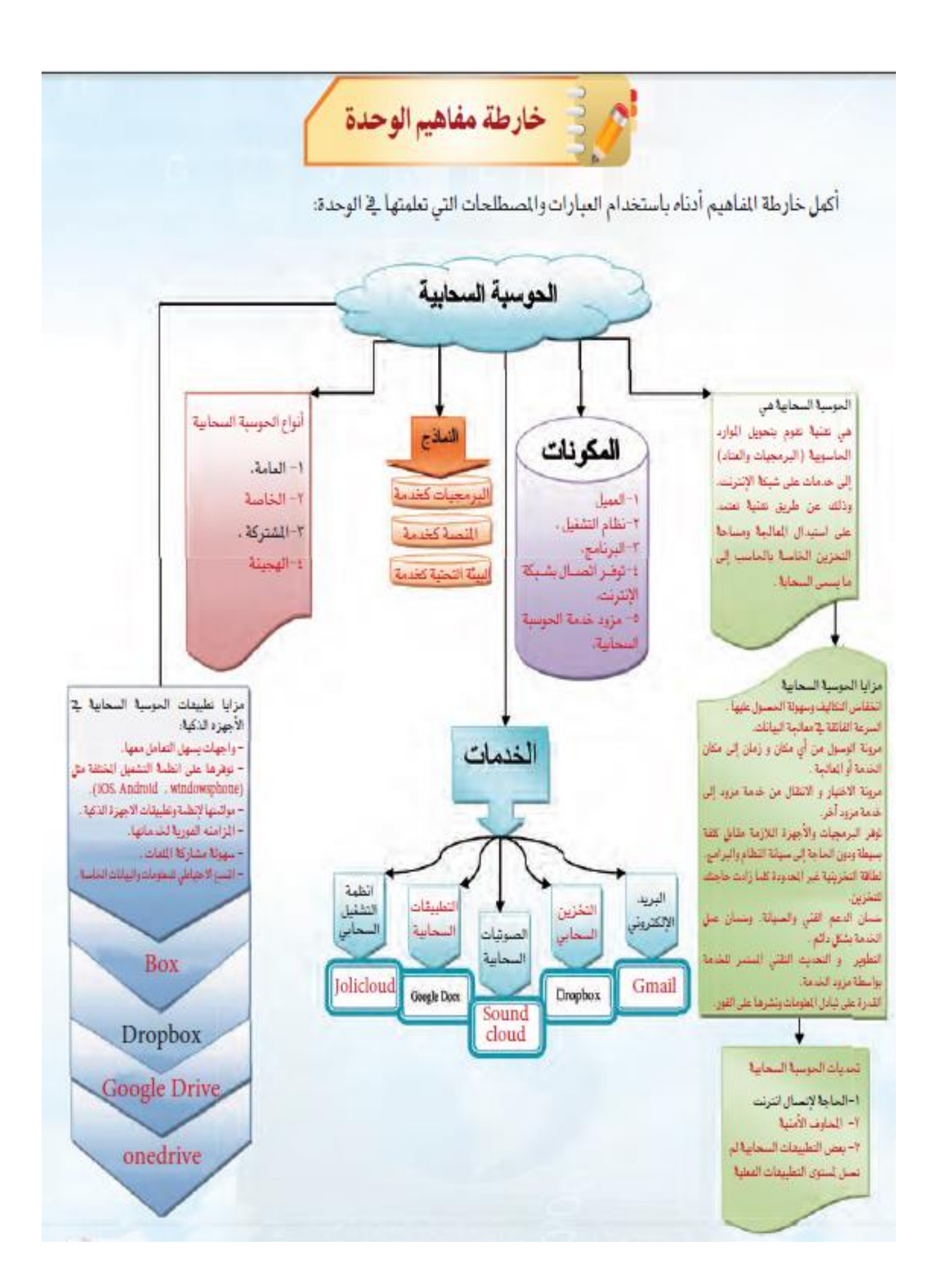

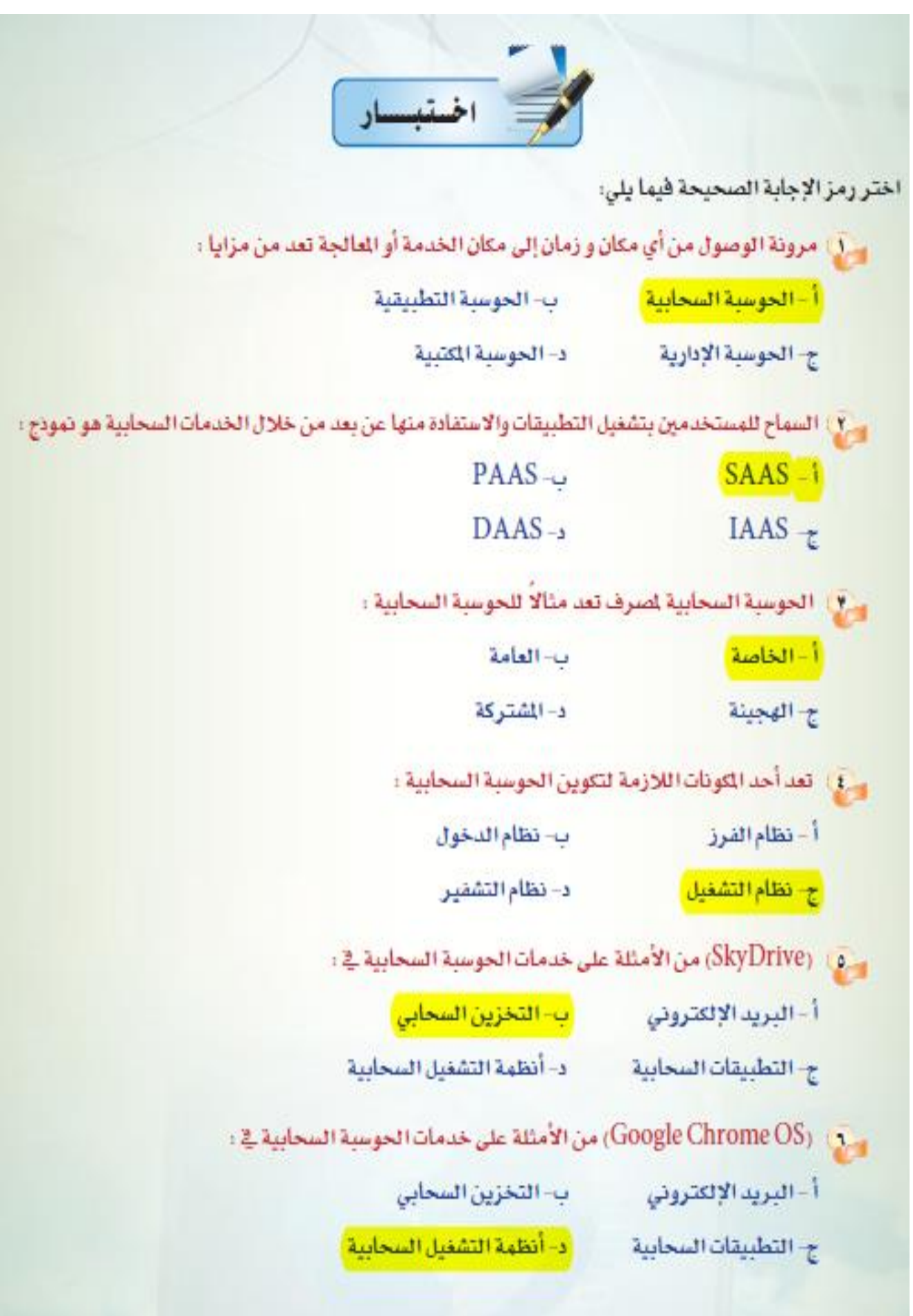

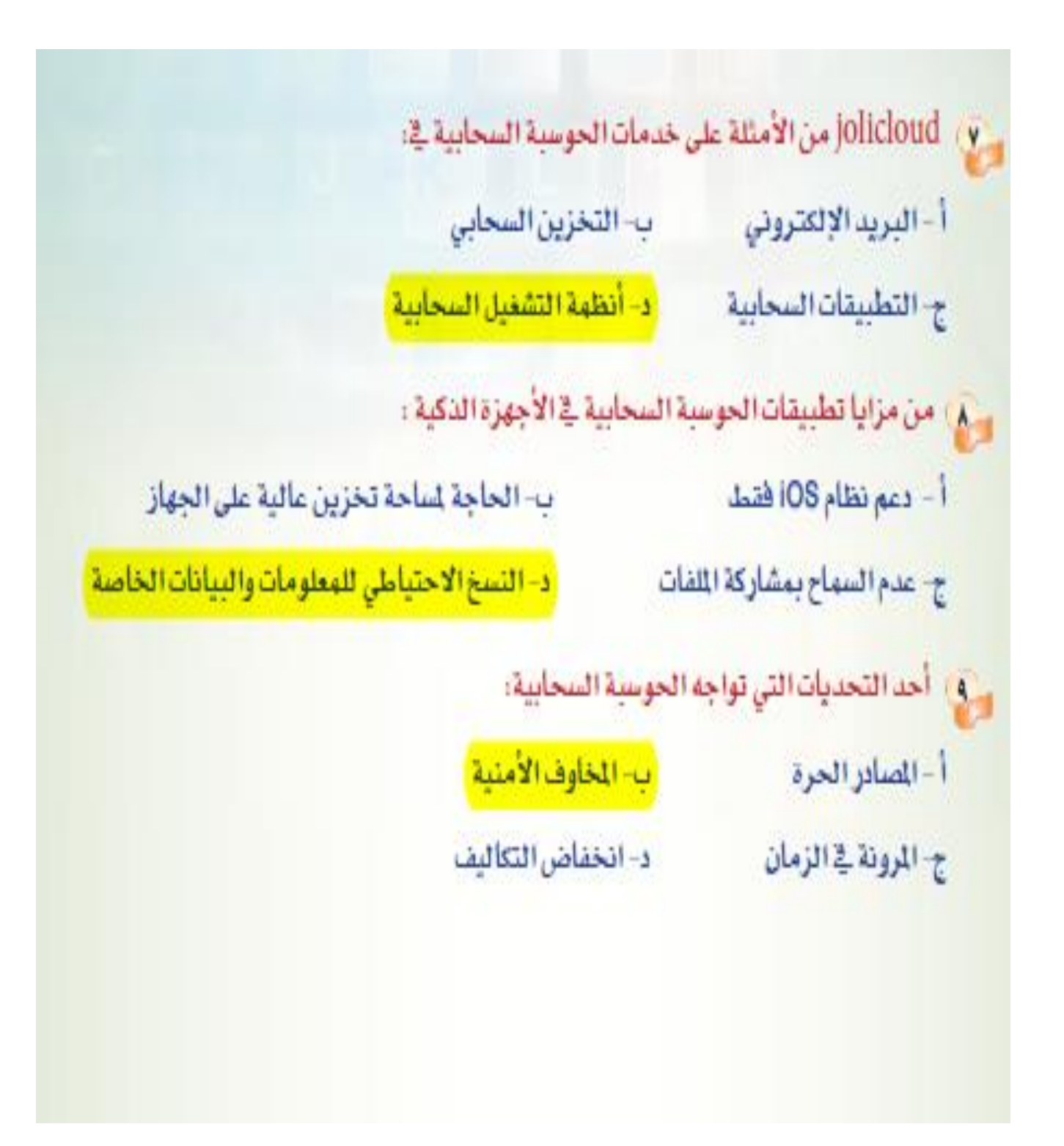

حاسب آلی 3 (مقررات)

الوحدة الثالة)قواعد المعلومات والموسوعات والمكتبات الرقمية(

#### **المقدمة:**

الطالب والباحثون وجميع من يهتم بالبحث عن المعلومة يواجهون دائما مهمة البحث عن المعلومات التي تهمهم , وعلى هذا النحو تم تقديم شي ما يسمى **مصادر المعلومات االلكترونية.**

ونعني بها : كل المصادر التقليدية والغير التقليدية للمعلومة والتي يتم تخزينها يواسطة وسائل تقنية نستطيع أن نصل لها ونستفيد منها ونسترجعها في حال رغبنا.

#### **أوال : قواعد المعلومات**

وهي مستودع من البيانات الرقمية تسهل للمستخدم ان يحصل على المعلومة بسهولة كبيرة.

#### **والفرق بين قواعد المعلومات وقواعد البيانات :**

هي ان قواعد المعلومات مقيدة وال يمكن للمستخدم التعديل عليها ..فقط يقرأها

اما قواعد البيانات يستطيع المستخدم ان يحذف ويعدل ويضيف متى ما شاء وكيفما شاء

### **مميزات قواعد المعلومات:**

- سرعة الحصول على المعلومة
- شاملة لجميع المعلومات واالختصاصات
- دقيقة جدا حيث يمكن للمستخدم ان يحصل على معلومة محددة
	- تحديث للمعلومة بشكل فوري
- مرنة وسهلة حيث نستطيع الوصول للمعلومة من أي مكان وفي أي زمان

#### **مجاالت استخدام قواعد البيانات:**

(في العلوم الطبية والتطبيقية والاسلامية والسياسية والاجتماعية والثقافية )
### **مصادر قواعد البيانات :**

الكتب المقاالت العامة تسجيالت الفيديو ارشيف االنترنت

### **مصطلحات مهمة جدا في قواعد المعلومات :**

- )Search Engine( البحث محرك برنامج يساعد في البحث عن معلومة داخل قاعدة المعلومات بحيث يدخل المستخدم مايود البحث عنه بكتابة كلمة او تعبير او بحث مخصص ثم تأتي له نتائج البثح المقاربة لما بحث عنه.
	- )Indexing( الفهرس

عرض لمحتويات الكتاب ( وفيه العنوان و اسم المؤلف واسم الناشر و رقم التصنيف و رؤوس الموضوعات)

)Abstractِ( الملخص

ملخص بسيط يعطي نبذه عن الكتاب ومالهدف منه

البيانات البيلوجرافية )Bibliography)

وهي المصادر المستخدمة الخذ المعلومات في الكتاب

## **أمثلة على قواعد البيانات:**

الجامع نت + قاعدة االبحاث السعودية قبس + بنك المعلومات العربي AskZad

## **ثانيا: المكتبات الرقمية**

وهي مثل المكتبات التقليدية ولكن على شبكة االنترنت ولها 4 مميزات :

- إدارة مصادر المعلومات آليا
- تقديم الخدمات للباحثين عن بعد
- قدرة العاملين التواصل مع المستفيد الكترونيا
- نقل المعلومات للمستفيدين آليا عن طريق االنترنت

### **فوائد للمكتبة الرقمية:**

الاستثناء عن المحلات + الوصول للمطومة في أي وقت + تكاليف قليلة + تحيث وصيانه للمحتوى بشكل متكرر.

الكتاب االلكتروني: شبيه بالكتاب التقليدي المطبوع ولكنه على الكمبيوتر وله عدة صيغ منها

**PDF:** اكثر االنواع شيوعا حيث يمكن تشفير النص من خالله وباالمكان طباعة كامل الصفحات الخ

**Doc:** صيغه شهيرة لبرنامج معالجة النصوص Word

**CHM:** تستخدم في ملفات المساعدة مع البرامج في الكمبيوتر

**RTF-TXT:** أبسط انواع الكتب االلكترونية لحجمها الصغير جدا

## **أمثلة على المكتبات الرقمية:**

- **المكتبة الرقمية السعودية SDL**
	- **مكتبة المكتبة**
	- **المكتبة العربية**

## **ثالثا: الموسوعات الرقمية**

**تعتبر أحد مصادر المعلومات المهمة والمعتمدة والموثوقة للباحثين ..**

## **مميزات الموسوعات الرقمية:**

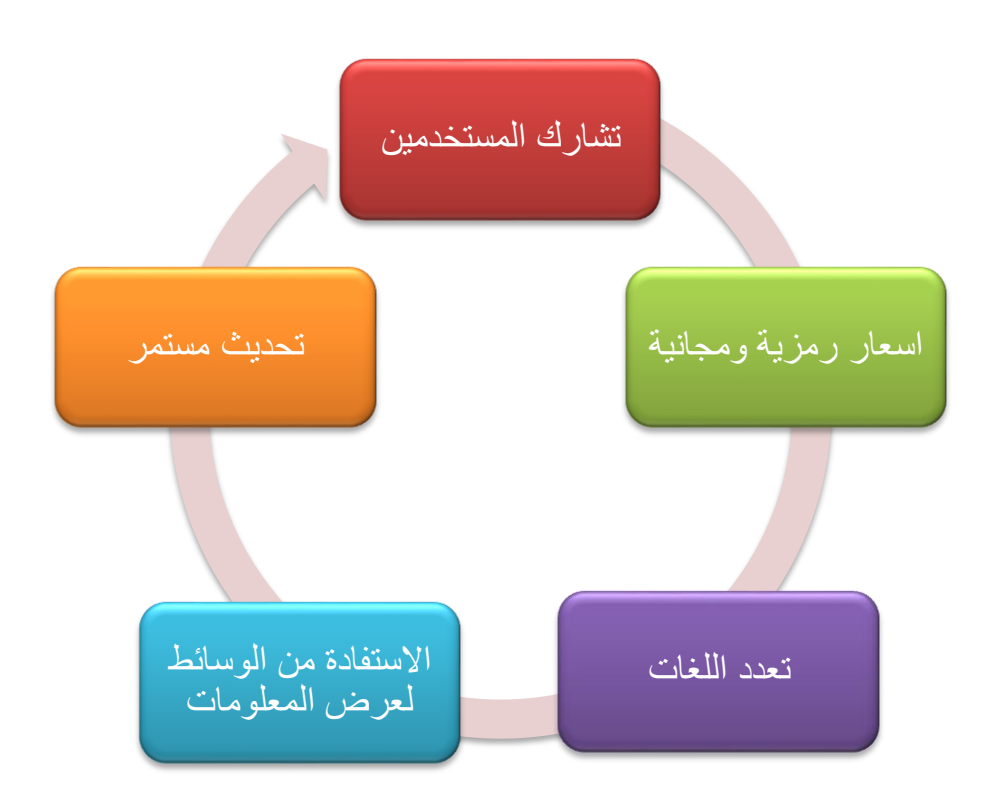

**تنظيم الموسوعات:**

**حسب الحروف الهجائية + حسب الموضوعات**

## **أنواع الموسوعات:**

**-1 مباشرة :يتم انشاءها من طرف أخر على الشبكة ولها مساحة حرة وضخمة من المعلومات**

**حرة : فيها خدمة بحث واسترجاع للمعلومة + اضافة وتعديل**

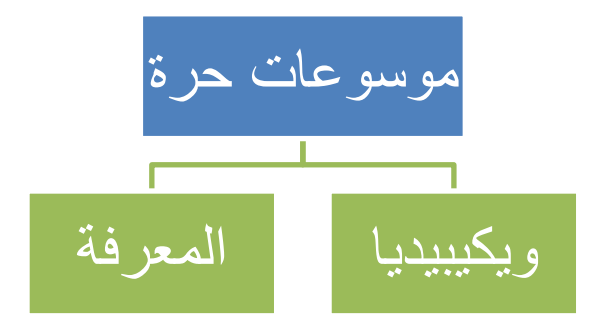

**مقيدة: نفس الحرة لكن مافيها تعديل فقط قراءة**

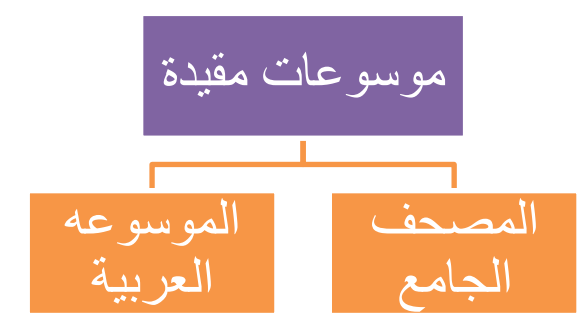

**-2 غير مباشرة: موسوعه جاهزة داخل تكبيق يتم تحديثها سنويا كبرنامج جديد**

## **اختبار الوحدة**

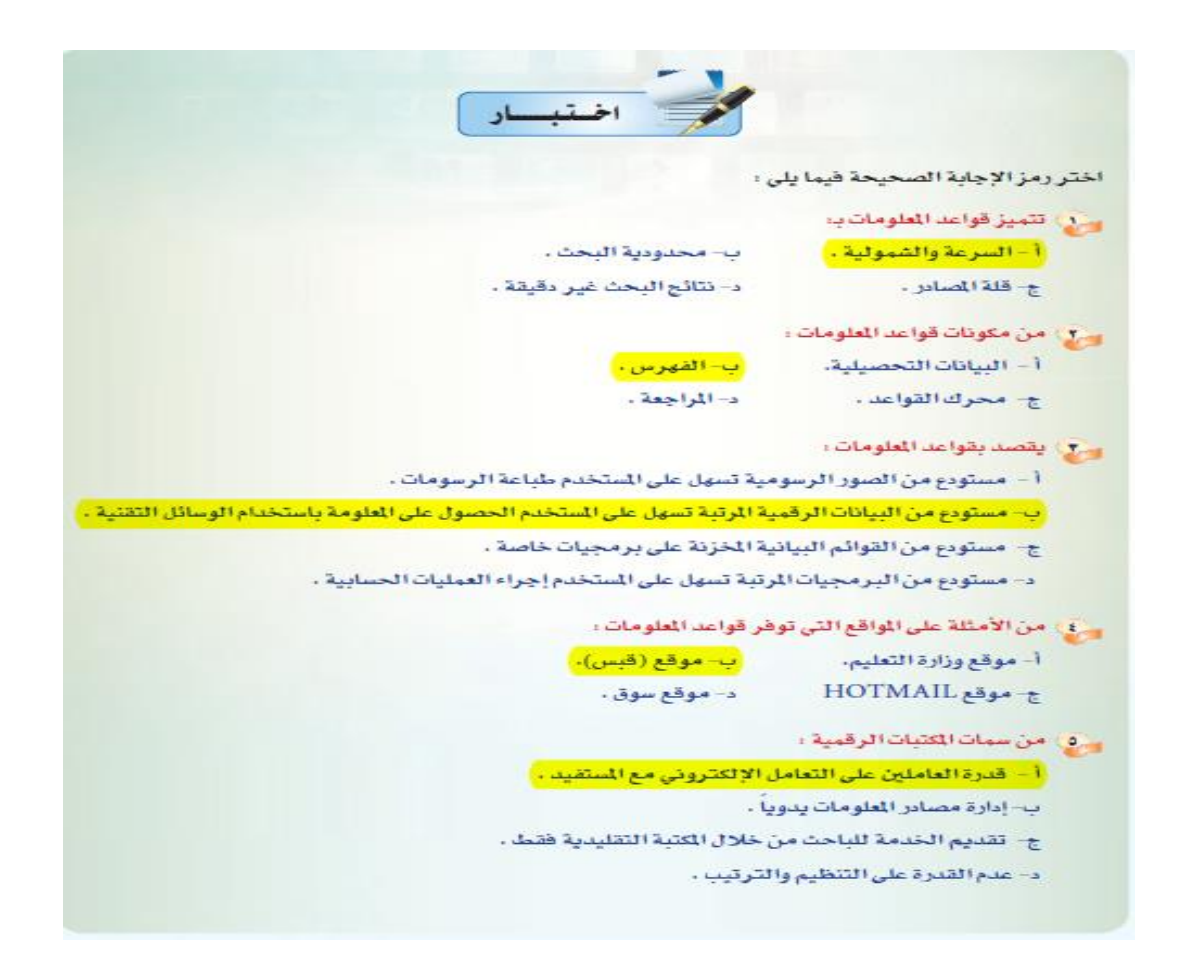

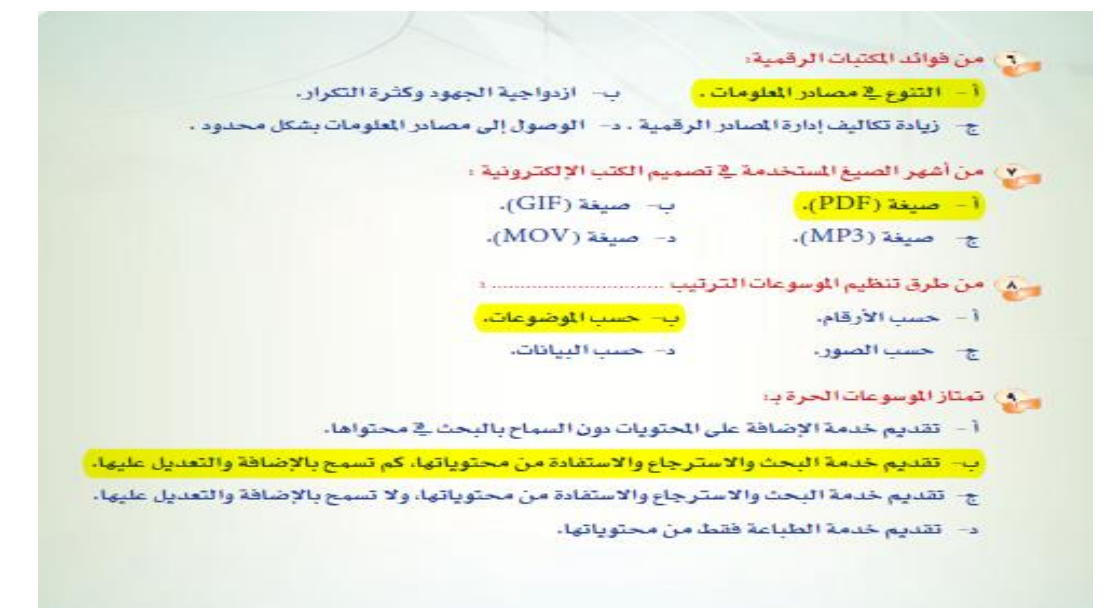

# حاسب ٣: التصميم بالحاسب

أهميه برامج الرسم والتصميم بالحاسب:

- تساهم في خفض تكاليف وتوفير الوقت
- التعديل على الرسومات دون الحاجه ألعاده تصميمها من جديد
- تمكننا من نقل الرسومات بين اجهزه الحاسب وسهوله حفظها.

مفهوم الرسم بالحاسب:

هو العلم الذي يعتني او يهتم بالرسومات باستخدام الحاسب مجاالت استخدام الرسم والتصميم بالحاسب

- المجال التعليمي: تصميم الكتب والوسائل
- المجال الطبي: برامج المحاكاة لجسم االنسان
	- المجال العسكري : الخطط العكسرية
- المجال الصناعي : تصميم المنتجات واالغلفة
	- المجال االعالمي: االعالنات والتصميم
- مجال التسويق واإلعالن: التأثير البصري على المستهلك
- مجال الجغرافيا والطقس: يستخدم الجغرافيون الرسم بالحاسب بكثرة لمتابعه التغيرات التى تطرأ على سطح االرض ورسم الخرائط.

1

• مجاالت اخرى: اضافه نصوص وأشكال رسوميه توضيحيه وموثرات جماليه

تقنيات الرسم والتصميم بالحاسب:

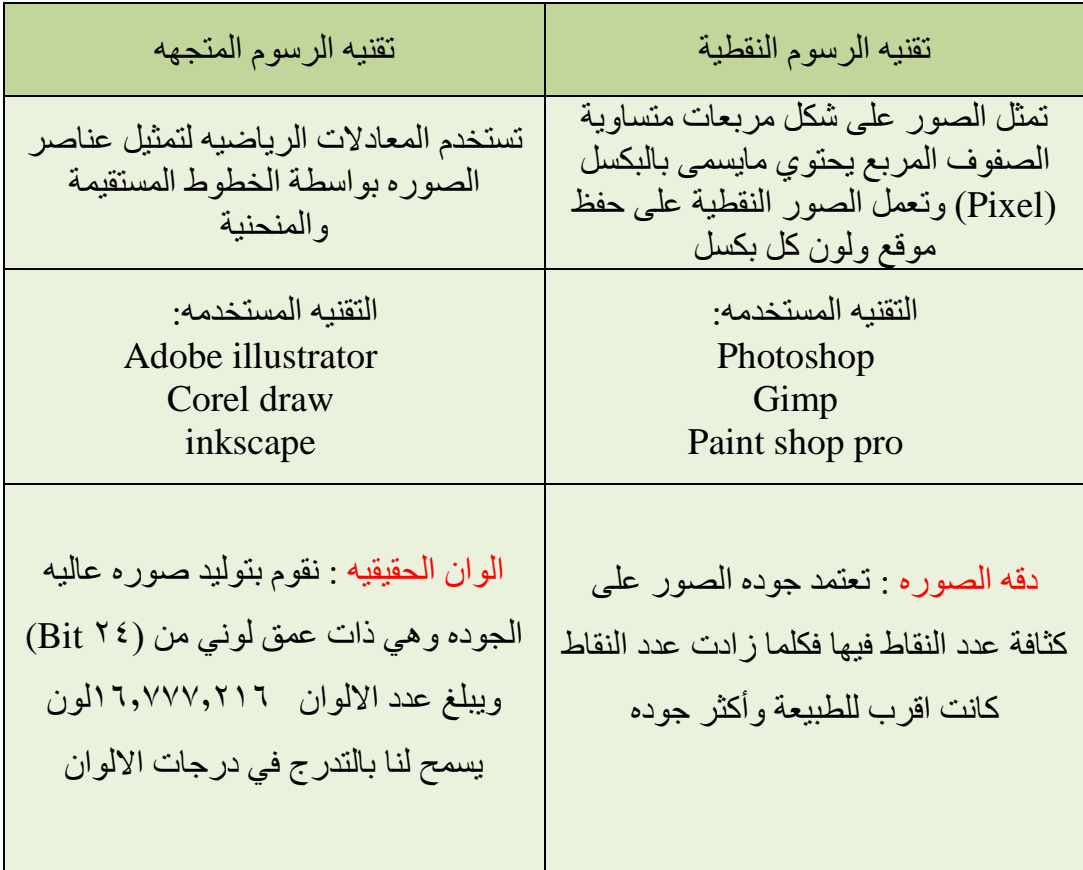

### اهم الاختلافات بين هاتين التقنيتين:

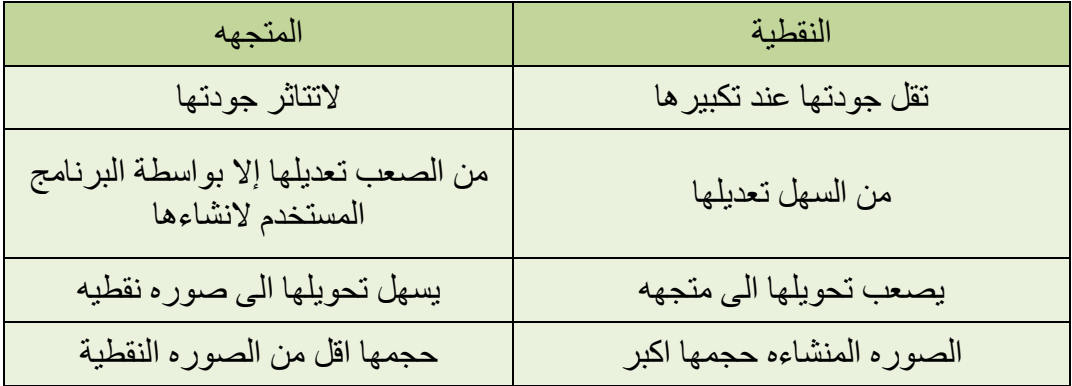

طريقة تمثيل الصورة النقطية:

تمثيل الصورة النقطية بلونين -1 االبيض : وتكون )BIT ) واحده فقط تحمل قيمه )1( -2 االسود : وتكون )BIT ) واحده فقط تحمل قيمه )0(

\*\* اما ان كانت الصوره ملونه : نحتاج الستخدام اكثر من ) BIT )وتمثيلها يتحكم فيه العديد  $*$ من الألوان يمكن تمثيلها لكل (Pixel) $*$ \*\* فاستخدام (Byte (واحد )Bit 8)يمكن تعيين قائمه من 256 لون.

### **اشهر برامج الرسم والتصميم بالحاسب:**

## **-1 برامج الرسم مفتوحة المصدر:**

#### )GIMP(برنامج o

جمب هو برنامج حر المسدر لمالجة الرسومات والصور الرقمية، ويستخدم لتحسين وتشذيب الصور وإضافة العديد من المؤثرات الجمالية عليها، كما يستخدم للتحويل بين الصيغ الختلفة أو لإنتاج الصور المتحركة بصيغة (GIF) . صفحة البرنامج على شبكة الإنترنت (www.gimp.org).

- **برنامج )Inkscape)**
- **)My paint( برنامج**
	- **برنامج)synfig)**
	- **برنامج ) Pencil)**
- **برنامج(Liprecad(**

برنامج التصميم باستخدام الحاسب حر الصدر الذي يستخدم من قبل العديد من الصممين حول العالم لإنتاج تصاميم معمارية أو صناعية متميزة. صفحة البرنامج على شبكة الإنترنت (librecad.org).

# **-2 برامج الرسم التجارية:**

- **برنامج )photoshop)**
- **)corel draw(برنامج**▪
- **)paint shop pro(برنامج**▪
- **autodesk 3Ds max(برنامج**▪
- **برنامج)autodesk autoCAD )التصميم بمساعدة الحاسب**

**اختر رمز اإلجابة الصحيحة فيما يلي:**

**جميع الجهل الواردة أدناه صحيحة ما عدا جملة واحدة هي:**

- **)أ( ساعدت برامج الرسم والتصميم بالحاسب اآللي في توفير الوقت والجهد**
- **)ب(سهلت برامج الرسم والتصميم بالحاسب اآللي تبادل الرسومات بين األجهزة المختلفة**
	- **)ج(استخدام برامج الرسم والتصميم بالحاسب اآللي لم يخفض الهدرالمالي**
	- **)د(عملية التعديل على الرسومات المصممة بواسطة برامج الحاسب اآللي أكثر مرونة**

 **-2 اختر رمز الجملة الصحيحة فيها يلي:**

- **)أ( صورة تقنية الخارطة النقطية أصغر في الحجم من صورة التقنية المتجهة )ب( من الصعوبة تعديل صورة التقنية المتجهة عكس صورة تقنية الخارطة النقطية**
	- **)ج( نستخدم تقنية الخارطة النقطية عندما نريد الحصول على دقة ووضوح عاليين**
- **)د( تحتفظ صورة الخارطة المتجهة بجودتها عند التكبير عكس صوره الخارطة النقطية**
	- **-3 جميع الجهل الواردة أدناه صحيحة ما عدا جملة واحدة هي:**
	- **)أ( تستخدم رسومات الحاسب اآللي في المجال التعليمي لزيادة االستيعاب والفهم )ب(تستخدم رسومات الحاسب اآللي في المجال الطبي بشكل محدود**
		- **)ج( تستخدم رسومات الحاسب اآللي في مجال اإلعالم بشكل كبير**
	- **)د( تستخدم رسومات الحاسب اآللي في المجال الجغرافي لتوضيح تضاريس األرض**
		- 4 جميع الجمل الواردة أدناه صحيحة ماعدا جمله واحده:
			- ا- BMPصوره عاليه الجوده
			- ب- Jpgصوره مضغوطة مع نسبة فقد قليلة
				- ج- TIFصوره مدعومة علميا
		- د- GIFصوره مضغوطة الى 40 % من حجمها االصلي

-5 جميع الجمل الوارده ادناه صحيحة ماعدا جمله واحده:

ا- يمكن استخدام برامج الرسم والتصميم الحاسوبيه في تصميم المباني

ب- يمكن استخدام برامج الرسم والتصميم الحاسوبيه في العمليات الجراحيه ج- يمكن استخدام برامج الرسم والتصميم الحاسوبيه في االنتاج الصناعي د- يمكن استخدام برامج الرسم والتصميم الحاسوبيه في المهام االمنيه

-6 **- اختر رمز الجملة الصحيحة فيها يلي**

ا-برنامج الرسام في نظام ويندوز من برامج الرسم الطالئي ب-اليمكن التعديل على الملصقات الفنيه من قبل المستخدم ج- اضافه المؤثرات الجماليه على الصور ال يعتبر من انواع الرسم الحاسوبيه د-الرسوم الخطية (Chart (تحول البيانات الرقميه الى صور سهله القراءة

> -7 جميع الجمل الوارده ادناه صحيحة ماعدا جمله واحده: ا-برنامج جمب من برامج الرسم الحاسوبيه التجاريه ب-برنامج الفوتوشوب من البرامج التي تستخدم لتعديل الصور ج-برنامج ماي بينت يستخدم االجهزه اللوحيه

## حاسب:3الوحدة السادسة

التعلم من خالل البحث واالستقصاء:

ومن خالله يتم اكتساب المعارف والمهارات التالية:

-1 العمل في مجموعه والتواصل معا

-2 التخطيط للدراسة

-3 تصميم االستبانات

-4 جمع البيانات والمعلومات وتحليلها واستخالص النتائج وعرضها من مصادرها المختلفة

-5 الحوار والمناقشة والدفاع عن نتائج الدراسة وتوصياتها

التعلم من خالل المشروعات

ومن خالله يتم اكتساب المعارف والمهارات التالية:

-1 العمل في مجموعه والتواصل مع افراد المجموعة

-2 التخطيط للمشروع

-3 تحليل المشكلة وتصميم الحل

-4 بناء التطبيق باستخدام األدوات المناسبة

-5 تقييم

-6 الحوار والمناقشة والدفاع عن أداء مخرجات التطبيق

-7 توثيق المشروع

التفكير العلمي وحل المشكالت يمتاز:

-8 انه يعتمد على الواقع والمشاهدة

-9 يتجرد االنسان فيه من الخضوع لميوله

-10ينظر الباحث إلى االمر من جميع نواحيه ويدرس كافة احتماالته

-11يرفض الباحث كل رأي ال يقدم دليل او برهان على صدقه او صدق مصدره

المراحل التي تمر بها عمليه التفكير العلمي:

-1 اكتشاف المشكلة

-2 تحديد المشكلة

-3 وضع الفرضية

-4 اختبار الفرضية

-5 الفرضية خاطئة او صحيحه

-6 تكوين المعرفة

حل المشكالت

المراحل التي تمر بها عمليه التفكير العلمي:

-1 اكتشاف المشكلة وتحديدها

-2 وضع بدائل الحلول

-3 تقييم بدائل الحلول

-4 تنفيذ الحل المختار

-5 الحل اما يكون مناسب او غير مناسب

-6 تبني الحل

-7 تشكيل فرق العمل

**العدد المثالي ألعضاء كل فريق هو 3 أعضاء اختيار موضوع ..**

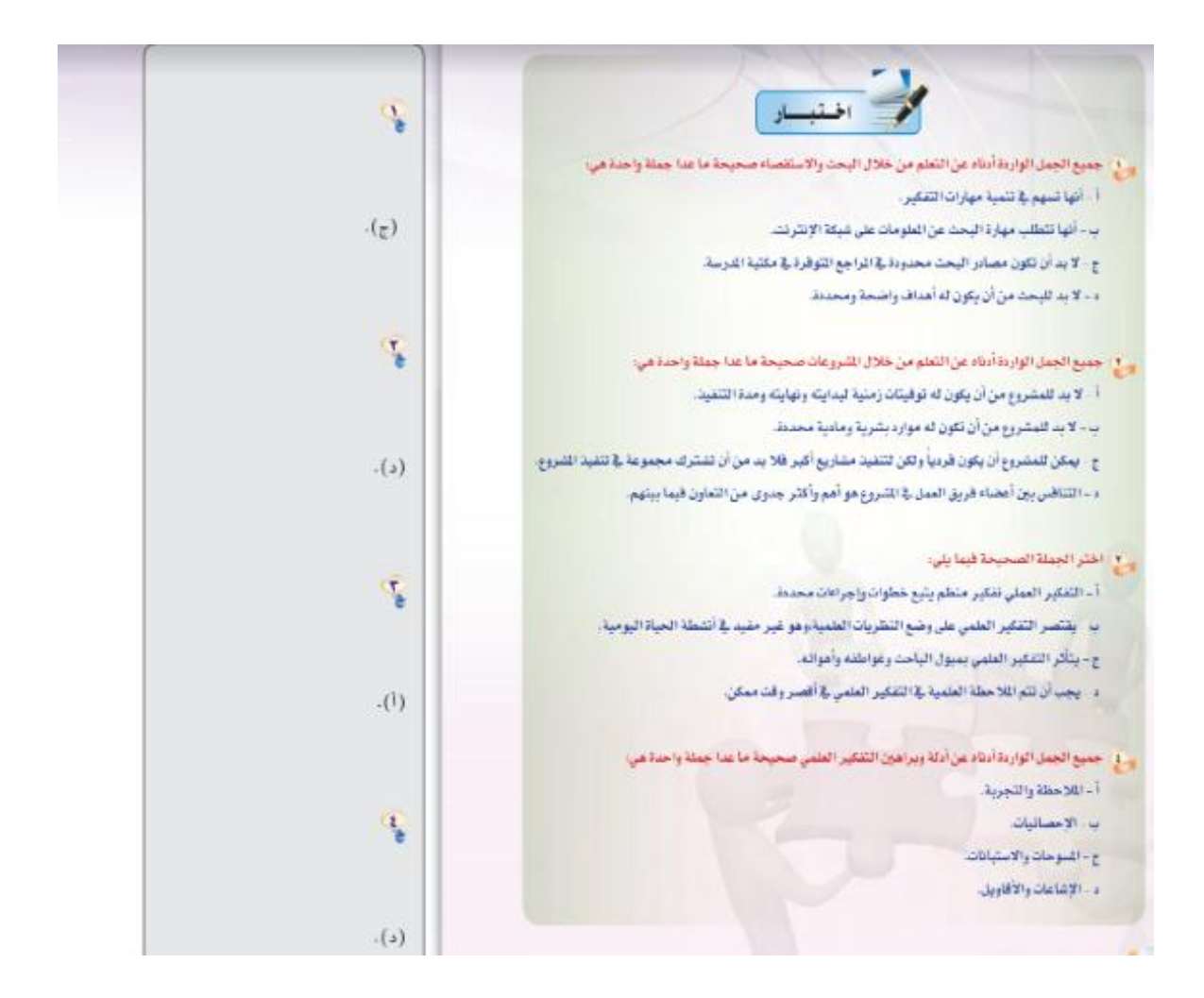

# **حاسب :2 الفصل السابع**

#### **الشهادة العالمية في الحاسب:**

تتميز هذه الشهادة بان لها مختصين ذوي الخبرة العالية يحسن ويطور هذا المحتوى باستمرار وفق احتياج سوق العمل وتطور التقنية, مدعومة باختبارات تتيح لمجتازيها شهادات دولية.

#### **انواع الشهادات العالمية:**

#### **-1الرخص الدولية**

تهتم بـمهارات الحاسب وتطبيقاته االساسية.

مثل (استخدام الحاسب وجداول البيانات والعروض التقديمية و قواعد البيانات)

يمكن التدرب على هذه المهارات بشكل فردي او مراكز تدريب

**وهناك جهتان تشرف على منح الرخص للحاسب:**

**ا-الرخصة الدولية لقيادة الحاسب)ICDL):**

وهي مملوكة ومنسقة من قبل مؤسسة الرخصة االوربية لقيادة الحاسب المحدودة )F\_ECDL), وهي تنظيم غير ربحي في دبلن

**ب-شهادة كامبردج الدولية في مهارات تقنية المعلومات)CIT):**

وتمنح من قبل هيئة امتحانات كامبردج الدولية وهي جزء من جامعة كامبردج.

**-2الشهادات التخصصية**

تهتم بتخصص واحد من ويكون حاملها ذو خبرة عالية في مجاليه.

#### **التخصصات الجامعية:**

#### **-1هندسة الحاسب**

تجمع بين تخصص الهندسة الكهر بائية و الالكتر ونية وتخصص الحاسب يهتم با اجزاء الحاسب المادية (المعالج و الذاكرة و واللوحة الام)

#### **-2علوم الحاسب**

له شعبية كبيرة ومتخصص في سوق العمل كثيرا النه يهتم ببرمجيات الحاسب وتطويرها وفيه يهتم دراسة العمليات الرياضية و الذكاء الصناعي و امن البيانات وبرمجيات شبكات الحاسب

#### **-3نظم المعلومات**

يجمع بين تخصص الحاسب و االدارة فهو يلبي احتياجات المؤسسات والشركات االدارية والتنظيمية وفي التوسع في استخدام انظمة المعلومات ظهرت العديد من االنظمة المعلوماتية:

ا- نظم المعلومات االدارية

ب-نظم ادارة قاعدة البيانات

ج-نظم دعم اتخاذ القرار

د-نظم استرجاع المعلومات

هـ-نظم المعلومات الجغرافية

و-نظم المعلومات الصحية

#### **-4تقنية المعلومات**

يشير الى علم الحاسب بشكل عام ولذلك في كل شركة نجد قسم تقنية المعلومات اما كتخصص في فهو يهتم في بناء التكامل بين المعدات الحاسبية والبرمجيات واحتياجات المستفيد في االنشطة االنسانية و االجتماعيات المختلفة ,ويدرس في هذا القسم اجزاء الحاسب المادية

#### **-5هندسة البرمجيات**

يهتم في انتاج وصيانة انظمة وبرامج متقدمة ذات قدرات عالية والعمل يكون جماعي وليس فردي في انتاج البرمجيات و االنظمة.

#### **-1مبرمج**

يقوم بكتابة البرامج باستخدام لغة برمجة معينه ويكون لدية المام كاف وتختلف هذه المهنة بحسب نوع البرامج التي يقوم المبرمج بتطويرها

#### **-2محلل ومصمم نظم**

قبل البدء في البرمجة البد من ان يكون هناك خطوات اولية لدراسة النظام ومتطلباته والتخطيط له, هذه المهمة تقوم بها محلل النظم ,ثم بعد ذلك يعمل مصمم النظم على وضع التصميم الكامل لنظام وبيان واجهاته مع العميل لتحديد العناصر االساسية المكونة له , يحمل محلل النظم شهادة جامعية في تخصص نظم المعلومات.

**-3اخصائي قاعدة بيانات**

هو المسؤول عن بناء وتطوير وإدارة وصيانة قاعدة البيانات وغالبا يحمل شهادة مختصة في احد انظمة البيانات المعروفة.

**-4مهندس حاسب** 

يعمل على بناء وتطوير االجزاء المادية لجهاز الحاسوب والشبكات وانظمة التحكم الرقمي واالشراف على تشغيلها وصيانتها ويحمل شهادة جامعية في هندسة الحاسب

**-5فني حاسب**

يقوم في الحاسب بتهيئة اجهزة الحاسب للعمل وتحميل نظام التشغيل و البرمجيات المطلوبة, وتجهيز االجهزة الملحقة كالطابعات باإلضافة الى مراقبة عمل االجهزة لضمان سيرها دون خلل, ويحمل شهادة دبلوم دعم فني.

**-6فني شبكات** 

مسؤول عن تركيب وتشغيل وصيانة الشبكات التي تربط اجهزة الحاسب ببعض وتكون شهادته في الشبكات

**-7فني تصميم وادارة المواقع** 

يصمم ويدير مواقع الشبكة العنكبوتية واالشراف على ادائها

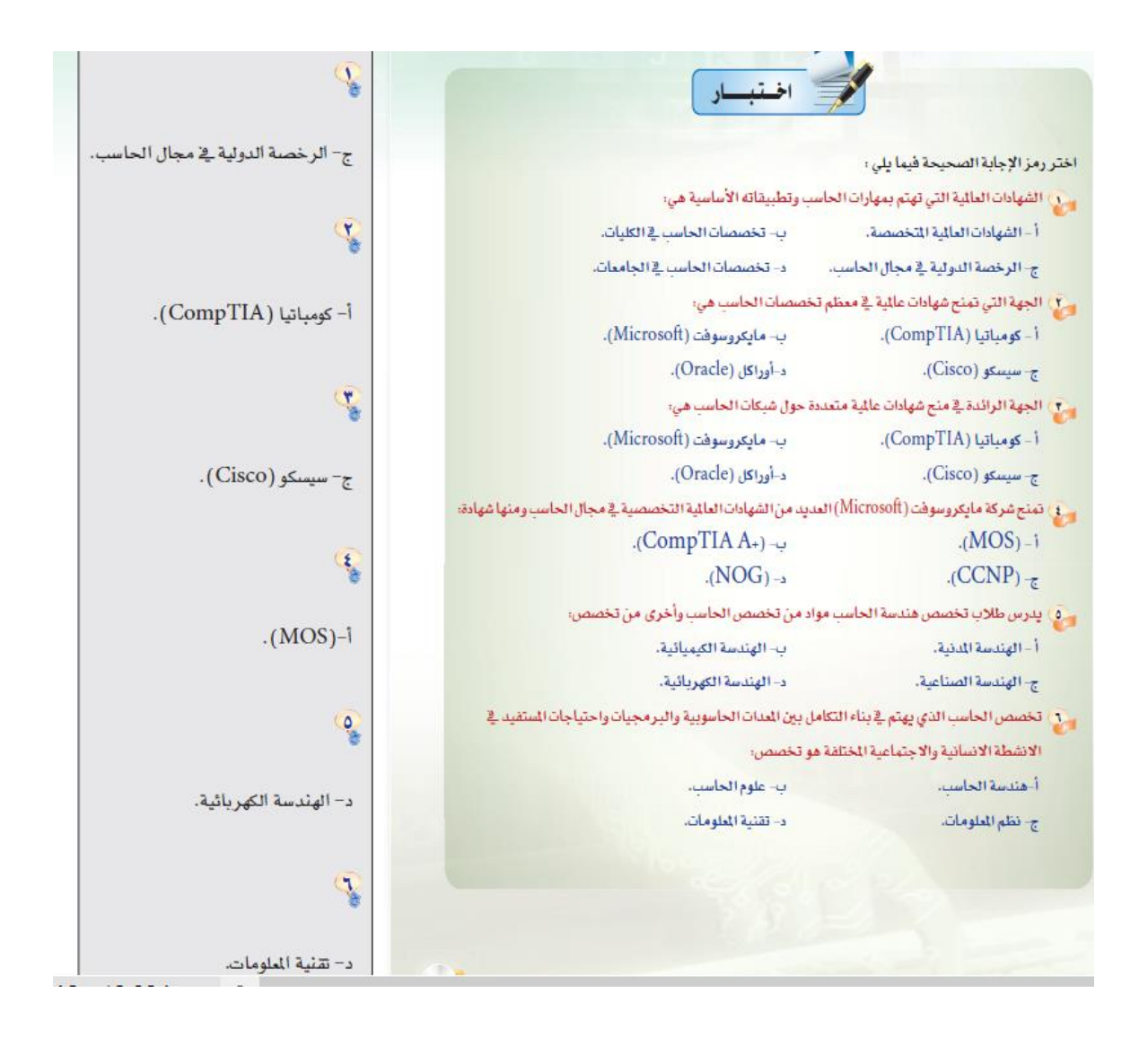

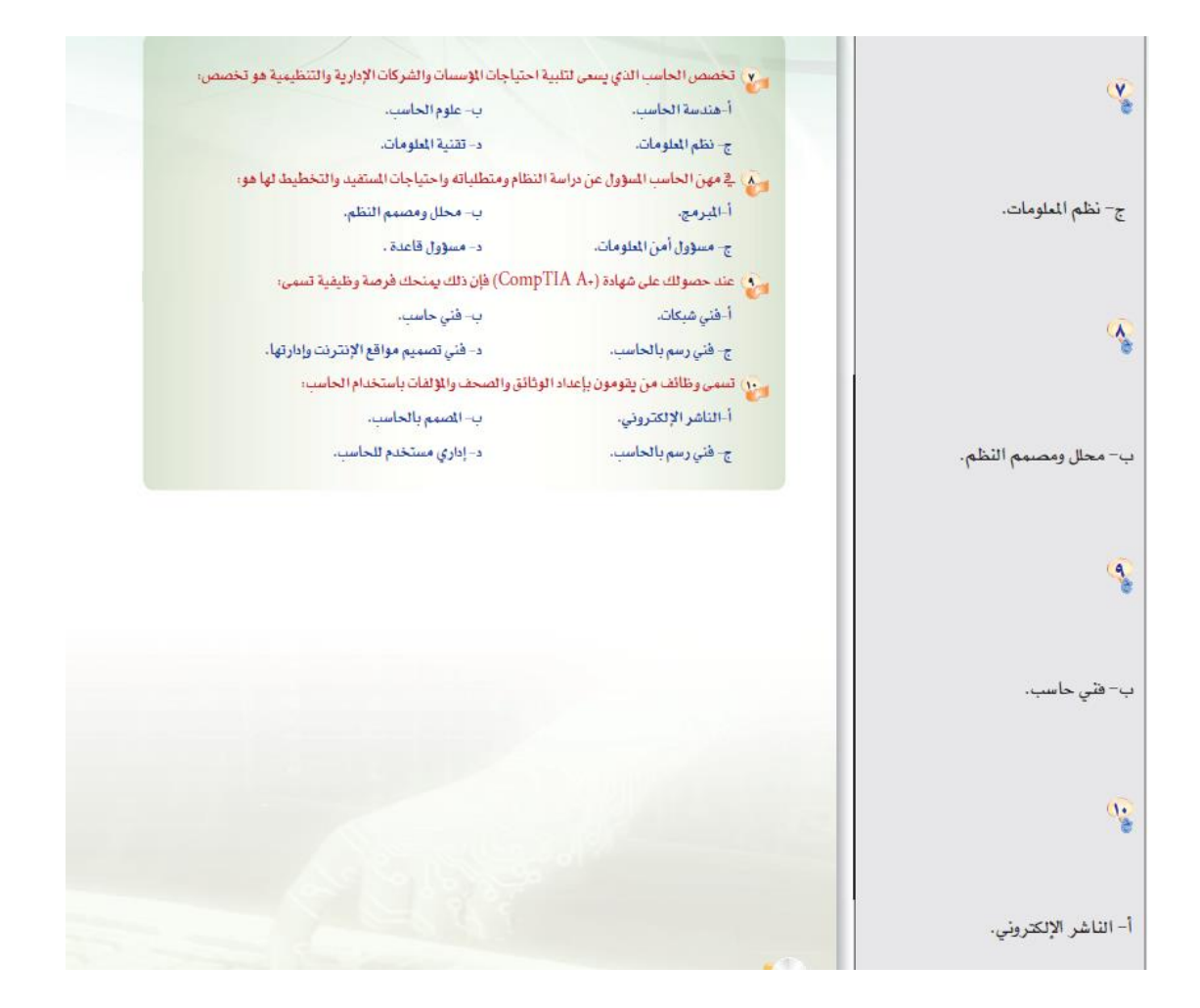

 **حــاسـب :2 الفصل السادس**

**مكونات رئيسية للمعالج:**

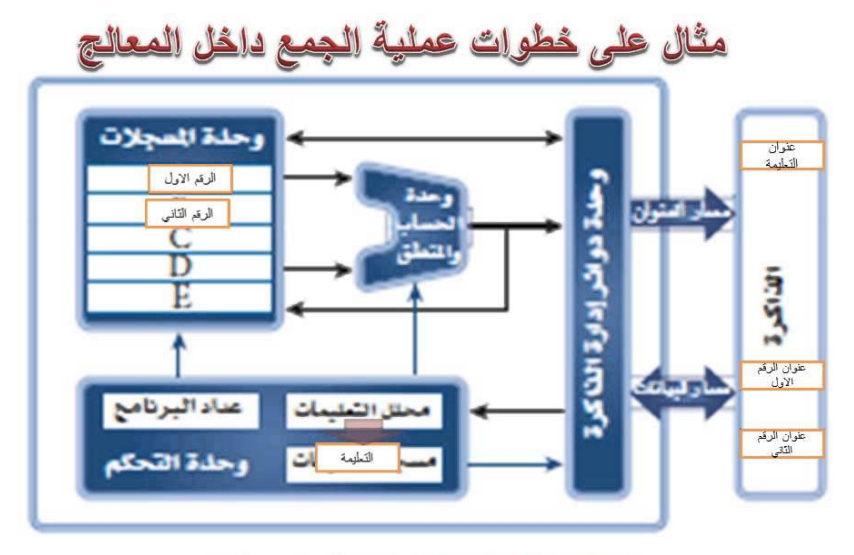

شكل (٢-٦) ، البنية الداخلية الممالع بالأبسط معويها (إلى

-1وحدة الحساب و المنطق = تنفذ العمليات الحسابية -2وحدة المسجالت= للمعالج سجالت لحفظ البيانات االوليط قبل التنفيذ + حفظ نتيجة عملية حسابية ومنطقية -3وحدة التحكم= تتحكم في عمل المعالج بحسب ماتمليه تعليمات البرنامج وتتكون من وحدات لها وظائف ا-عداد البرنامج :يحتوي على عنوان التعليمة التالية المفترض تنفيذها بعد استكمال تنفيذ التعليمية الحالية ب-مسجل التعليمات:يحتفظ بتعليمة البرنامج التي هي تحت التنفيذ ج-وحدة تحليل التعليمات:وتكون التعليمات عادة على شكل رموز ثنائية

> -4وحدة ادارة الذاكرة = ولـــــها وظائف وهي ا-التحكم في حركة البيانات ب-توفير قنوات االتصال بالذاكرة ج-توجيه المعالج إلى عنوان الذاكرة التي يوجد بها التعليمة المطلوب تنفيذها د-توجيه المعالج الى عنوان الذاكرة التي توجد البيانات المطلوب معالجتها -5وحدات اخرى )تشمل مصدر للنبضات ,وحدة ادارة منافذ االدخال واالخراج(

#### ماهو المعالج الدقيق الميكروبرسسر:

### هو دائرة متكاملة تجمع في داخلها الدوائر اإللكترونية التي تدخل في بنية المعالج الحاسب

#### **التطور في بنية الميكروبرسسر من بنية 4 بتات الى بنية 64 بتات**

**معظم المعالجات في الهواتف الذكية فئة خاصة من المعالجات من انواعهها:**

**-1المعالج7A**

**-2المعالج krait**

#### **وظائف و مكونات اللوحة الحاضنة:**

هي "اللوحة االم" من وظائفها

-1قاعدة المعالج )socket()قاعدة مربعة الشكل تتضمن عدد من الفتحات يساوي عدد الدبابيس في ظهر المعالج)

-2الدائرة المتكاملة المجمعة التي تحمل االسم)1 chipset)او )Northbridge)دائما تكون هذه القطعة قريبة من المعالج

-3الدائرة المتكاملة المجمعة التي تحمل االسم )2 chipset)او)Southbridge)تتضمن هذه القطعة الدوائر االلكترونية الالزمة لتوصيل بين المعالج وبين الذاكرة الرئيسية للحاسب

٤ -الذاكر ة الدائمة المتضمنة لنظام الادخال و الاخر اج(البر نامج الذي يبدا في العمل عند تشغيل الكمبيوتر )

-5فتحات توصيل وحدات الذاكرة

-6فتحات لتوصيل كروت التوسع

-7منافذ االدخال و االخراج

-8بطارية)بطارية خاصة في المحافظة على البيانات في الذاكرة التي تحفظ التاريخ و الوقت في حالة فصل الجهاز عن الكهرباء)

-9مقابس لتوصيل كوابل الطاقة المتصلة بمصدر الطاقة )SUPPLY POWER)

-10مقابس لتوصيل الكوابل التي تتحكم في محركات االقراص الصلبة و المرنة و الضوئية

معيار(Form factor)معيار قياسي لمقاسات اللوحة الام

**انواع ومواصفات منافذ االدخال و االخراج:**

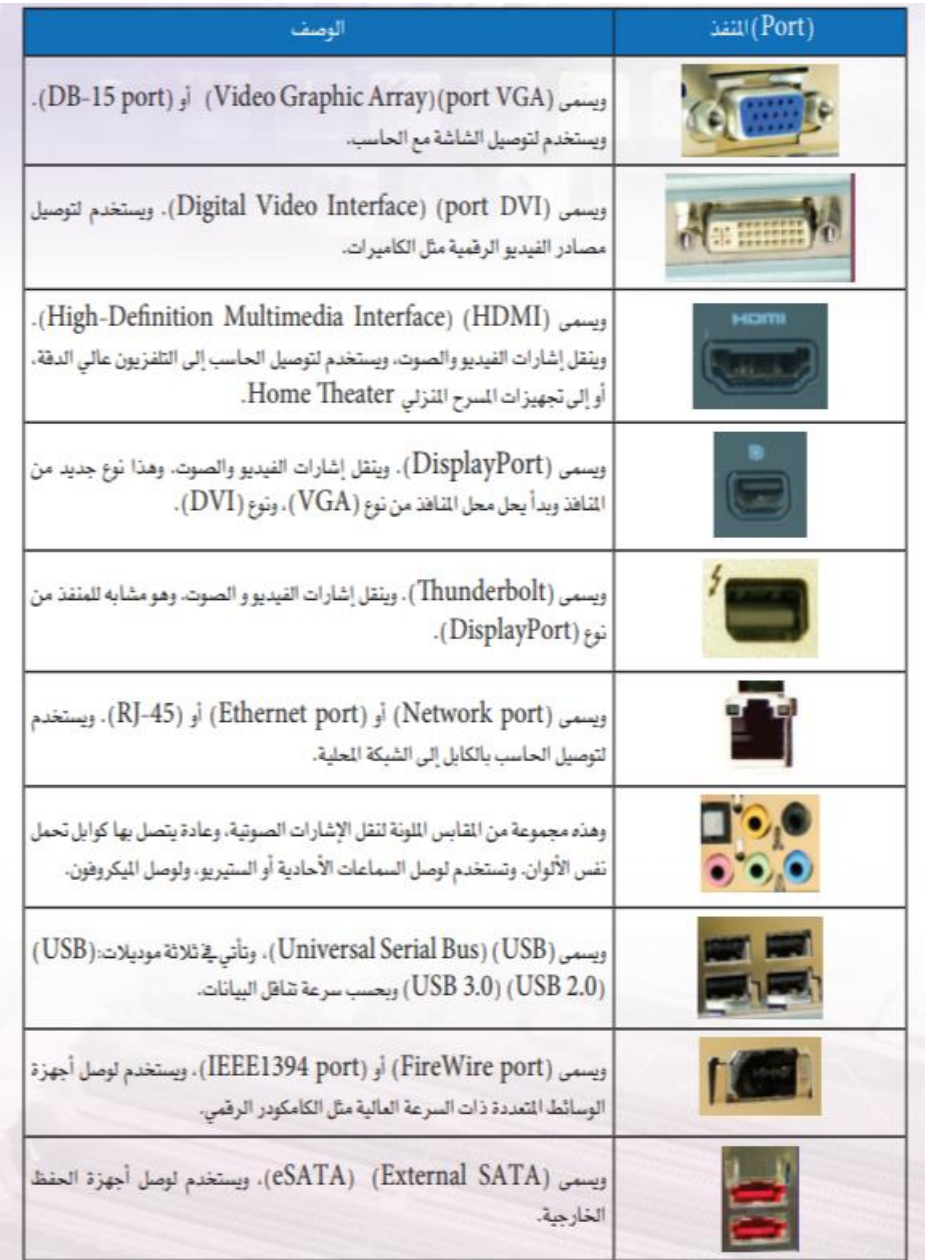

#### **تقنيات الذاكرة:**

الذاكرة السائدة هي الذاكرة العشوائية الديناميكية)DIMM)مخصصة للوحة الحاضنة في الحاسبات المكتبية وحدات الذاكرة من نوع )DIMM-SO)وهي للحاسبات المحمولة

وحدات ذاكرة تحتاجها بعض اللوحات الام(SIMM)

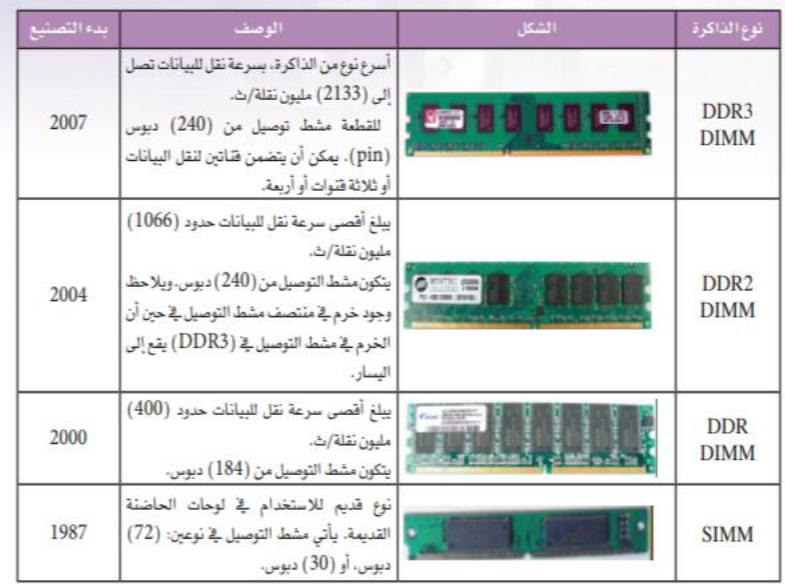

**تقنيات اجهزة حفظ البيانات:**

-1القرص الصلب المغناطيسي

HDD وهو السائد مقاسه )2.5( وتستخدم تقنية التسجيل المغناطيسي لحفظ البيانات متحرك

-2القرص الصلب االلكتروني

SDD و لتفريق بينه وبين القرص الصلب المغناطيسي جيث التوجد به اجزاء متحركة يعني اخف وزن واليصدر أي صوت و يستخدم تقنية تسجيل البيانات الكترونية

-3القرص الضوئي

)يعتمد على اشعة الليزر في تسجيل البيانات وقراتها وانواع االقراص الضوئية هي -1القرص المضغوط-2 قرص الفيديو الرقمي ٣-قرص الاشعة الزرقاء )

-4ذاكرة الفالش

-5كروت الذاكرة

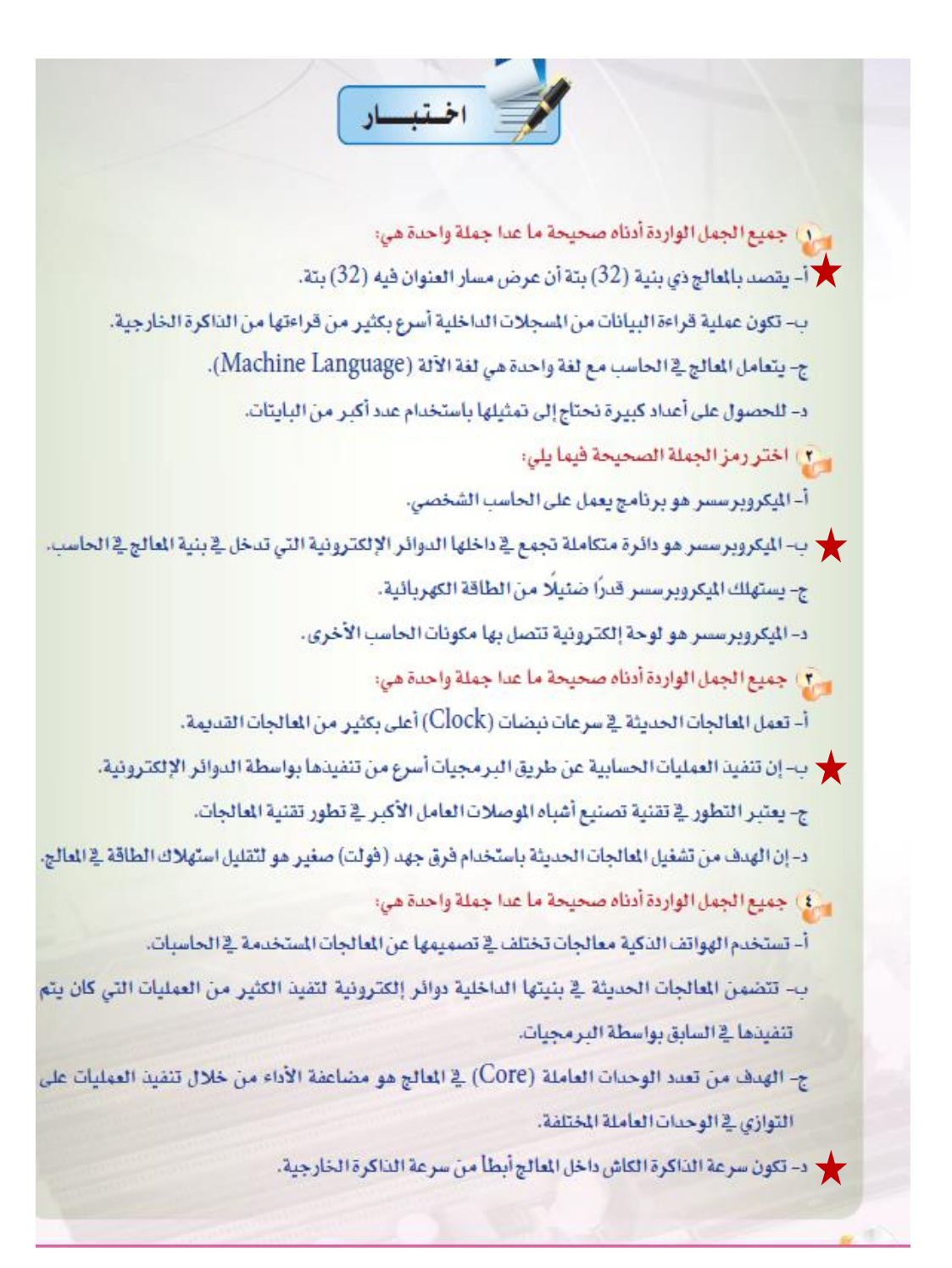

. ٥ ] جميع الجمل الواردة أدناه صحيحة ما عدا جملة واحدة هي: ﴾ أ- تستهدف جهود تطوير المالجات للحاسبات المحمولة إلى تقليص استهلاك الطاقة في المالج حتى يمكن للحاسب المحمول أن يعمل لفترة أطول على البطاريات. ب- تعمل العالجات في الحاسبات الحمولة بسرعات أعلى من السرعات التي تعمل عليها العالجات في الحاسبات الكثبية. ج- يحتوي معالج الحاسب الحمول على ذاكرة كاش أصغر من ذاكرة الكاش ⊈ معالج من نفس الفئة مصمم للعمل ے حاسب مکتبی۔ د- تدخل المالجات في تصميم معظم الأجهزة الدكية في القطاع الدني والعسكري. . ٦) اختر رمز الجملة الصحيحة فيما يلي: أ- إنْ تكلفة المعالج هو مؤشر على قوة المعالج. ▼ ب- تعتبر العالجات المنتجة من شركة (AMD) أقل تكلفة من العالجات التي تنتجها شركة إنتل. ج- تتمتع جميع المالجات التي تحمل الأسم (Core i5) بنفس المواصفات. د- تكون اللوحات الحاصَنة من النموذج القياسي (ATX) أسرع من اللوحات الحاصَنة من النماذج القياسية الأخرى. لِ V ) جميع الجمل الواردة أدناه صحيحة ما عدا جملة واحدة هي: أ- يستخدم منفذ (Ethernet port) أو (RJ-45) لتوصيل الحاسب بالكابل إلى الشبكة الحلية. ب- يستخدم منفذ السمى (DB-15) لتوصيل الشاشة مع الحاسب. ▼ ج- يتم تناقل البيانات على التوازي في واجهة التوصيل (SATA). د- واجهة التوصيل (USB) هو نوع من أنواع واجهات التوصيل التي يتم فيها تناقل البيانات على التوالي. هِمْ) جِمِيعِ الجِمَلِ الواردة أدناه صحيحة ما عدا جِملة واحدة هي: أ- يتم تصميم اللوحات الحاضنة في العادة لنوع واحد من المالجات، ولا يمكن استبداله بنوع آخر. ب- لا يمكن استخدام وحدات الذاكرة من نوع (DDR3) \_2 مكان وحدات الذاكرة من نوع (DDR2) \_2 اللوحة الحاضنة. → يتم تصميم اللوحات الحاضنة في العادة لنوع واحد من مصدر الطاقة (power supply)، ولا يمكن استبداله بنوع آخر.

د- يعمل نظام الإدخال/الإخراج الرئيس (البيوس) عند تشغيل الحاسب لأول مرة، ويقوم بتحميل نظام التشغيل من القرص الصلب.

الوحـــدة الخـــامسة

**األجهزة الذكية:** توفر مجموعه من الحلول التي تلبي احتياجات مختلف أنواع المستخدمين **وهي** األجهزة التي تعمل بنظام تشغيل وتتصل بالأنترنت لتصفح المواقع واستخدام البريد الالكتروني .

**أنواعها: األجهزة اللوحية المحمولة صغيره الحجم)تاب(: تشمل الهواتف الذكية والبطاقات الذكية األجهزة اللوحية المحمولة متوسطة الحجم)باد(: تشمل الحاسب المحمول والحاسبات التي تعمل باللمس األجهزة اللوحية كبيره الحجم )بورد(: تشمل السبورة الذكية**

> **انظمه تشغيل األجهزة الذكية:** ويندوز فون ( من مايكروسوفت) اندرويد ( من جوجل) مفتوح المصدر iOS (من شركة أبل) مغلق المصدر ولايسمح بالتعديل

> > **متاجر تطبيقات األجهزة الذكية**

Apple store -1 Google play -2 Windows phone store  $-\mathbf{v}$ **لغات برمجة االنظمة التشغيلية**

**C++,C#,C-Objective, JAVA, Python**

برامج تطوير الأجهزة الذكية: Eclipse Xcode App Inventor

مواقع تطوير على الانترنت ibuildApp buzztouch

> برامج تطوير تجاريه NSB AppStudio Basic 4 Android

برمجه تطبيقات الأجهزة الذكية:

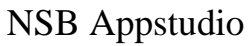

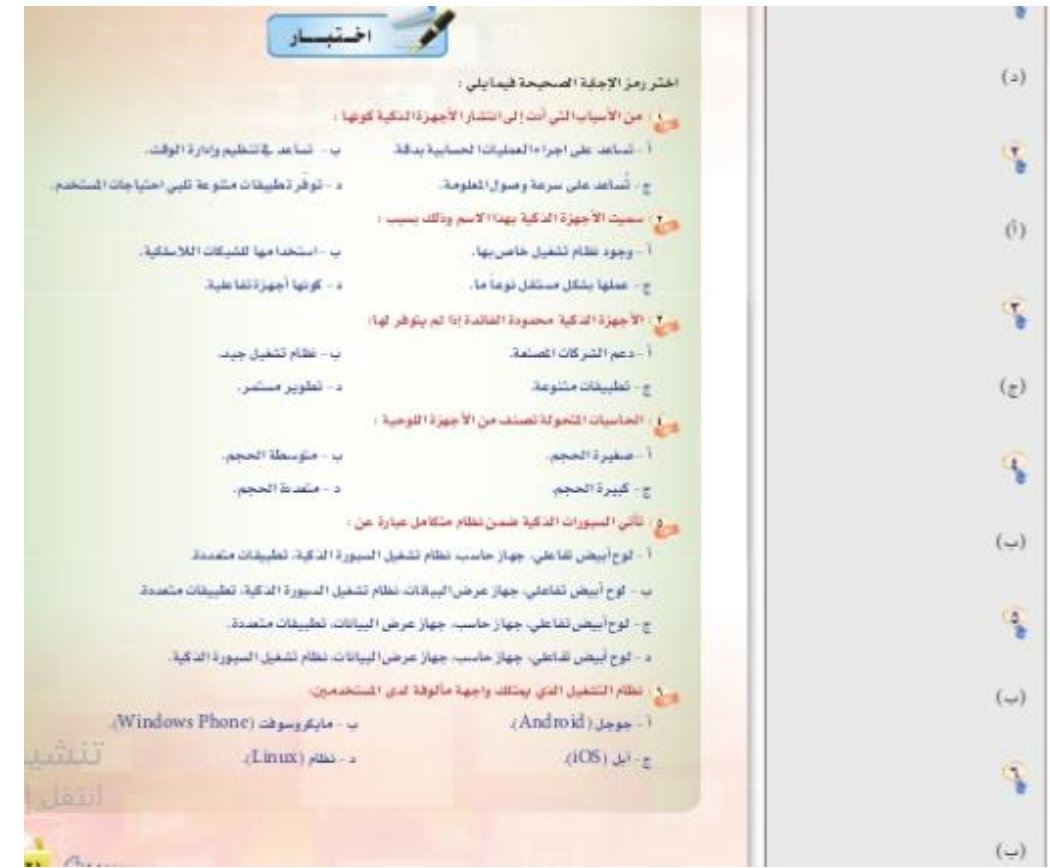

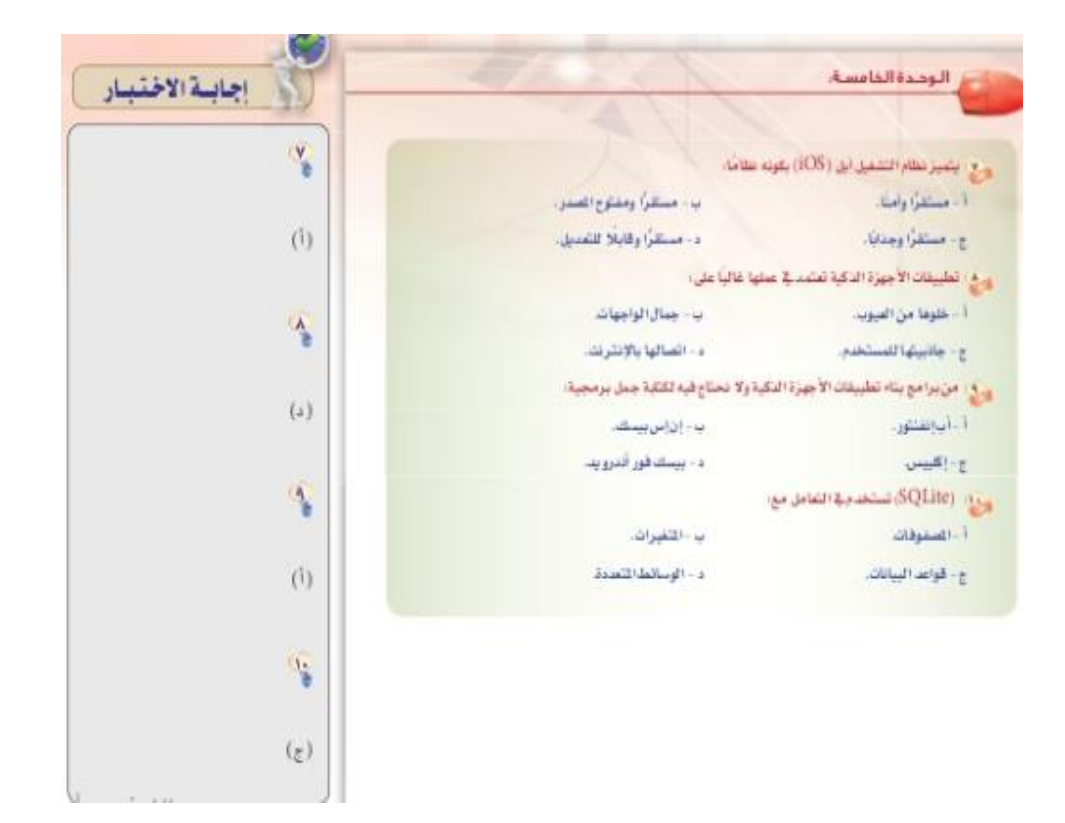

## **الوحدة الرابعة**

### **4 – 1 مقدمة : الخدمات االلكترونية**

يمكن الاشارة الي مفهوم الخدمات الالكترونية بأنها الاستفادة من تقنية المعلومات والاتصالات في تقديم وتسهيل الخدمات.

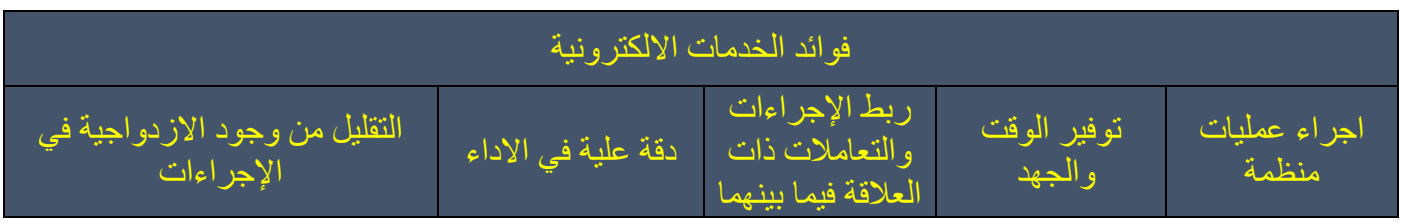

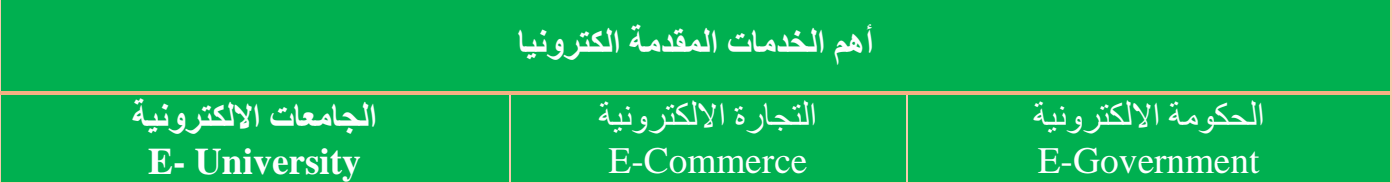

## **4 – 2 الحكومة االلكترونية**

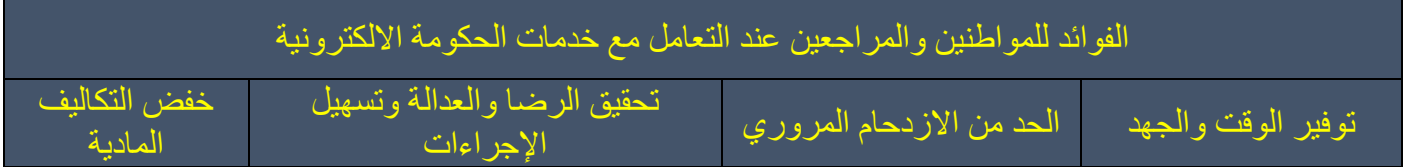

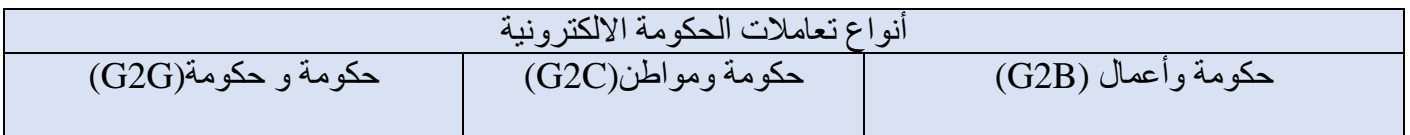

### **4 – 3 التجارة االلكترونية**

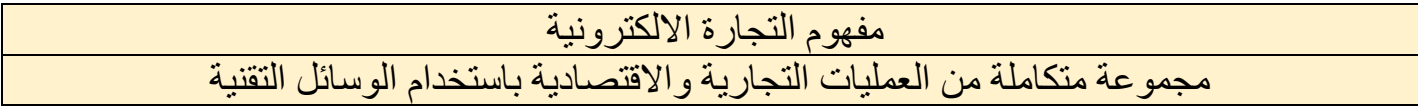

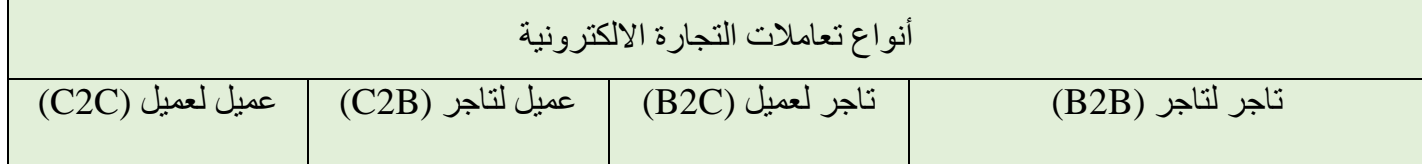

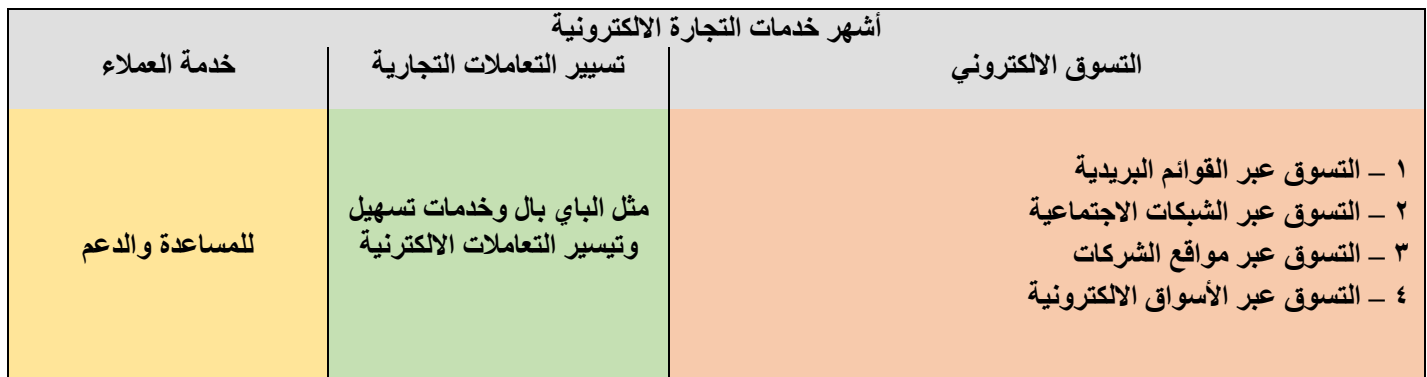

## **4 – 4 الجامعات االلكترونية**

## **مزايا الجامعات االلكترونية :**

- **.1 تساعد الدول المزدحمة**
- **.2 امكانية توظيف عن بعد**
- **.3 تخفيض تكاليف بناء الجامعات**
- **.4 جعل التعليم مرن ومراعاه للفروق الفردية**

# **تمرينات**

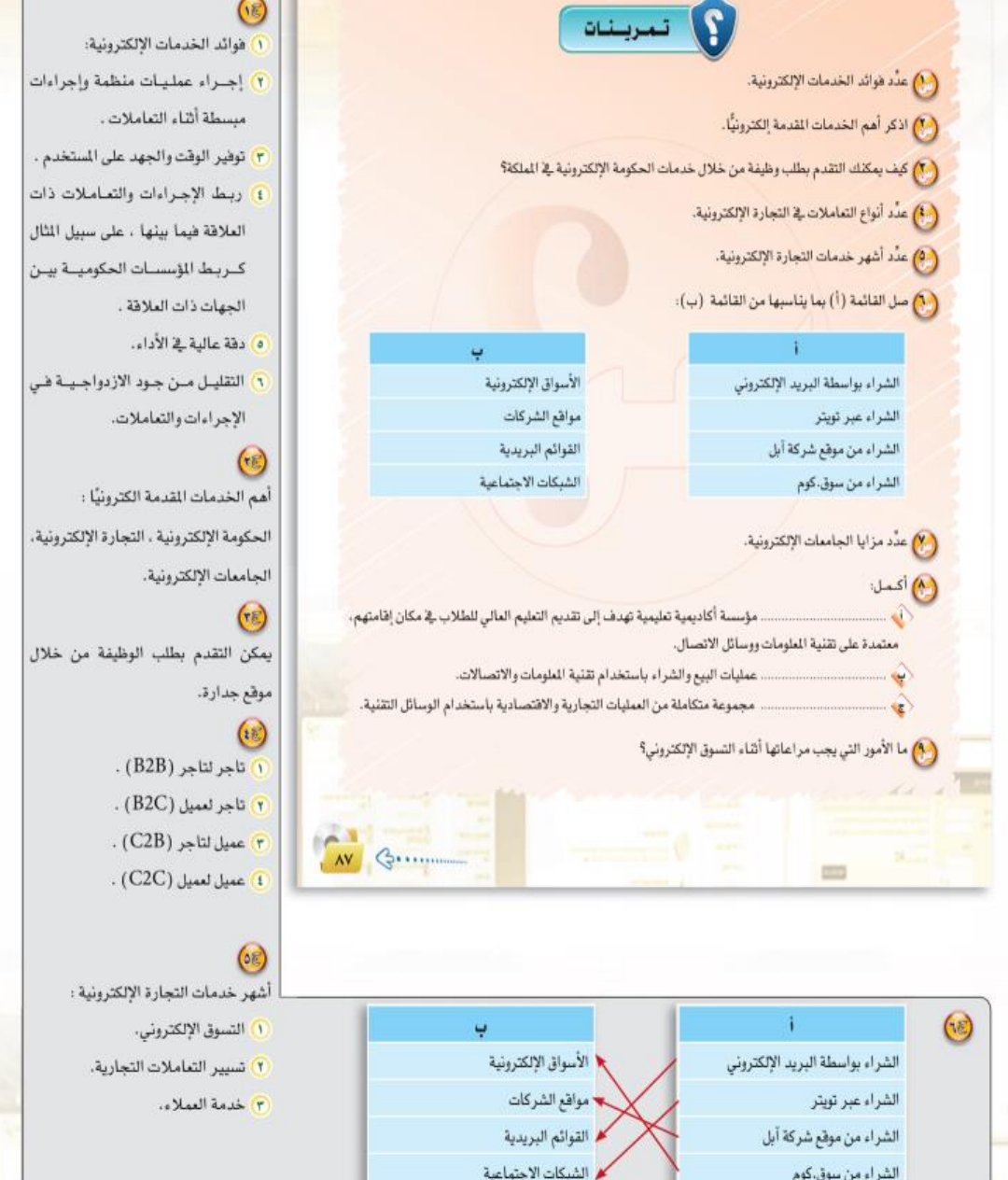

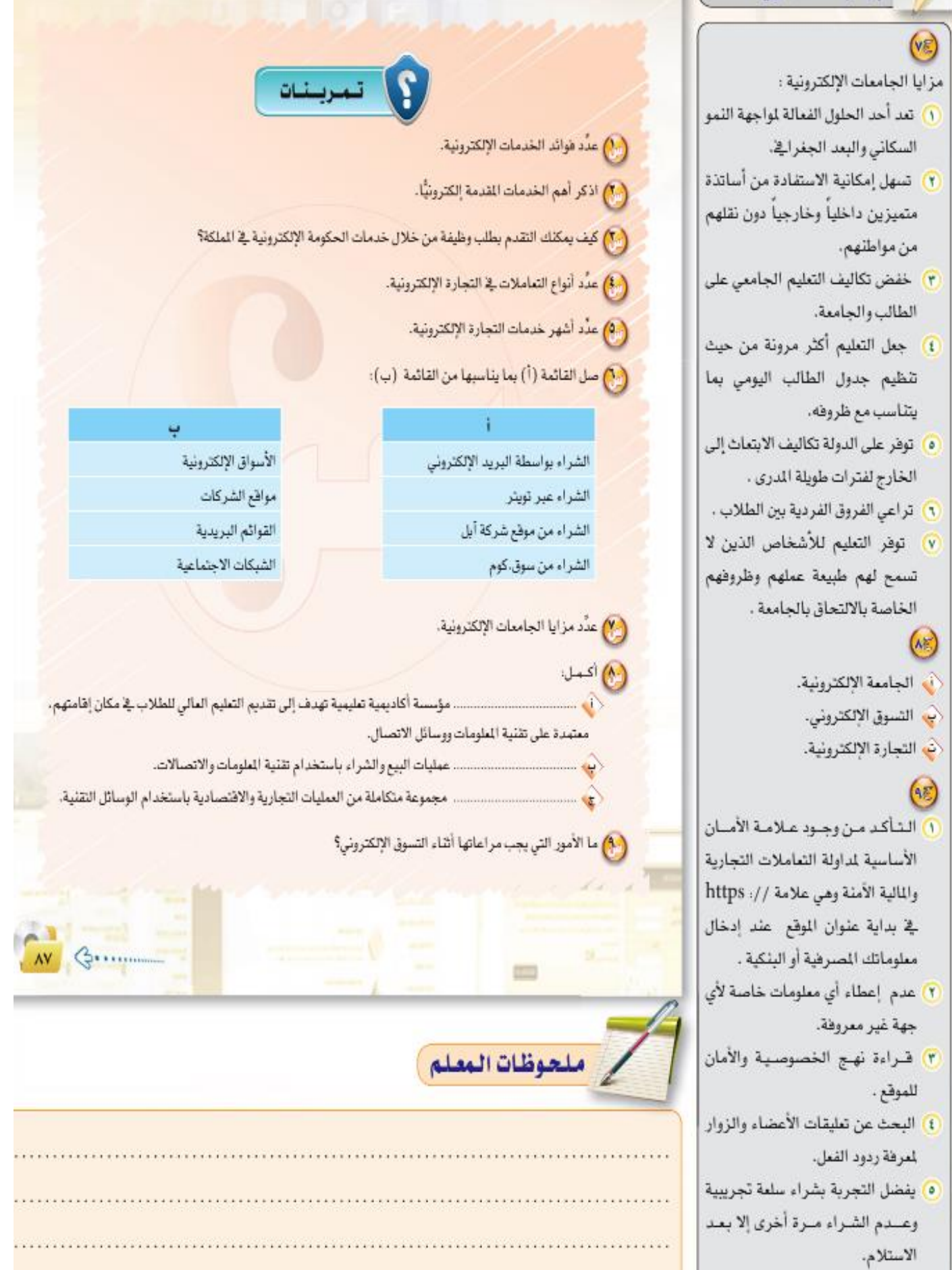

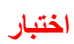

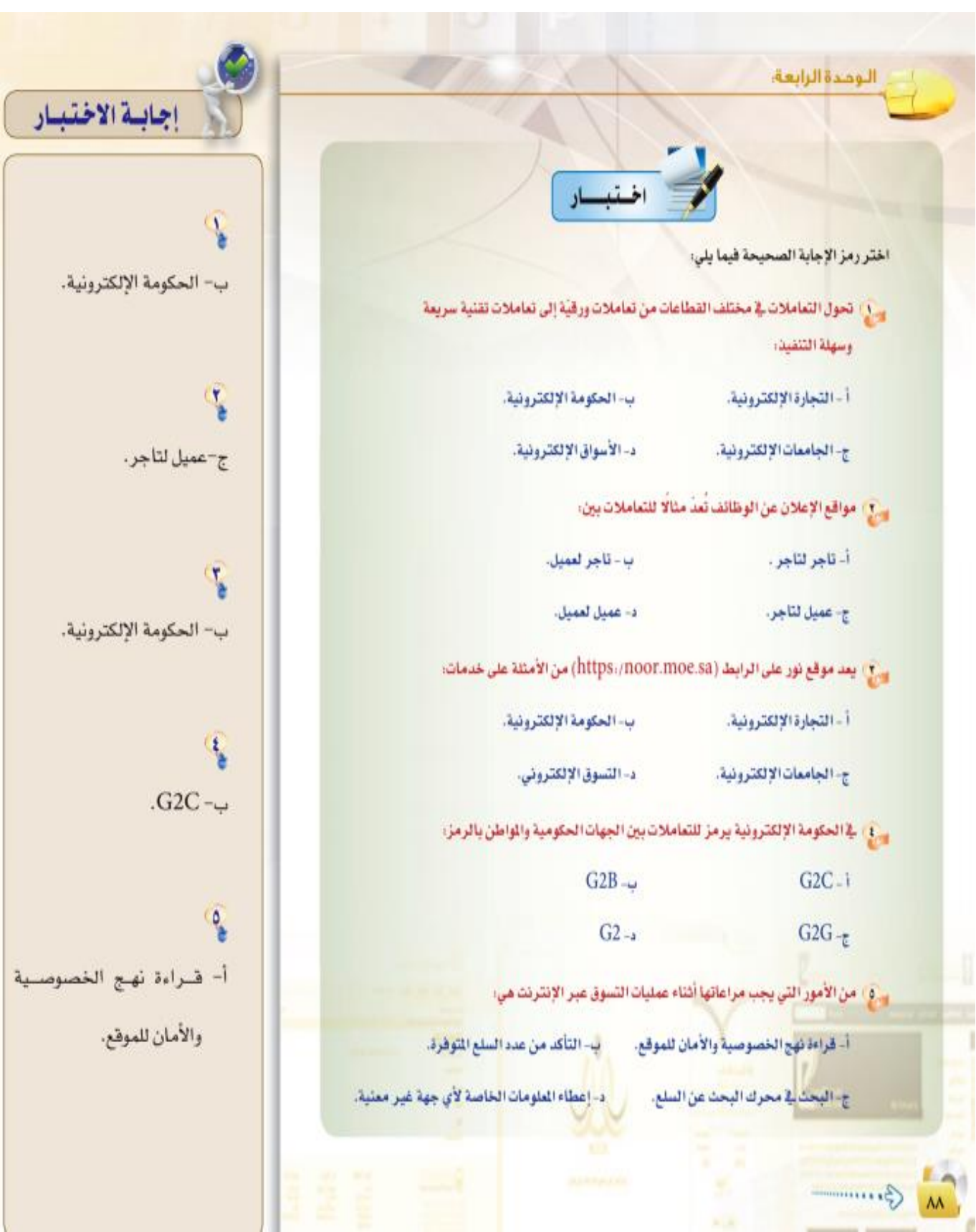

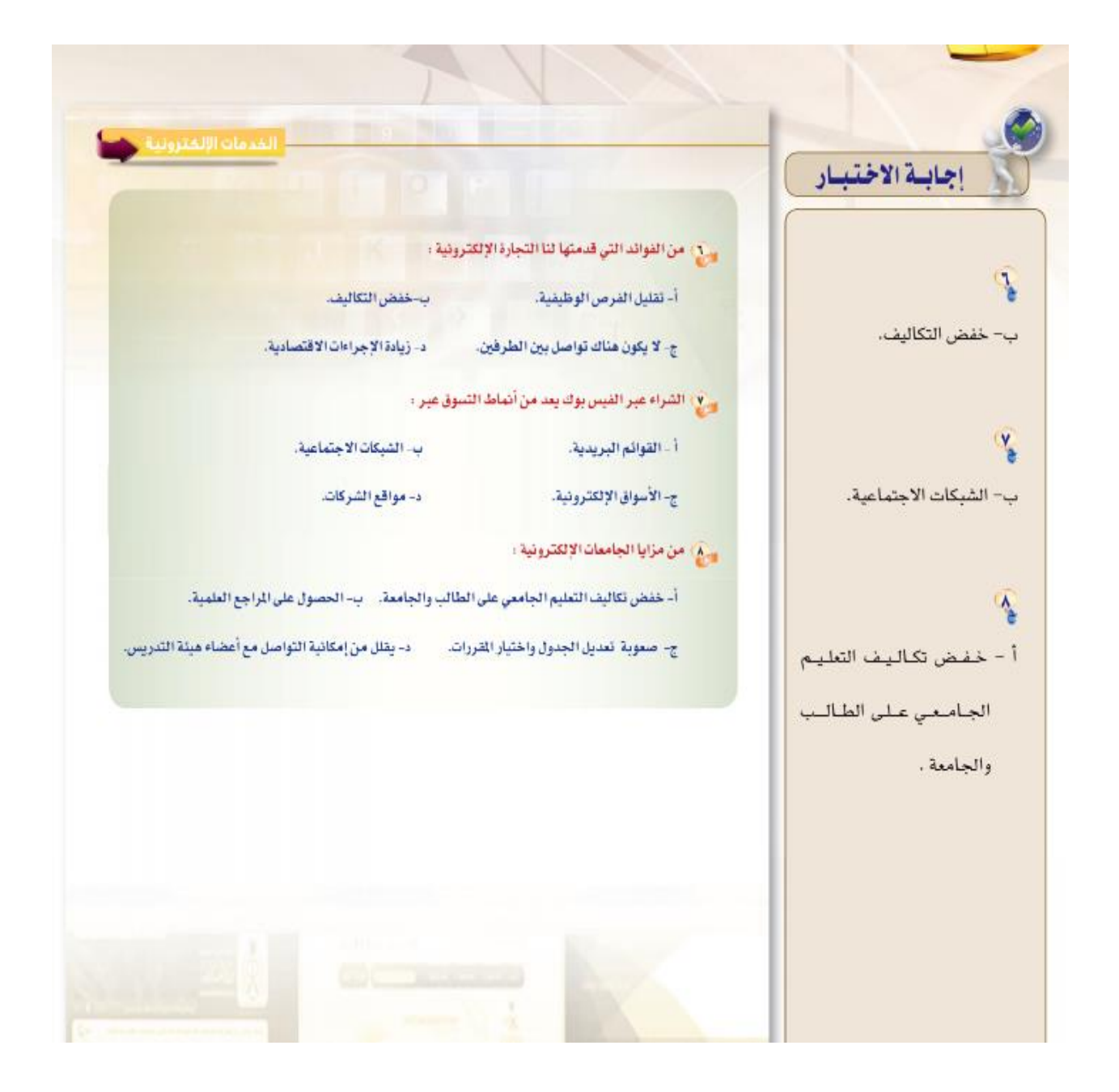

حاسب آلي ١ (مقررات)

الوحدة الثانية )قواعد البيانات **(**

**مفهوم البيانات:** جمل أو أرقام مبدئية لا تحمل أي معنى مفيد (خام) **مفهوم المعلومة:** هي البيانات عندما يتم توضيحها **مفهوم المعلومة:** لما عرفت المعلومة صار عندك معرفة

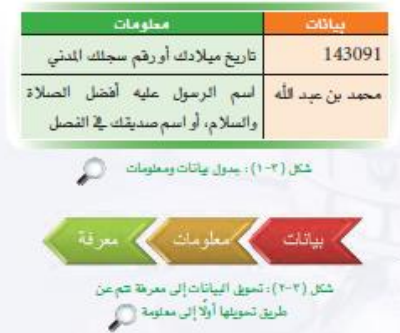

-1 قاعدة البيانات :

مكان تتجمع فيه البيانات لمعالجتها وتنظيمها وترتيبها ( مثل الثلاجة نحط فيها الاكل عشان ما يخرب) وهي مفيدة في عدة أمور نذكرها كالتالي:

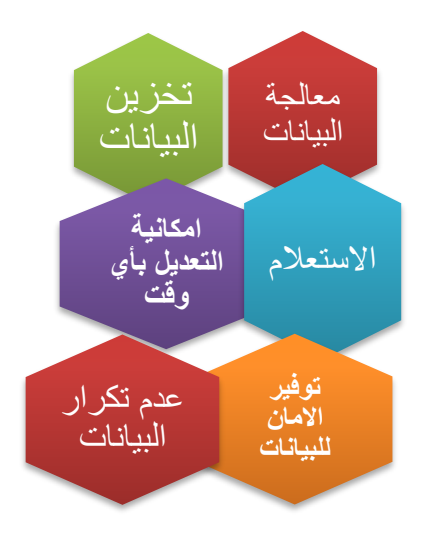

# -2 مكونات قاعدة البيانات :

## جداول صفوف حقول بيانات **)ارقام ونصوص وعملة وتواريخ وحروف(**

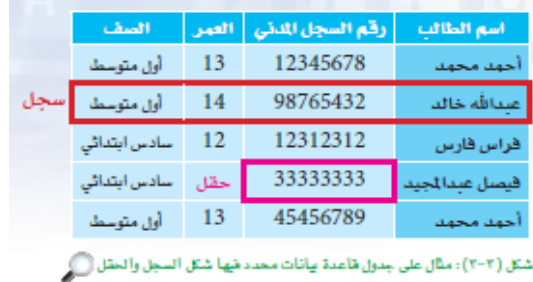

# -3 نظم ادارة قواعد البيانات )DBMS ):

برامج تدير قواعد البيانات هذي

وتتحكم بكل االنشطة فيها مثل اضافة معلومات و تعديل او حذف حقول الخ ..

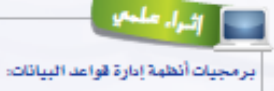

تتضمن برامج تجارية مثل: • أوراكل (Oracle). • مايكروسوفت أكسس ( Access Microsoft ). برامج مجانية ومفتوحة الصنر مثل: • ليبر أوفيس يس (Base LibreOffice) . • أوين أوفيس ( Office Open ) .

-4 العمليات الي تصير في انظمة قواعد البيانات : **النماذج:** تعتبر وسيط بين المستخدم وقواعد البيانات بحيث لما أعبي النموذج تلقائيا البيانات الي عبيتها تروح للقواعد و تتخزن مثل)نموذج اصدار جواز(

**االستعالم:** عمليات تتم على الجدول أما تعديل أو حذف أو استرجاع بيانات

**SELECT لالختيار**

مثل لما أقول Select Table Salary (معناه اختارلي جدول الراتب)

Create لإلنشاء

مثل لما أقول Salary Table Create ( معناه إنشاء جدول الرواتب )

Delete للحذف

Where شرط

) مثل لما اقول استدعي كل الموظفين بشرط الراتب اقل من الف معناه راح يجيب فقط الموظفين الي ر واتب أقل من ألف)

Update تحديث

)مثل لما أقول حدث العمر خليه 10 بدال 20 ( طبعا الشرح في القواعد بحر اكتبوا بالنت

------------------------------------

-5 العالقات في قواعد البيانات :

هي العالقات بين الجداول , فعلى سبيل المثال لو بالمدرسة عندي قاعدة بيانات فيها جدول للمعلمين وجدول للطالب وجدول للمواد هل تتوقعون فيه عالقة بينهم ؟

**شيء أكيد فيه عالقة الن الطالب له عالقة بالمدرس انه قاعد يأخذ مادة معه والمعلم له عالقة بالطالب انه قاعد يدرسه , والمادة لها عالقة بالمعلم الي يدرسها والطالب الي يأخذها.**

 **Key Primary : يكون فريد من نوعه في جدول المعلم مثال فلما نبغى نربط جدول** 

**المعلم بالطالب راح نربطه من خالل المفتاح هذا ..**

**طيب اذا رطبنا وانتهينا من المفتاح هذا . ايش نسمي هذا المفتاح الي انتقل وصار في جدول**

**الطالب ؟ نسميه key Foreign**
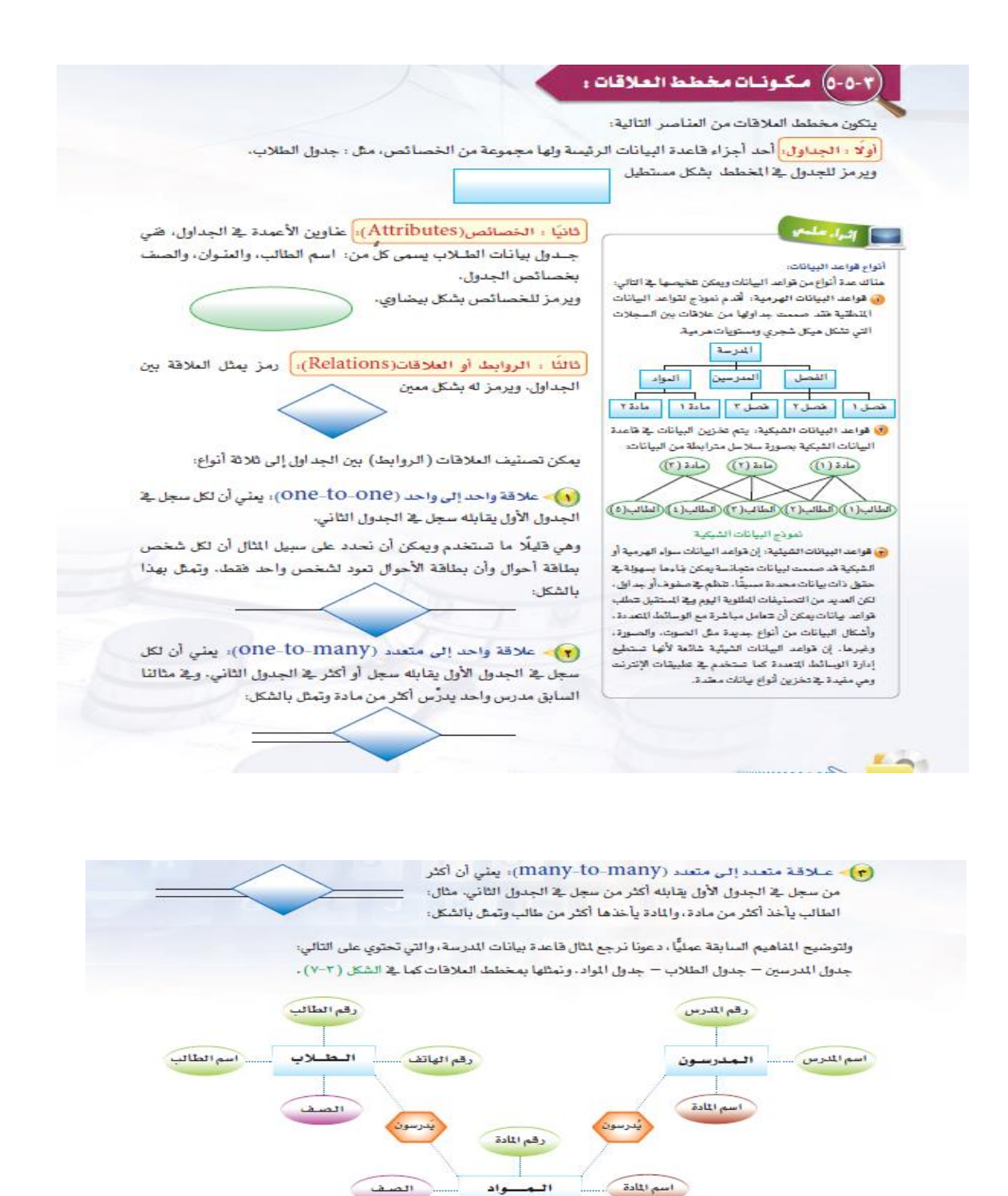

**JAMANT** SLE .<br>شكل (٢-٧): مخطط العلاقات لقاعدة بيانات الدرسة (٢

al a

وحتى تتم عملية الربط فمليًّا بين الجداول <u>ل</u>إذاعدة البيانات لا بد من وجود مفاتيح أساسية (Primary Keys) لكل جدول، ولذلك علينا تحديد مفتاح أساسي لكل جدول بحيث يكون فيمته فريدة لا تتكرر، ويقامئال فاعدة بيانات الدرسة نجد أن خاصية رقم الطالب في جدول الطلاب تعد قيمة فريدة لا تتكرر، فمن الستحيل أن تجد طالبين لهما الرقم نفسه، أيضًا بالنسبة لجدول المدرسين فرقم المدرس لا يتكرر، وبالمثل لجدول المواد، ولكن ماذا لو لم يكن هناك رقم فريد بميز كل سجل ﴾ الجدول؟ ﴾ هذه الحالة .<br>يتم استحداث رقم فريد - كمفتاح أساسي للجدول، أيضًا سنحتاج إلى تعريف مفتاح. آخر يسمى المناح الثانوي (Secondary Key) وهو الذي يستخدم لتعريف سجل أو أكثر، ويستقاد منه في الوصول إلى مجموعة من السجلات التي تحتوي على فيم مشتركة. وتظهر أهمية المقتاح الثانوي عند الربط بين الجداول.

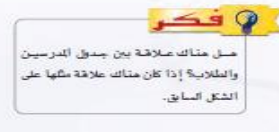

### **خطوات تصميم قواعد بيانات ) جدا سهلة( :**

- نحدد الغرض ) ليش بنصمم (
	- نجمع المعلومات الكافية
- نحدد اسماء الجداول )مثل جدول املعلمين والطالب والمواد(
- نحدد خصائص الجدول ) يعني عنواين االعمدة مثل اسم المعلم ورقمه الخ(
	- نحدد العالقات بين الجداول ونحدد ايش المفاتيح االساسية Pوالثانوية F
		- نضيف البيانات خالص

# **تمرين و اختبار الوحدة**

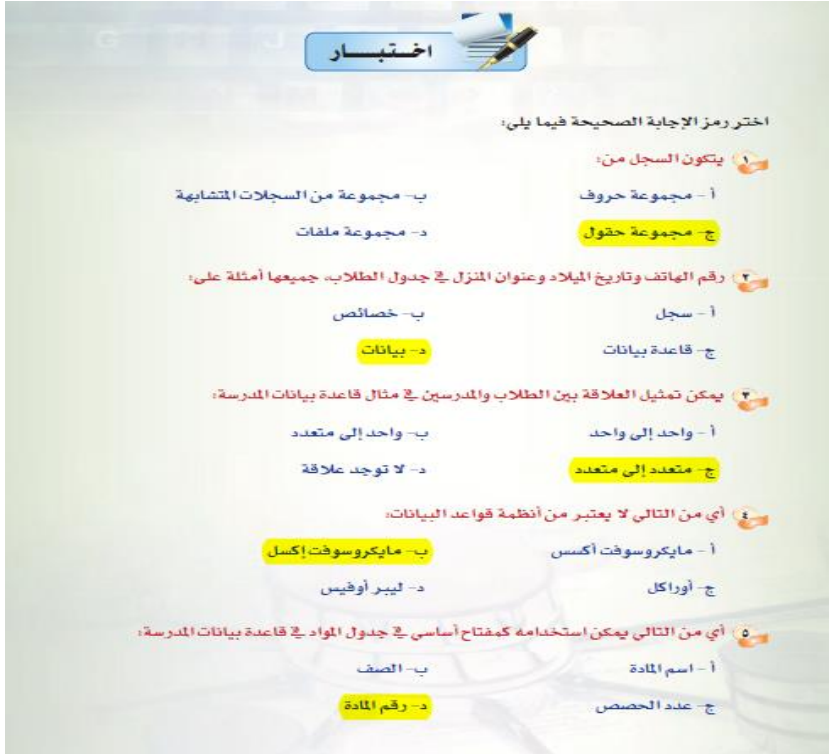

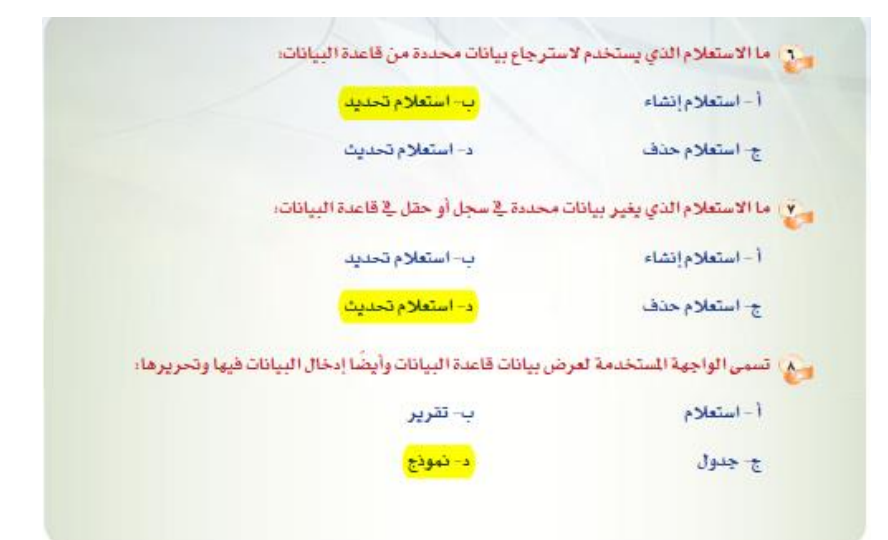

حاسب آلي ١ (مقررات)

الوحدة الثانية )أمن المعلومات والبيانات واالنترنت **(**

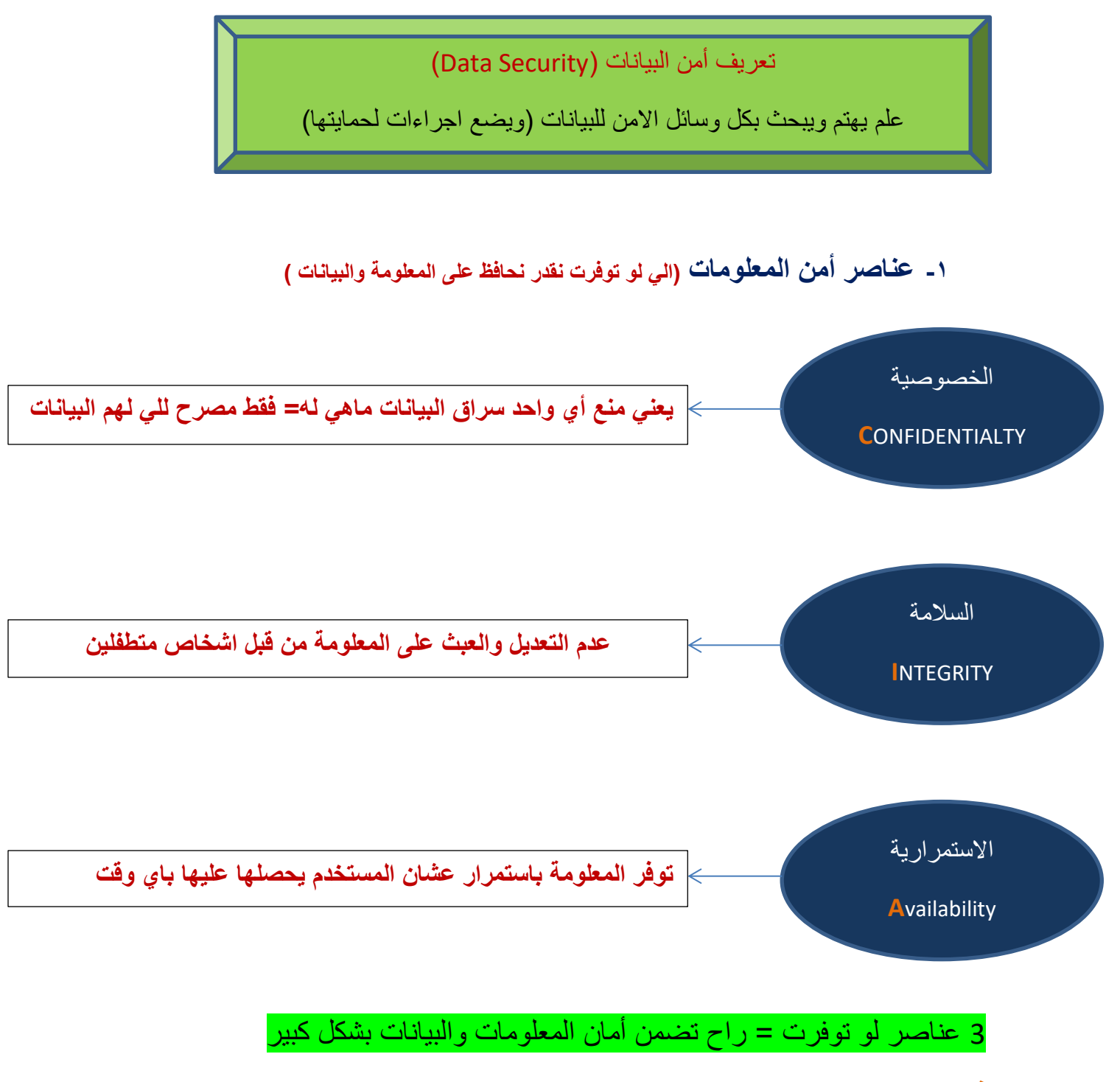

**فائدة لمعلوماتك : يوجد مركز في السعودية ألمن المعلومات في جامعة الملك سعود ) مركز التميز ألمن المعلومات (.**

**-2 تهديدات أمان المعلومة ) ايش المخاطر الي تواجها المعلومات (**

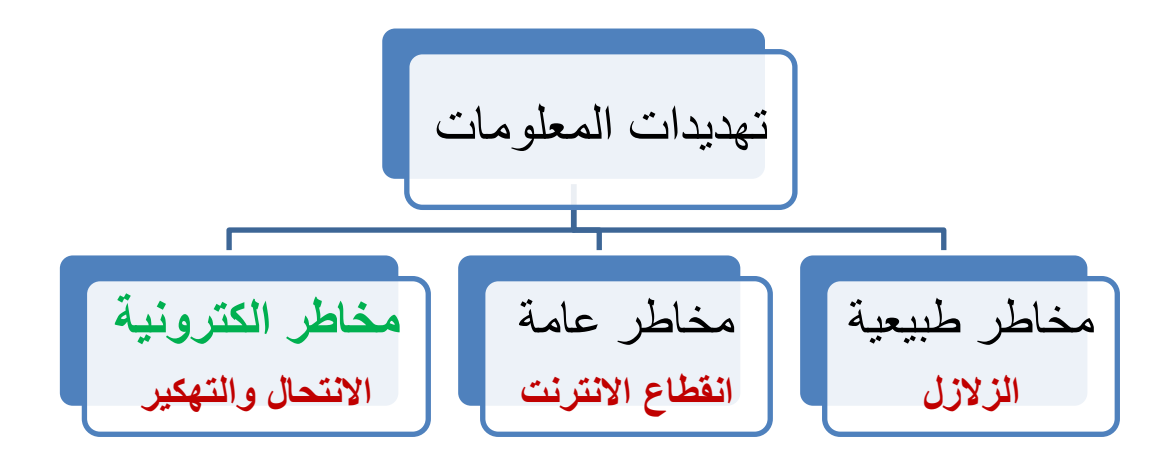

### **مخاطر الكترونية**

• **انتحال الشخصية :**

انا استخدم معرف خالد عشان ادخل على بياناته البنكية والخاصة وأقدر انتحل عن طريق تخمين الرقم السري او أعمل حالي موظف بنك واتصل على الضحية اطلبه معلوماته.

• **التنصت :**

فيه شخصين يرسلون لبعض معلومات , انا أجي بالنص واقرا حزمة المعلومات الي تتنقل بينهم وبكذا أكون متنصت عليهم وأعرف ايش يتراسلون.

• **الفايروسات :**

برامج مصممينها عشان تضر جهازي أو انها تفتح مداخل وأبواب على جهازي بحيث أن المخترق يقدر يدخل ويخرج ويلعب بجهازي مثل ما يبغى ولها أنواع كثير :

- -1 الفايروس: تحدث خلل في الكمبيوتر ولها أهداف وتحتاج ملفات .exe
- -2 الديدان )Worms): تنشر نفسها سريع وتعمل من نفسها نسخ )تولد كثير( تخرب الشبكة
	- -3 Rootkit: أصعب الفايروسات ألنه يتخفى عن المستخدم
- -4 أحصنة طروادة)Trojan): يسوي نفسه برنامج مفيد عشان تنصبه انت ) تبان علومه ال نصبته(
	- -5 التجسس )Spyware): هذا ما يخرب النظام )بس يبغى يعرف محتويات النظام لقافة (
		- -6 االختراق: تخترق أنظمة الحماية عشان تبغى تخرب النظام للجهاز

**-3 التشفير للمعلومات والبيانات :**

أحفظ المعلومات وأرسلها بشكل غير شكلها األصلي **) مثال لو أرسلت أخوي يصرف لي فلوس من البنك , وصل عند البنك ودق علي قال أقولك أيش الرقم السري ؟ ( رقمك مثال 0000 تقدر تقوله رقمي 4 أصفار لكن لو حسابك كان فيه مالين أو كان حساب شركة كبيرة من الخطر تقوله رقمي كذا 4 أصفار الن ممكن يكون فيه تنصت على المكالمة ويعرفون الرقم ويخترقون حسابك( فأنت هنا يكون بينك وبين أخوك شفرة مثال ان الرقم 0 عندنا نغيره بشكل وهمي نخليه واحد ف اخوك يفهم اذا قلتله رقمي 0000 إنه 1111 (**

لدينا نوعين مهمين من التشفير :

**-1 التشفير المتماثل :**

عندي مفتاح واحد فقط ) يشفر ويفتح تشفير ( من اسمه **متماثل يعني مثل بعض**

والطريقة اني اتفق مع الي ارسله الرسالة انني ببدل كل حرف بكتبه ( بالحرف الرابع او الخامس) على كيفي ف مثال :

**لو برسل كلمة محمد راح أبدل كل حرف بالحرف الخامس الي بعده ف راح توصل الكلمة للمستقبل على شكل ) أزاش (**

المستقبل لو استقبل الرسالة راح يبدل كل حرف بالحرف الخامس الي قبله وليس بعده

**-2 التشفير غير المتماثل :**

**التشفير له مفتاحين هنا )والرسالة ترسل بدون مفتاح المرسل(**

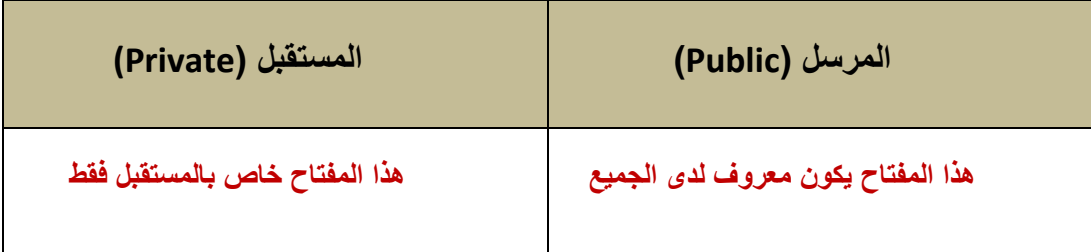

#### **-4 التشفير للشبكات الالسلكية :**

بوقتنا الحالي الكل صار يشبك جوال باألنترنت عن طريق الشبكة الالسلكية عكس الماض كان طريق كيابل ( حيث كانت أكثر أمانا) ، والخطر تعرفون وين هنا !!

اذا كانت الشبكة غير مشفرة **= ) يجي واحد يدخل معنا بسهولة ألنها بدون رقم سري أو غير مشفرة ويخرب جميع االجهزة المتصلة بالشبكة ف البد من التشفير أو وضع رقم سري(**

**أنواع تشفير الشبكات الالسلكية**

|            | لها نظامين                                                             |
|------------|------------------------------------------------------------------------|
| تشفير WEB  | 64 Bit تتكون من ١٠ خانات ونعييها بأي رقم من ١ إلى ٩ والحروف من A إلى F |
|            | 128 Bit نفس الي فوق لكن الخانات ٢٦ بدال ١٠                             |
| تشفير WPA  | ٨ خانات لكن جميع الحروف الارقام وليست مقتصرة على الحروف AF             |
| تشفير WPA2 | نفس WPA لكن الخوارزميات قوية جدا وحديثة                                |

**-5 حماية تطبيقات االنترنت :**

تطبيقات االنترنت صار المستخدم يزورها بشكل كبير جدا ويتفاعل معاها , ف الزم توفر هذه التطبيقات درجة عالية من الحماية عن طريق بعض الوسائل

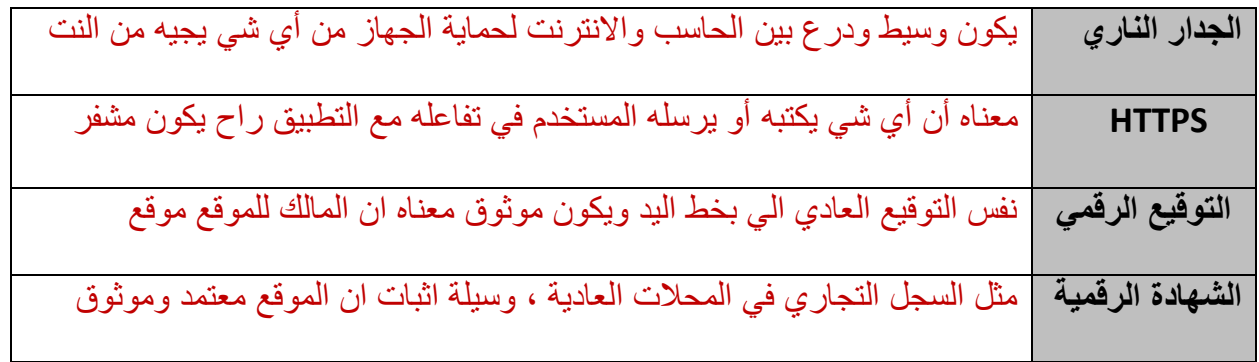

# تمرين واختبار الوحدة

z

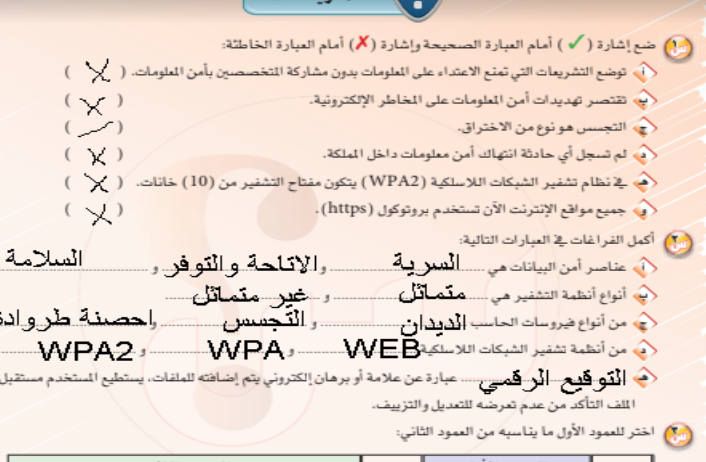

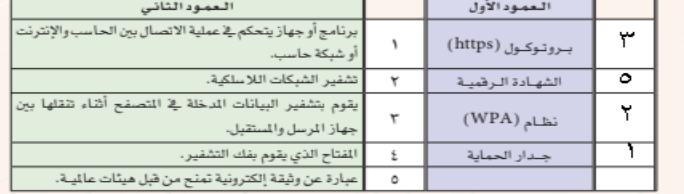

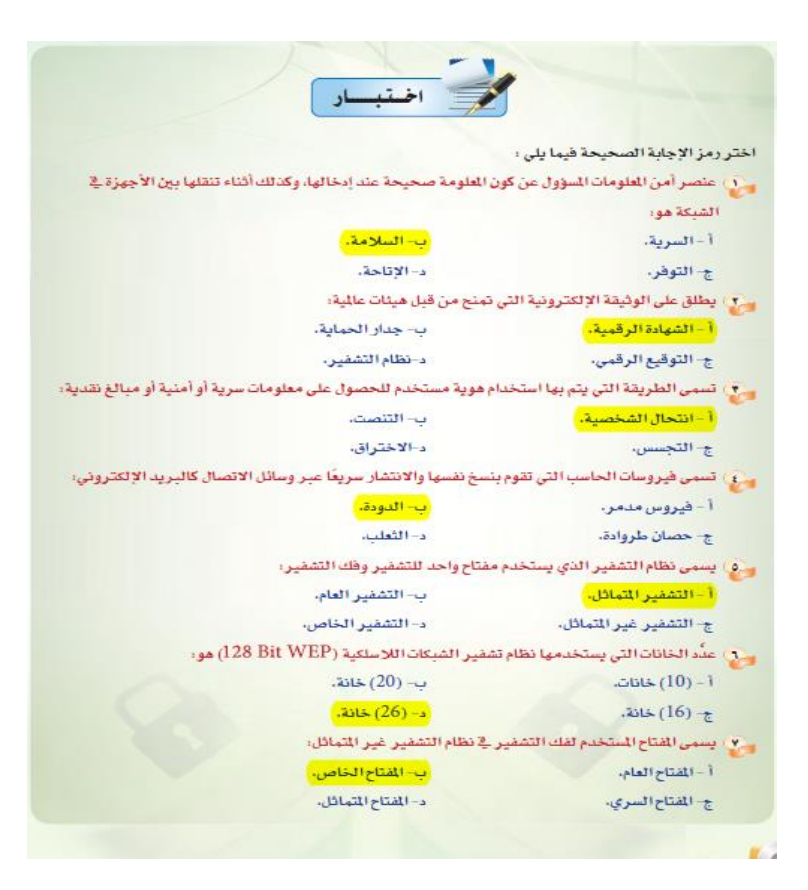

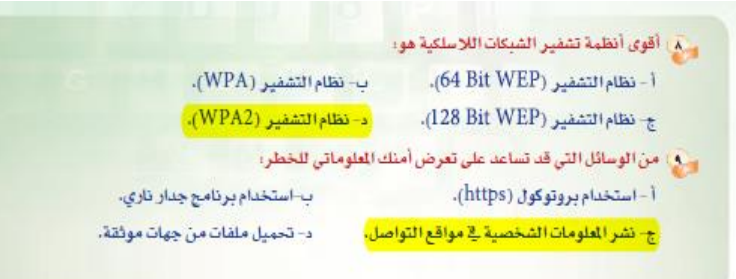

حاسب آلي ١ (مقررات)

### الوحدة األولى )الشبكات السلكية والالسلكية واإلنترنت **(**

### **-1 الشبكة االلكترونية :**

وحدات موجودة في اماكن مختلفة ويربط بينها وسائل اتصال الهدف منها نقل المعلومات. )وتعتبر الوحدة هي العنصر االساسي للشبكة(

انواع الشبكة االلكترونية :

- شبكة اتصال عن بعد ) مثل شبكة الجوال واالقمار الصناعية(
- شبكة الحاسب ) تنقل المعلومات بين الحواسيب مثل الحاسبات العمالقة والشبكات المحلية (
	- شبكة التراسل ) ال تنشئ المعلومات وإنما تقوم بمعالجتها ونقلها فقط (
	- شبكة التحسس ) هي شبكات خاصة للمراقبة او االستشعار فهي حساسة (

**---------------------------------------------------**

### **1-2 شبكة الحاسب :**

حواسيب متوزعة في اماكن متفرقة تربط بينها وسائل اتصال مثل االقمار ) بهدف نقل المعلومات ( أنواع شبكات الحاسب ( حسب النطاق المكاني) :

- شبكة شخصية PAN ( شبكة صغيرة جدا بمساحة غرفة واحدة (
- شبكة محلية LAN ( مثل المعامل في المدرسة والجامعة والادارات ) وهي نوعين

**-1 الخادم والعميل :** حيث الخادم اجهزة للتخزين والمعالجة وهي قوية وفائقة اما العميل أجهزة حاسب شخصية يستخدمها المشتركون **الخادم ال يمكن أن يكون عميل , يمكن اضافة مزود , يمكن استخدامها عن طريق االف المستخدمين ألنها قوية ف ال داعي ان تكون اجهزة المشتركين قوية , الوصول للموارد سهل الن الخادم واحد**

**-2 شبكات النـد للــند :** هي شبكة محلية ال يوجد في موزع )server )بل كل جهاز في الشبكة يعتبر خادما ويعتبر عميل على عكس النوع االول يوجد خادم واحد يقوم بالعمليات. • عدد االعضاء بالشبكة ال يتجاوز ال 10و االمان ال يقلق هنا • المستخدمون يكونون موجودين في مكان الشبكة • ال يناسب الشركات الي تبغى تتطور في المستقبل • تكلفة قليلة ما تحتاج برامج تثبيتها سهل

جدول مختصر بكتب في الفروقات بشكل مبسط **) دائما المواصفات االفضل للخادم والعميل(**

| شبكة الند للند                   | شبكة الخادم والعميل           |
|----------------------------------|-------------------------------|
| لا يوجد خادم (كل واحد يخدم نفسه) | خادم واحد فقط ( مدير مسؤول)   |
| أقل أمان                         | أكثر امان                     |
| الوصول للموارد صعب               | الوصول للموارد سهل            |
| يستخدمها أكثر شيء ١٠ مستخدمين    | يستخدمها الاف المستخدمين      |
| أي شخص يستخدمها                  | يتصل فيها الشخص الي معه تصريح |
| ما فيه مستودع للأسف              | فيه مستودع للبيانات           |
| تكلفة قليل و المساحة محدودة      | تكلفة عالية والمساحة كبيرة    |

- شبكة الحاسب المدنية MAN **( من اسمها مدني يعني حرف M)** شبكة تكون في المدينة بالزبط مثل الي تربط البنوك ببعض في المدينة
- شبكة الحاسب الموسعة WAN **( تذكروا شيلوا حرف م من الكلمة تصير وسعة حرف W)** تربط بين المدن مثل شبكة بنك الراجحي في جدة والمدينة
	- شبكة االنترنت Internet شبكة تربط العالم والدول بين بعضها

**1-3 تقنيات التبديل في الشبكات )مهمة(**

- تبديل الدوائر ( مثل المكالمات بين شخصين في الجوال) المكالمة او المعلومة تكون في مسار واحد فقط الين توصل للمستقبل
- التبديل بالتوجيه المعلومات الي من جهاز المرسل تتوزع على حزم وتتجمع بحزمة وحدة عند المستقبل
	- التبديل للدوائر التخيلية خليط ما بين الأول و الثاني

### **1-3-1 أجهزة االرتباط الشبكي :**

باختصار هي الاجهزة الي تربط بين الاجهزة في الشبكة (ومالها علاقة ب أيش الي يرسل)

√ بطاقة الشبكة (Network Card) تكون مركبة في الكمبيوتر عشان نربط الكمبيوتر بالشبكة واضحة من اسمها

✓ المودم

عشان نربط الحاسب بالهاتف تذكروا STC

 $V$  المجمع (HUB)

من اسمه مجمع يعني يجمع ويربط قنوات الشبكة ببعضها

✓ المبدل

نفس المجمع + يقوم يقرأ عناوين الحزم ويوديها للمكان المرسل إليه بالزبط بدون خطأ

✓ الجسر )Bridge)

يربط LAN 2 مع بعض

✓ المحول )Router)

يربط أي شبكتين ببعض مثل االنترنت بالشبكة المحلية الخ و مسؤول عن عملية نقل الحزم

**1-3-2 سرعة التراسل**

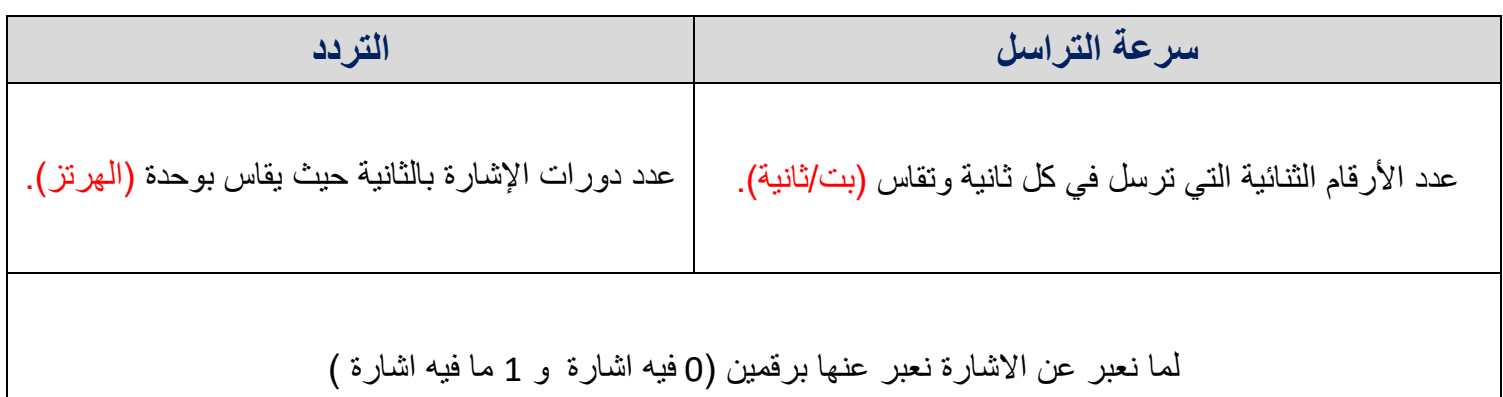

حساب سرعة التراسل للارتباط الشبكى،

**يبغى سرعة التراسل صحيح ! أعطانا بالسؤال ملف حجمه )100 وانتبهوا بالكيلو بايت ( نحوله للبايت ثم نحوله للبت الي هي تعتبر سرعة التراسل فقط ثم نقسم على السرعة قبل ما ندخل في الحل الزم نعرف طريقة التحويل وهي جدا بسيطة اذا كنا نبغى نحول من كبير إلى صغير راح نضرب في 1024 اما اذا بنحول من صغير الى كبير نقسم على 1024 ضرب في 1024**

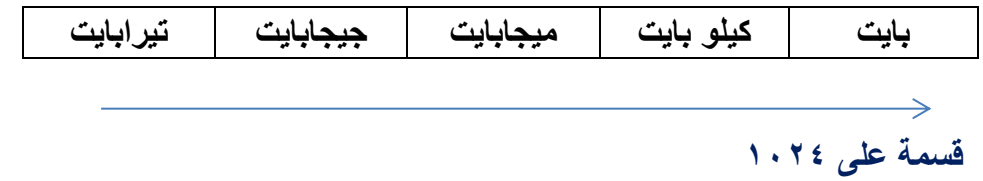

**سؤال بسيط : كيف نتصل بالشبكة الالسلكية ؟**

**جهاز المودم : وهو جهاز يتصل باألنترنت من جهة والحاسب من جهة أخرى**

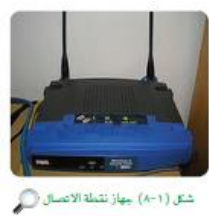

**دائرة مودم : وهو جهاز لتوصيل الشبكة بحاسب واحد فقط**

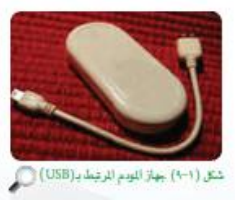

**----------------------------------------------------**

### **TCP/IP Model -5**

يمكن جميع االجهزة في الشبكة من تبادل البيانات والمعلومات **)على شكل حزم من مرسل لمستقبل(**

وللنموذج هذا أهمية كبيرة جدا جدا تتلخص بالنقاط التالية :

- يحدد طول الحزمة المرسلة وأماكن توزيعها )احدد الطول(
	- يحدد IP لكل جهاز )أعطي IP)
	- ينظم عملية ارسال الحزم )انظم العملية(
- دايم يوفر االمان للحزم و يسترجع أي حزمة يصير لها سرقة او اختراق )أوفر امان(

إذا فهمنا أن اهمية IP/TCP باختصار هي في الحزم ونقلها وتوفير االمان لها لتنتقل

**ال TCP تتم في 4 مراحل ومهمة جدا :**

**(التطبيق(Application:** لما البيانات توصل لجهازي كيف راح تظهر ؟

مثل لما اتابع فيديو باليوتيوب راح اشوفه من الشاشة وراح الصوت يخرج من السماعات

- **)النقل( Transport:** تحدد مسار الي تمشي فيه البيانات وطريقة نقلها
	- **(االرتباط الشبكي( Internet:** لما تكون البيانات بين شبكتين
- **(التوصيل(Layer Link:** نستخدمها لما يكون نقل البيانات داخل نفس الشبكة

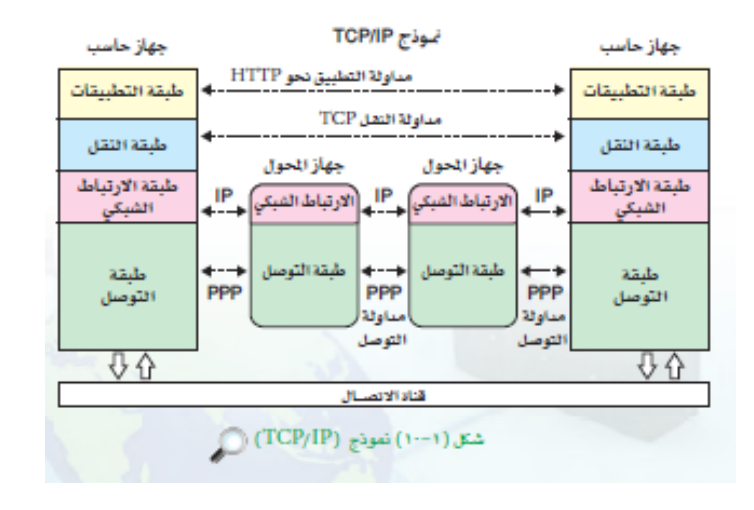

**----------------------------------------------------**

### **OSI Model -6**

نموذج يرشد المطورين لعمارة الشبكات وبناءها وهي على 7 طبقات الفرق بين وبين TCP أن TCP كان للتراسل الحقيقي بين جهازين اما هذا النموذج للمطورين في عمارة الشبكات

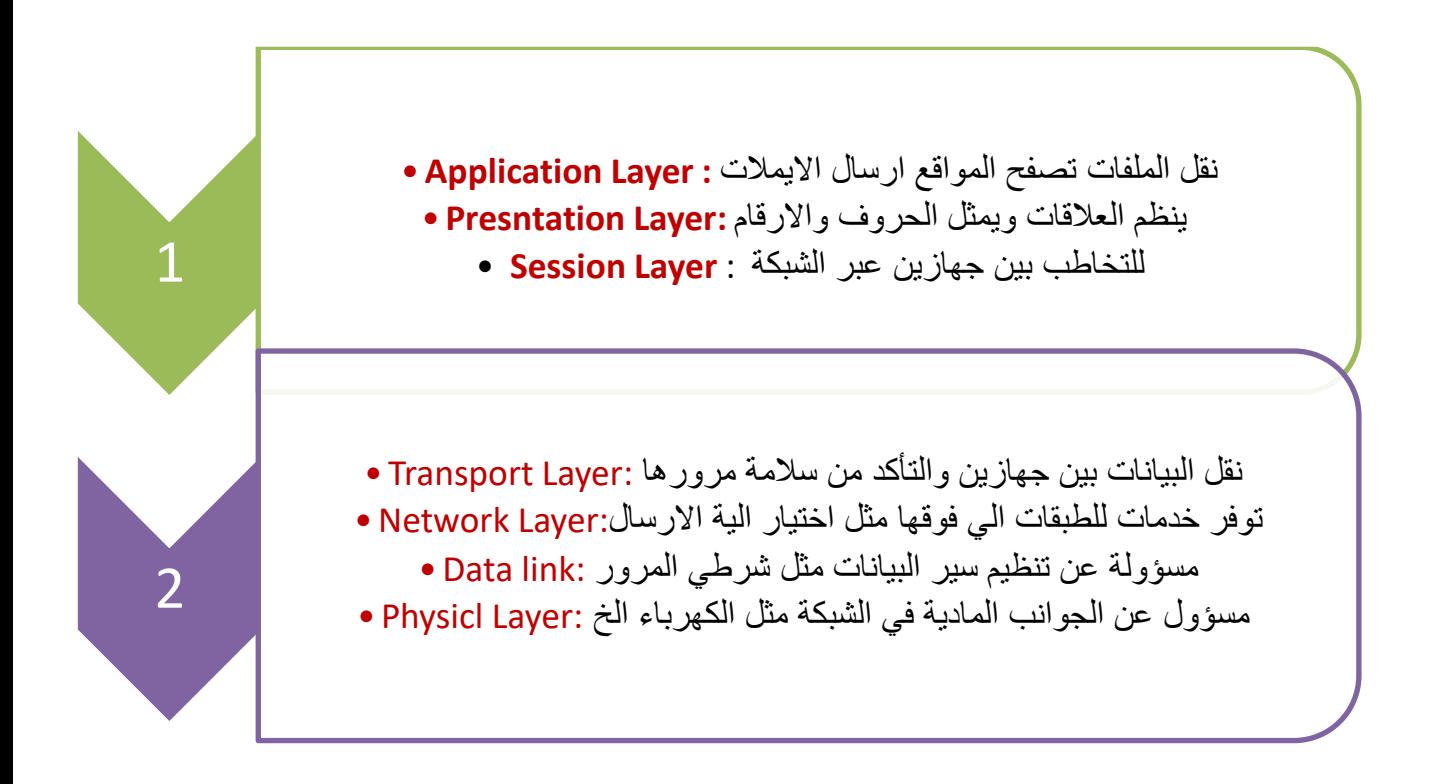

### **IP Model -7**

لما نقسم البيانات في شكل حزم ، كل حزمة أقصاها <mark>1٤ كيلوبايت</mark> و تتكون الحزمة من جزأين :

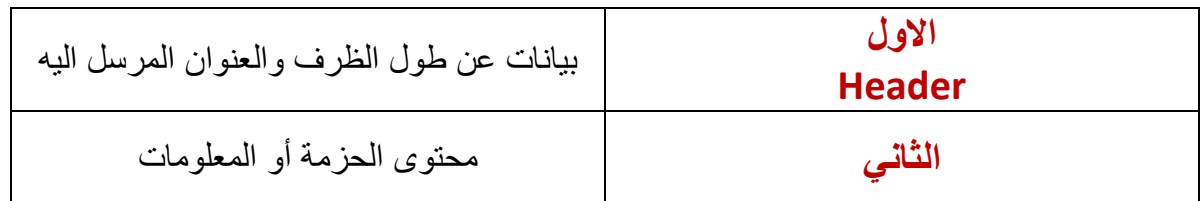

1-7 كيف تتم عملية Model IP/TCP

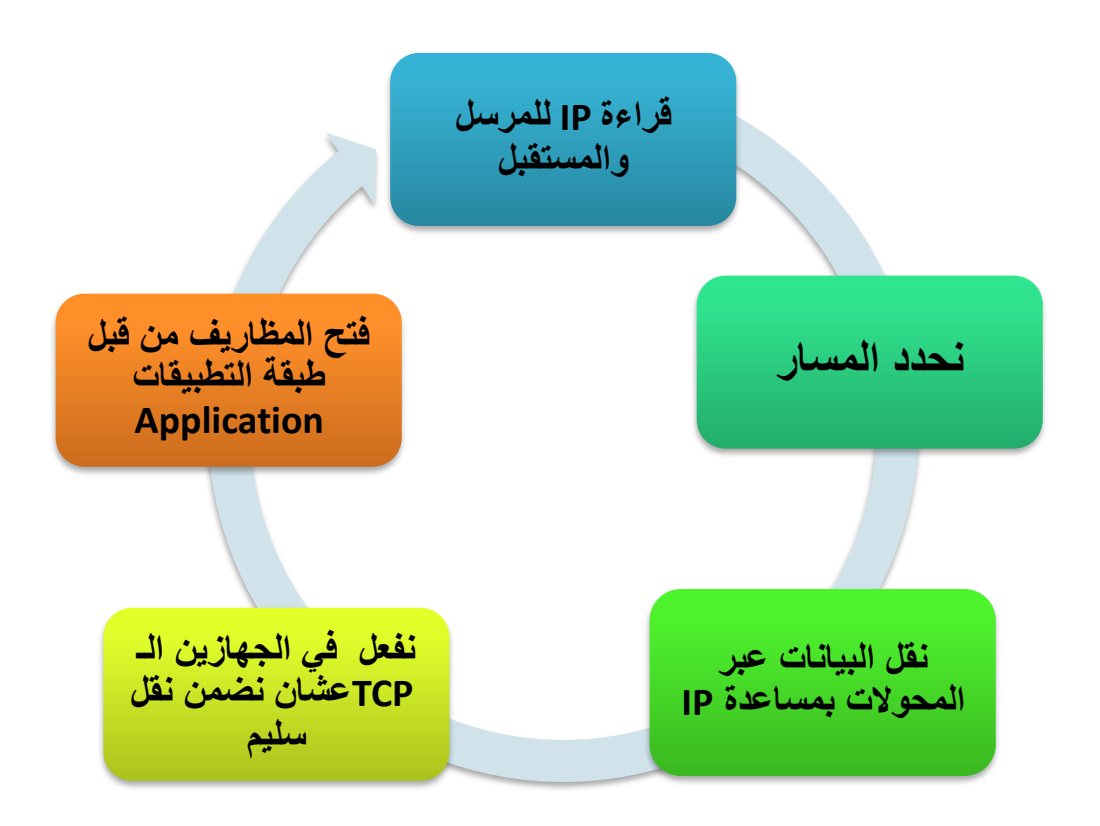

أخيرا : معلومات مهمة عن الـ IP

يتكون من 4 مجموعات كل مجموعة قيمتها 1 بايت )8 بت ( إذا بالمجمل يملك ال IP 32 بت ال يوجد جهازين لديهم نفس الــ IP ( مستححيل ( االرقام تبدا من 0 252

ومن حيث التوزيع للمجموعات الأربع للعنوان بين رقم الشبكة ورقم الجهاز يمكن تعريف عدة فتّات لنظام عنوان (IP Classes) (IP): يطلق عليها فثّات (A. B. C. D) تتحدد كما يلي:

- والمنافس (A) من الشبكة. وفي الله عنها الله عنها أن الله عنه الشبكة الشبكة الشبكة الشبكة الشبكة الشبكة السبكة ا
- فئة عناوين ( $\mathrm{B})$  تتكون من اثنين بايت لرقم الجهاز واثنين بايت لرقم الشبكة.  $\bullet$
- فئة عناوين (C) تتكون من واحد بايت لرقم الجهاز وثلاثة بايت لرقم الشبكة.  $\,$ 
	- ⊙ فئة عناوين ( D) مخصصة لإرسال البث الجماعي لكل الأجهزة والشبكات.

ويتم تعريف نوع الفئة من خلال الجذيرات الأولى التي يبدأ بها العنوان كما هو مبين بالشكل (١-١٣) .

#### اثرا، علمي

تتيح فئة عنوان (A) تعريف (126) شبكة حاسب ولكل منها يمكن تعريف (16) مليون جهـاز. أمـاً شة (B) فتسمح تعريف (16382) شبكة حاسب لكل منها يمكن تعريف (64) ألف جهـاز حاسب وهنّـة (C) تعـريـف (2) مليون شبكة حاسب لكل منها يمكن تعريف (254) جهاز. بينما تستخدم فئة (D) للبث الجماعي حيث توجه مظاريف البيانات إلى عدة أجهزة فج نفس الوقت. وفق| المصطلح التالي:

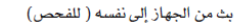

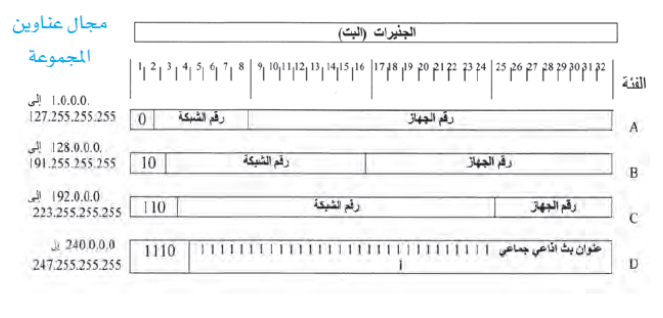

### ۸- مهام Application:

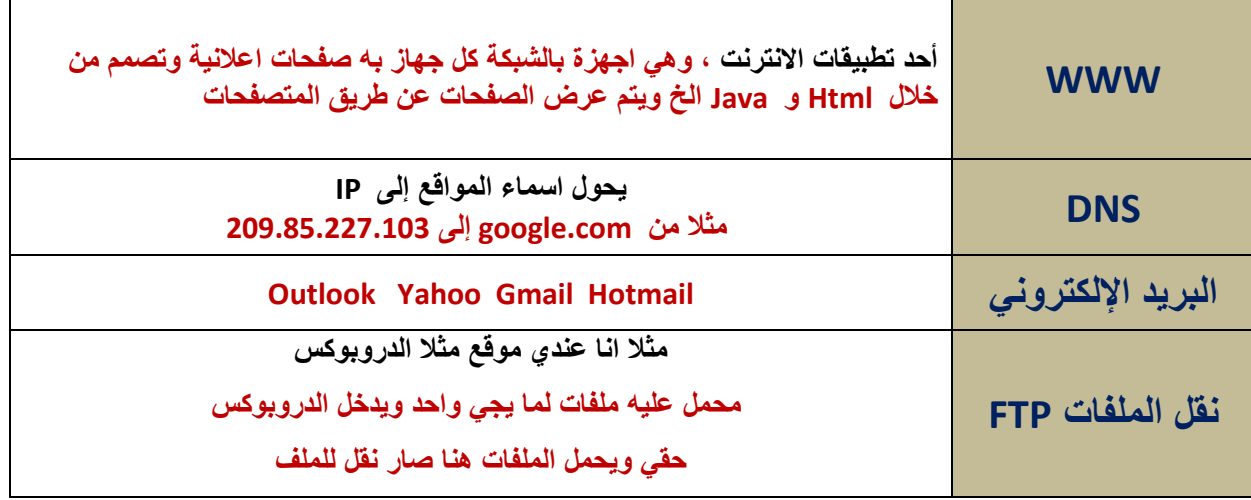

# **اختبار الوحدة**

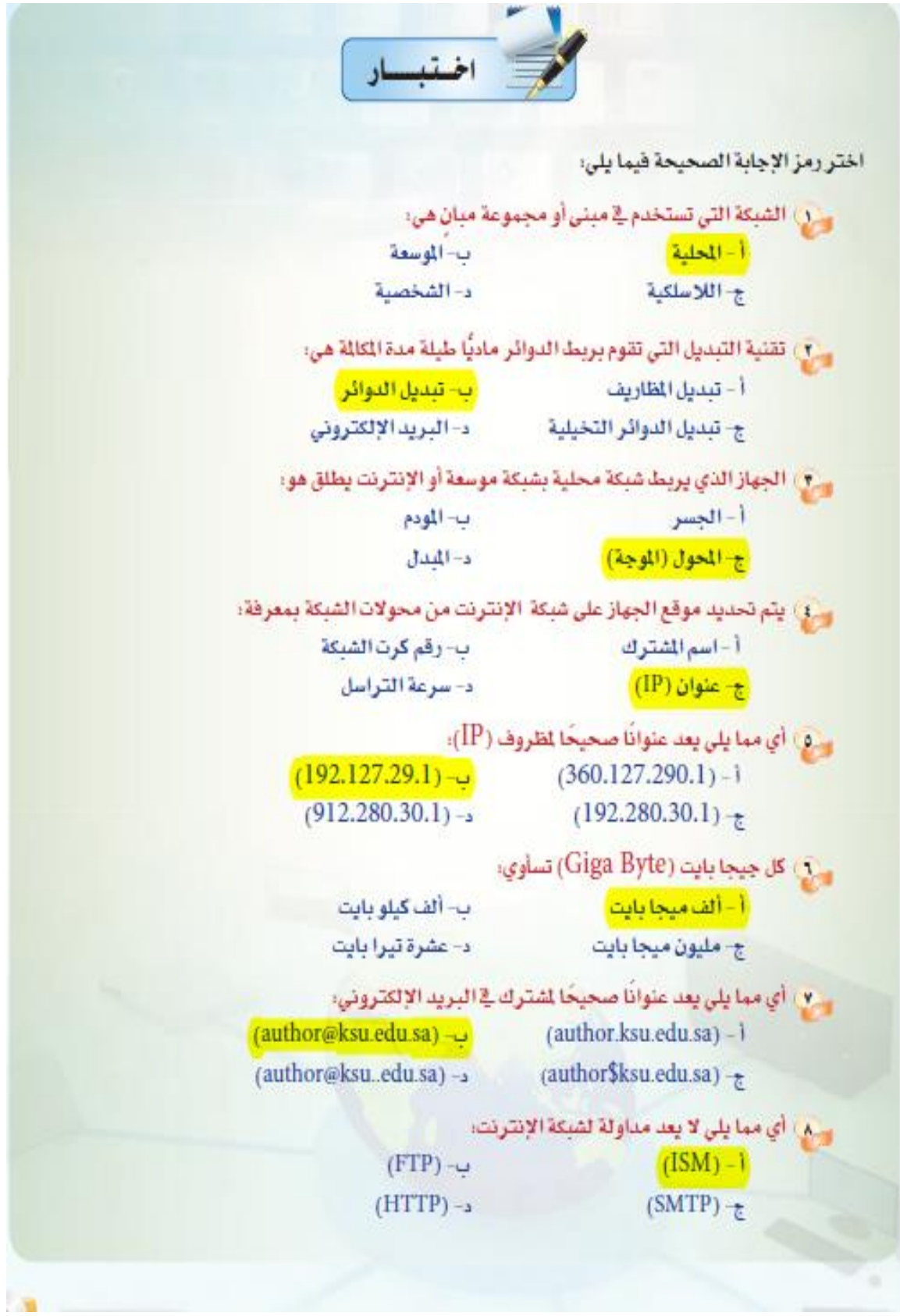

**حاسب 1 أول ثانوي )البرمجة والخوارزميات(**

**مفهوم البرمجة: اوامر مكتوبة لتنفيذ عمل وتكون مكتوبة في برنامج. المبرمج: يقوم بكتابة برنامج . مستخدم البرنامج: تظهر له الواجهة جاهزة بدون اكواد وشفرات**

> **أوامر البرمجة: ادخال + اخراج + حساب + تحقق + تكرار الحاسب بال برمجة = ال فائدة منه**

**البرنامج: اوامر مكتوبة بلغة برمجية معينة == ينفذها جهاز الحاسب اآللي == لمعالجة البيانات أو تنفيذ عمليات** 

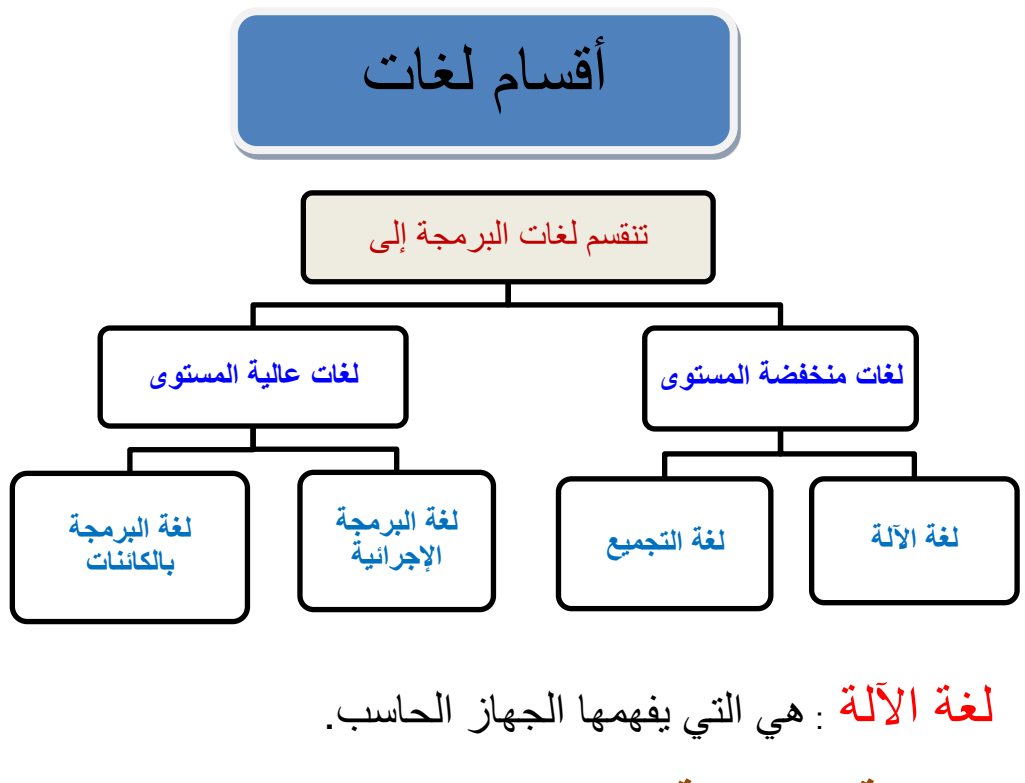

**البرمجة اإلجرائية:**  .1 لغة البيسك (Basic (. .2لغة السي )C).

البرمجة بالكائنات: • لغة السي بلس بلس )++C). • لغة الجافا )Java).

**مراحل وخطوات حل المسائل** 

حل المسائل مهارة تكتسب كغير ها من المهار ات الأخرى بالتدريب عليها

أو لا/ صياغة حل المسألة: المقصود بصياغة الحل هو تحديد الخطوات المتبعة للوصول إلى الحل -1 فهم المسألة .

-2 كتابة الخوارزم .

-3 التمثيل البياني للخوارزم )مخططات االنسياب(

ثانياً: كتابة البرنامج وتنفيذه: **-1 كتابة البرنامج بواسطة أحدى لغات البرمجة من قبل المبرمج. -2 ترجمة البرنامج إلى لغة اآللة وتنفيذه , وهذا هو دور الحاسب اآللي . -3 اختيار البرنامج وإصالح األخطاء. وسوف نتطرق في هذه الوحدة من الكتاب للشرح التفصيلي للمرحلة األولى .** 

**أمل المرحلة الثانية فسوف يتم التطرق إليها بالتفصيل في الوحدة التالية .** 

نبدأ بأو لاُ / خطوات صياغة حل المسألة بالتفصيل :-أولا / فهم المسألة :-

ثانياً / كتابة الخوارزم :-فهم المسأله وتحليل عناصرها وفهم المسألة تعني أن نعرف ماذا نريد بالضبط من المسألة

هي مجموعة من األوامر المكتوبة بصورة واضحة ومسلسلة مترابطة منطقياَ لحل مسألة . ثالثاً / رسم مخطط الانسياب :-

هي عبارة عن تمثيل بياني أورسمي للخطوات الخورزمية .

رموز تمثيل مخططات الانسياب

لتمثـيل مخطـطات االنسيـاب بيـانيا نحـتاج إلى مجمـوعة من الرمـوز والتي يستـخدم كل شكل منها للداللة على وصف معين كما وضح في الشكل الأتي وفي داخل هذه الأشكال نقوم بكتابة عمليات الإدخال أو المعالجة أو الإخراج للدلالة على العملية المطلوبــــة .

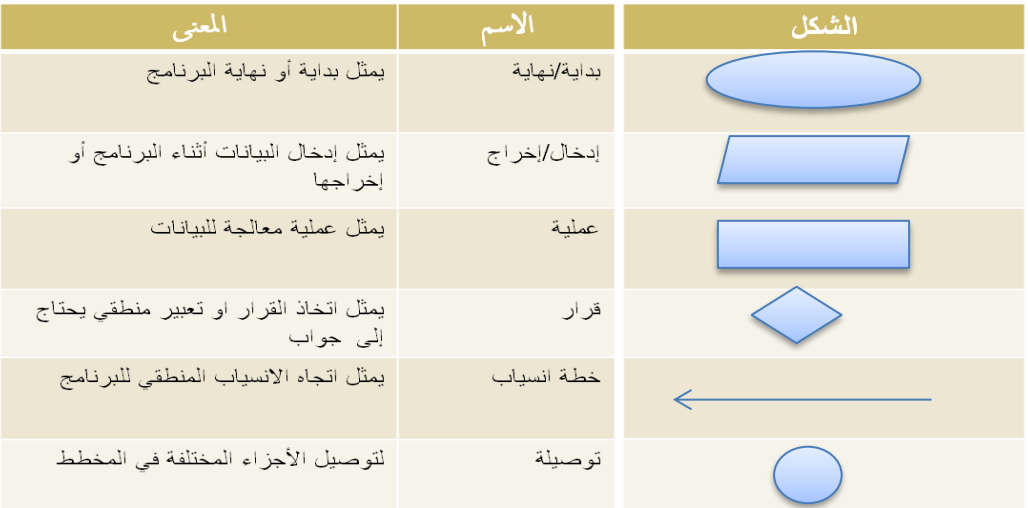

**مراحل كتابة البرنامج بلغة الفيجول**

أوال:تصميم الواجهات

ثانيا: ضبط الخصائص

ثالثا: كتابة أوامر البرمجة

الثوابت والمتغيرات :

الثابت: اعطاء اسم لقيمة معينة ويستخدم داخل البرنامج وال يمكن تغيير هذه القيمة عند تنفيذ البرنامج ولدينا ثابت عددي وثابت حرفي.

const const*1 =value*

*:* **حيث const األمر الذي نستخدمه لتعريف الثابت 1const : اسم الثابت ويتم اختيارة من قبل المبرمج value القيمة التي سوف تخزن في هذا الثابت**

المتغيرات: هو مكان في الذاكرة الرئيسية تُخزن فيه بيانات وتُعطى اسماً معينا ولدينا متغير حرفي وعددي String – int - Boolean ومنطقي

## شروط تسمية المتغيرات:

- **اليتجاوز 255 حرف**
- **ال يبدأ برقم في البداية**
- **اليكون كلمة محجوزة في البرنامج**
- **اليحتوي على مسافة بل يتم الفصل بينهم ب \_**

طريقة تسمية المتغيرات:

**Dim A As String**

**Dim B As Double**

# أنواع البيانات :

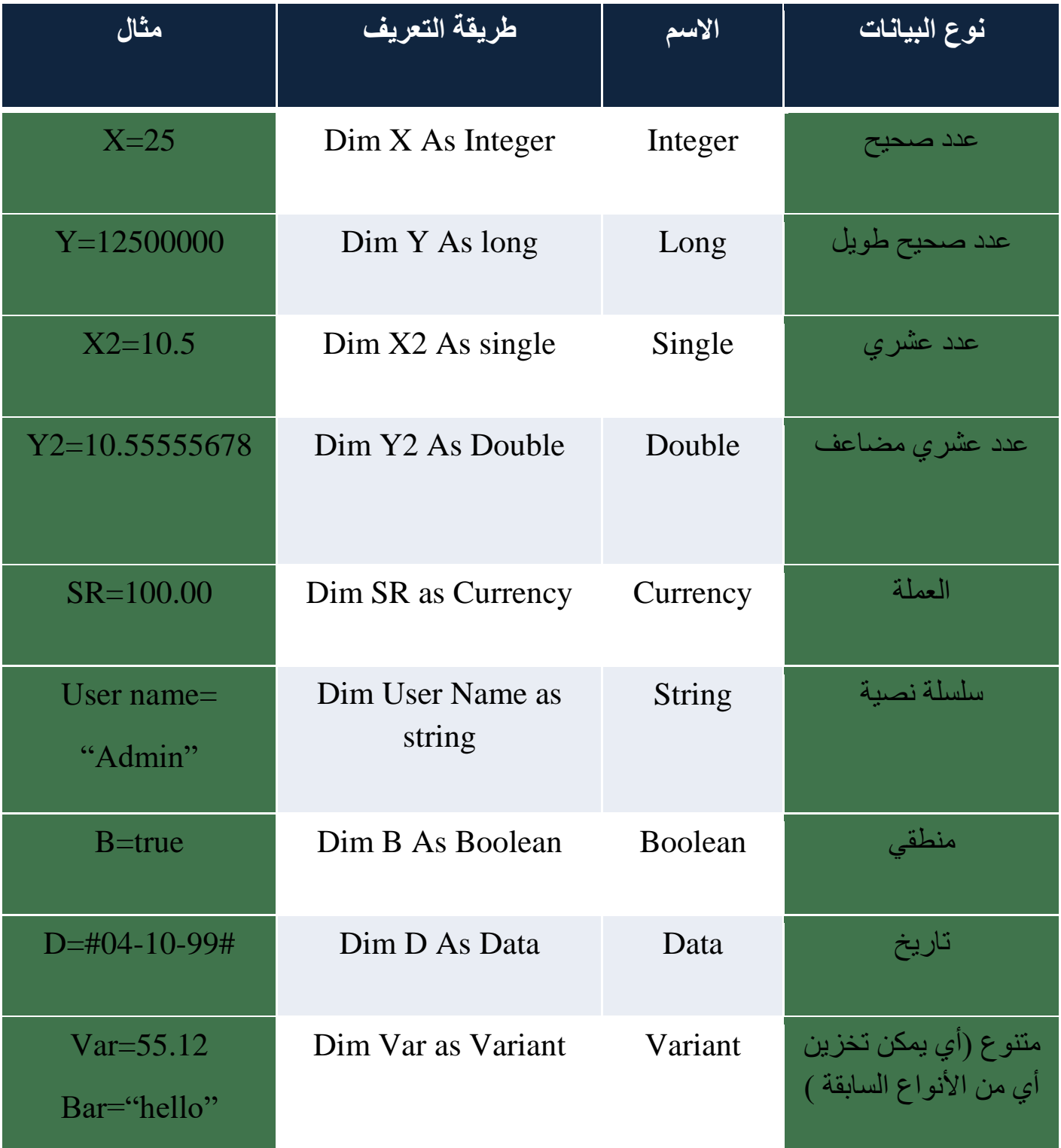

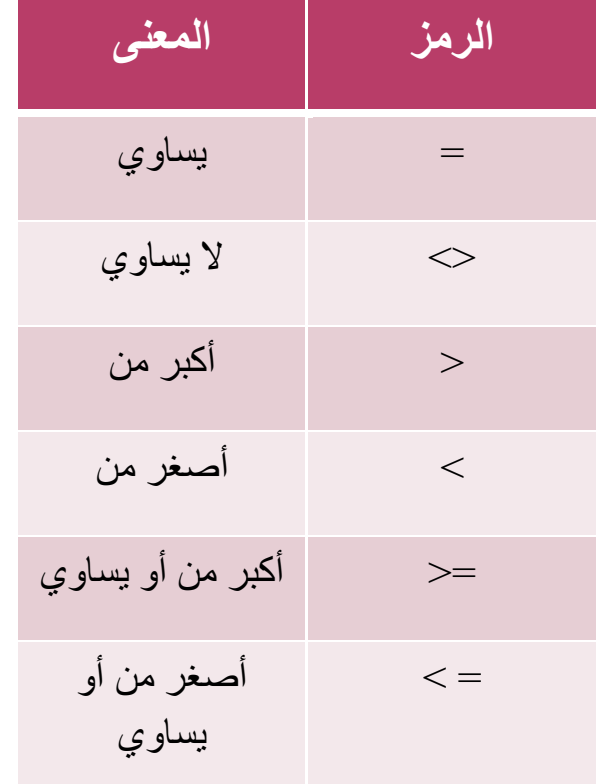

رموز العمليات المنطقية رموز العمليات الحسابية

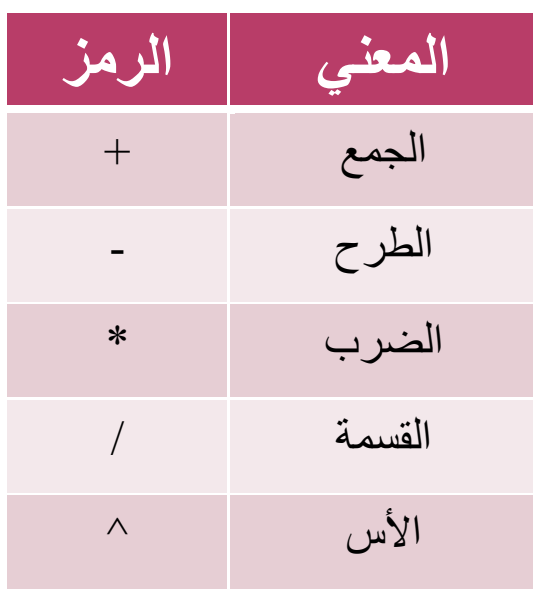

# الأدوات

**هي أجزاء برامج جاهزة لالستخدام تم اعدادها مسبقا من قبل المبرمجين لتوفير الجهد و الوقت على المبرمج.**

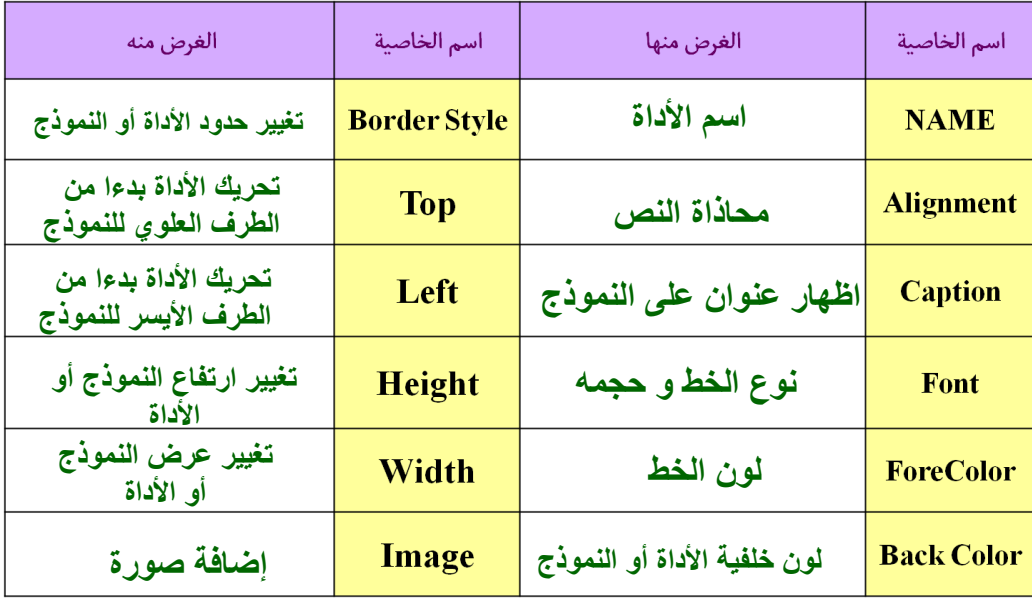

# أدوات إدخال البيانات

**.1أداة مربع النص( box Text(: تتيح للمستخدم كتابة نص وتخزين النص في الخاصية )Text).**

**.2أداة زر الخيار )button option): تتيح للمستخدم انتقاء خيار واحد فقط من عدة خيارات ,وتخزن قيمها في الخاصية )value).**

**.3أداة مربع االختيار )box check(: تتيح للمستخدم انتقاء عدة خيارات ,وتخزن قيمها في الخاصية )value).**

**.4أداة مربع القائمة )box List): عرض قائمة مكونة من عناصر يختار للمستخدم أحدها**

**.5أداة الخانة المركبة )box combo): أعطاء المستخدم حرية في االختيار من قائمة أو إدخال اختياره كتابة وتخزنها في الخاصية )text)**

# أدوات إخراج البيانات

- **.1 أداة مربع النص )Textbox): وتقوم بإخراج المعلومات بواسطة الخاصية )Text ).**
- **.2 أداة التسمية )LabeL): وتقوم بإخراج المعلومات بواسطة الخاصية )CAPTION ).**

#### الجملة الشرطية (IF) ولها أربع صيغ :-

### أ ـ صيغة (IF-THEN)

تستخدم إذا كان هناك احتمال واحد

### )IF-THEN-END IF( صيغة -ب

تستخدم إذا كان هناك احتمال واحد وبانتهاء شرط

### )IF-THEN-ELSE( صيغة -ج

تستخدم إذا كان هناك احتماالن

#### )IF-THEN-ELSEIF( صيغة -د

تستخدم إذا كان هناك عدة احتماالت

الجملة الشرطية (Select Case)

تستخدم إذا كان هناك عدة احتماالت

أوامر التكرار

**أمر التكرار (For-Next)** تستخدم إذا كان هناك عدد محدد من التكرار

أمر التكرار )While-DO )تستخدم إذا كان هناك عدد غير محدد من التكرار وهناك شرط

المصفوفات

**تعريف المصفوفة :ـ هي مجموعة من المتغيرات لها نفس االسم ونفس نوع البيانات ويتم تعريفها في جملة واحدة .**

**صيغتها :** 

 **Dim Arr (n-1) As Type**

### **مثال :**

### **Dim A(9) as Integer**

 $A=$ اسم المصفوفة

- عدد عناصر المصفوفة A = 10 عناصر
	- $Integer = A$   $i$ نوع المصفوفة

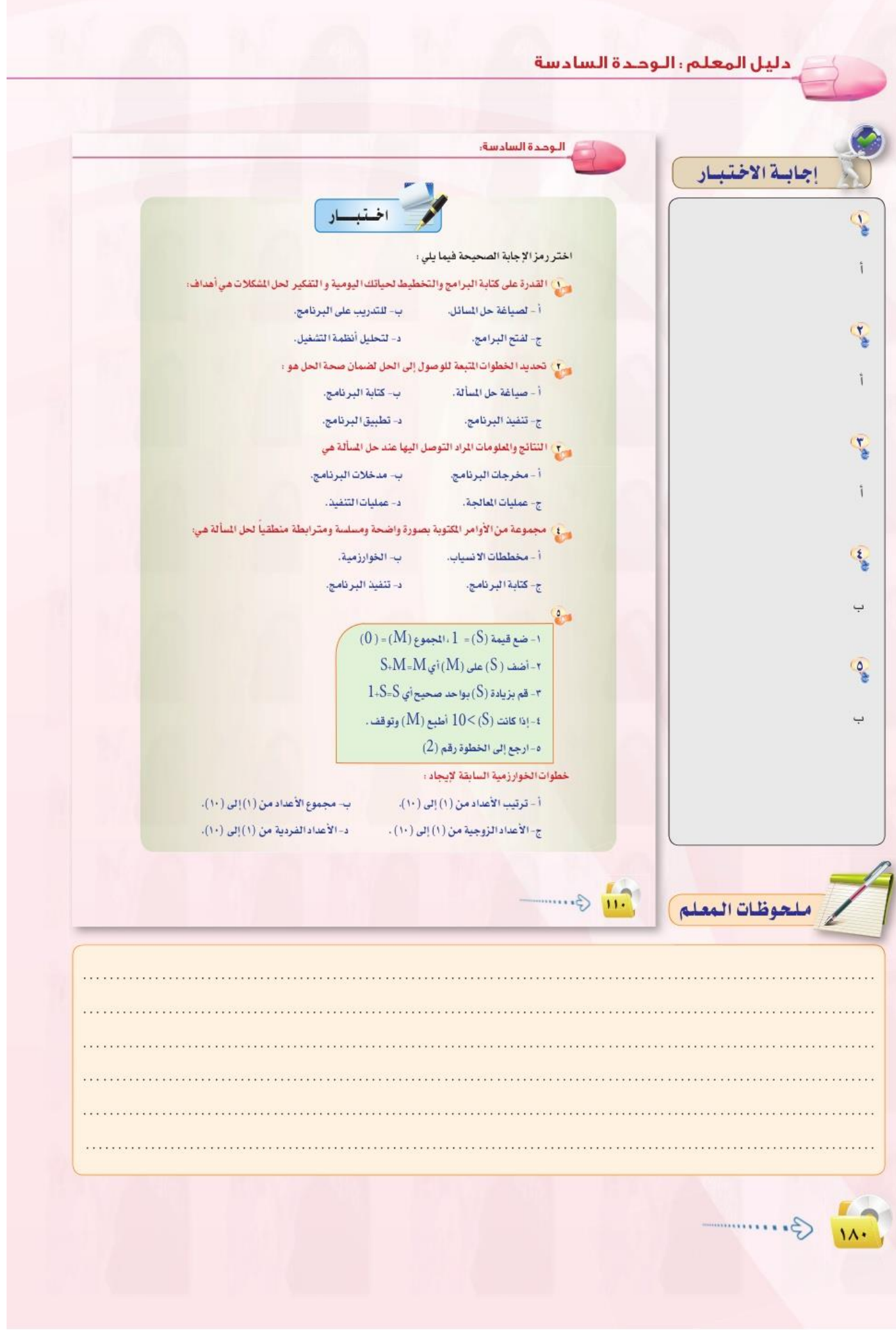

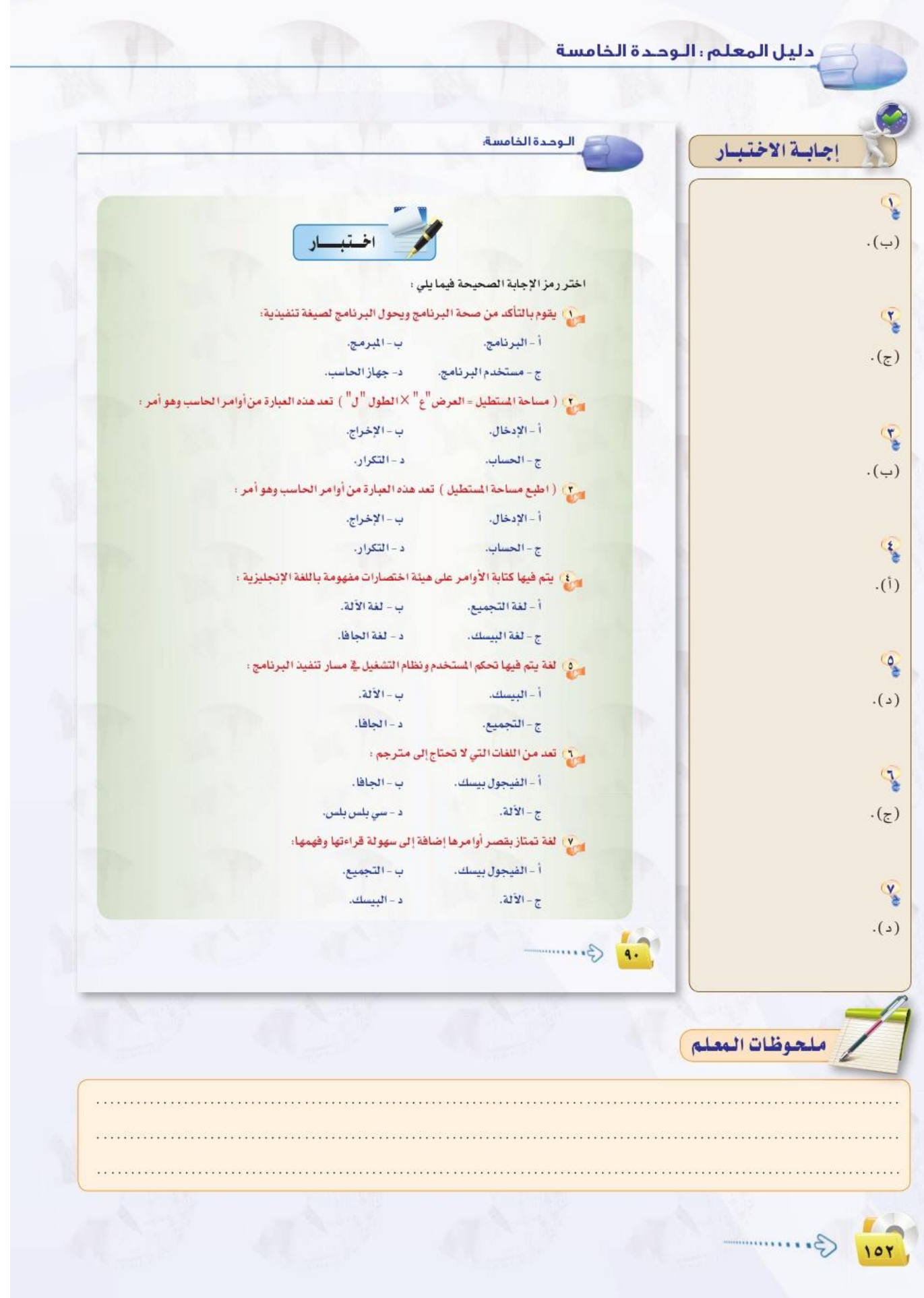

# **الوحدة األولى )المصادر الحرة وأنظمة لينكس(**

**المصادر الحرة )Source Open)**

مفهوم متبع لحماية الملكية الفكرية ال تقوم على احتكار المعلومة بل نشرها

**المصادر المغلقة )Source Close)**

مفهوم ينص على أنه ال يحق استخدام البرامج إال بعد شراء حقوق االستخدام الشخصي

**رخص المصادر المغلقة**

- رخصة المستخدم االخير
- رخصة براءة الاختراع
	- رخصة حقوق النسخ

**رخص المصادر المفتوحة**

-1 GPL ) وهي إشارة الى اننا استخدمنا شفرة البرنامج االساسية(

**مزايا المصادر الحرة**

-1 األمان العالي و سرعة التشغيل -2 قله األعطال و انخفاض الكلفة -3 اتاحه المصدر لالطالع وسهوله كشف األخطاء -4 تدعم لغات مختلفة و شبه خاليه من الفيروسات وبرامج التجسس -5 وجود تطبيقات وبرامج متعددة

**عوائد استخدام المصادر الحرة** -1 العائد المادي -2 االستفادة من خبرات األخرين -3 التركيز على الدعم الفني ٤ - البديل الأقل كلفه

-5 أسعار أقل

حقوق الطبع والنشر صيغه قانونيه لحماية الأعمال المؤلفة االنتحال العلمي سرقة أفكار او كتابات االخرين ونسبها للذات دون ذكر مصادر، أنواعه:

الا<mark>ستنساخ :</mark> تقديم عمل الاخرين على انه عمل الفرد <mark>النسخ:</mark> نسخ أجزاء كبيره من مصدر دون ذكره االستبدال: نسخ قطعه نصيه بعد تغيير بعض الكلمات مع الحفاظ على المعلومات األساسية للمصدر وعدم اإلشارة اليه <mark>المزج:</mark> مزج أجزاء من مصادر عديده دون ذكرها <mark>التكرار:</mark> نسخ من كتابات الفرد دون ذكر ها ا<mark>لمزيج</mark>: دمج مقاطع نصيه تم ذكر مصدر ها مع مقاطع أخرى لم يتم ذكر مصدر ها

# **الوحدة الثانية ) الوسائط المتعددة(**

# **مفهوم الوسائط المتعددة :**

منتج يدمج بين النص والصوت والصورة والفيديو بأستخدام برمجيات الحاسب لتحقيق أهداف محددة للمستفيدين بطريقة تفاعلية

## **أهمية الوسائط المتعددة :**

- تضفي المتعه والتشويق
- تسهل التعامل مع كمية كبيرة من المعلومات
	- تساعد على سرعة وصول المعلومة

# **مكونات الوسائط المتعددة:**

- ✓ النصوص المكتوبه )texts) √ المؤثرات الصوتية (sound Effects) ✓ الرسوم الخطية )Graghics) √ الصورة الثابتة (still pictures)
	- ✓ الرسوم المتحركة Animations

### ✓ الفيديو

### **انواع الوسائط المتعددة :**

الخطبه التفاعلية الفائقه

**مراحل انتاج الوسائط المتعددة:** 1\_مرحلة التحليل واالعداد )التخطيط(: **تحديد الهدف والفئه ومتطلبات العمل** 2\_مرحلة التصميم وكتابة السيناريو: **وضع هيكلة مفصله وكاملة للمنتج** 3\_مرحلة التنفيذ واالنتاج: **تنفيذ ماتم تصميمه بااستخدام االدوات** 4\_مرحلة التجريب والتطوير: **استطالع الراي من قبل المحكمين والمختصين** 5\_مرحلة النشر والتوزيع: **اخراج المنتج على اقراص مدمجة او نشرها على االنترنت**

### **بعض البرمجيات المستخدمة في انشاء وتحرير ملفات الوسائط المتعددة:**

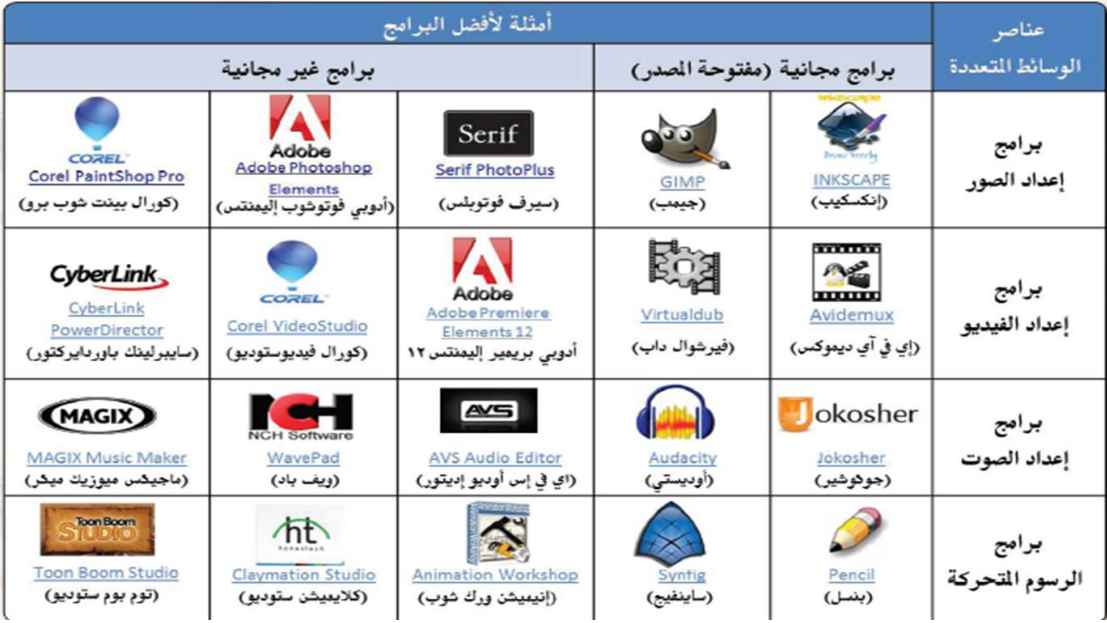

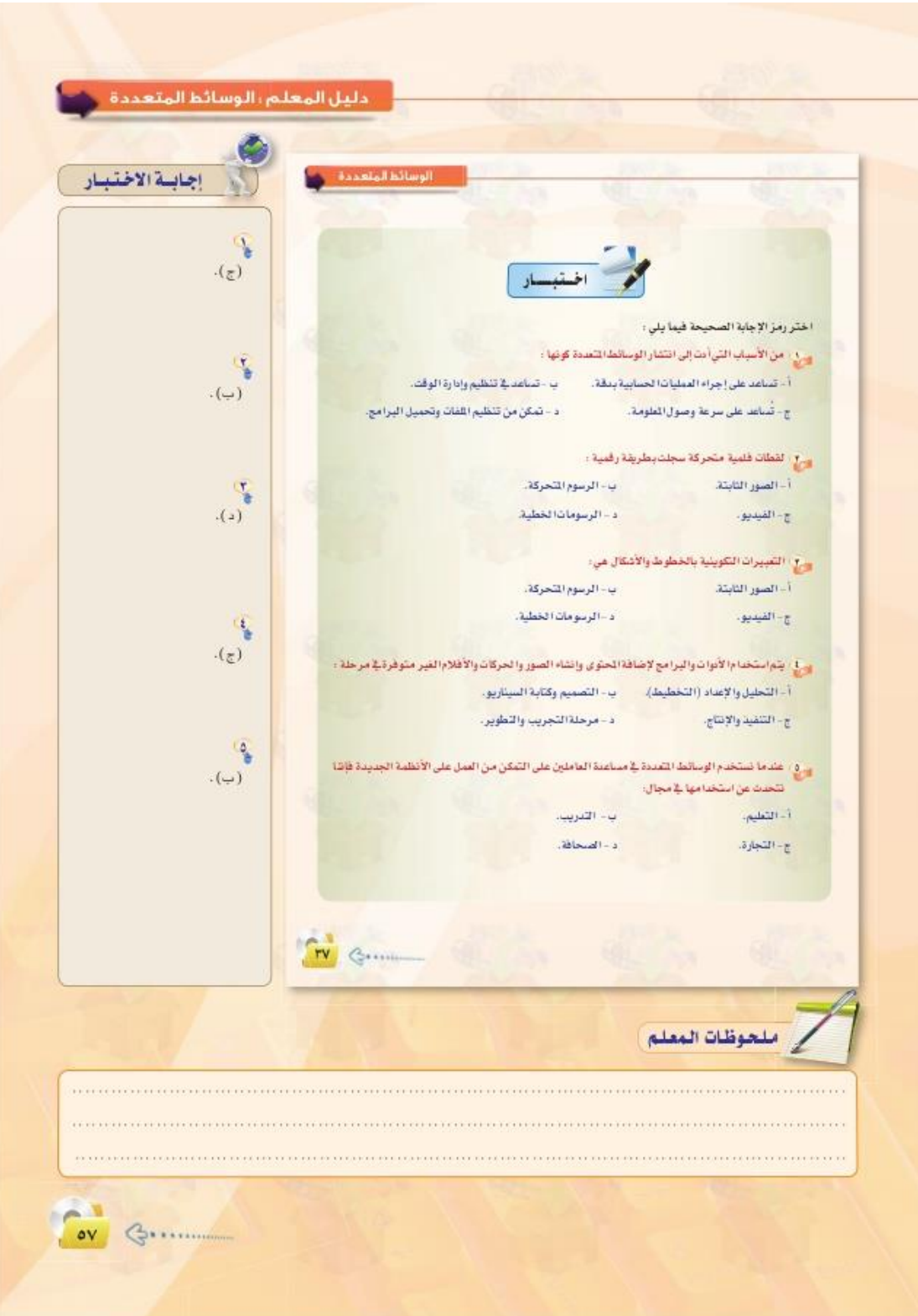

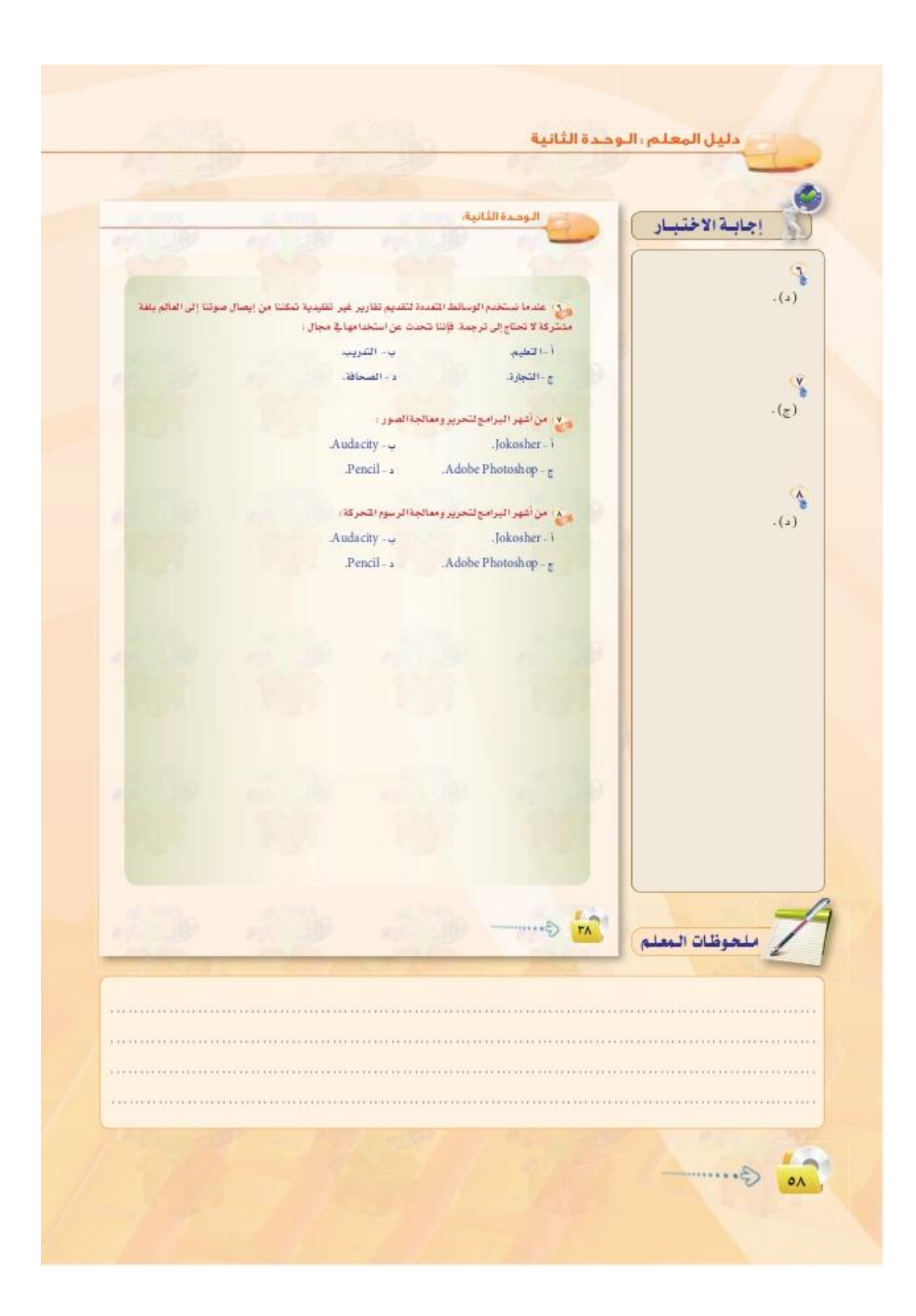

# **الوحدة الثالثة )تصميم وادارة المواقع والشبكات االجتماعية(**

برامج اداره المواقع: هي حزم برامج متكاملة تشكل نظاما إلدارة المحتوى المطلوب نشره وعرضه لزوار وأعضاء الموقع وتوفر أدوات التحكم في عمليه النشر وتعمل هذه البرامج على االنترنت

برامج اداره المواقع التعليمية:

- نظام اداره المحتوى والتعلم LCMS
	- اإلدارة التعليمية LMS
- نظام اداره الفصول االفتراضية VCM
	- نظام التعليم المتعدد او المؤلف BL

مزايا استخدام برامج اداره المواقع:

- استخدامها لا يحتاج الى متخصص في الحاسب
- كثرة البرمجيات واألدوات التي تخدم مدير الموقع
	- مجانية الاستخدام
	- وجود لوحه تحكم تسهل عمليه ادارتها
	- وجود الدعم الكافي لها من االف المستخدمين
- عدم الحاجة الى إعادة بناء صفحات ألضافه محتوى جديد
خطوات عمل برامج اداره موقع تثبيت البرنامج على الموقع ومن ثم تجهيز قواعد البيانات تجهيز المحتوى ومن ثم تصميم شكل الموقع ادخال المحتوى للموقع والمحتوى يتم كتابته من خالل لوحة تحكم خاصة بالمدير

امثله لمواقع وتطبيقات تستخدم برمجيات اداره المواقع:

-1 الشبكات االجتماعية:

مجموعه من المواقع للتواصل االجتماعي على شبكه االنترنت. أهمها تويترو الفيس بوك و قوقل بلس

## www.blogger.com /المدونات-2

لمشاركة المصادر والمعلومات مع اآلخرين العديد من المواقع توفر هذه الخدمة منها :

www.dropbox.com

www.slideshare.net

www.scribd.com

www.drive.google.com

**الوحدة الرابعة )تقنيات التحكم الرقمي والروبوتات( الروبوت - تعريفه وتاريخ نشأته** جهاز ميكانيكي متحكم به إلكترونيا ،يقوم بتنفيذ الأعمال بدلاً عن الانسان اول روبوت عام 1٩٦1م.واطلق على الروبوت اسم :)UMINATE)

**الروبوتات في العالم الحقيقي :**

توجد للروبوتات تطبيقات كثيرة في مجاالت متعددة في العالم الحقيقي :

- .1 التطبيقات الصناعية
- .2 استكشاف األماكن البعيدة .
	- .3 تنفيذ المهام الخطرة .
- ٤. التطبيقات العسكرية والأمنية .
- .5 الروبوت وعالم التسلية والترفيه

**أهمية استخدام الربوتات في خطوط االنتاج :**

) ثبات الجودة + قلة التكلفة + االنتاجية عالية + العمل بأمآن + تحل بديل عن الخبراء(

**تصنيف الروبوتات :**

يوجد أكثر من تصنيف للروبوتات فهناك تصنيف أمريكي وهناك تصنف أوربي ولكن نظرا لأن اليابان هي أكثر الدول انتاجا واستخداما للروبوتات فقد يكون من المناسب تبني التصنف الياباني للروبوتات وهي 6 فئات :

- الفئة ١: أجهزة يتحكم بها يدويا .
- الفئة ٢: روبوت لتنفيذ عمليات محددة التتابع
- الفئة ٣: روبوت لتنفيذ عمليات متغيرة التتابع
	- الفئة ٤: الروبوت المتعلم
	- الفئة 0: روبوت يتحكم به رقميا
		- الفئة ٦: الروبوت الذكي

**نظام التحكم :** يعرف نظام التحكم (Control System) : جهاز يتحكم في جهاز او نظام آخر -1 نظام التحكم ذو دائرة مفتوحة -2 نظام التحكم ذو دائرة مغلقة.

### **المكونات الرئيسية للروبوت**:

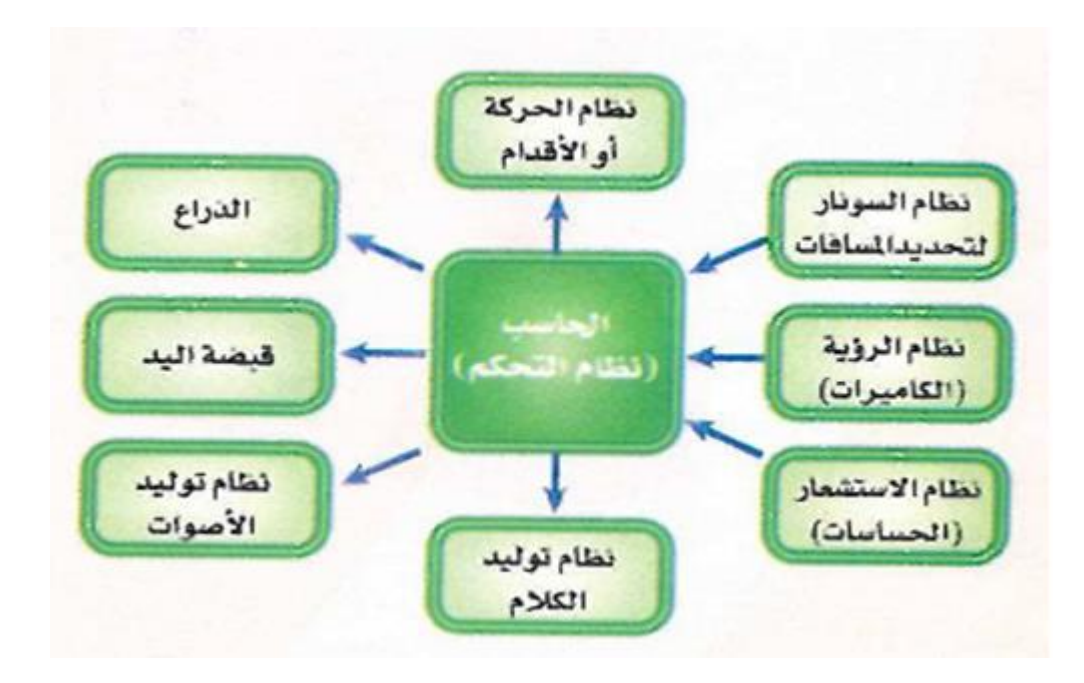

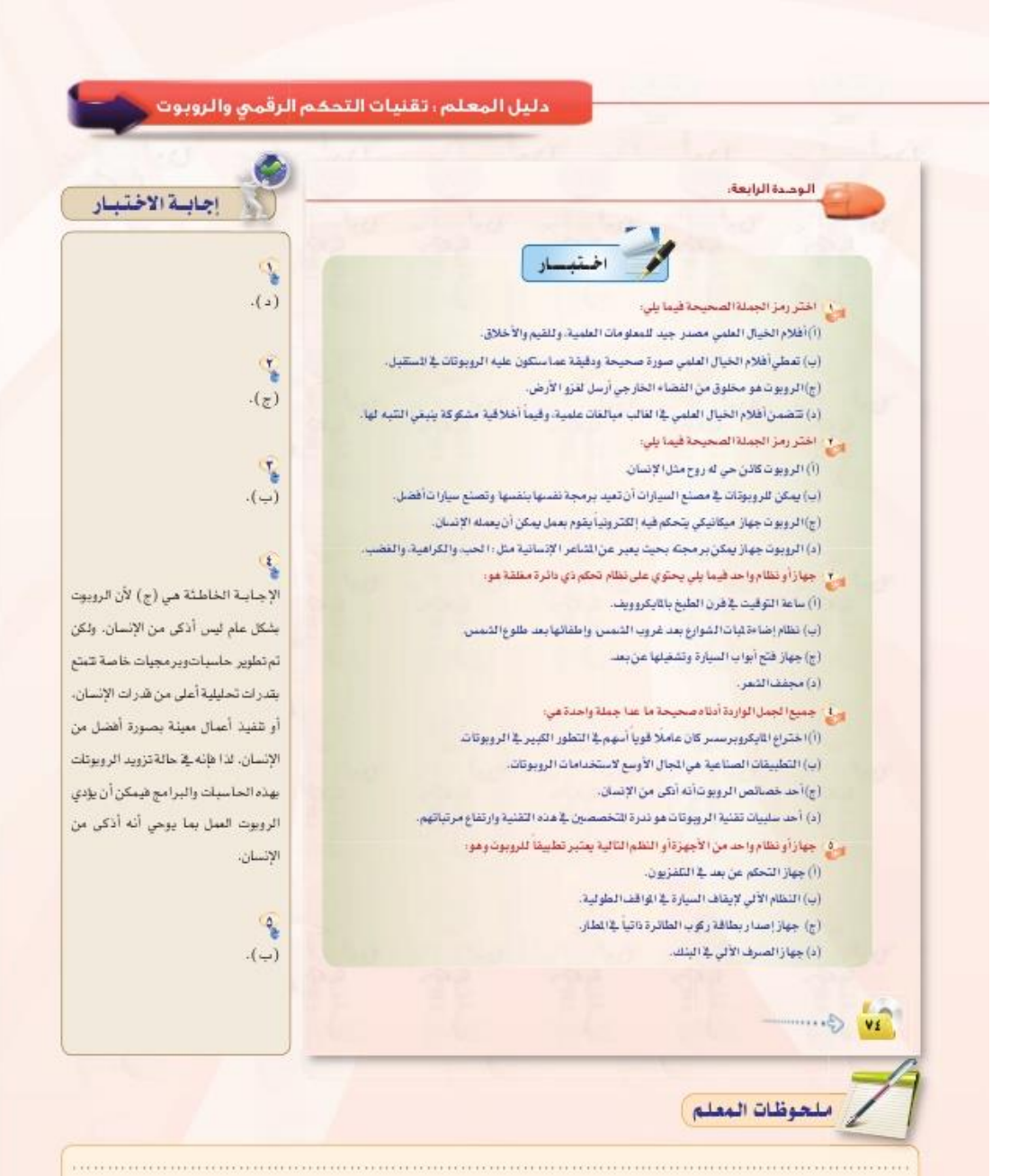

**(EXCIDENTIFY)** A STEPHANOLOGICAL CONFIDENTIFY OF EXCIDENTIFY OF POSTAGE CONFIDENTIFY OF EXCIDENT OF EXCIDENT OF EXCIDENT OF EXCIDENT OF EXCIDENT OF EXCIDENT OF EXCIDENT OF EXCIDENT OF EXCIDENT OF EXCHIPTION OF EXCHIPTION

 $P^1$ 

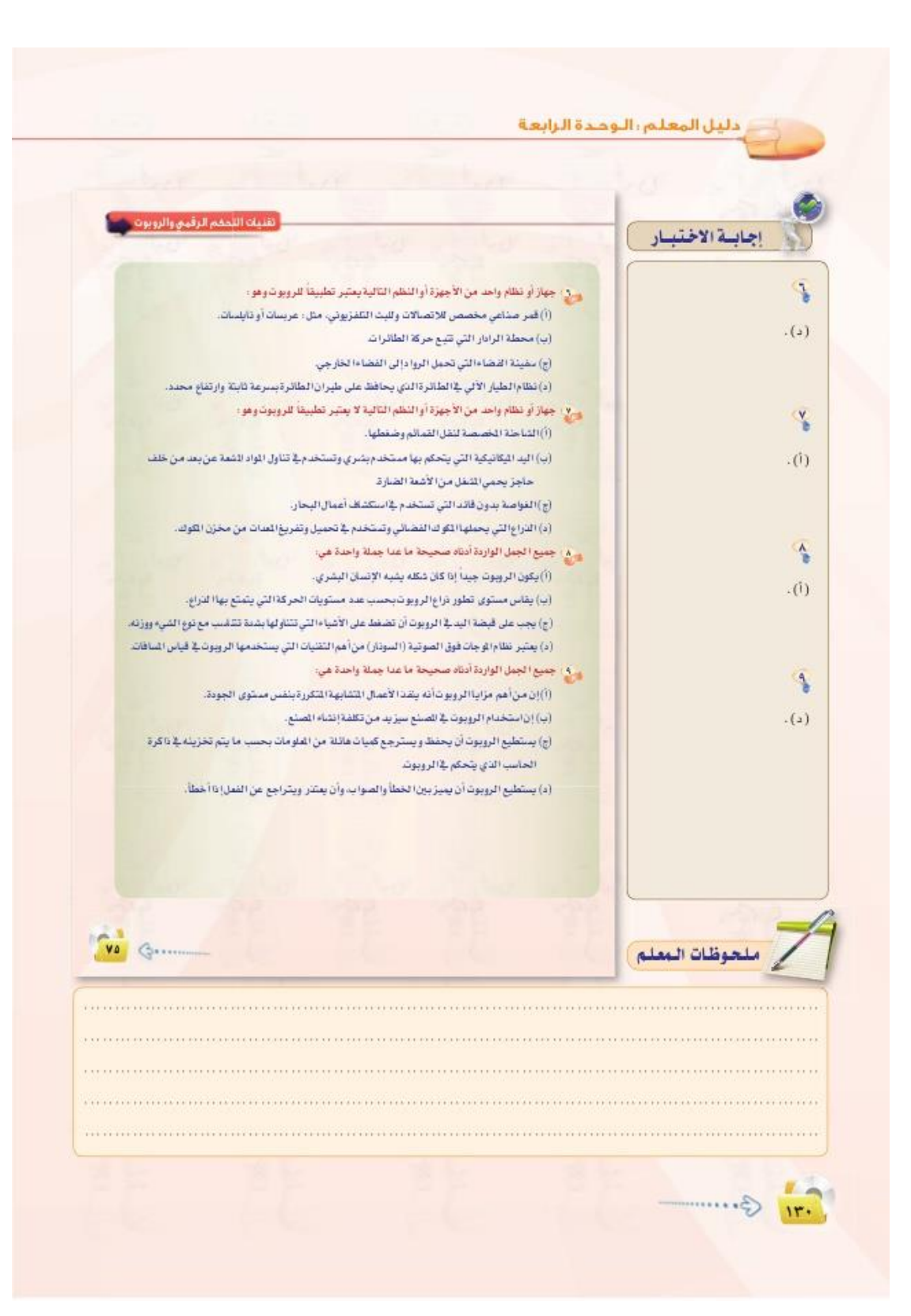

حاسب آلي 3 (مقررات)

#### الوحدة الخامسة )نظم المعلومات**(**

تعريف النظام: مكونات صغيرة متفاعلة مع بعض عشان تحقق هدف.. مهم جدا: الانظمة كثيرة منها انظمة ادارية منها مالية (مثال وزارة التعليم تعتبر نظام)

البيانات : شكل مادي بسيط نمثل فيه ( المعارف والحقائق) وهي مثل الصلصال المعلومة: هي بيانات تم تحويلها ومعالجتها الى شيء مفهوم المعالجة: هي العملية الي حولت البيانات الى معلومات )صميم التخصص هنا(

# **إذا نخرج بتعريف لنظم المعلومات** )مكونات متفاعلة مع بعض , تجمع البيانات وتحولها لمعلومات( وهنا صورة توضيحية لمفهوم نظم المعلومات

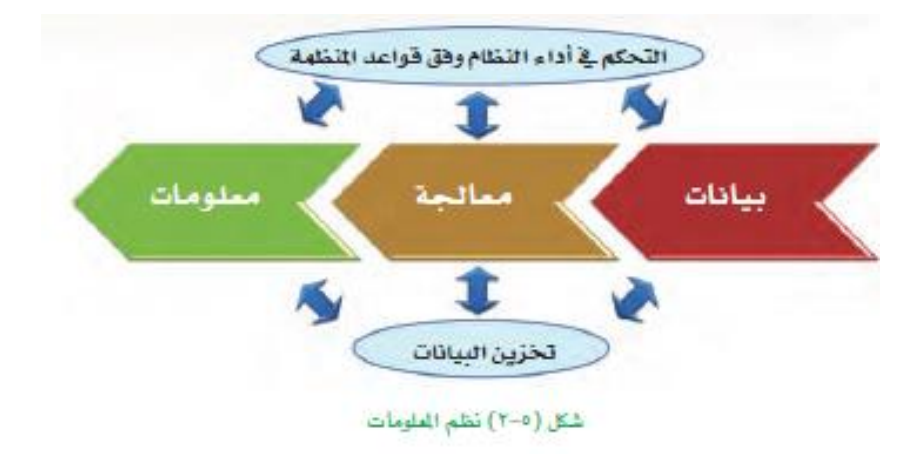

**آلية العمل لنظم المعلومات بشكل مبسط:**

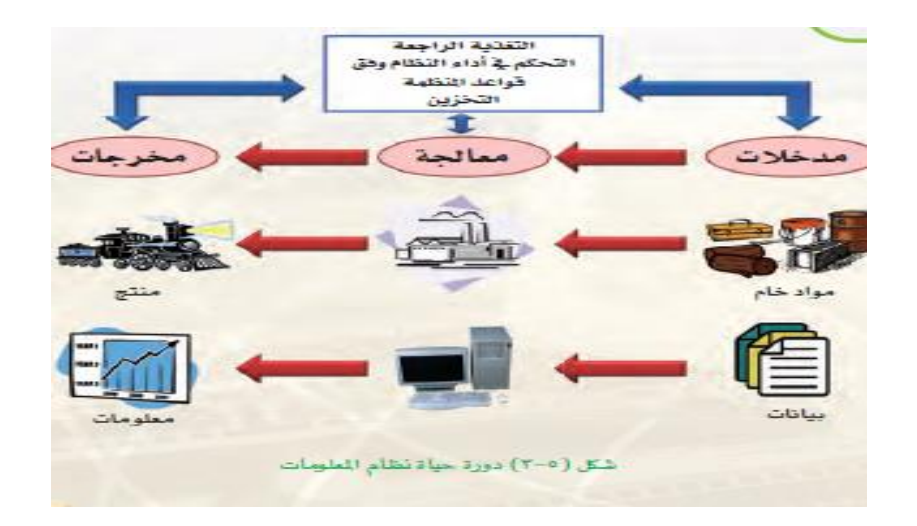

**مميزات نظم المعلومات:**

سهولة + دقة + سرعة + تكامل + مرونة + توفير جهد + استخدام متعدد

**مكونات نظم المعلومات: المنظمة:** الشركة او الهيئة الي تمسك النظام وتحتاجه **القوى البشرية:** الموظفين الي يتعاملون مع النظام **التكنولوجيا المستخدمة:** وهي االهم في تكوين نظم المعلومات **مكونات مادية hardware:** مثل االجهزة وكل شيء ملموس

**برمجيات تطبيقية Program APP:** البرامج المستخدمة في النظام

**البيانات والمعلومات**

#### **مكونات نظم المعلومات:**

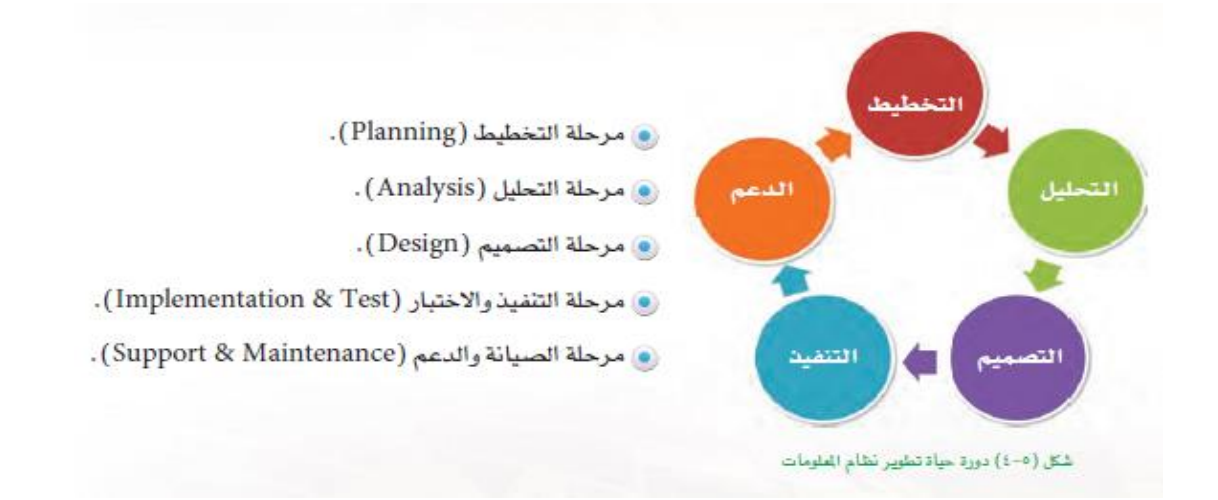

**نظم المعلومات لما يتم بناءه يمر بمراحل وتسمى SDLC cycle life development System**

**-1 التخطيط: أول المراحل وفيها نحدد هل يتم تطبيق النظام بالواقع او ال )ويتم فيها( تحديد الهدف + دراسة المشكلة + وضع الحلول + نحدد المدخالت واالدوات**

**-2 التحليل: تحليل عميق للنظام واحتياجه وأهدافه**

**نحدد البيانات + نحدد المعالجة + نحدد المعلومات الي نبغاها+ نرسم النماذج + نحدد الميزانية**

**-3 التصميم: تعتمد على مرحلة التحليل بشكل كبير**

**تصميم هيكل النظام + تصميم قواعد البيانات + تصميم الواجهة + تصميم االستعالمات والمساعدة**

**-4 التنفيذ: كتابة النصوص البرمجية من قبل المبرمجين وتنصيب البرنامج واختباره**

**نكتب النصوص البرمجية + ربط الوجهات السابقة بقواعد البيانات+ اختبار للنظام وتثبيته** 

**-5 الصيانة والدعم: تبدا هذه المرحلة بعد التنفيذ وتكون مستمرة دام النظام يعمل**

**تدريب المستخدمين على النظام + تقديم الدعم للمستخدمين + اصالح االخطاء والتطوير**

**أنواع نظم المعلومات: نظم معلومات ادارية: توفر تقارير عن اداء المنظمة نظم دعم القرار: تحلل المعلومات للمنظمة عشان نعرف ايش فيه وايش راح يصير النظم الخبيرة: نظم تحاكي خبرة االنسان ) يعني تقلده مثل الرجل اآللي( نظام معالجة البيانات: تخزن البيانات وتعالجها وتحول لمعلومة وتسترجع عند الحاجة نظم المعلومات الجغرافية: تساعدنا نعرف المناخ والغطاء النباتي والسكاني**

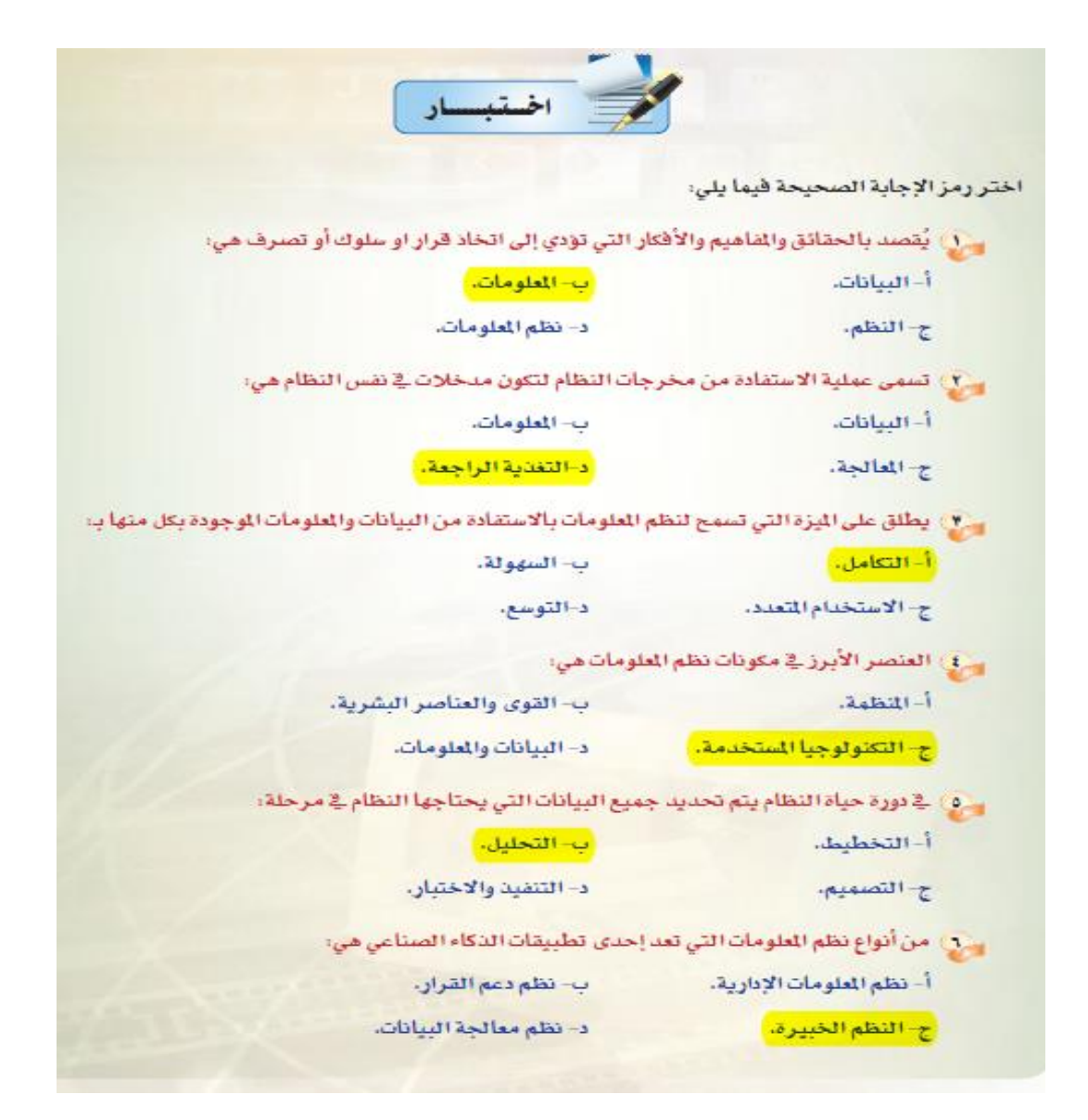

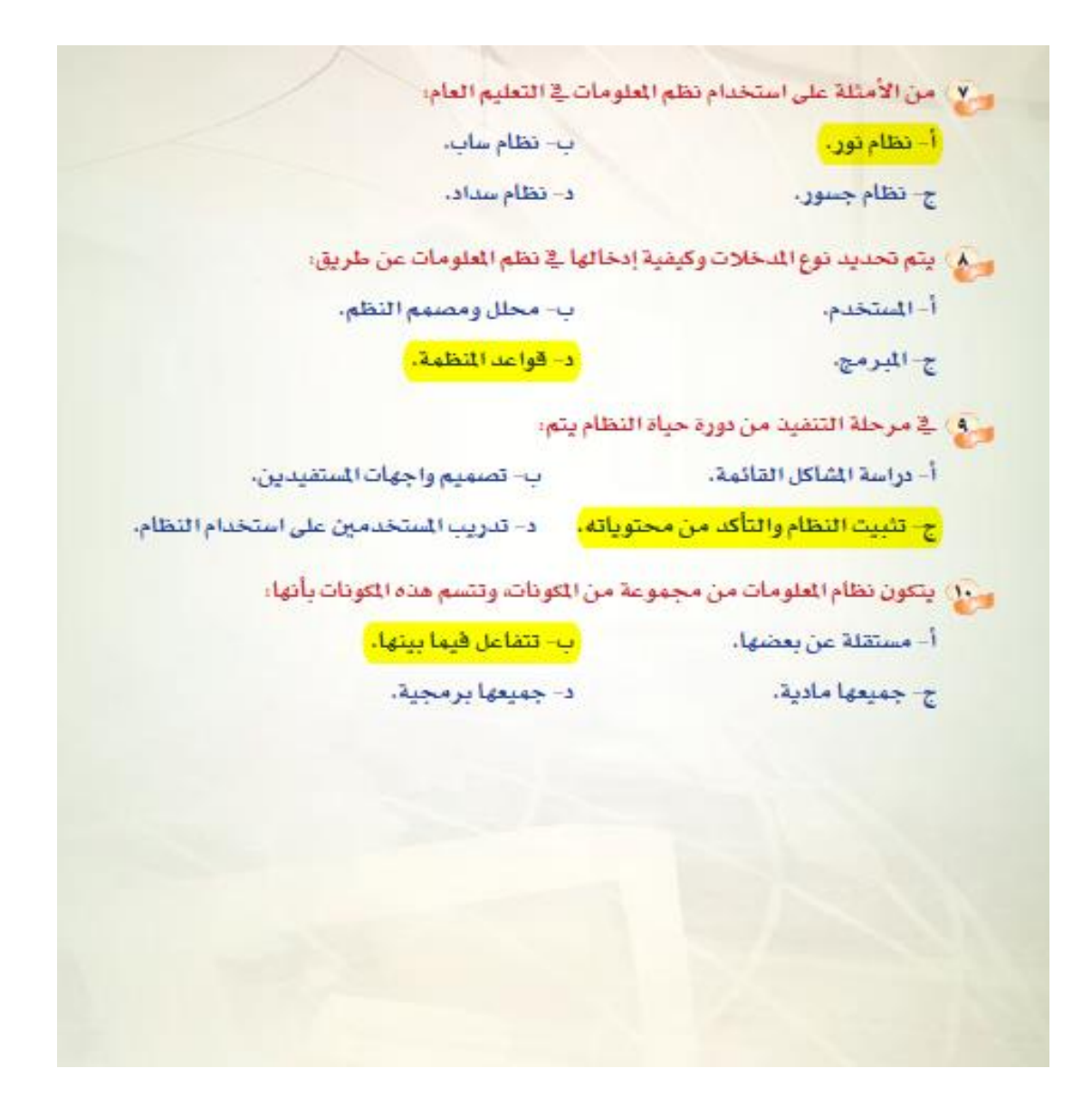